# UNIVERSIDAD DE MONTERREY

VICERRECTORÍA DE CIENCIAS DE LA SALUD

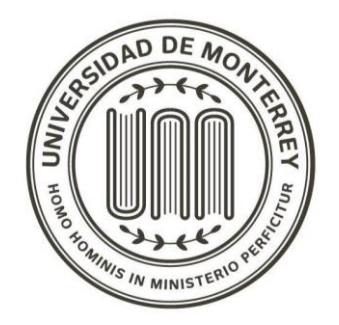

Proyecto de Evaluación Final

**-Fabricación de Tapete Instrumentado para medir puntos de presión en personas con discapacidad motriz-**

en opción al título de

**Licenciatura en Ingeniero Biomédico**

Autores 341341 César Daniel De La Garza Peña 342083 Dana Fabiola Hernández Serna 500846 Raymundo Martínez Martínez

> Asesor Jorge Takenaga Fukushima

San Pedro Garza García, N.L., a 20 de Noviembre del 2019

## **Agradecimientos**

Son muchas las personas que me apoyaron durante todo este proceso y conclusión de él. Quiero darle gracias a mis padres, Thelma y César, por confiar en mí, por darme todo su apoyo durante todo este proceso e impulsarme a seguir adelante. A mi novia, Karen, por todo el tiempo que dedicó a ayudarme a sacar adelante este proyecto, por brindarme todo su apoyo y siempre sacar lo mejor de mí. A mis hermanos, Paola y Adrián, por su apoyo incondicional que me brindaron durante este proceso. A mis abuelitos, Alma, Tomás y Thelma, por su apoyo en este trayecto, en especial a mi abuelita Thelma, quien me cuida desde el cielo. A mis amigos y compañeros, quienes me apoyaron en todo. A mis profesores que tuve durante mi estadía en la licenciatura, quienes con sus conocimientos esta tesis pudo dar buenos resultados, en especial al profesor Jorge Takenaga, quien apoyó y asesoró durante este periodo final. Al Ingeniero Armando Galindo, del Instituto Nuevo Amanecer, quien nos brindó la oportunidad de colaborar con él. Y a mi equipo, que, sin él, este trabajo no existiría.

#### -Con mucho cariño, César de la Garza

Quiero darles las gracias a las personas que me apoyaron en el transcurso de mis estudios como universitario y conclusión de ello. Primeramente, le doy gracias a Dios y a mis padres, Gabriela y Raymundo, por siempre estar ahí para mí apoyándome, sosteniéndome y brindándome su confianza en cada paso que daba. Le doy gracias a mis hermanos y familia en general, por su apoyo incondicional. Agradezco a mis amigos y a mis compañeros de clases que se volvieron mis amigos durante este trayecto, por su ayuda, entusiasmo y apoyo. A mi director de carrera, Hiram Cantú, por orientarme y ayudarme a lo largo de la carrera. A mis profesores, por sus enseñanzas y conocimientos brindados, sobre todo a mi asesor Jorge Takenaga que me apoyó tanto en clases como en este tramo final. Y a todas las personas que de algún modo u otro formaron parte de este proceso

- Con mucho afecto y cariño, Raymundo Martínez

Este último trabajo es el resultado final de la cosecha de todos estos años que fueron dedicados a la licenciatura. Quiero agradecer principalmente a mis padres, José Antonio y Susy, que me dejaron la herencia más importante de la vida, el estudio. Gracias por su apoyo incondicional a lo largo de este proceso, por no dejarme rendirme y siempre estar presente para mí. A mis hermanas, que me alentaban a seguir adelante con el proyecto a pesar de las dificultades que se presentaban. A mi novio, que siempre estuvo conmigo en todo momento incluso en los momentos difíciles del proyecto, por motivarme a hacer mejor las cosas y siempre estar al pendiente de mi bienestar. A mi asesor, Jorge Takenaga, que fue una parte fundamental de este proyecto, por guiarnos en todo momento y darnos ideas de cómo mejorar. A mis amigos y compañeros, que me ayudaron en algún momento que lo necesité y por ayudarme a ser una mejor estudiante. Por último, al ingeniero Armando Galindo por confiar en mí y en mis compañeros para la realización de este proyecto.

Todo esto fue posible gracias a ustedes.

-Con cariño, Dana Hernández

**Índice**

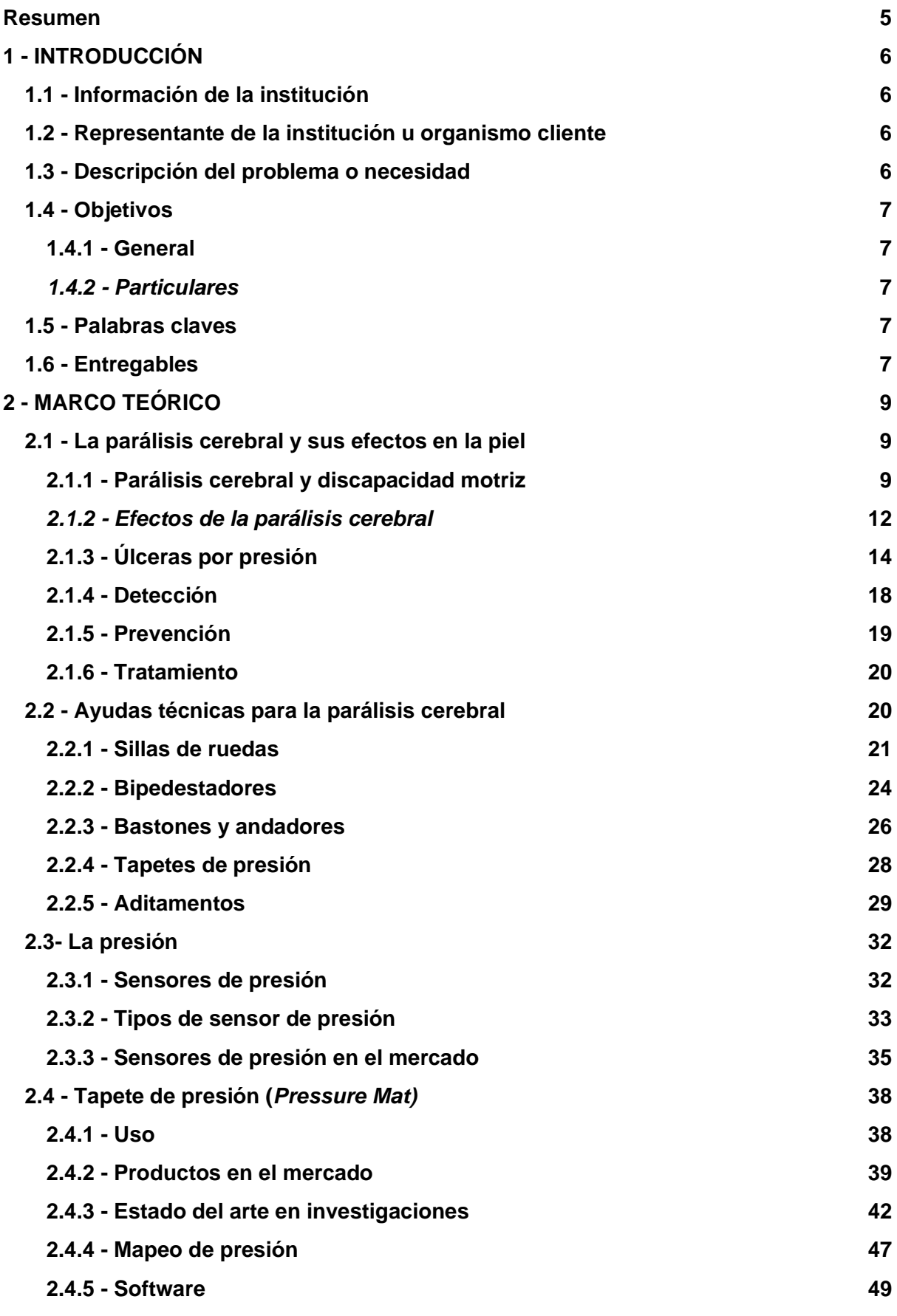

3

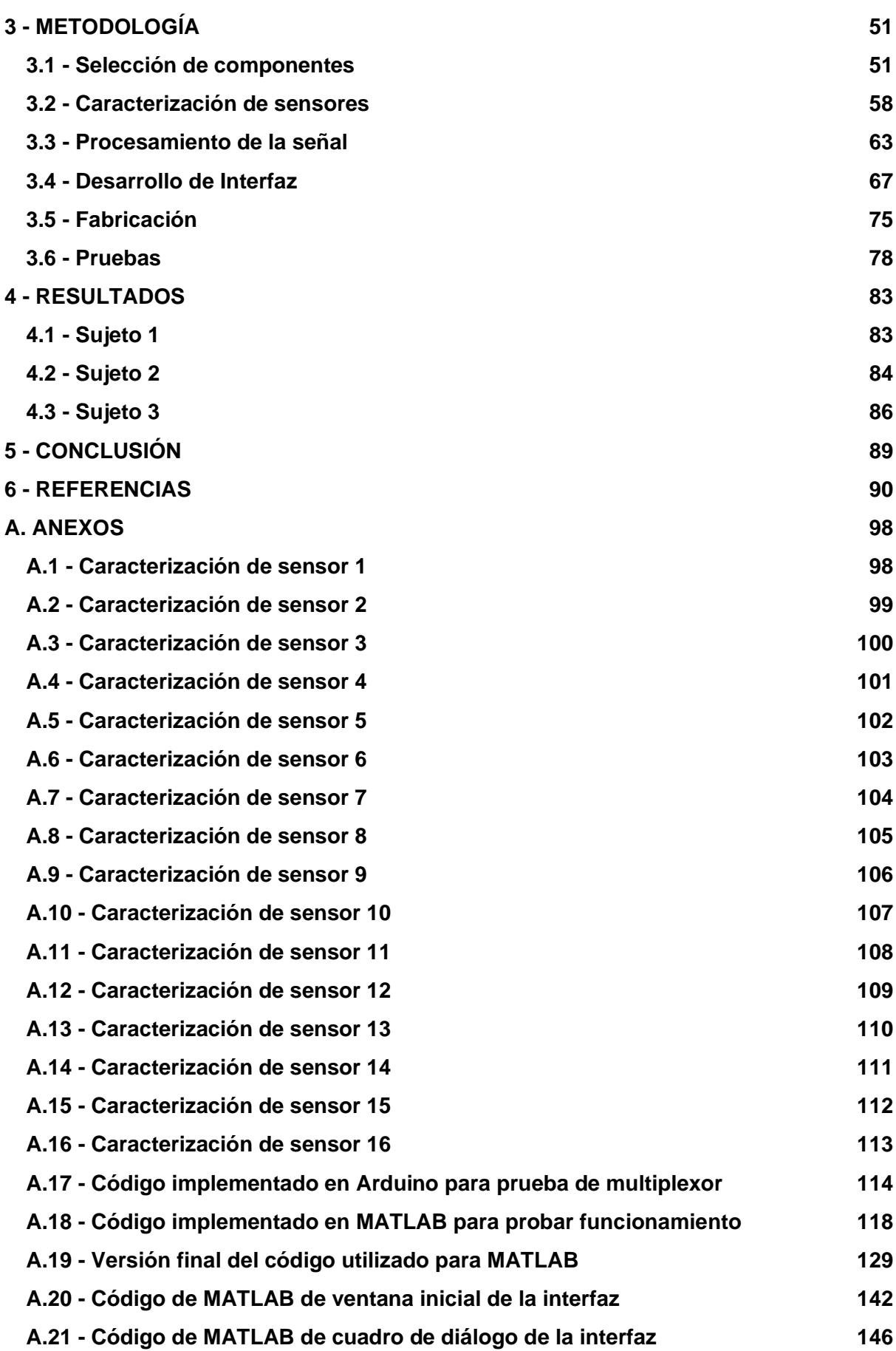

## <span id="page-5-0"></span>**Resumen**

La parálisis cerebral es una enfermedad crónica que afecta a una gran cantidad de personas en el mundo, principalmente a menores de edad. Como consecuencia de esta enfermedad, surge una discapacidad motriz, cuyas características pueden llegar a generar puntos de alta presión y por lo tanto, úlceras en la piel. Para identificar estas zonas de presión se propone en este trabajo, la fabricación de un tapete construido a partir de sensores de presión.

Para esto, como metodología, se seleccionaron una cantidad de 16 de estos sensores, en un acomodo pensado para la región posteroinferior del paciente. Y por medio de un circuito especial, constituido por amplificadores operacionales, multiplexores y una placa de Arduino, se determinó, a través de conversiones correspondientes de peso a presión, la presión, en mmHg, ejercida en una zona del tapete, la cual se desplegó en una interfaz interactiva elaborada con el software de MATLAB.

El procedimiento a seguir consistió en medir a diferentes sujetos de distintas edades para observar sus distribuciones de presión, y esto se hizo al sentar al sujeto sobre espumas de distintas densidades. Una vez que los sujetos eran colocados, la interfaz se activaba y se tomaban las mediciones correspondientes.

Finalmente, a partir de todo lo anterior y a pesar de que el dispositivo mostró un buen funcionamiento, se llegó a la conclusión de que el tapete fabricado, no puede llegar a cubrir todas las edades, pues en sujetos menores de edad, debido a su complexión, la resolución de los sensores no es la suficiente para tomar mediciones significativas. Sin embargo, puede ser utilizado para dar una visión general de la distribución de presiones de personas de mayor edad y puede ser modificado para agregar más sensores y poder aumentar su resolución.

# <span id="page-6-0"></span>**1 - INTRODUCCIÓN**

## <span id="page-6-1"></span>**1.1 - Información de la institución**

Institución: Instituto Nuevo Amanecer ABP Ubicación: Lázaro Garza Ayala No. 1000 Pte. , Col. Lázaro Garza Ayala. San Pedro Garza García, Nuevo León, 66238. Teléfono: 81 1158 1515 Director General: Marco Antonio Amaya Díaz

#### <span id="page-6-2"></span>**1.2 - Representante de la institución u organismo cliente**

Representante: Ing. Armando Galindo Rodríguez Puesto: Jefe del Centro de Atención Postural Teléfono: 81 1158 1515 Correo electrónico: [armando.galindo@nuevoamanecer.edu.mx](mailto:armando.galindo@nuevoamanecer.edu.mx)

## <span id="page-6-3"></span>**1.3 - Descripción del problema o necesidad**

Actualmente, la parálisis cerebral es una de las principales causas de discapacidad motriz (Instituto Nuevo Amanecer, 2018). De acuerdo a la Academia Americana para la Parálisis Cerebral, 3 de cada 1000 personas presentan parálisis cerebral, lo cual se convierte a una cifra de 17 millones de personas a nivel mundial (Instituto Nuevo Amanecer, 2018).

Dentro del instituto, el Centro de Atención Postural se encarga de ayudar a las personas con discapacidad motriz y parálisis cerebral a través de la fabricación de aditamentos en los varios equipos que utilizan, como lo son las sillas de ruedas y camas, con el fin de que ellas puedan corregir su postura y de igual manera evitar el desarrollo de úlceras por presión u otras condiciones. Es importante mencionar que estas se desarrollan, principalmente en pacientes con piel sensible, pues al ejercer una presión anormal en una superficie del equipo, a causa de su discapacidad, la piel se lastima y se generan este tipo de lesiones.

Tomando en cuenta lo anterior, el principal problema que se desea atacar con la fabricación del tapete instrumentado es el poder detectar en qué zona o punto del equipo se está ejerciendo una presión anormal para así crear los aditamentos necesarios y determinar la densidad de estos, por ejemplo en el caso del uso de espumas, para prevenir el desarrollo de lesiones en la piel de los pacientes, pues la institución realiza los aditamentos una vez que se comienza a presentar la herida.

## <span id="page-7-0"></span>**1.4 - Objetivos**

## <span id="page-7-1"></span>**1.4.1 - General**

● Fabricar un tapete instrumentado capaz de medir los puntos de presión en personas con parálisis cerebral en sillas de ruedas.

## <span id="page-7-2"></span>*1.4.2 - Particulares*

- ❏ Diseñar y desarrollar una interfaz amigable para el usuario y capaz de analizar los datos obtenidos por el tapete.
- ❏ Elaborar un tapete lo suficientemente resistente para diferentes pesos de pacientes.

## <span id="page-7-3"></span>**1.5 - Palabras claves**

Tapete de presión, sensores de presión, discapacidad motriz, úlceras por presión, tecnologías de apoyo, puntos de presión, parálisis cerebral.

#### <span id="page-7-4"></span>**1.6 - Entregables**

Al finalizar el periodo de trabajo del Proyecto de Evaluación Final, se le entregará al Instituto Nuevo Amanecer un modelo a escala de un tapete instrumentado para medir presiones en sillas de ruedas, junto con los requisitos necesarios para poder replicarlo en un mayor tamaño. De igual manera, se entregará una interfaz altamente funcional capaz de reconocer la información obtenida por los sensores y que pueda ser utilizado con otros tamaños de tapete instrumentado.

Con respecto a los entregables de la UDEM, al finalizar, se entregará el documento y presentación correspondientes donde se detallen los procedimientos y metodología de realización del prototipo, junto con una muestra de su funcionamiento, además, se presentará la razón por la que se realizó y los resultados obtenidos.

# <span id="page-9-0"></span>**2 - MARCO TEÓRICO**

### <span id="page-9-1"></span>**2.1 - La parálisis cerebral y sus efectos en la piel**

Es importante conocer lo qué es la parálisis cerebral y los efectos adversos que se pueden llegar a generar en la piel del individuo, como, por ejemplo, úlceras y/o llagas, con el fin de comprender a detalle el por qué es necesario el desarrollo de este proyecto. En esta sección se hablará acerca de lo que es la parálisis cerebral, cómo esta genera diferentes lesiones en la piel, cuáles de ellas existen, y prevención, detección y tratamientos de las mismas.

#### <span id="page-9-2"></span>**2.1.1 - Parálisis cerebral y discapacidad motriz**

En los años 50's, los doctores Keith, Mackenzie y Polani (1959), propusieron la definición de la parálisis cerebral como "un trastorno motor persistente que aparece antes de los 3 años, debido a una interferencia no progresiva en el desarrollo del cerebro que tiene lugar antes de que el crecimiento del sistema nerviosos central se complete". Ahora en día, la parálisis cerebral es una enfermedad crónica que afecta tanto al movimiento como la postura y es producida por una deficiencia en el desarrollo neuronal que altera al cerebro, el tronco cerebral o el cerebelo (Lujambio et al., 2016). Ambas definiciones a pesar de ser propuestas en diferentes periodos de tiempo son muy similares, pues dejan en claro que se afecta de manera significativa la motricidad y la intelectualidad.

En 2010, según el INEGI (2010), EL 5.83% de la población mexicana con alguna discapacidad (5 millones 739 mil 270 personas) se le atribuyó una dificultad para caminar o moverse, de esta misma cifra, un 20% hace referencia a las personas con discapacidad intelectual. Esta cifra, con el avance de los años ha estado aumentando gradualmente. Como se mencionó anteriormente, la discapacidad motriz es uno de los efectos que tienen la parálisis cerebral, contribuyendo al alto porcentaje entre personas con discapacidad motriz que hay en el país.

A continuación, se muestra un gráfico que establece los porcentajes de las diferentes discapacidades que existen y que cantidad tienen en la población nacional:

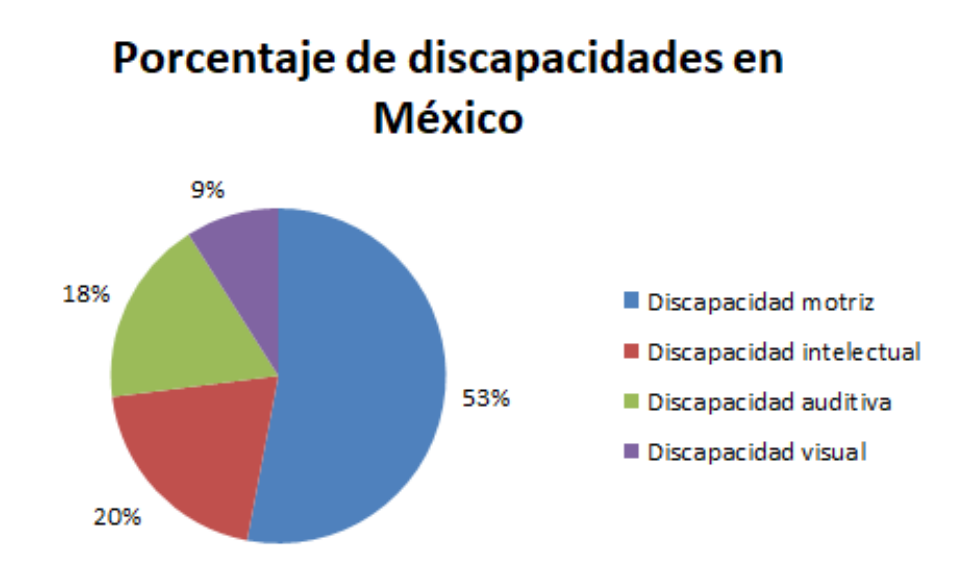

*Fig. 1 Porcentaje aproximado de las discapacidades en México. Herrera et al. (2012).*

La parálisis cerebral se le pueden dar dos tipos de clasificaciones, de acuerdo a las características funcionales del movimiento y/o de acuerdo a la ubicación donde se presenta la alteración.

La primera de ellas está subdividida en cuatro diferentes variedades (Tohen, Tohen y Aguilera, 1986):

- 1. Espasticidad: Se presenta una lesión en la corteza motora cerebral, la cual se encarga del movimiento, lo que conduce a realizar movimientos rígidos, bruscos y lentos y muestra una incapacidad para realizar movimientos voluntarios. Un ejemplo de esto sería una afectación de los músculos del rostro lo que puede llegar a limitar el habla.
- 2. Atetosis: Se presenta una lesión en el sistema extrapiramidal que causa movimientos exagerados de las extremidades del cuerpo como la hiperextensión o flexión total; además, se generan movimientos involuntarios en los músculos, ocasionando gestos exagerado al hablar, por mencionar un ejemplo.
- 3. Ataxia: La lesión se localiza en el cerebelo y causa alteraciones en la postura, ausencia en la coordinación de los brazos y dificultad de realizar movimientos precisos.
- 4. Tremor: Se pueden clasificar como finos o gruesos y como intencionales o no intencional. Se caracterizan por ser rítmicos, recurrentes e involuntarios y se deben a la contracción involuntaria de los músculos agonistas y antagonistas, y que tienen una inervación recíproca. Estas contracciones, en el caso del reposos, ocurren por una lesión

en los ganglios basales y en las estructuras piramidales, y en el caso de la actividad, se deben a cuando se involucran las vías eferentes del cerebelo y sus conexiones con el tálamo.

Cabe mencionar que estas condiciones pueden ocurrir de manera individual o puede presentarse una mezcla entre todas estas. Estas son consideradas como parálisis, pues le impiden al paciente el poder realizar las actividades cotidianas, ya que afecta su visión, el lenguaje y la motricidad.

Por otro lado, con respecto a la clasificación de acuerdo a la ubicación de la alteración, esta se puede dividir en las siguientes categorías (Lujambio et al., 2016):

- 1. Monoplejía: Afectaciones en un solo miembro del cuerpo.
- 2. Diplejía: Solamente las extremidades inferiores son afectadas.
- 3. Triplejía: Afecta una extremidad superior además de las extremidades inferiores.
- 4. Hemiplejía: Afecta a una sola mitad del cuerpo, ya sea izquierdo o el derecho.
- 5. Cuadriplejía: Se ven afectadas tanto las extremidades superiores como las inferiores.

Tomando en cuenta las clasificaciones anteriormente mencionadas, se podría decir que todas las categorías podrían llegar a generar lesiones en la piel, en áreas inferiores, pues todas de ellas tienen al menos un miembro inferior afectado. Más adelante se hablará de cómo se generan estas lesiones.

Sabiendo que la parálisis cerebral puede conducir a una discapacidad motriz, es importante definir lo que es. La discapacidad motriz es una alteración de la capacidad del movimiento que afecta el desplazamiento, manipulación y respiración y a mismo tiempo limita a la persona en el desarrollo personal y social (Lujambio et al., 2016). Esta condición puede tener efectos adversos como (Lujambio et al., 2016):

- Discapacidades visuales: Algunas de las personas sufren de problemas de agudeza visual, al igual que problemas para enfocar objetos, comprender las distancias y ubicar su cuerpo en el espacio.
- Estrabismo: No se mueven adecuadamente uno de los ojos o uno de estos se les va hacia un lado, lo que dificulta el enfoque de objetos.
- Pie varo o valgo: Es una deformación en la articulación del tobillo y ocasiona limitaciones para la persona durante a marcha.
- Anemia: Algunas personas sufren de problemas para la asimilación de nutrientes y se encuentran bajos de peso.
- Problemas respiratorios.

Una discapacidad motriz, causada por una parálisis cerebral, debido a los efectos que ambas puedan tener, aumenta las probabilidades de crear una lesión en la piel por la dificultad que presentan estas personas para equilibrar la fuerza que ejercen sobre un objeto, ya sea en la prensión del mismo, o la fuerza que ejercen al sentarse. Pueden llegar a ejercer una fuerza mayor a la requerida o viceversa, carecer de ella.

## <span id="page-12-0"></span>*2.1.2 - Efectos de la parálisis cerebral*

La parálisis cerebral tiene diversos síntomas o efectos adversos en los pacientes que tienen dicha enfermedad, estos pueden ser uno o una mezcla de los siguientes (Hercberg, s.f.):

El retraso mental, el cual ocurre en el 50% de los niños con parálisis cerebral, se refiere a una situación caracterizada por una capacidad intelectual deficiente y por una alteración asociada a la actividad adaptativa y tienen una discordancia verbo-espacial (Fernández y Pérez, 2002).

Pueden ocurrir crisis epilépticas en un 25-30% de los niños con parálisis cerebral. Estas ocurren principalmente en aquellos que tienen una hemiplejía o cuadriplejía. Estas suceden cuando agrupaciones de células nerviosas transmiten señales de una forma anormal, es decir, éstas emiten señales al mismo tiempo que provocan movimientos, sensaciones, emociones y comportamientos involuntarios y puede también, ocasionar una pérdida de conocimiento (NIH, 2015).

También se presentan trastornos de la visión y la motilidad ocular, debido a un déficit visual por atrofia óptica, ceguera de origen central, hemiplejía, pérdida de visión binocular, de estrabismo, como se comentó anteriormente que podía presentarse y por defectos de refracción (Hercberg, s.f.).

Otros trastornos que se manifiestan tras desarrollar una parálisis cerebral son trastornos auditivos, los cuales se presentan en pocos casos, 10-15% de los casos de parálisis cerebral severa, trastornos sensitivos, como el caso de la estereognosia, el cual es el no ser capaz de reconocer un objeto en la mano, trastornos tróficos, los cuales presentan una disminución en volumen y talla de los miembros paréticos y trastornos en el lenguaje (Hercberg, s.f.).

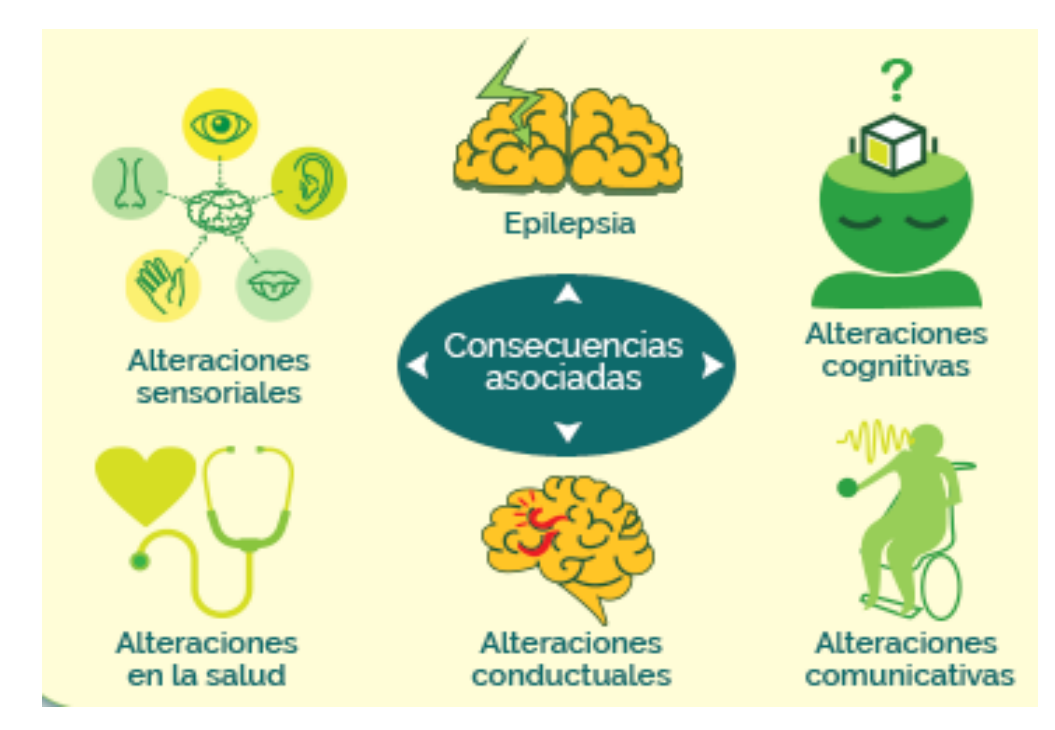

*Fig. 2 Efectos de la parálisis cerebral. ASPACE (s.f.).*

Además, también se pueden presentar deformaciones físicas, principalmente debido al desequilibrio de las fuerzas musculares o el mantenimiento prolongado de posiciones viciosas. Algunas de las más frecuentes son la subluxación y la luxación de las caderas, la disminución de la amplitud de extensión de las rodillas o codos, curvas cifóticas, actitudes escolióticas y pies cavos (Hercberg, s.f.). Dentro de esta categoría se pueden encontrar también las lesiones en la piel, específicamente, para el desarrollo de este proyecto, las úlceras por presión. A continuación, se describirá detalladamente su formación y las complicaciones que pueden existir al desarrollar este tipo de lesión.

# <span id="page-14-0"></span>**2.1.3 - Úlceras por presión**

Antes que nada, la piel es considerado el órgano más grande del cuerpo y cubre todo el exterior del mismo. Se encuentra conformado por dos diferentes capas: epidermis y dermis (Kumar, 2013).

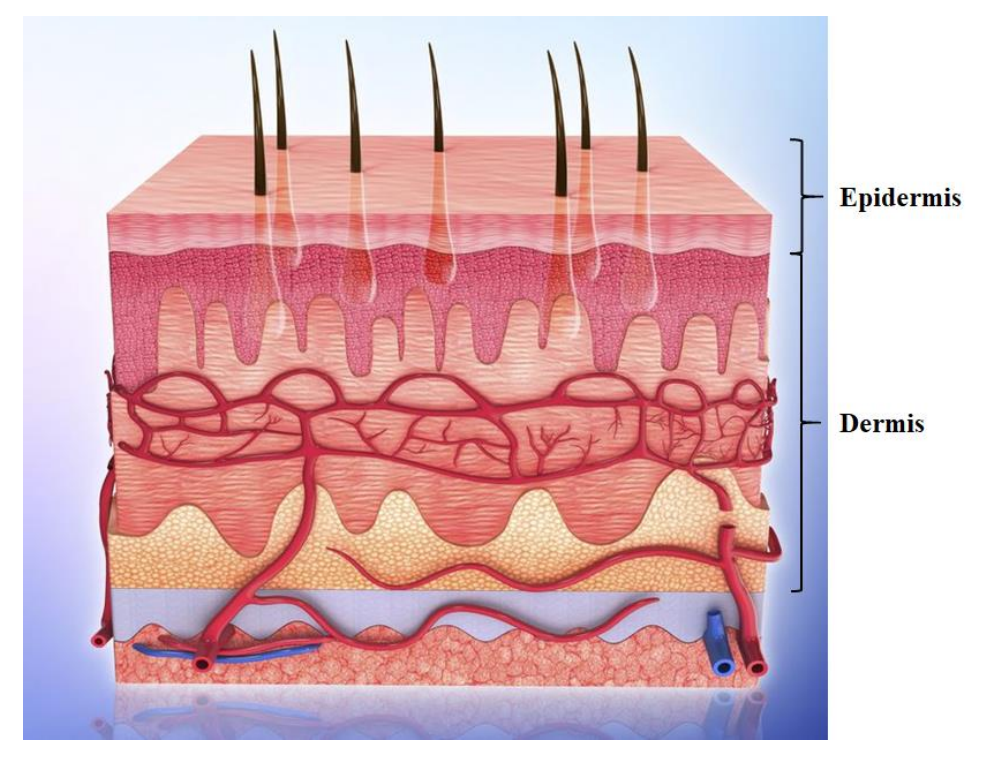

*Fig. 3 Anatomía de la piel. Brannon (2019).*

La capa externa de la piel, la epidermis, consiste en un epitelio escamoso estratificado queratinizado<sup>1</sup> y tiene diferentes grosores según su localización corporal. La epidermis actúa como barrera dado que evita la entrada de sustancias extrañas y hace que la parte externa del cuerpo sea permeable. Por otro lado, la capa subyacente de la piel, la dermis tiene un área de superficie mayor que se encuentra conformado de tejido conjuntivo, fibras elásticas, capilares y colágeno, esta capa mejora el paso de nutrientes a la epidermis avascular (Hossler, 2014).

<sup>1</sup> Referente a que tiene varias capas, las células son aplanadas en su capa más externa y contienen queratina. <https://veterinaria.ucm.es/veterinaria/epitelio-estratificado-plano>

Este órgano es partícipe en varias funciones esenciales como la regulación de temperatura, la sensación, la protección de la luz ultravioleta, las respuestas inmunológicas, la excreción (de líquidos mediante el sudor), la absorción y funciones endocrinas (Hossler, 2014).

La piel puede verse afectada por cuatro diferentes factores (Sáenz et al., 2016):

- Presión: Fuerza que actúa perpendicularmente a la piel y que provoca compresión tisular entre el paciente y el medio en que se encuentra (sillón, silla de ruedas, cama, etc.) y que ocluye el flujo sanguíneo a los tejidos.
- Fricción: Fuerza tangencial que produce roces en la piel.
- Cizallamiento: Fuerza tangencial que combina los efectos de presión y fricción.
- Humedad: Problemas de humedad en el cuerpo pueden producir desgaste en la piel y edema que conlleva a erosión y ulceración.

Las úlceras por presión (UPP) son lesiones localizadas en la piel o en los tejidos que se encuentran sobre prominencias óseas causadas ya sea por presión, fricción o cizallamiento (Barón et al., 2015). Estas lesiones generalmente se presentan en personas que permanecen inmovilizadas por largos periodos de tiempo o bien, que se encuentran en una posición incómoda.

Para entrar en contexto sobre la formación de las UPP es importante mencionar su fisiopatología. La presión capilar normal se encuentra entre 16 mmHg y 32 mmHg y cuando se ejercen presiones superiores a éstas y por un periodo de tiempo extenso se ocluye la circulación sanguínea en los tejidos (isquemia) y luego causa muerte celular por la deficiencia de oxígeno en la sangre (hipoxia). En 1990 Kosiak indicó que los factores tiempo y presión son inversamente proporcionales, también demostró que una presión externa de 70 mmHg prolongada por dos horas puede obstruir el flujo sanguíneo ocasionando hipoxia (Barón et al., 2015).

**Presión + Tiempo = Ülcera**

\n
$$
\uparrow \text{Presión + } \downarrow \text{Tiempo} = \text{Ülcera}
$$
\n
$$
\downarrow \text{Presión + } \uparrow \text{Tiempo} = \text{Ülcera}
$$

*Fig.4 Modelo Kosiak. Barón et al. (2015)..*

A pesar de que la presión es la causa principal de las UPP existen otros elementos que pueden conducir al desarrollo de estas, estos factores de riesgo se pueden dividir en dos grupos (Barón et al., 2015):

- Intrínsecos: A consecuencia de distintos problemas de salud.
	- Enfermedades concomitantes: Alteraciones respiratorias, cardiacas.
	- Alteraciones sensitivas: disminución de percepción de dolor por pérdida de sensibilidad cutánea.
	- Alteraciones motoras: parálisis cerebral.
	- Alteraciones de la circulación periférica.
	- Alteraciones nutricionales: delgadez, obesidad o déficit de vitaminas.
	- Alteraciones cutáneas: edema, sequedad de piel.
	- Envejecimiento cutáneo.
- Extrínsecos
	- Humedad: sudoración profusa.
	- Ropa
	- Tratamientos farmacológicos: vasoconstrictores.

Las UPP afectan distintas partes del cuerpo acorde a la posición en que se encuentra, en el caso de una persona sentada en una silla de ruedas las zonas en donde se ejerce más presión son: Omóplato, cadera, isquiones y genitales, plexo rodilla y talones/planta de los pies. Mientras que una persona que permanece recostada presenta los puntos de presión en: Mejilla, nariz y orejas, codos, genitales, crestas ilíacas caderas, rodillas y dedos de los pies (Comité de Investigación del Hospital Regional del ISSS, 2017). De estas zonas, estudios aluden que las UPP se presentan sobre el área sacro-coxígea (43%), trocánter mayor (12%), talón (11%), tuberosidades isquiáticas (5%) y maléolo lateral (6%), siendo estas las prominencias óseas que soportan el peso del cuerpo (Gayol, et al., 2014).

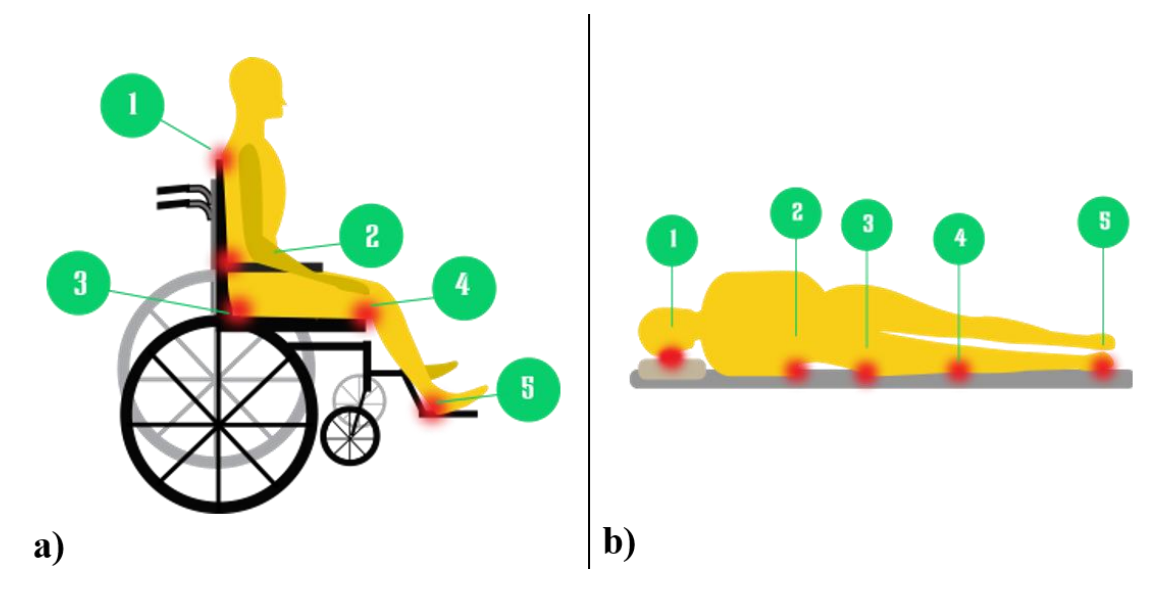

*Fig. 5* a) *Zonas de presión de a) personas en sillas de ruedas, b) Personas recostadas. Comité de Investigación del Hospital Regional del ISSS (2017).*

En la figura 5a, las leyendas corresponden a las siguientes partes del cuerpo: 1 - Omoplato, 2 - Cadera, 3 - Isquiones y genitales, 4 - Plexo rodilla y 5 - Talones y plantas de los pies, mientras que en la figura 5b, corresponden a lo siguiente: 1 - Mejilla, nariz y orejas, 2 - Codos, 3 - Genitales, crestas iliacas caderas, 4 - Rodillas y 5 - Dedos de los pies (Comité de Investigación del Hospital Regional del ISSS, 2017).

La European Pressure Ulcer Advisory Panel (EPUAP) y National Pressure Ulcer Advisory Panel (NPUAP) clasifican las UPP de la siguiente manera:

- Estadio I: Enrojecimiento de la piel no blanqueable al realizar presión; puede presentar cambios de temperatura en la piel, consistencia del tejido, y sensaciones de dolor.
- Estadio II: Existe una pérdida parcial del espesor de la piel que afecta a la epidermis, dermis o ambas. Su aspecto se asemeja a una ampolla.
- Estadio III: Se tiene una pérdida completa del tejido y en donde la grasa subcutánea es visible pero los huesos, tendones o músculos no.
- Estadio IV: Se da una pérdida total del espesor del tejido, cuenta con una gran profundidad que deja estructuras expuestas (hueso, tendón o músculo).

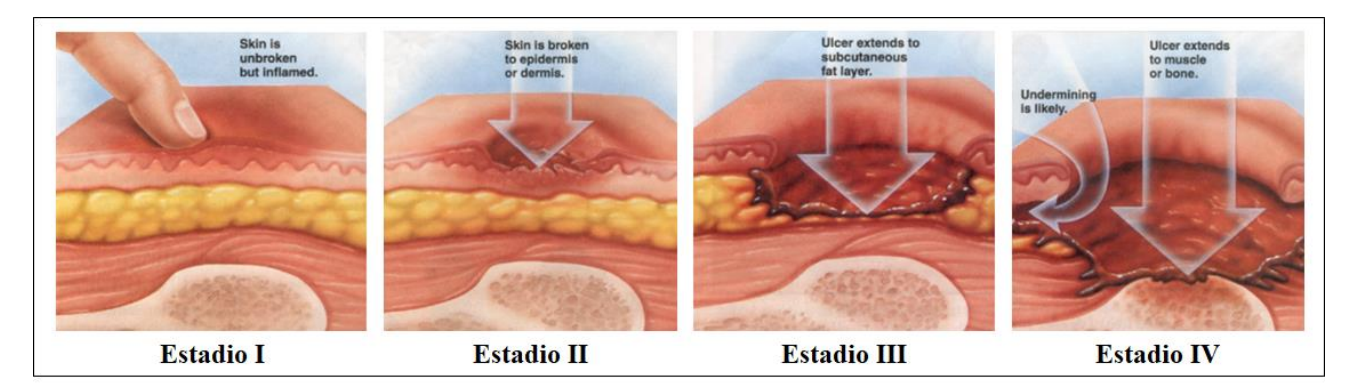

*Fig. 6 Clasificación de las úlceras. NPUAP (2014).*

Las UPP tiene efectos negativos sobre la salud y la calidad de vida de los pacientes, además se pueden incrementar hasta 5 veces las estancias hospitalarias, según Allman. Del mismo modo, tiene repercusiones en el ámbito económico tanto para la prevención como el tratamiento de la misma.

## <span id="page-18-0"></span>**2.1.4 - Detección**

Para determinar si un paciente es susceptible a desarrollar UPP se le realiza primeramente una valoración de riesgo la cual consiste en determinar el nivel de riesgo que el paciente presenta para formar UPP con ayuda de diferentes escalas de valoración. Una de las escalas más utilizadas por tener una mejor predicción sobre el desarrollo de UPP en el paciente es la de Braden (Ver Fig. 7) que consiste en medir variables como percepción sensorial, exposición a la humedad, actividad, movilidad, nutrición y por último roce y peligro de lesiones cutáneas. Cada una de estas variables se miden con calificaciones de 1 a 4, siendo el número 4 la que cuenta con una mejor condición. Entonces, una vez que se obtiene el total numérico se determina si presenta un riesgo alto  $(\leq 12)$ , riesgo medio (13-15) o un riesgo bajo ( $\geq 16$ ) de desarrollar UPP. Posterior a esto se realiza una reevaluación de las lesiones de forma periódica de acuerdo con el riesgo obtenido (Barón et al., 2015).

|   | Percepción<br>sensorial   | Exposición a<br>la humedad | Actividad                  | Movilidad                | <b>Nutrición</b>            | Roce y<br>peligro de<br>lesiones |
|---|---------------------------|----------------------------|----------------------------|--------------------------|-----------------------------|----------------------------------|
|   | Completamente<br>limitada | Constantemente  <br>húmeda | Encamado                   | Completamente<br>inmóvil | Muy pobre                   | Problema                         |
| 2 | Muy limitada              | A menudo<br>húmeda         | Fn silla                   | Muy limitada             | Probablemente<br>inadecuada | Problema<br>potencial            |
| 3 | Ligeramente<br>limitada   | Ocasionalmente<br>húmeda   | Deambula<br>ocasionalmente | Ligeramente<br>limitada  | Adecuada                    | No existe<br>problema            |
| 4 | Sin limitaciones          | Raramente<br>húmeda        | Deambula<br>frecuentamente | Sin limitaciones         | Excelente                   | No existe<br>problema            |

*Fig. 7 Escala de Braden. Barón et al., (2015).*

## <span id="page-19-0"></span>**2.1.5 - Prevención**

Estudios demuestran que el 95% de los casos de UPP se pueden prevenir de diferentes maneras, a continuación, se expondrán las medidas preventivas que existen para minorar el desarrollo de las UPP (Barón et al., 2015).

- Movilización: Mover al paciente de manera frecuente para redistribuir el peso y la presión.
- Cambios posturales: Se requieren realizar cambios posturales para reducir la presión que se ejerce sobre prominencias óseas.
- Superficies Especiales para el Manejo de Presión (SEMP): Se refiere a dispositivos especializados, como cojines o colchones, que permiten la distribución de presión de manera uniforme.
- Protección local ante la presión: Pueden ser utilizados apósitos de espuma para reducir la presión en prominencias óseas o bien, ácidos grasos hiperoxigenados que permiten la restauración celular de la piel, mejoran la oxigenación tisular y funcionan como vasodilatador periférico (Fornes et al., 2008).
- Humedad: La piel de la persona debe de permanecer limpia y seca en todo momento; se debe de tener correcta limpieza, hidratación y protección.
- Manejo de la nutrición: Si una persona presenta malnutrición se tiene pérdida de grasas y tejido muscular que disminuyen la protección de las prominencias óseas provocando entonces UPP, por eso es importante que la persona tenga una dieta sana y equilibrada.

● Uso de tapete instrumentado: Esta herramienta es de gran ayuda para la localización de puntos de presión elevados y con esto colocar SEMP para la distribución adecuada de presión y peso.

#### <span id="page-20-0"></span>**2.1.6 - Tratamiento**

Una vez que las úlceras aparecen es necesario tratamiento adecuado para evitar que las úlceras entren en un estadio posterior o tener complicaciones futuras. A continuación, se presentan los tratamientos que son utilizados de acuerdo con la Guía para la Prevención y manejo de las UPP.

La cura seca se basa en mantener la herida limpia y seca para la prevención de infecciones. Sin embargo, es responsable de: disminuir la temperatura en la úlcera, eliminar la humedad y exponer la herida a contaminantes externos; este tipo de cura es la menos utilizada debido a que atrasa el proceso de la cicatrización. Por otro lado, la cura húmeda mantiene la herida húmeda y caliente permitiendo la cicatrización. La cura húmeda cuenta con propiedades como: aumentar el aporte de oxígeno y nutrientes, disminuye el riesgo de infección, protección de las heridas de la contaminación, tiempos de cicatrización menores y disminución del dolor.

#### <span id="page-20-1"></span>**2.2 - Ayudas técnicas para la parálisis cerebral**

Tomando en cuenta la información correspondiente a la parálisis cerebral y a la discapacidad motriz, es importante mencionar qué es lo que son las ayudas técnicas, cuáles existen y de qué manera ayudan al tratamiento de la parálisis cerebral y las úlceras por presión que esta ocasiona.

Según la OMS (2016), una ayuda técnica se refiere a cualquier ayuda externa, ya sean dispositivos, equipos, instrumentos o programas informáticos, fabricados especialmente o ampliamente disponibles, cuya finalidad es mantener o mejorar la autonomía y el funcionamiento de las personas y por lo tanto, promover su bienestar. Estas ayudas también son empleadas para prevenir déficits en el funcionamiento y afecciones secundarias.

Entre estas se pueden encontrar las sillas de ruedas, bastones, bipedestadores, andadores, camas especiales, softwares de comunicación, barras de apoyo, ortesis de columna vertebral, rampas portátiles, prótesis de miembros inferiores, entre otras. Para esta sección, las que se describirán, por la aplicación del proyecto y por su apoyo en el tratamiento de pacientes con úlceras por presión causadas por la parálisis cerebral, son las sillas de ruedas, los bipedestadores, los bastones y andadores, y los diversos aditamentos que se pueden incluir en estos equipos.

## <span id="page-21-0"></span>**2.2.1 - Sillas de ruedas**

Las sillas de ruedas son uno de los dispositivos más utilizados para el caso de la parálisis cerebral y discapacidad motriz. Son el equipo más común para tratar a personas que tienen dificultad de caminar o desplazarse, pues les proporciona el apoyo necesario para poder sentarse y moverse (Armstrong et al., 2014).

El modelo básico de una silla de ruedas está compuesto por las siguientes partes (Ribera Salud, 2018): Asiento, respaldo, reposapiés, reposabrazos, reposa piernas, empuñadura de empuje, ruedas delanteras giratorias, ruedas traseras propulsoras, aros propulsores, barras de cruceta, barras de inclinación y frenos.

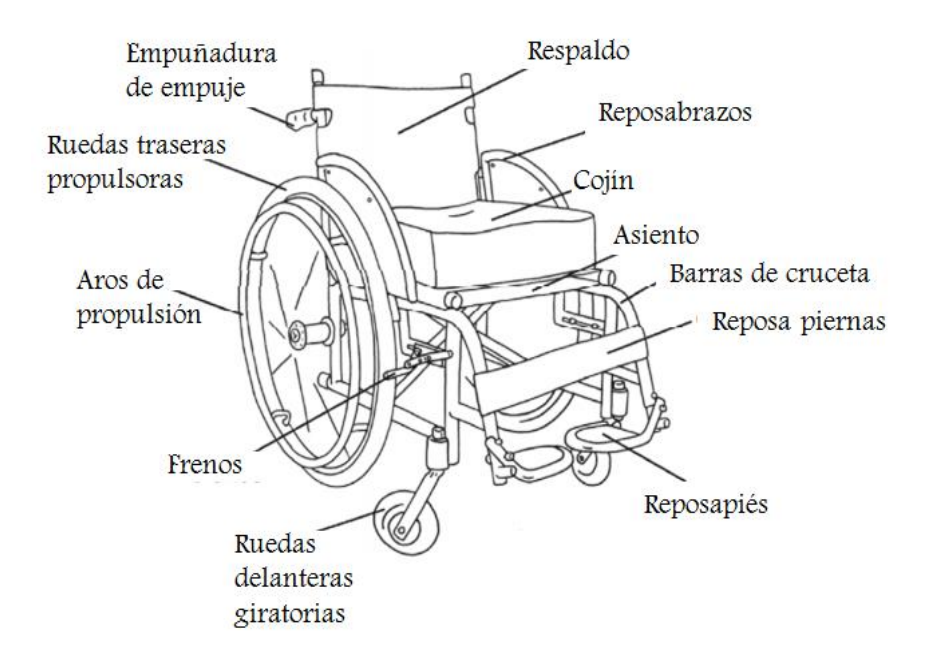

*Fig. 8 Silla de ruedas básica. OMS (2016).*

De acuerdo con la OMS (2010), una silla de ruedas es apropiada cuando cumple con las necesidades del usuario y las condiciones ambientales, provee un apoyo postural, es segura y durable, está disponible en el país y puede ser obtenida, mantenida y se le pueden dar los servicios en el país con un precio accesible.

Basadas en el diseño básico, mostrado en la Fig. 7, existen diferentes variedades de sillas de ruedas. Una de ellas es la silla de ruedas manual. Este tipo de sillas de ruedas son propulsadas por los mismos usuarios, utilizando el aro de propulsión. Varias de las características pueden ser ajustadas de acuerdo a las necesidades del usuario, como la altura del asiento al suelo o el mismo tamaño del asiento, y estas pueden ser fabricadas de manera personalizada para el usuario (OMS, 2010). De igual manera, dentro de la categoría de sillas de ruedas manuales, se encuentran las que son propulsadas por un externo, utilizando las empuñaduras de empuje. Estas típicamente son utilizadas como sillas de transferencia (OMS, 2010).

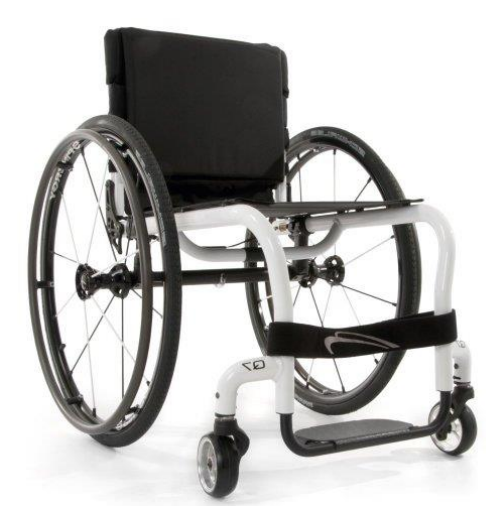

*Fig. 9 Silla de ruedas manual. LOH Medical (2019).*

Estas sillas de ruedas también pueden ser plegables o no plegables, dependiendo del tipo de estructura que tenga la silla. Esta estructura puede ser rígida o, como se mencionaba, una estructura plegable (OMS, 2010). En el caso de las sillas de ruedas que se utilizan para personas con discapacidad, que más adelante se hablará sobre ellas, cuentan con una estructura rígida no plegable.

Y otra variación de la silla de ruedas son las motorizadas o eléctricas. Como su nombre lo establece son propulsadas por medio de un motor eléctrico, en lugar de fuerza manual. Estas se reservan principalmente a aquellas personas que carecen de suficiente fuerza en sus miembros superiores para propulsarse (Salcedo, Torres, Urriolagoitia y Romero, 2011).

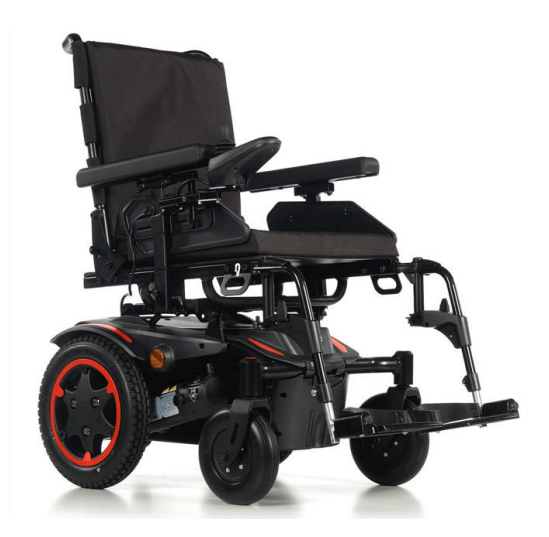

Fig. 10 Silla de ruedas eléctrica. Ortopedia GT (2019).

Para una selección exitosa de una silla de ruedas, se deben considerar diferentes criterios, por ejemplo, la adecuación al usuario, es decir, tiene que estar adaptada a las dimensiones, peso y tipo de discapacidad. Las dimensiones y características de la silla y del entorno, pues se debe de tomar en cuenta en dónde se estará utilizando de manera habitual. Las actividades que realizará la persona diariamente, esto se refiere a las distancias que recorrerá o si se estará en un solo lugar. La facilidad de plegado y transporte y la seguridad (Ribera Salud, 2018).

Y otro punto importante es la postura que se debe de tomar en una silla de ruedas. Las diferentes variaciones están fabricadas con la intención de que la persona que las necesite mantenga una buena alineación de pelvis y de columna, tenga un buen equilibrio en sedestación, se prevengan las úlceras por presión, se mantenga la función respiratoria, facilite la movilidad de los brazos, y en caso de requerir, facilite el trabajo de los acompañantes para transportar la silla (Ribera Salud, 2018).

En el caso especial de las sillas de ruedas para personas con parálisis cerebral, pueden ser utilizadas de ambos tipos, dependiendo de la gravedad o afectación de la parálisis, en embargo, la más comúnmente utilizada en nuestro país es del tipo manual. El paciente con parálisis cerebral en silla de ruedas típicamente va acompañado por alguien que le pueda ayudar a desplazarse. Cabe mencionar también, que, para una silla de ruedas de este caso, se hacen algunas modificaciones en el diseño de la misma, esto al colocar cojines adicionales para evitar el movimiento de cabeza y/o torso del paciente.

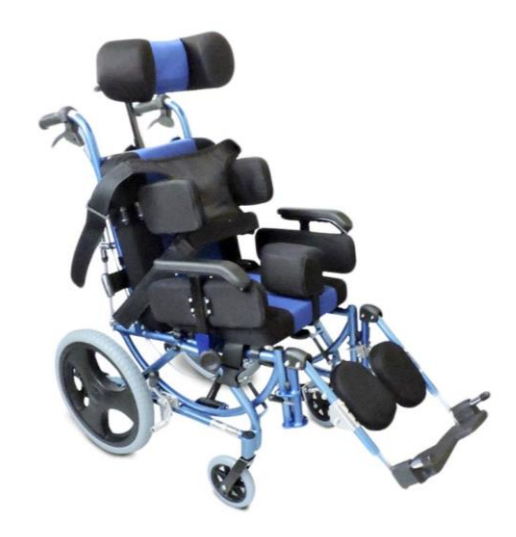

*Fig. 11 Silla de ruedas para paciente con parálisis cerebral. Home Care Technology (2017).*

## <span id="page-24-0"></span>**2.2.2 - Bipedestadores**

Estas ayudas técnicas son utilizadas principalmente cuando el paciente logra tener suficiente control de cabeza y tronco en contra de la gravedad, pero no logran tener control suficiente de piernas y pelvis para mantener una posición bipedestada estática. Promueven la simetría, la alineación musculoesquelética en verticalidad y el crecimiento acetabular (Bermejo, 2011).

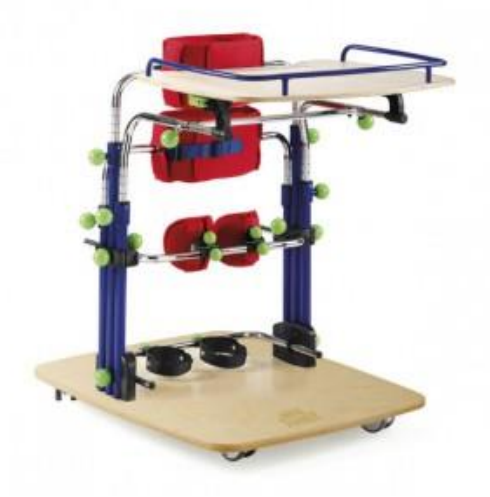

*Fig. 12 Bipedestador. Ortoweb (2019).*

En pacientes con parálisis cerebral, en especial niños, es importante el estado de bipedestación, pues ayuda a prevenir el desarrollo de contracturas de miembros inferiores y el dolor que se deriva de ello. De igual manera, reduce significativamente la espasticidad, produce beneficios en el sistema circulatorio, al evitar la formación de edemas y previniendo y mejorando la generación y curación de úlcera por presión, y de igual manera, tiene efecto sobre la densidad de los huesos, pues ayuda a favorecer un crecimiento normal del esqueleto, en otras palabras, puede ayudar a prevenir la osteoporosis y fracturas consecuentes en pacientes con esta enfermedad (Bermejo, 2011).

Similar al caso de las sillas de ruedas, también existen diferentes variaciones en los modelos de bipedestadores. Uno de ellos, es el plano ventral. Este dispositivo consiste en colocar al paciente en posición prona con sujeción en el tronco, pelvis y extremidades, con una inclinación variable según la tolerancia y los objetivos terapéuticos. El objetivo principal de este tipo de dispositivos es el de los beneficios fisiológicos de las cargas de peso en bipedestación (Bermejo, 2011).

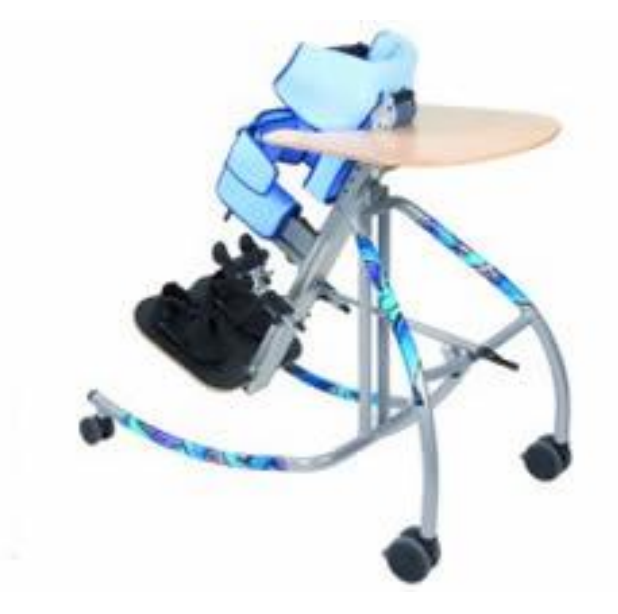

*Fig. 13 Bipedestador de plano ventral. Ortopedia PAS (2019).*

Similar al anterior mencionado, se encuentra el bipedestador supino. La diferencia en este recae en que la posición del paciente, pues este se coloca en posición supina sobre el plano, y le permite una mayor interacción con el entorno y una percepción más natural del medio. Sin embargo, en este caso, no se les da soporte a las extremidades superiores (Bermejo, 2011).

Finalmente, otra variación es la del bipedestador en abducción. Esta modalidad del dispositivo base es principalmente empleada en paciente con tetraplejia y diplejía cuya espasticidad de aductores interfiere en la estabilidad postural en bipedestación, tratando de equilibrar la musculatura abductora con la musculatura aductora. De esta manera se evita la tendencia de agravar el apoyo de la cabeza femoral (Bermejo, 2011).

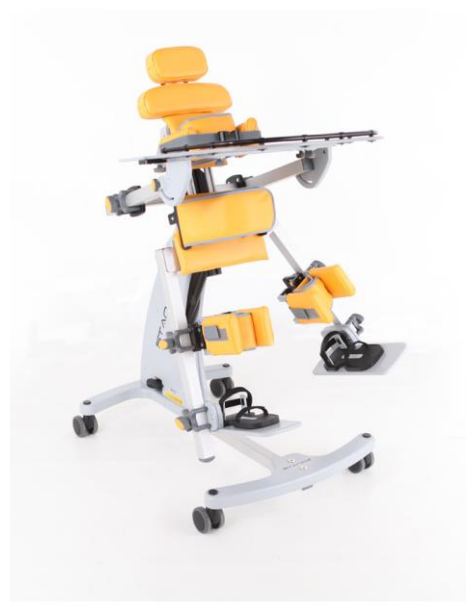

*Fig. 14 Bipedestador en abducción. Ortoweb (2019).*

A partir de lo anterior, para casos donde el paciente no cuenta con una tetraplejia o no requiere del uso constante de una silla de ruedas, puede ser utilizado un bipedestador para el tratamiento y prevención de úlcera por presión. En este caso, como se comenta, la aplicación de un tapete instrumentado podría ser menos requerida, pues el mismo equipo es el que se encarga de la curación de la lesión.

## <span id="page-26-0"></span>**2.2.3 - Bastones y andadores**

Los bastones y andadores son otro ejemplo de ayuda técnica que puede dar soporte al paciente con parálisis cerebral. Ambos se centran en dar soporte al paciente para ayudarlo a desplazarse con más facilidad. Cabe mencionar que el uso de bastón o andador dependerá de la severidad o gravedad de la enfermedad.

Para el caso de los bastones, estos se utilizan principalmente cuando la parálisis llega a afectar la musculatura de la raíz de los miembros, principalmente en el glúteo mayor o tríceps sural, para casos de desequilibrios producidos durante la marcha. La aplicación de bastones se da principalmente cuando el paciente mejora el control de la bipedestación, pero aún no es capaz de realizar una marcha por sí solo (Bermejo, 2011).

Entre los diferentes tipos de bastones que pueden ser utilizados, existen el trípode o el bastón inglés. Estos últimos, a diferencia de los bastones simples, proporcionan un apoyo y equilibrio necesarios e importantes para el paciente (Bermejo, 2011).

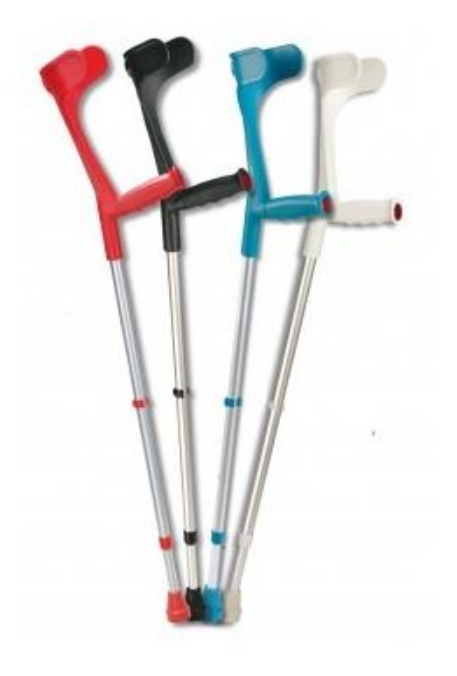

*Fig. 15 Bastón inglés. Ortoweb (2014).*

Por otro lado, los andadores son dispositivos que permiten, de igual manera, el desplazamiento del paciente junto con el dispositivo. Esto proporciona una mayor independencia y le da una mayor seguridad, de manera física, al brindarles un buen equilibrio, y psicológica (Bermejo, 2011).

Existen dos tipos de andadores que son ampliamente recomendados para pacientes con parálisis cerebral, el andador anterior y el posterior. En el primero de estos, el paciente se coloca frente a él y en el posterior, se coloca de manera anterior al andador y se sujeta de manera lateral. Ambos tipos de andador ofrecen una gran estabilidad, sin embargo, el posterior brinda una postura más erecta, lo que permite un mejor alineamiento vertical (Bermejo, 2011).

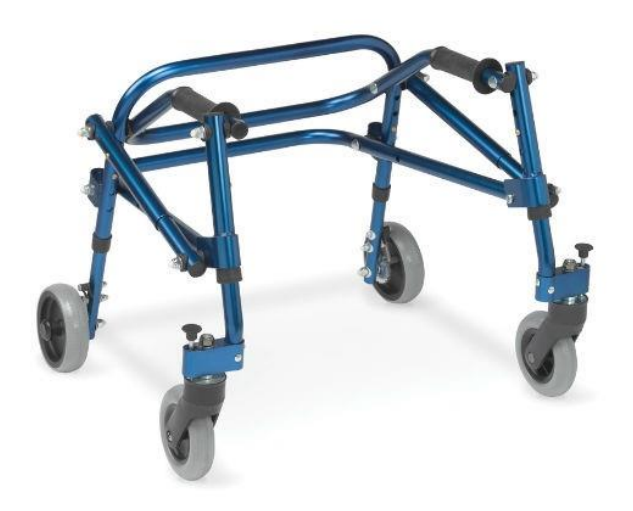

*Fig. 16 Andador posterior. Ortoweb (2019).*

Este tipo de ayuda técnica, similar a los bipedestadores, como mantienen al sujeto en una posición erecta, pueden ayudar a prevenir y a la curación de úlceras por presión, pues se está motivando que el paciente se esté trasladando constantemente y se está evitando que esté sentado en plazos largos de tiempo. Sin embargo, esto no puede ayudar para todos los tipos de efectos que puede tener la parálisis cerebral, por ejemplo, para casos de cuadriplejia, la persona no se podría levantar. Estas ayudas están principalmente enfocadas a pacientes con monoplejías, diplejías e inclusive triplejías, pues además de necesitar de movimiento de los miembros inferiores, requerirían de una mayor fuerza por parte de los miembros superiores.

## <span id="page-28-0"></span>**2.2.4 - Tapetes de presión**

Otro equipo que es importante de mencionar por la importancia en este proyecto son los tapetes de presión, pues pueden ayudar a prevenir las lesiones generadas por la presión. Los principales están compuestos por pequeños sensores de fuerza que identifican el peso que se está ejerciendo sobre ellos y por medio de procesamiento de datos y acondicionamiento de la señal se puede establecer en qué zonas del tapete es dónde existe una mayor presión.

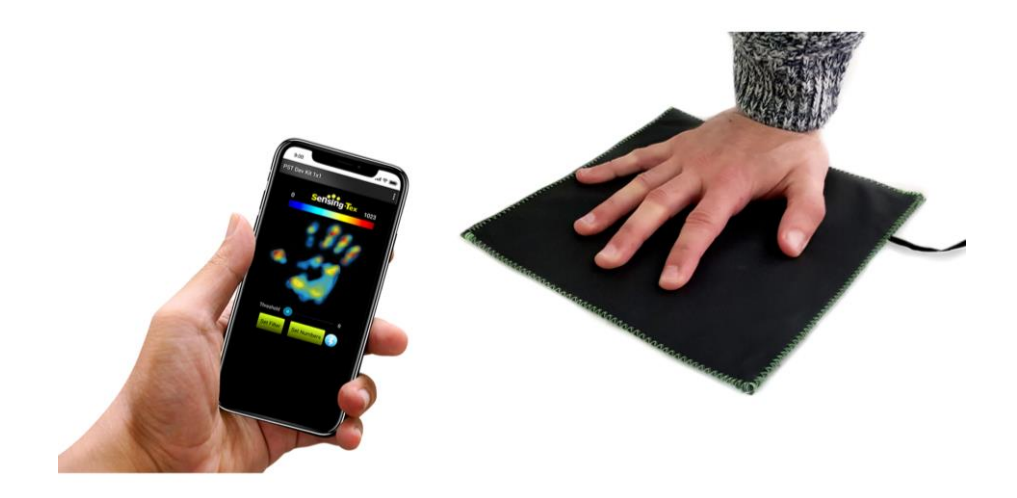

*Fig. 17 Tapete de presión. Sensing Tex (2019).*

Este tapete, en la parte de prevención, puede ser utilizado antes de que el paciente sufra una lesión, para conocer lo puntos donde está ejerciendo una presión anormal y poder realizar los aditamentos necesarios para el equipo antes de que el paciente desarrolle una úlcera.

Cabe mencionar que en esta sección hay poca información al respecto de dichos tapetes, pues en un capítulo posterior estará dedicado completamente a los tapetes instrumentados, incluyendo, su funcionamiento, el principio que utilizan, entre otros.

## <span id="page-29-0"></span>**2.2.5 - Aditamentos**

Según la Real Academia Española, un aditamento es una "cosa que se añade a otra", en otras palabras, es un complemento que puede ayudar a mejorar la función de un dispositivo. Para el tratamiento de la parálisis cerebral, los principales aditamentos que existen son para las camas y para las sillas de ruedas.

En el caso de las camas, se pueden llegar a agregar barandales para procurar la seguridad del paciente, es decir, que este no llegue a caer, o que ocurra un accidente y perjudique su salud negativamente, por ejemplo, que pueda caer de la cama (CEVECE, 2018).

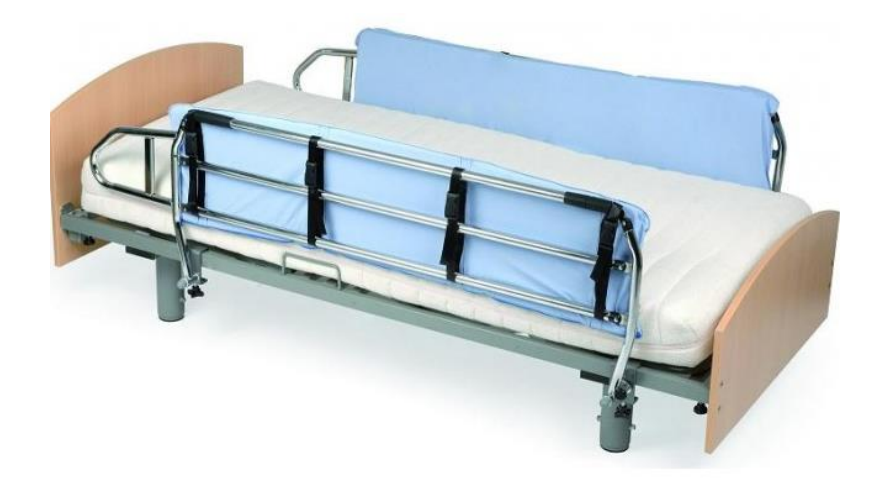

*Fig. 18 Cama con barandales. Ortoweb (2016).*

Además de esto, el otro principal aditamento que se le coloca a la cama, y que también puede ser utilizado para sillas de ruedas, es el colchón o cojín antiescaras. Existen tres tipos de colchones antiescaras: de aire, agua y espuma. Cabe mencionar que este tipo de aditamento se coloca sobre el colchón original del dispositivo (Zaragoza y Sánchez, 1986).

El colchón de aire está compuesto por cloruro de polivinilo, el cual es un material flexible y puede ser blanco o transparente. Este tipo de colchón posee conductos o celdas neumáticas que se inflan cada cierto tiempo. Esto ayuda a evitar que la presión sea constante en las mismas partes del cuerpo, ayuda a aliviar la presión capilar y mejora el riego sanguíneo (Zaragoza y Sánchez, 1986).

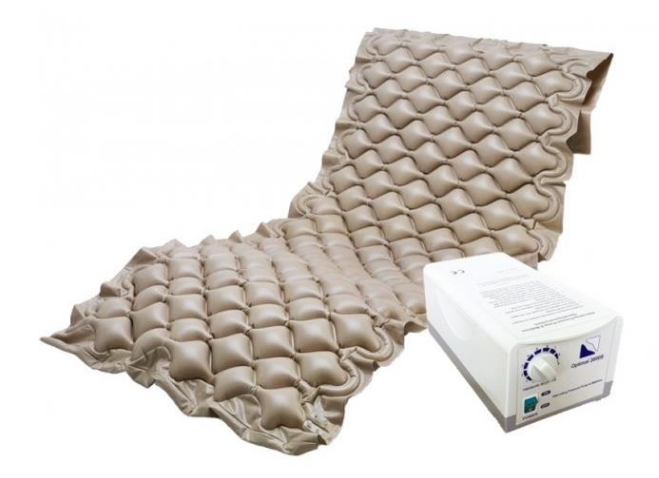

*Fig. 19 Colchón antiescaras de aire. Ortoweb (2019).*

El colchón de agua es de material plástico y este se debe llenar con la cantidad que requiere el colchón de agua, a una temperatura de 37°C para mantener la temperatura corporal. Esto logra conseguir una eficacia terapéutica de flotación (Zaragoza y Sánchez, 1986). En otras palabras, esto ayuda a repartir las presiones en diferentes puntos del colchón, en lugar de concentrarse en un solo punto. Esto sucede de manera similar en los colchones de espuma que serán mencionados a continuación.

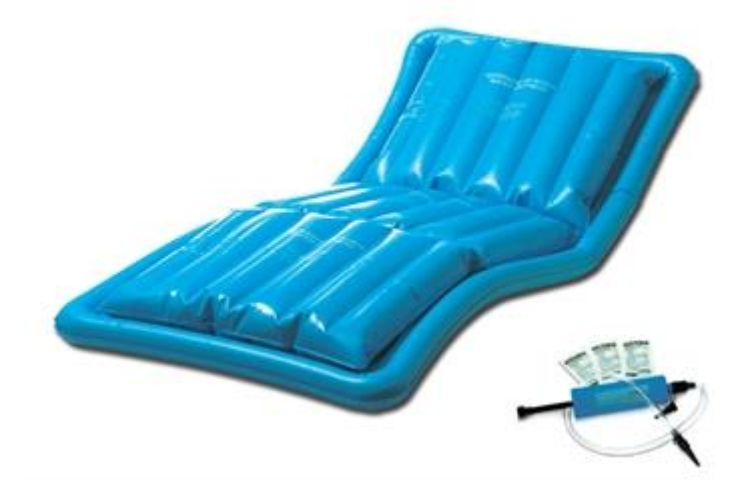

*Fig. 20 Colchón antiescaras de agua. DH Material Médico (2019).*

Para el caso del colchón de espuma, las principales ventajas que tiene es que favorece la curación de las lesiones por presión, como el caso de los colchones ya mencionados. Proporciona comodidad al paciente, es fácil de adaptar a la cama y permiten realizar cambios posturales al paciente (Zaragoza y Sánchez, 1986).

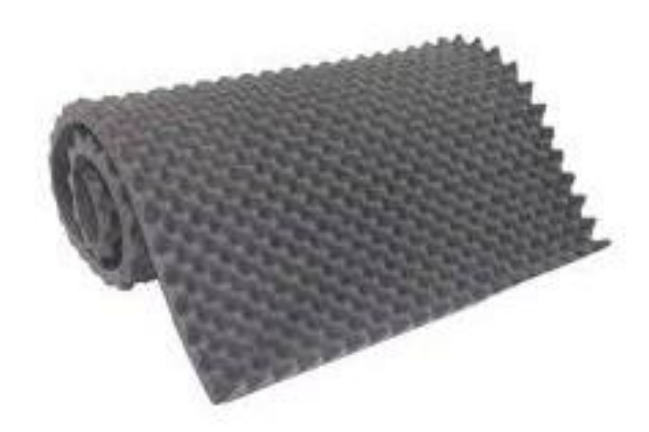

*Fig. 21 Colchón antiescaras de espuma. Home Care Technology (2017).*

Finalmente, cabe mencionar que el Instituto Nuevo Amanecer, para los aditamentos, utiliza de tipo espuma para crear soportes en las sillas de ruedas que fabrican. Estos también los utilizan para el tratamiento de úlceras por presión que los pacientes llegan a presentar.

## <span id="page-32-0"></span>**2.3- La presión**

La presión es una magnitud física la cual mide la fuerza en dirección perpendicular por unidad de superficie, y es útil para caracterizar cómo es que una fuerza se aplica sobre una superficie. Su unidad puede ser expresada como Pascal (Pa) que es equivalente a un Newton sobre metro cuadrado  $(N/m^2)$  en el Sistema Internacional de unidades (SI). Su ecuación esta dada de la siguiente manera (LACOMET, s.f.):

$$
P = F/A
$$

Donde:

P: Presión en Pa.

F: Fuerza en N

A: Área en m<sup>2</sup>

La expresión anterior nos indica que si la fuerza se mantiene constante pero el área disminuye la presión ejercida será mayor; y por otro lado, si el área se mantiene constante pero la fuerza aumenta dará como resultado una mayor presión que se ejerce.

## <span id="page-32-1"></span>**2.3.1 - Sensores de presión**

Como su nombre lo establece, los sensores de presión son aquellos que experimentan variaciones en función de la presión a la que son sometidos (Serna, 2010).

El principal ejemplo para poder comprender el funcionamiento general de este tipo de sensor es el de la galga extensiométrica. Como menciona Kleckers (s.f.), cuando se tira de la película que conforma la galga, junto con los conductores que están sobre ella, esta se alarga, provocando un aumento en la resistencia, o si bien, se puede acortar, provocando un efecto contrario, disminuye la resistencia.

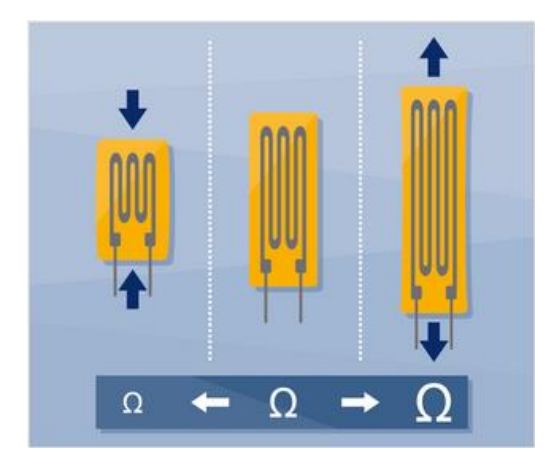

*Fig. 22 Funcionamiento de una galga extensiométrica. Klecker (s.f.).*

Generalmente, los sensores de presión, o de fuerza para este caso, contienen cuatro galgas conectadas en un circuito de puente de Wheatstone. Cuando el sensor de deforma, la salida procedente del circuito proporciona la información necesaria sobre la magnitud correspondiente a la deformación. Teniendo esta señal, será posible calcular la fuerza que se está ejerciendo sobre el sensor.

Existen diferentes tipos de sensores de presión, que a pesar de que siguen el principio de deformación, difieren en el funcionamiento y en las ventajas y desventajas que estos pueden llegar a tener. Estos son resistivos, capacitivos y piezoeléctricos.

## <span id="page-33-0"></span>**2.3.2 - Tipos de sensor de presión**

#### *Resistivos*

Son aquellos que se basan principalmente en la deformación, la cual produce un cambio de resistencia. Entre las ventajas que tienen, es de pequeño tamaño, pueden ser alimentadas con fuentes DC o AC, responden muy bien ante la frecuencia, se puede utilizar para medidas estáticas y dinámicas y no son influidos por campos magnéticos. Sin embargo, son de señal débil, altamente sensibles a vibraciones, la fuerza aplicada no debe de llevar al sensor al margen elástico y un incremento en la temperatura puede llegar a tener una variación en la temperatura (Bellini, 2009).

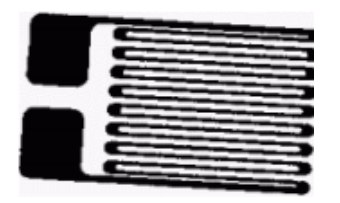

*Fig. 23 Sensor de presión resistivo. Bellini (2009).*

## *Capacitivos*

Como menciona Bellini (2009), se basan en la modificación de la capacidad de un condensador por presencia de objetos sólidos. Este elemento capacitivo forma parte de un circuito que es excitado por una señal senoidal, cada cambio en la capacidad, produce un desplazamiento de fase entre la señal de referencia y una señal obtenida del elemento capacitivo. Entre las ventajas que se tienen, son de pequeño tamaño, construcción robusta y un pequeño desplazamiento volumétrico. Sin embargo, similar a los anteriores, son de señal débil y requieren del uso de circuitos de amplificación que pueden variar la medición y son altamente sensibles a los cambios en temperatura.

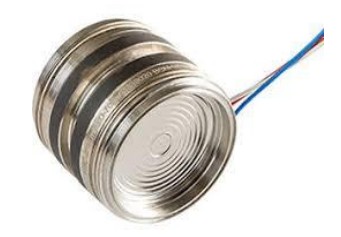

*Fig. 24 Sensor de presión capacitivo. BCM (2019).*

### *Piezoeléctricos*

Estos se basan en la fuerza o presión aplicada a una sustancia compuesta por cristales polarizados. Cuando se ejerce la presión sobre el cristal, se deforma produciendo una descarga eléctrica. Son altamente sensibles y de alta rigidez mecánica. No obstante, son sensibles a la temperatura y la impedancia de salida de materiales piezoeléctricos es muy baja (Bellini, 2009).

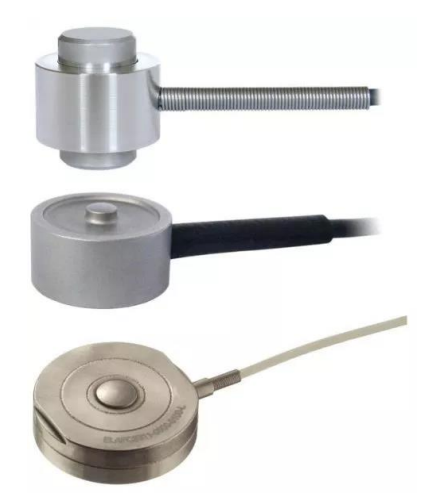

*Fig. 25 Sensores de presión piezoeléctricos. Mecafenix (2018).*

## <span id="page-35-0"></span>**2.3.3 - Sensores de presión en el mercado**

Existe una amplia variedad de sensores en el mercado y cada uno con aplicaciones diferentes. La empresa Tekscan maneja diferentes modelos de sensores denominados FlexiForce™ que pueden medir fuerza entre dos superficies y además son resistentes a la mayoría de los entornos. Los modelos varían en tamaños, formas (cuadrados y circulares) y la cantidad de fuerza que soportan (Tekscan, s.f.).

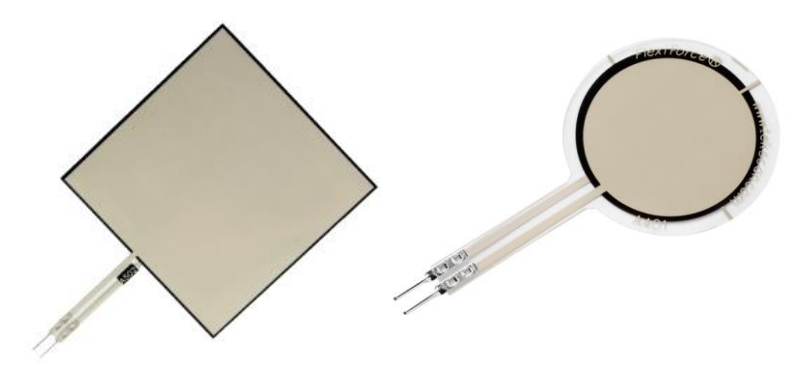

*Fig . 26 sensores FlexiForce™. Tekscan (s.f.).*

Otra empresa que maneja sensores resistivos es Interlink Electronics. Esta empresa maneja la serie FSR (Force Sensor Resistors), que está conformada por sensores resistivos de diferentes formas:
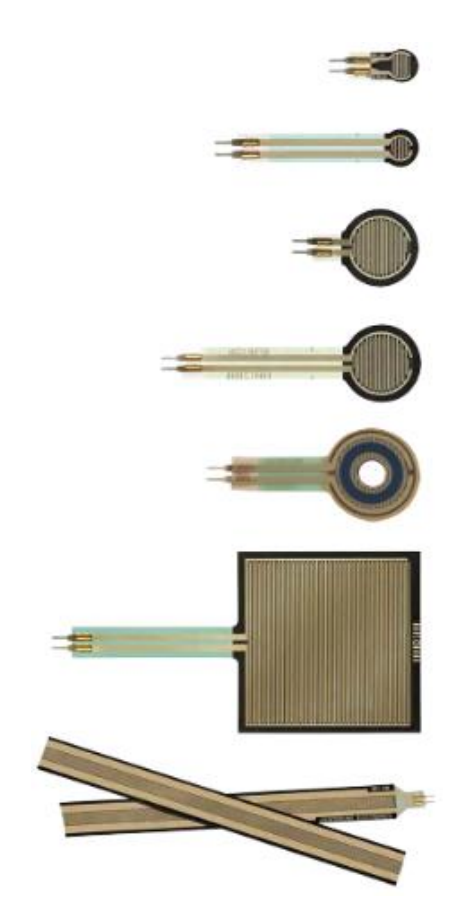

*Fig. 27 Sensores Interlink Electronics. Interlink Electronics (s.f.).*

La diferencia entre estos sensores y los de la compañía Tekscan recae principalmente en los rangos que se pueden obtener a partir del sensor. En el caso de Interlink Electronics, estos sensores pueden llegar a tener un rango de 0 a 1000 gramos (Interlink Electronics, s.f.), mientras que en Tekscan el valor máximo puede superar los 100 kg. A simple vista, podría parecer que los sensores de Interlink Electronics pudieran no ser útiles, por el rango de peso, sin embargo, en secciones posteriores se comprobará si es posible utilizarlo para la aplicación deseada, pues también existe una gran diferencia de precios entre estos dos proveedores.

Otro proveedor importante por destacar es Ohmite, quienes similar a Interlink Electronics, cuentan con una serie de FSR. Ohmite se encarga de fabricar FSR que pueden ser utilizados en interfaces humano-máquina o si bien, interfaces máquina-máquina. Estos sensores tienen un rango de 20 g hasta los 5 kg y cabe mencionar que el propósito de estos sensores, según Ohmite, no es el utilizarlos en aplicaciones que requieren de alta precisión y mediciones específicas de peso (Ohmite, s.f.). De igual manera, estos sensores se pueden encontrar en diferentes formas geométricas:

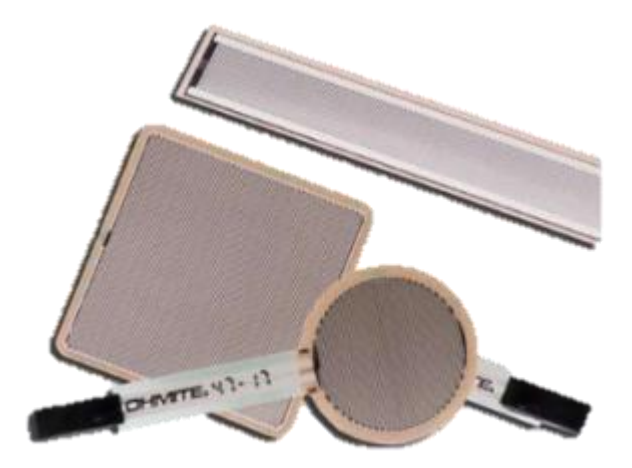

*Fig. 28 Sensores de presión Ohmite. Ohmite (s.f.).*

De igual manera, existen diversos proveedores que se encargan de fabricar este tipo de sensores. Más adelante, se incluirá una tabla donde se muestre una comparación entre los diferentes sensores fabricados por los diferentes proveedores.

Cabe mencionar que existen proveedores que fabrican y distribuyen arreglos de sensores de presión, es decir, matrices con cierta cantidad de sensores integrados capaces de reconocer los puntos de presión con una electrónica integrada. Entre los proveedores que destacan se encuentra Sensitronics.

La empresa Sensitronics se encarga de fabricar diferentes productos relacionados a la medición de fuerzas y presiones a través de resistencias variables. Un producto con el que cuentan son las matrices de FSR. Estas son capaces de medir un rango de pesos desde los 0 g hasta los 23 kg y cuentan con un número de 256 sensores. El que tenga un mayor número de sensores, permite aumentar la resolución de la medición. A continuación, se muestra una imagen de dicho dispositivo:

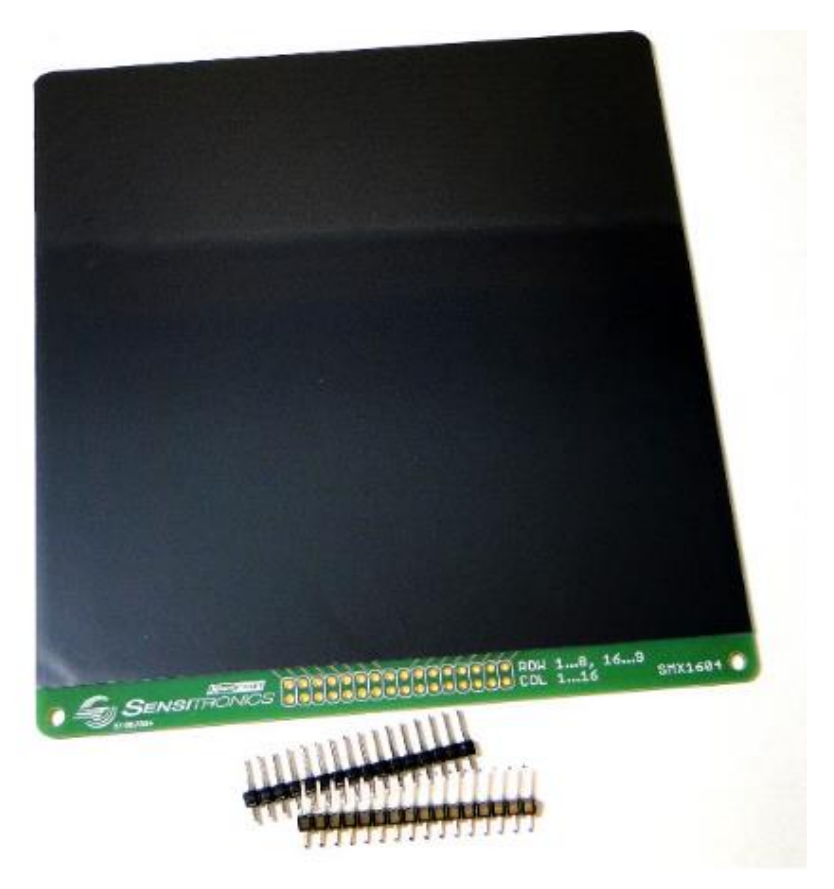

*Fig. 29 Matriz de sensores de Sensitronics. Sensitronics (2019).*

Como se comentó, en secciones posteriores, se hablará sobre los sensores y dispositivos que se tomaron en cuenta para el desarrollo del tapete propuesto.

# **2.4 - Tapete de presión (***Pressure Mat)*

Para la realización del proyecto, es necesario conocer todo aquello que se ha realizado con anterioridad, puesto que la fabricación del tapete puede basarse, hasta cierto punto, en tecnologías ya creadas y de esta manera ver la posibilidad de reducir costos. También, se mencionan los usos que se le puede dar al proyecto al igual que los softwares que serán utilizados para su fabricación.

# **2.4.1 - Uso**

Así como las camas o colchones, un tapete instrumentado es otra herramienta utilizada para el confort del paciente y, dependiendo de su uso, detectar la presión que se ejerce o la sensibilidad que está actuando sobre ello. Estos dispositivos, han estado siendo utilizados para analizar la marcha, sin embargo, estos también pueden ser utilizados para detectar presiones y analizar las posiciones de los usuarios en sillas de ruedas (Velásquez y Ayala, 2016) y poder detectar anomalías. En nuestro caso, este proyecto busca crear un tapete instrumentado con la finalidad de poder detectar si existe una carga excesiva de presión en cierto punto específico del paciente al mantenerse por un tiempo prolongado en la misma posición debido a su condición, y de esta manera prevenir alguna lesión, más en específico las UPP.

Aunque existen colchones que disminuyen las úlceras de presión, cada persona ejerce un patrón diferente de presión, es decir, un individuo puede ejercer más fuerza en el lado derecho del cuerpo y otro en el lado contrario; para esto existen tapetes con sensores que se ubican entre una superficie (asiento o colchón) y el paciente, el tapete se conecta a una computadora y emite datos numéricos y gráficos, esto ayuda a mapear por colores las zonas de presión que se ejerce. Mediante esto se seleccionan los aditamentos que mejoran la distribución de presión para cada usuario en particular (Crepeau, et al., 2005). El tapete instrumentado además de proporcionar información gráfica sobre los puntos altos y bajos de presión de una persona ayuda a prevenir úlceras o la progresión de las mismas, así como mejorar la postura de la persona y evitar complicaciones futuras. Las áreas antes mencionadas resultan de gran utilidad ya que nos brinda una idea de los puntos que deberá abarcar nuestro tapete instrumentado.

Es importante destacar que, al utilizar un tapete instrumentado en una silla de ruedas, es decir, entre el asiento y el paciente, la persona sentada ejerce una fuerza total que actúa sobre las nalgas y los muslos que equivale al 70% del peso del cuerpo, ya que parte del peso se distribuye en el soporte del reposapiés, el apoyo para los brazos y el respaldo (Enriquez, L., 2015). Esto es significativo al momento de saber que sensores utilizar y la carga que pueda soportar.

#### **2.4.2 - Productos en el mercado**

Actualmente existen tecnologías en el mercado que ofrecen una gama de tapetes instrumentados para el monitoreo de áreas de alta presión en localizaciones anatómicas que pueden conducir a lesiones o úlceras, monitoreo de la progresión de las ulceraciones, evaluación de cojines y aditamentos de sillas de ruedas y colchones e identificación de asimetrías en la postura.

La empresa estadounidense más conocida por la amplia variedad de sensores y configuraciones de tapetes instrumentados con la que cuenta es Tekscan, la compañía cuenta con CONFORMat™, un tapete conformado por más de 2,000 sensores individuales que proporciona información en tiempo real sobre la distribución de la presión del asiento y del respaldo que se ejerce en la silla de ruedas. Es una tecnología flexible y liviana por lo que es fácil de transportar y mover entre pacientes (Tekscan, s.f.).

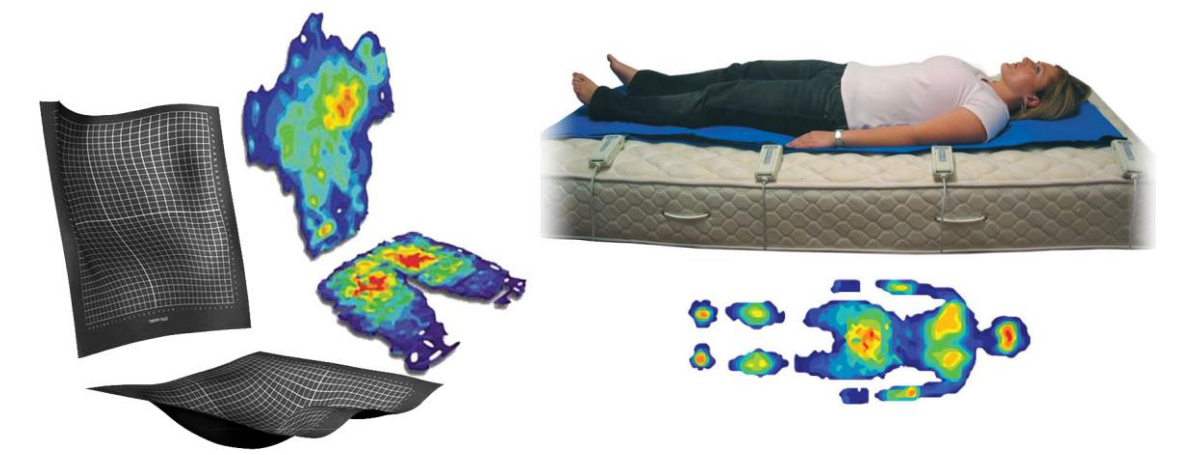

*Fig. 30 Tapete de presión CONFORMat™. Tekscan (s.f.). Fig. 31 BPMS™. Tekscan( s.f.).*

Una tecnología más por parte de Tekscan es Body Pressure Measurement System (BPMS™) que cuenta con una matriz de sensores que mapea las zonas de presión con una velocidad de escaneo de 100 Hz en colchones o camas con personas que permanecen en posición decúbito supino, decúbito prono o decúbito lateral (Tekscan, s.f.). Ambas tecnologías cuentan un software que muestra los datos en 2D y 3D en tiempo real y pueden ser almacenados, se pueden realizar comparaciones al comienzo y finalización de un tratamiento y se pueden medir distancias entre dos puntos anatómicos específicos.

Seating Mat Platform es un producto de la compañía española Sensing Tex que se conforma por una matriz de 256 sensores de presión que detectan presiones no uniformes, el movimiento del cuerpo y el centro de equilibrio. Además, el tapete cuenta con un software que monitorea los puntos de presión por largos periodos y genera alarmas para que el usuario cambie de posición y así reducir el riesgo de aparición de úlceras por presión (Sensing Tex, s.f.).

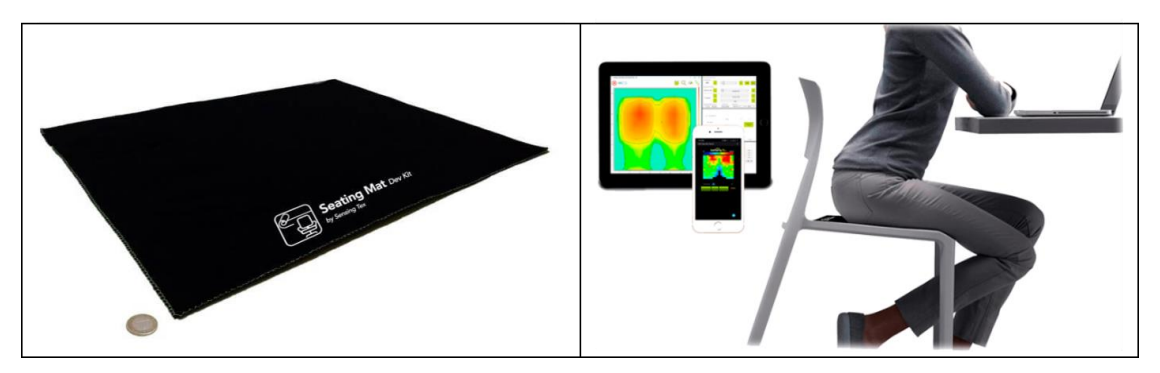

*Fig. 32 Tapete de presión Seating Mat Platform. Sensing Tex (s.f.).*

XSensor es una corporación líder a nivel mundial en interfaz de tecnología de medición de presión y cuenta con ForeSite SS, un sistema conformado de una matriz de sensores flexibles con más de 1,200 puntos de detección de presión que adquieren información de forma más exacta sobre paciente en silla de ruedas y en el software muestra el mapeo de las zonas de altos niveles de presión (XSensor, s.f.).

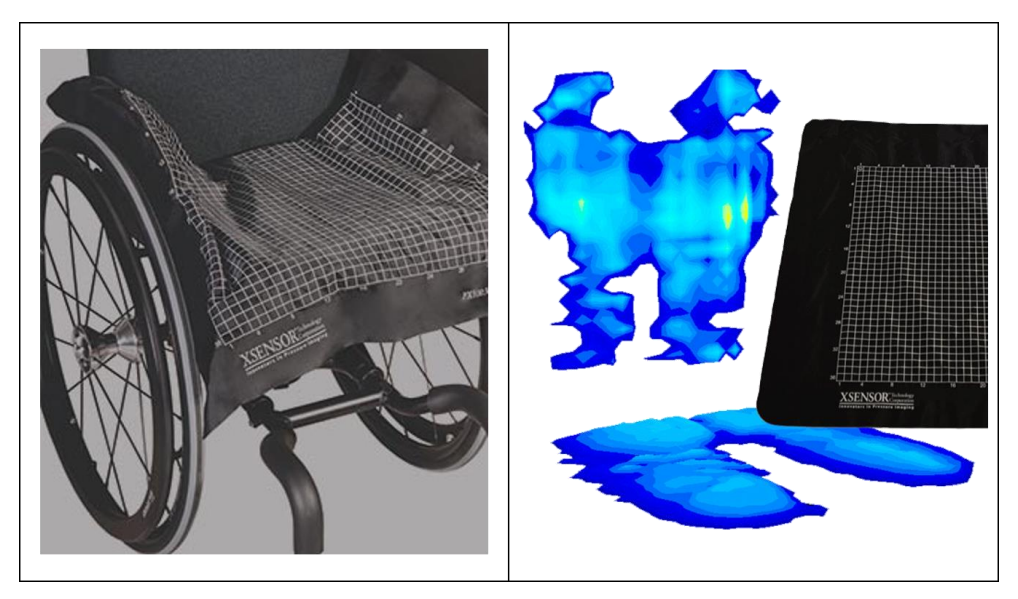

*Fig. 33 Tapete de presión ForeSite SS. XSensor (s.f.).*

Tactilus es otro tipo de tapete de presión proveniente de la compañía Tiedemann Instruments conformado por una variedad de sensores táctiles en forma de matriz para detectar la presión ejercida entre ambos cuerpos a estudiar. Este tipo funciona en base del principio piezoresistivo, y su sensado cubre toda el área permitiendo un análisis discreto en tiempo real en cualquier punto de la región en contacto. Este programa intuitivo visualiza los resultados en una gráfica en tiempo real. Los sensores utilizados en Tactilus están clasificados en A, B, C, D, E y F dependiendo del uso que se necesite y cada clasificación con sus respectivas especificaciones (Tiedemann Instruments, s.f.)

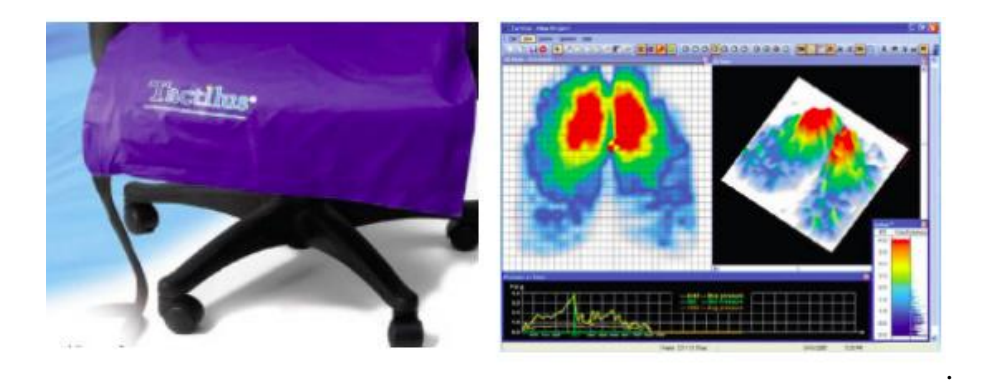

*Fig. 34 Tapete de presión Tactilus. Tiedemann Instruments (s.f)*

Así como los tapetes anteriormente mencionados, existen otras compañías que se dedican también a la fabricación de estos tapetes como lo son Boditrak y Blue Chip Medical, por mencionar algunas. De las características más importantes que tienen en relación todos estos tapetes, son las especificaciones que conllevan: el área de sensado, sus dimensiones, tamaño de sensor y matriz, # de sensores, resolución, frecuencia y rango de presión.

### **2.4.3 - Estado del arte en investigaciones**

Además de los productos que se encuentran en el mercado, grupos de investigación han desarrollado dispositivos que utilizan los sensores de presión con diferentes finalidades. Estas investigaciones se centran principalmente en la investigación de úlceras por presión y todo lo que conlleva su formación, identificación y en algunos casos, tratamientos, diseños de tapetes con sensores de presión integrados para identificar zonas de riesgos, principalmente para sillas de ruedas y camas y en algunos casos, para la marcha y el pie diabético, y método e interfaces para mapear la presión obtenido por los sensores.

Para el primer caso mencionado, diversas fuentes, como Barbenel (1991) y Hobson (1999), citan el trabajo de Reswick y Rogers (1976), en el cual se demuestra la relación que existe entre la presión máxima que experimentan los tejidos y el tiempo en el que ocurre la aplicación de dicha presión, reportan hallazgos encontrados en cuanto a la formación de úlceras por presión, que estos son utilizados para el mapeo de presiones. Uno de los resultados encontrados a partir de estas investigaciones. según la curva mencionada, es que, si el índice de presión/tiempo se encuentra sobre la curva que se forma a partir de esta información, los sujetos presentarán casos de úlceras por presión (Hobson, 1999).

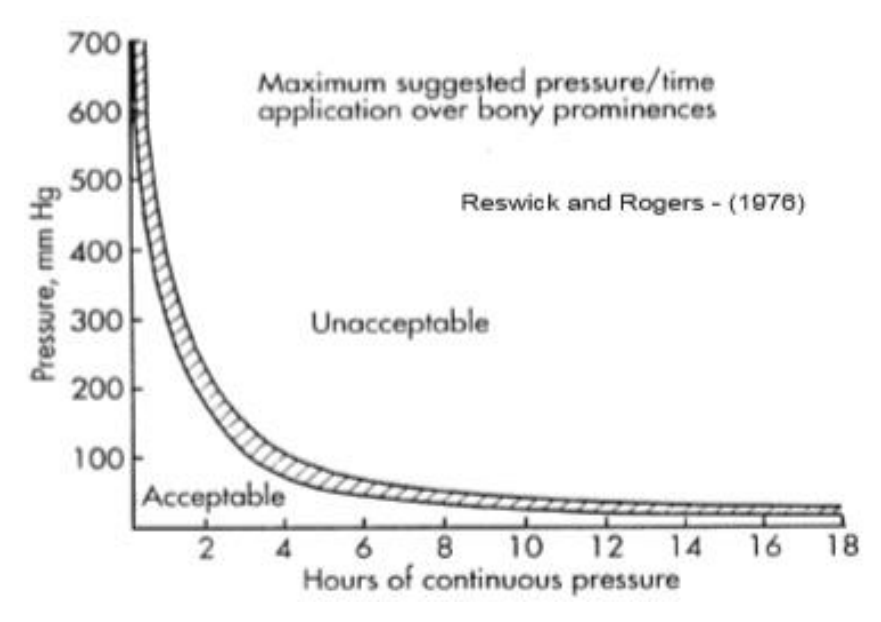

*Fig. 35 Curva de presión/tiempo de Reswick y Rogers. Hobson (1999).*

De igual manera, se ha estudiado la distribución del peso para identificar zonas de riesgo donde se podrían generar úlceras por presión. Como menciona Mooney et al. (1971), según la distribución de presiones, el principal factor de ulceración son las isquemias en el tejido. Para esto, desarrollaron una gráfica que muestra las distribuciones de la presión en un paciente sano.

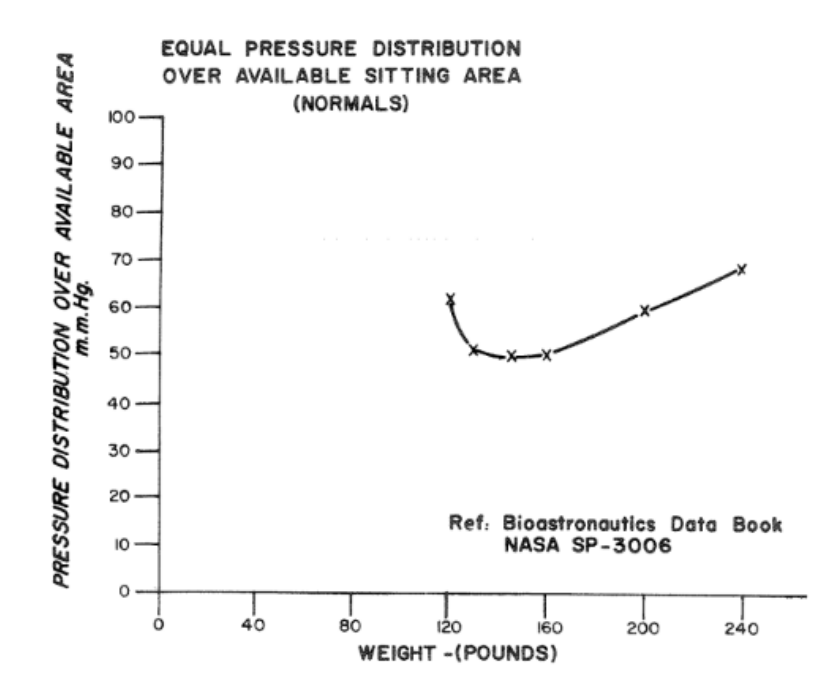

*Fig. 36 Distribución de presiones en pacientes normales. Mooney et al. (1971).*

Para el caso de estudios en el que se están usando tapetes, la investigación de Karki y Lekkala (2006), muestra cómo se utilizó un tapete de la marca Xsensor y su respectivo software para medir la distribución de presiones aplicadas a la piel por una superficie y determinar la fiabilidad de los productos comerciales para medir variables fisiológicas. En este estudio, se obtuvo que la histéresis del dispositivo daba bajos resultados, mientras que las otras propiedades, como la repetibilidad, sensibilidad y sensitividad a la temperatura, fueron satisfactorias.

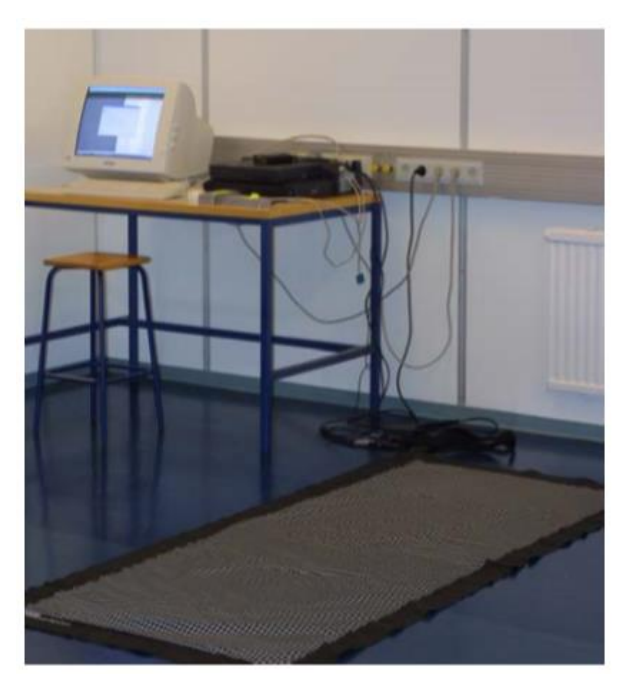

*Fig. 37 Dispositivo utilizado (tapete Xsensor). Karki, S. y Lekkala, J. (2006).*

Por otro lado, en la investigación realizada por Peterson et al. (2013) se plantea que la práctica de reposicionamiento para la prevención de úlceras necesita mejorarse, pues a pesar del reacomodo del paciente, éste todavía seguía en riesgo de generar una lesión. Para identificar esta problemática, utilizaron un arreglo de 24 x 24 pulgadas cuadradas de la marca Xsensor, con un total de 2304 sensores. Estos se colocaron para un paciente acostado, pero enfocados en la región sacra e isquiotibial. Y como resultado, se identificaron las áreas que siempre estarán en riesgo de lesión de pacientes encamados dentro de un hospital.

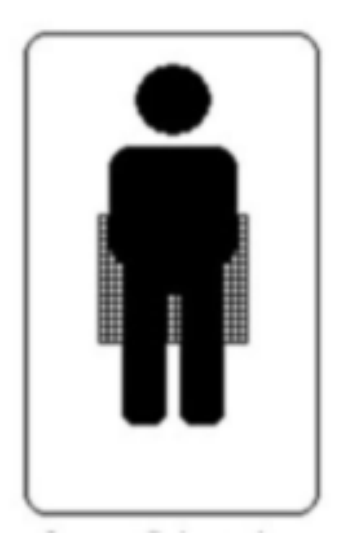

*Fig. 38 Región donde se ubicó el sensor. Peterson et al. (2013).*

En la investigación realizada por Arias et al. (2015) se habla sobre la fabricación de un dispositivo asistivo para el asesoramiento y prevención de úlceras en pacientes con sillas de ruedas. El dispositivo que se fabricó se implementaron sensores FSR 406 de Interlink Electronics para medir la presión y otros componentes que se utilizaron para reconocer la inclinación del paciente. Como resultado se obtuvo que los pacientes no hacen actividades para aliviar la presión, lo que confirma la utilidad de sistemas de alarma para esto.

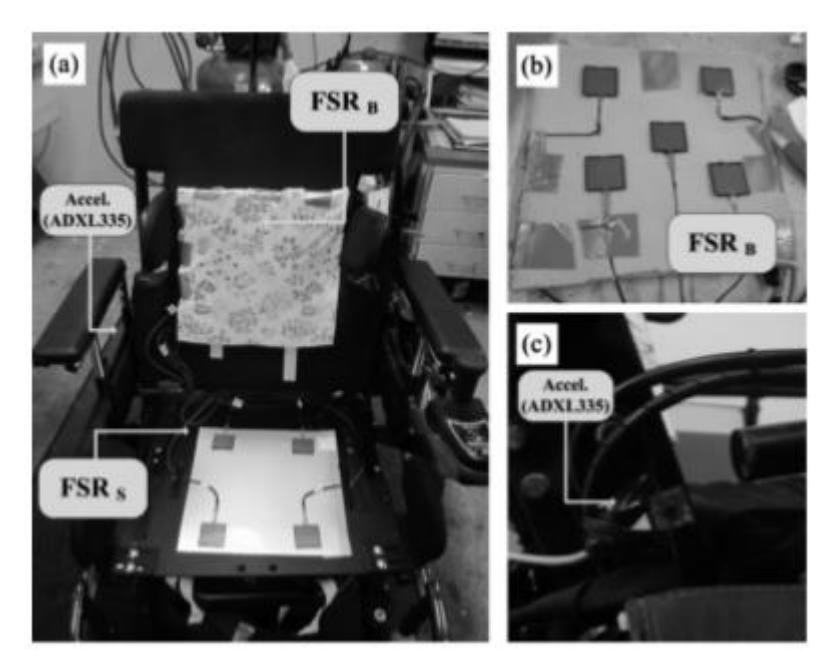

*Fig. 39 Sistema implementado. FSR se refiere a los sensores de presión y Accel, se refiere a sensores de aceleración e inclinación. Arias et al. (2015).*

En la investigación de Enríquez, L. (2015) diseñó un sistema de medición de fuerzas, utilizando sensores de presión FlexiForce A201, los cuales propone tres modelos distintos de acomodo para ver la distribución de fuerzas que se genera entre las prominencias óseas y el tejido blando cuando el sujeto se encuentra sentado. Esto, de igual manera en busca de prevenir que se formen úlceras por presión. Los sensores fueron colocados ya sea en un punto en específico o en forma de matriz.

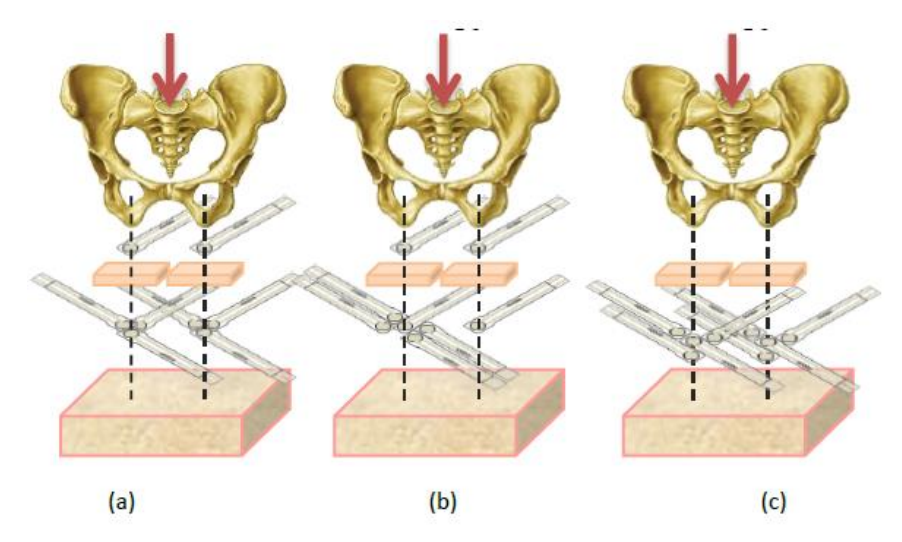

*Fig.40. Configuración de sensores en modelo de tuberosidad isquiática. Enríquez, L. (2015*)

A partir de estas investigaciones es posible reconocer la utilidad que tiene el fabricar un tapete de presión, de identificar problemas relacionados a la distribución de estas y formación de lesiones en la piel, como el caso del artículo de Peterson et al. (2013), y de igual manera, el poder observar que esta función se puede aplicar a diferentes áreas y posiciones, por ejemplo, para pacientes sentados o para pacientes acostados.

Finalmente, para la creación de interfaces de presión, en diversas investigaciones se han realizado de manera similar, cada punto, que representa un sensor, se colorea de un color de acuerdo a la presión que se está ejerciendo sobre él, rojo siendo la presión más alta y azul la más baja. Sin embargo, la diferencia recae en la manera en que se despliegan los datos, por ejemplo, en la investigación realizada por Stinson, Crawford y Porter (2008), muestran los datos en una gráfica 2D, utilizando los colores mencionados anteriormente para medir la presión al sentarse, mientras que en la investigación realizada por Bogie et al. (2008), despliegan los resultados en una gráfica 3D.

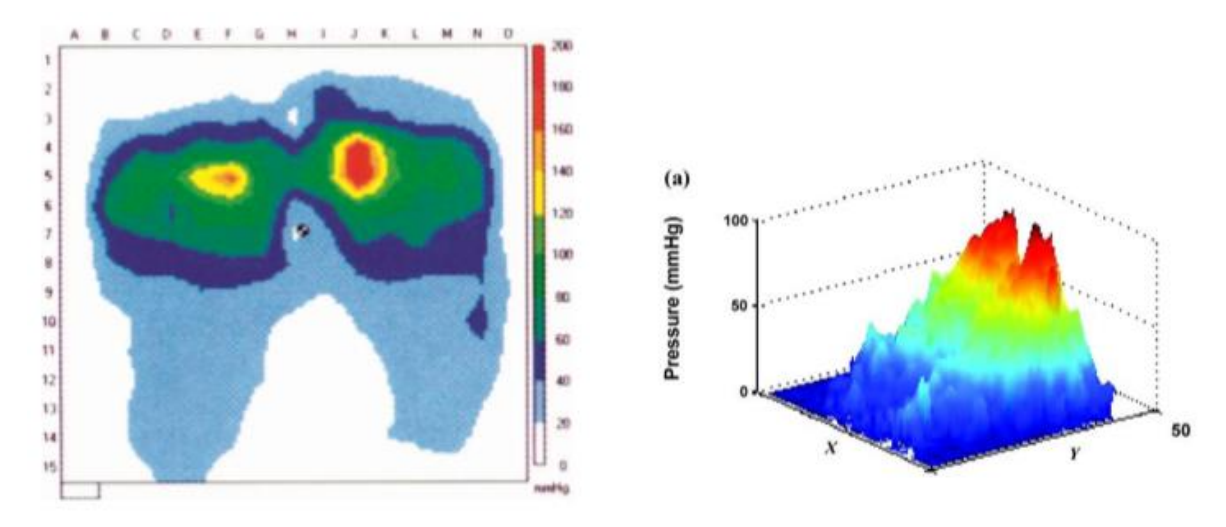

*Fig. 40 Resultados en 2D. Stinson et al. (2008). Fig. 41 Resultados en 3D. Bogie et al. (2008).*

Con esto último mencionado, es posible tomar como inspiración los métodos que se han utilizado en diversas investigaciones para el despliegue del proyecto. Se piensa que se aplicará un formato 2D mostrando puntos que representen los sensores que serán utilizados. A continuación, se detallará, a manera más específica, lo que es el mapeo de presión.

# **2.4.4 - Mapeo de presión**

Para que un tapete instrumentado sea capaz de detectar alguna anomalía en cuanto a la presión ejercida en cierto punto en específico, se requiere lo que es un mapeo de presión y de esta forma visualizar y analizar los datos brindados. Un mapeo de presión lo que hace es medir la presión de la interfaz que existe entre dos superficies, utilizando sensores delgados y flexibles y así proporcionar información sobre el comportamiento de la superficie (Tekscan, s.f).

La compañía Pressure Profile Systems (PPS) utilizan sensores de mapeo de presión corporal, en el cual por medio de sistemas de sensores es posible cuantificar de forma precisa y repetida la presión ejercida sobre el cuerpo humano o la superficie analizada. Estos sistemas son capaces de medir y mapear las presiones ejercidas en cualquier parte del cuerpo, desde utilizar sensores grandes y planos para mapear la presión en asientos o pies (marcha), hasta sensores más ajustables y moldeables para mapear la presión en superficies complejas como la oreja, mano o cabeza (PPS, 2019).

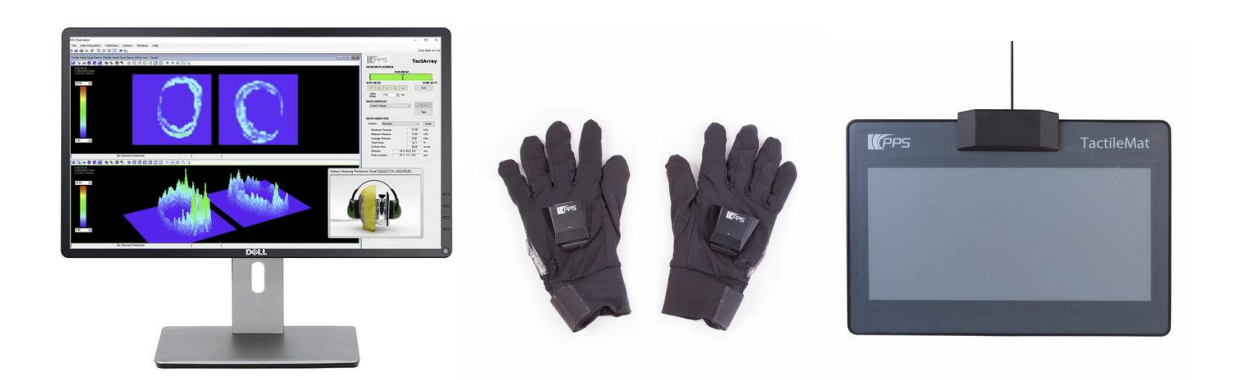

*(2019).*

 *Fig. 42 Tactile Head. Fig. 43 Tactile Hand. Fig. 44 Tactile Mat. PPS* 

Los sistemas de XSensor ayudan a los terapeutas o personas encargadas de ver las distribuciones de presión en los cojines de las sillas de ruedas o colchones y así tomar las precauciones necesarias y estrategias efectivas de alivio de presión para reducir el riesgo de daño tisular o ulceras por presion. Con el sistema ForesiteSS, muestra un mapeo de presión con la combinación de sensores precisos, confiables y duraderos, imágenes de alta resolución y un software fácil de utilizar para identificar y analizar las diferentes presiones ejercidas en el asiento de la silla de ruedas. Debido a una interfaz intuitiva, alta calidad de imagen captura y comparación de imagen y detección y distribución de elevadas presiones mostradas en un gráfico, es de suma utilidad este tipo de herramienta para poder tomar medidas de acción y evitar una lesión en el futuro para el paciente (Xsensor, 2019).

Tekscan utiliza un sistema de mapeo de presión llamado I-Scan el cual como ya se ha mencionado, su principal función es medir y analizar la presión de la interfaz entre dos superficies a base de sensores. El sistema se compone con lo que es la adquisición de datos, sensores y software. Los datos de presión proporcionados nos ayudan para mejorar el diseño o la fabricación, saber que aditamentos integrar, o mejorar la calidad del producto, en nuestro caso para la silla de ruedas y la comodidad del paciente. Algunos de los datos que arroja el I-Scan son: fuerza total, distribución de la presión, fuerzas en diferentes áreas y centro de fuerza. Por medio de la programación y software a utilizar, se desplegará la representación gráfica de las presiones que actúan en el tapete instrumentado (Tekscan, s.f.).

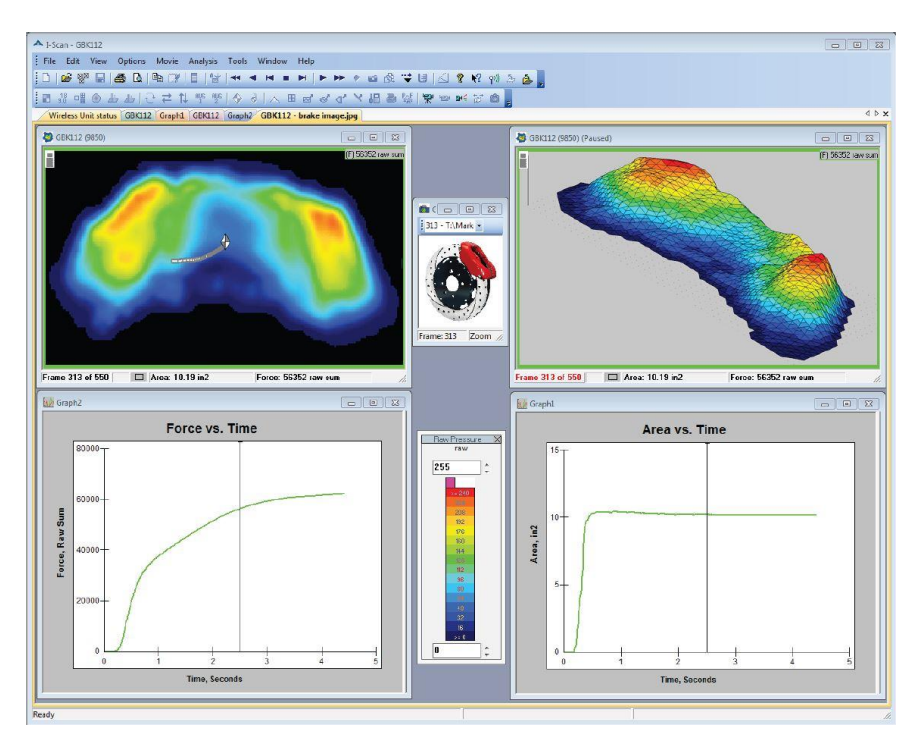

*Fig. 45 Sistema I-Scan. Tekscan. (s.f)*

# **2.4.5 - Software**

El mapa de presión es la formación de un diagrama visual codificado por colores que muestra los puntos de presión que se tiene, donde los tonos azulados representan niveles bajo de presión y los tonos rojizos niveles de presión más elevados. Esta técnica implica el uso de un tapete instrumentado con sensores de presión y un sistema que permita medir la presión que existe entre la persona y una superficie y mostrarlo de manera visual, como se mencionó con el sistem de I-Scan anteriormente. Este mapa sirve para ubicar en donde se localizan los puntos de presión más altos y por ende puedan contribuir a formar úlceras por presión en la persona.

Para poder realizar esto, el programa Arduino será de gran utilidad. Arduino es un ecosistema open-source de hardware y software que le ofrece al usuario una variedad de herramientas de software, plataformas de hardware y apoyo en forma de documentación para realizar diversos tipos de proyectos (Arduino, 2019). Para este caso, esta plataforma sería utilizada para obtener la señal análoga de los sensores, por medio del hardware de Arduino, procesarla y almacenarla para su posterior análisis y despliegue en MATLAB.

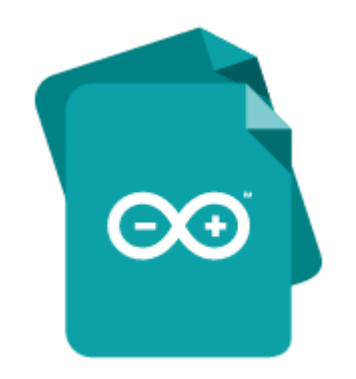

*Fig. 46 Software Arduino. Arduino (2019).*

Como se mencionaba, una vez que los datos han sido procesados por el Arduino, estos se enlazaran con MATLAB, el cual es un entorno de desarrollo integrado para la manipulación de matrices, representación de datos, desarrollo e implementación de algoritmos, creación de interfaces y comunicación con otros programas y dispositivos (Mathworks, 2019), para la creación de una GUI (*Graphical User Interface*) donde se podrá visualizar el mapeo de las presiones obtenidas.

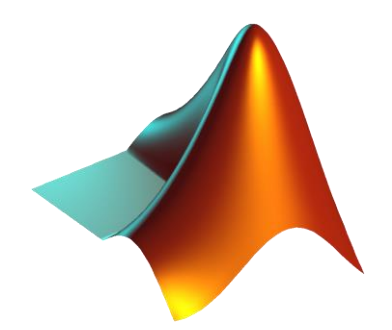

*Fig. 47 MATLAB. MathWorks (2019).*

# **3 - METODOLOGÍA**

En esta sección se hablará acerca de la manera en cómo se seleccionaron los materiales y componentes para la fabricación del tapete, al igual que la caracterización de los sensores utilizados para la disminución de error, el proceso de implementación para una lectura correcta por parte de los softwares utilizados y la codificación de estos para una obtención adecuada de los datos y el despliegue de los mismo a través de una interfaz.

### **3.1 - Selección de componentes**

Para comenzar, el componente más importante a seleccionar es el sensor de presión que se utilizará. Para esto, existieron tres diferentes consideraciones: obtener cierta cantidad de sensores individuales, obtener arreglos ya construidos con varios sensores integrados y el considerar tapetes de presión comerciales. Para cada una de ellas se generó una tabla con información importante, por ejemplo, tamaño del dispositivo, área de sensado, precio, entre otros.

A continuación, se muestra la tabla de la comparación entre los sensores individuales:

|                   |                    |               |                   | Área de                                            |               |              |               |
|-------------------|--------------------|---------------|-------------------|----------------------------------------------------|---------------|--------------|---------------|
|                   |                    | <b>Grosor</b> | <b>Medidas</b>    | sensado                                            | Rango de      |              | <b>Precio</b> |
| <b>Fabricante</b> | <b>Modelo</b>      | (mm)          | (mm)              | (diámetro)                                         | fuerza (lb)   | <b>Forma</b> | (pesos)       |
|                   | FlexiForce         |               |                   |                                                    |               |              |               |
| <b>Tekscan</b>    | A101               | 0.203         | $15.6 \times 7.6$ | $3.8 \text{ mm}$                                   | $0 - 10$      | Circular     | \$183         |
|                   | FlexiForce         |               |                   |                                                    |               |              |               |
| Tekscan           | A201               | 0.203         | $191 \times 14$   | $9.53$ mm                                          | $0 - 1000$    | Circular     | \$392         |
|                   | FlexiForce         |               |                   |                                                    |               |              |               |
| Tekscan           | A301               | 0.203         | $25.4 \times 14$  | $9.53$ mm                                          | $ 0 - 1000 $  | Circular     | \$263         |
|                   | FlexiForce         |               |                   |                                                    |               |              |               |
| Tekscan           | A401               | 0.203         | 56.9 x 31.8       | $25.4 \text{ mm}$                                  | $0 - 7000$    | Circular     | \$418         |
|                   | FlexiForce         |               |                   |                                                    |               |              |               |
| Tekscan           | A502               | 0.203         | 81.3 x 55.9       | 50.8x50.8 mm                                       | $ 0 - 10000 $ | Cuadrado     | \$532         |
| <b>Interlink</b>  |                    |               |                   |                                                    |               |              |               |
| Electronics       | <b>FSR 402</b>     | 0.55          | 50.8x76.2         | $12.7 \text{ mm}$                                  | $0.02 - 2.25$ | Circular     | \$184         |
| Interlink         |                    |               | 43.69 x           |                                                    |               |              |               |
| Electronics       | <b>FSR 406</b>     | 0.46          | 43.69             | $39.6 \times 39.6$ mm $\left  0.02 - 2.25 \right $ |               | Cuadrado     | \$156         |
| <b>Tactilus</b>   | <b>Flex Sensor</b> | 0.254         | $50.8 \times 6.4$ | $12 \text{ mm}$                                    |               | Circular     | \$491         |
|                   |                    |               | 43.69 x           |                                                    |               |              |               |
| Ohmite            | <b>FSR01</b>       | 0.275         | 43.69             | $39.7 \times 39.7$ mm $\vert 0 - 11 \rangle$       |               | Cuadrado     | \$182         |

*Tabla 1. Sensores de presión individuales*

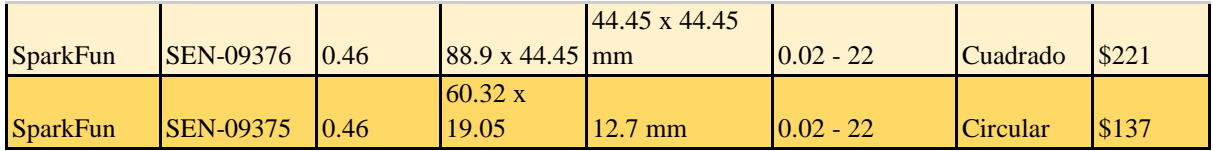

Cabe mencionar que el precio de esta tabla es una conversión de dólares estadounidenses a pesos mexicanos tomando un valor de cambio de \$1 US = \$19.65 MXN.

Para los arreglos de sensores se obtuvo la siguiente tabla:

*Tabla 2. Arreglos de sensores de presión*

| <b>Marca</b>    | <b>Modelo</b>                               | <b>Tamaño</b>              | Área de sensado        | <b>Cantidad de</b><br>sensores | <b>Rangos</b> de<br>peso | <b>Precio</b><br>(USD) |
|-----------------|---------------------------------------------|----------------------------|------------------------|--------------------------------|--------------------------|------------------------|
| <b>KITRONIX</b> | <b>MS9723 FSR</b><br>Matrix Array<br>Sensor | $7.3 \times 10 \text{ cm}$ | $8 \times 5$ cm        | 160                            |                          | \$54                   |
| Sensitronics    | <b>ShuntMode</b><br>MatrixArray             |                            | 5 x 7.62 cm            | 70                             | $0 - 23$ kg              | \$56.69                |
| Tangio          | TPE-901 -<br>Shunt-Mode                     | $10 \times 7$ cm           | $8.255 \times 5.08$ cm |                                | $10 g - 10 kg$           | \$25                   |

Y finalmente a continuación se muestra la tabla correspondiente a la comparación entre tapetes de presión actualmente encontrados en el mercado:

*Tabla 3. Comparación de modelos en el mercado*

| <b>Marca</b>          | <b>Modelo</b>                                  | <b>Cantidad</b><br>de<br>sensores | Densidad /<br>resolución                          | <b>Dimensiones</b>               | Área de<br>sensado | Rangos de<br>presión<br>(mmHg) | <b>Precio</b><br>(USD) <sup>2</sup> |
|-----------------------|------------------------------------------------|-----------------------------------|---------------------------------------------------|----------------------------------|--------------------|--------------------------------|-------------------------------------|
| <b>XSensor</b>        | <b>Fore Site SS</b>                            | 1296                              | 0.5"                                              | 66 x 66 cm                       | 45 x 45 cm         | $5 - 200$                      | $$9,000 -$<br>\$20,000              |
| <b>Tactilus</b>       | Tactilus seat<br>pressure<br>mapping<br>system | 1024                              | $1.5 \text{ cm}$                                  | 46.5 x 46.5 cm                   | 46.5 x 46.5<br>cm  | 5.17-10343                     | \$3,600                             |
| Tekscan               | <b>CONFORMAT</b>                               | 1024                              | 0.5<br>sensor/cm2                                 | 57.15 x 62.74<br>cm <sub>2</sub> | 47 x 47 cm         | $0 - 258$                      | \$12,400                            |
| Sensing<br><b>Tex</b> | Seating mat<br>platform                        | 256                               | 2 CM (distancia)<br>entre centros de<br>sensores) | 40 x 40 cm                       | 33 x 33 cm         |                                | \$656                               |

<sup>2</sup> Los datos de precios fueron obtenidos por medio de contacto directo con el fabricante vía e-mail.

De acuerdo con estas consideraciones, se optó por la opción más viable en cuanto a las necesidades y especificaciones del tapete a construir para la selección del sensor a utilizar.

Los modelos en el mercado (tabla 3) son muy sofisticados, con excelente resolución debido al gran número de sensores y cumple con los requisitos de peso y espacio que buscamos, sin embargo, son muy costosos. Uno de los objetivos es fabricar un tapete más accesible, por lo que se descartó esta opción.

Los arreglos mencionados en la tabla 2 pueden ser utilizados para la fabricación de este tapete, pues cumplen con un número adecuado de sensores, un tamaño adecuado y sus precios son accesibles. Sin embargo, se descartó debido a que se requieren de otros componentes externos, como conectores o plataformas adicionales, por lo que aumenta el costo significativamente y de ajustes necesarios a considerar.

Teniendo esto en cuenta, se pasó a los sensores individuales para definir cuál utilizar para la fabricación del tapete de presión. Se tomó en consideración todas las especificaciones mencionadas en la tabla 1 y después de un análisis se obtuvieron dos posibles opciones, el sensor FSR 406 y sensor FlexiForce 502, el cual ambos por su forma cuadrangular cubren una mayor área de sensado. Al final, se decidió por trabajar con el FSR 406, ya que funciona con un bajo rango de presiones por lo que lo hace más conveniente, además de cumplir con el resto de las especificaciones y el precio del sensor es muy accesible.

Previamente a la compra para la obtención de los sensores, se trabajó y se hicieron pruebas con un par de sensores FSR 406 para revisar y verificar el funcionamiento y rango de ello. El sensor fue conectado al circuito, el cual se muestra a continuación, y se colocaron pesos específicos, además del sentado de uno de los miembros sobre el sensor para corroborar el correcto funcionamiento y límite de rango, así como la variación de voltaje resultante comparado con el peso ejercido sobre ello.

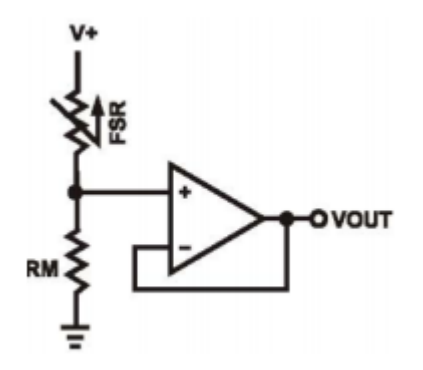

*Fig. 48 Circuito utilizado. Interlink Electronics (2019).*

Una vez corroborado el funcionamiento del FSR 406 se propuso realizar un tapete con una matriz de 6x4 sensores, es decir, 24 sensores en el cual está basado en la antropometría de una persona de 15 años en posición sentada. Como se busca que el tapete de presión abarque desde la parte posterior de los glúteos hasta el encuentro del punto poplíteo (detrás de rodilla), se consideraron dos medidas que nos permite tener las dimensiones del área que se quiere mapear; en donde la anchura promedio de la cadera es de 35.8 cm y la longitud promedio de asentaderas-poplíteo es de 46.7 cm (Ávila, et al., 2007).

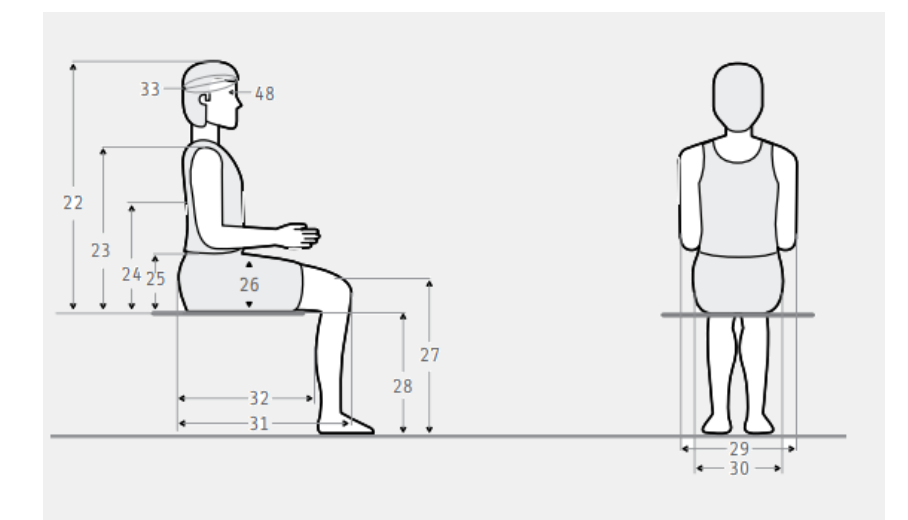

*Fig. 49 Antropometría persona de 15 años en posición sentada. (No. 30 corresponde a la anchura de la cadera y No. 32 corresponde a la longitud asentaderas-poplíteo). Ávila, et al., (2007).*

De acuerdo con las dimensiones de los sensores se estableció un tamaño de tapete de aproximadamente 50 cm x 35 cm con un espaciado entre cada sensor de 3 cm. Sin embargo, el precio de los sensores se acerca a los \$250 USD siendo un costo elevado considerando que falta agregar costos de más componentes por lo que se descartó esta propuesta.

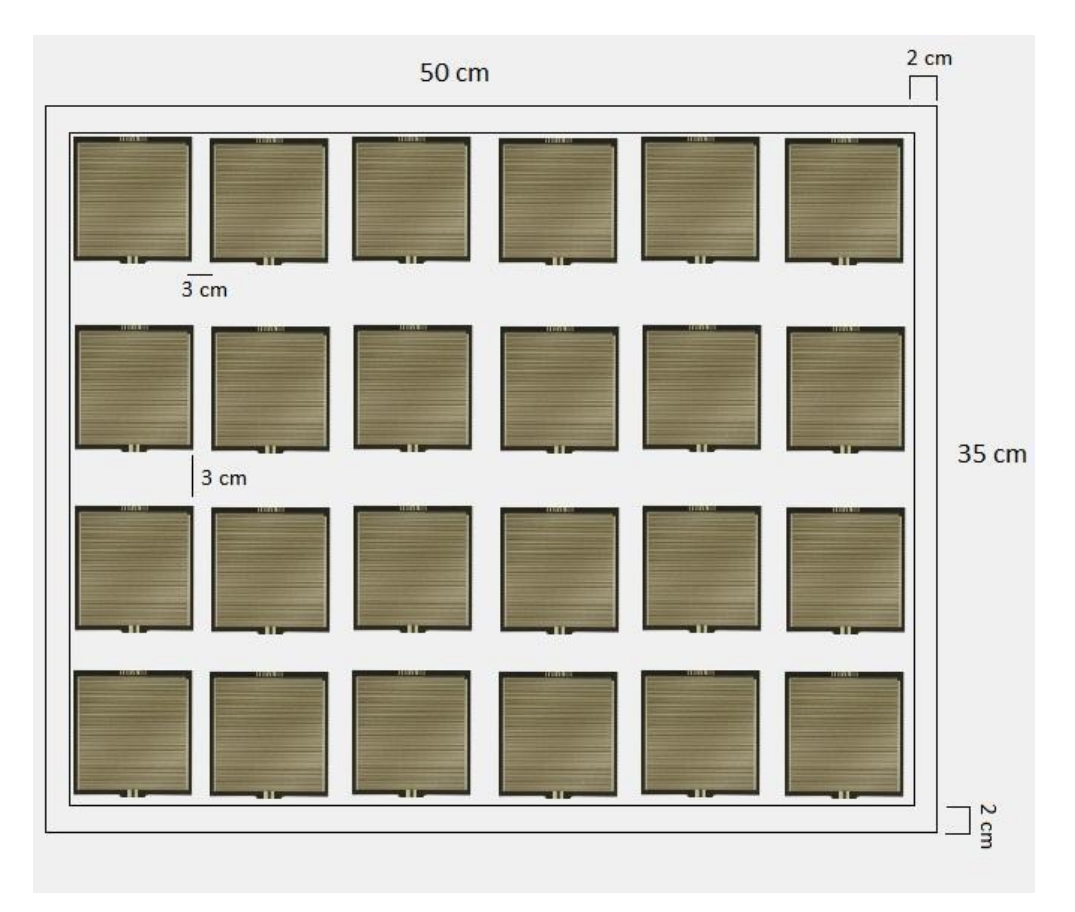

*Fig. 50 Primera propuesta de tapete de presión.*

Con el propósito de crear un tapete más accesible, se tomó la decisión de utilizar un total de 16 sensores para tener una matriz de 4x4 como propuesta final. El tapete tendrá un tamaño de 350mm de ancho x 440mm de largo, junto con los espaciados correspondientes que se muestran en la Fig 51. No obstante, se evaluará el material del tapete, como van a estar adheridos a él y se realizarán pruebas de patrones de los sensores para garantizar el buen acomodo y distribución de ellos y así brindar los resultados óptimos en cuanto al mapeo y resolución desplegado.

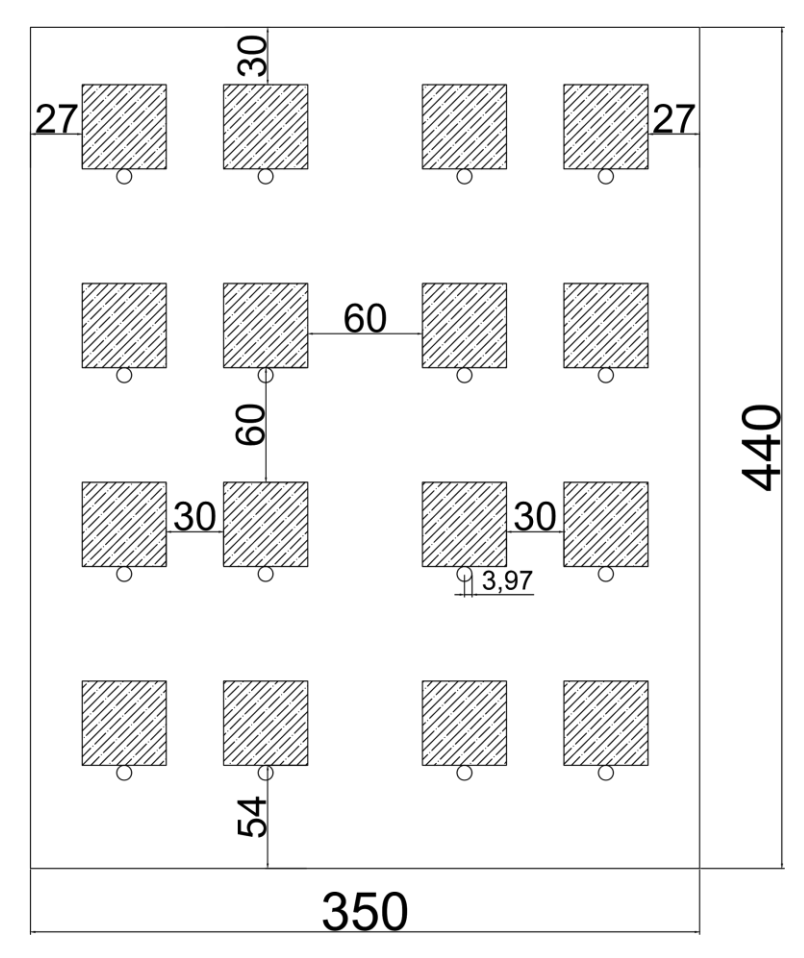

*Fig. 51 Propuesta final de tapete de presión.*

Cabe destacar que, para las dimensiones del ancho y largo del tapete, se consideró en cuenta las mediciones antropométricas proporcionadas de la investigación de (Ávila et al., 2007), específicamente la anchura de cadera y el largo nalga-poplíteo tomadas en posición de sentado. Estas mediciones se basaron en personas entre 10-15 años y tomando en cuenta los pacientes que acuden al Instituto Nuevo Amanecer, suelen ser más delgados de lo normal, se basó en este criterio para una toma de medida estándar para niños y/o adolescentes.

Tomando en cuenta la configuración de los sensores, se seleccionaron los componentes restantes, los amplificadores a utilizar, el multiplexor y la placa de Arduino para tener una comunicación serial con la PC. Para este primero, se seleccionó el OPAMP LM358 por dos razones. La primera de estas es que el circuito integrado de este componente cuenta con dos OPAMPs dentro de él, lo que permite el utilizar un circuito físico más reducido y la segunda razón es porque este OPAMP puede ser alimentado con tierra, a diferencia del 741, el cual requiere de una fuente negativa para funcionar.

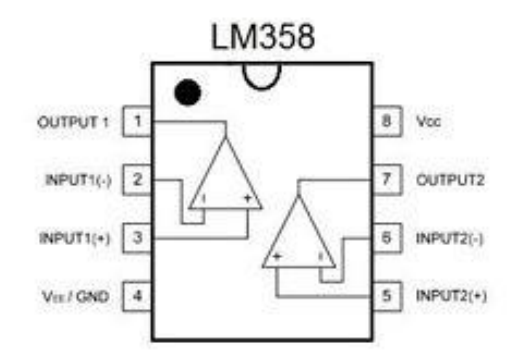

*Fig. 52 Esquemático del OPAMP LM358. MicroOhm Electronics (2019).*

Finalmente, para la selección del multiplexor, se consideraron dos factores, el tipo de entrada que puede recibir y el número de canales de entrada/salida. Para este caso, se optó por utilizar el CD4051. Este multiplexor cuenta con 8 entradas y una salida y puede recibir entradas analógicas. A pesar de que tener que utilizar un par de ellos, aumentando el número de componentes, se decidió aplicarlo en el circuito, pues cumple con las características que se buscan.

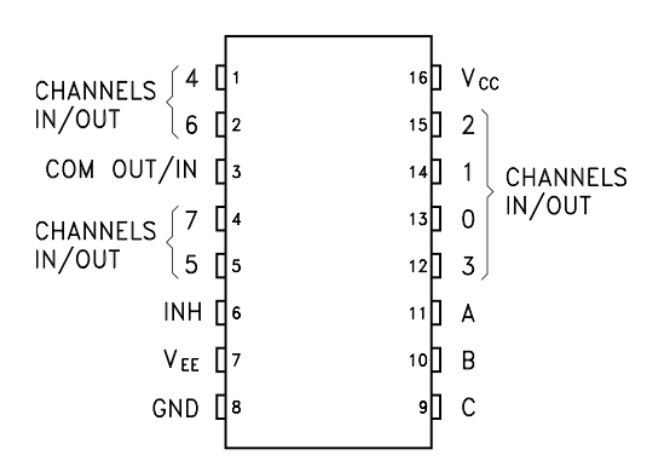

*Fig. 53 Esquemático del multiplexor CD4051.Arduino Learning (2019).*

Finalmente, el componente final a utilizar fue la placa Arduino, por su facilidad por crear código capaz de leer individualmente cada sensor y poder formar una comunicación serial con la interfaz que se creará en MATLAB.

### **3.2 - Caracterización de sensores**

Teniendo los componentes, principalmente los sensores y el circuito mencionado, se procedió con la caracterización de los 16 sensores. Para este procedimiento se utilizaron tuercas, de diferentes tamaños y pesos, una báscula, para conocer el peso que se estaba midiendo y una fuente de  $+/-12$  V y  $+5$  V para alimentar el circuito. Tras hacer las conexiones requeridas para el circuito, se colocó la báscula, el sensor sobre ella y se calibró la báscula para que iniciara en 0, con el sensor sobre ella. Teniendo los preparativos listos, se procedió a realizar cada una de las mediciones con las tuercas, estas colocándolas en diferentes combinaciones de tal manera que fuera incrementando el peso desde 0 hasta casi 5 kg. Estos pesos, mediante el circuito implementado, se convierten en voltaje que va de 0 hasta 5 V al ser medidos sobre el sensor. Cabe recalcar, que se tomó nota del peso de cada una de las tuercas y sus combinaciones medidos por medio de una báscula, para así brindar pesos establecidos correctos y fiables. En la sección de anexos se aprecian los valores seleccionados de peso y los voltajes resultantes correspondientes.

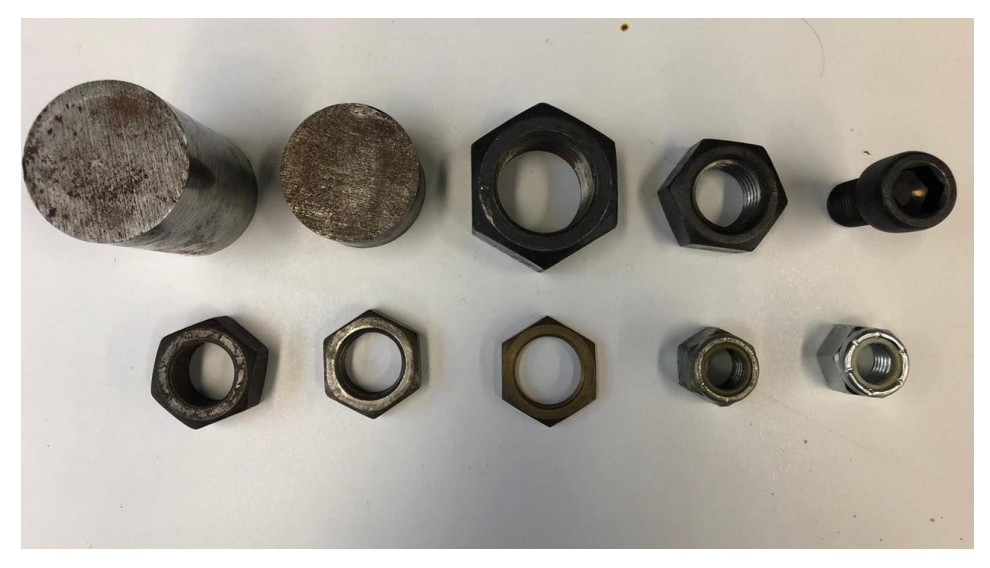

*Fig. 54 Piezas utilizadas para la medición de pesos.*

Primeramente, se tomó en cuenta el valor de la resistencia que era más óptima a utilizar y que brindara los valores que deseados. Por esto mismo, se probó con tres distintas resistencias con valores de 10k ohm, 3k ohm y 1k ohm al mismo sensor, en donde fue posible observar que todas conllevan el mismo comportamiento logarítmico, sin embargo, variando los valores obtenidos de voltaje.

Estos valores mencionados se pueden comparar en la siguiente gráfica, donde se observa que, al utilizar una resistencia de 1k, los valores de voltaje a mayor peso difieren más entre ellos, a diferencia de 3k y 10k, donde pareciera que la curva comienza a saturarse, esto permite tener un mayor rango de comparación al colocar pesos mayores y por consiguiente, tener una mejor resolución.

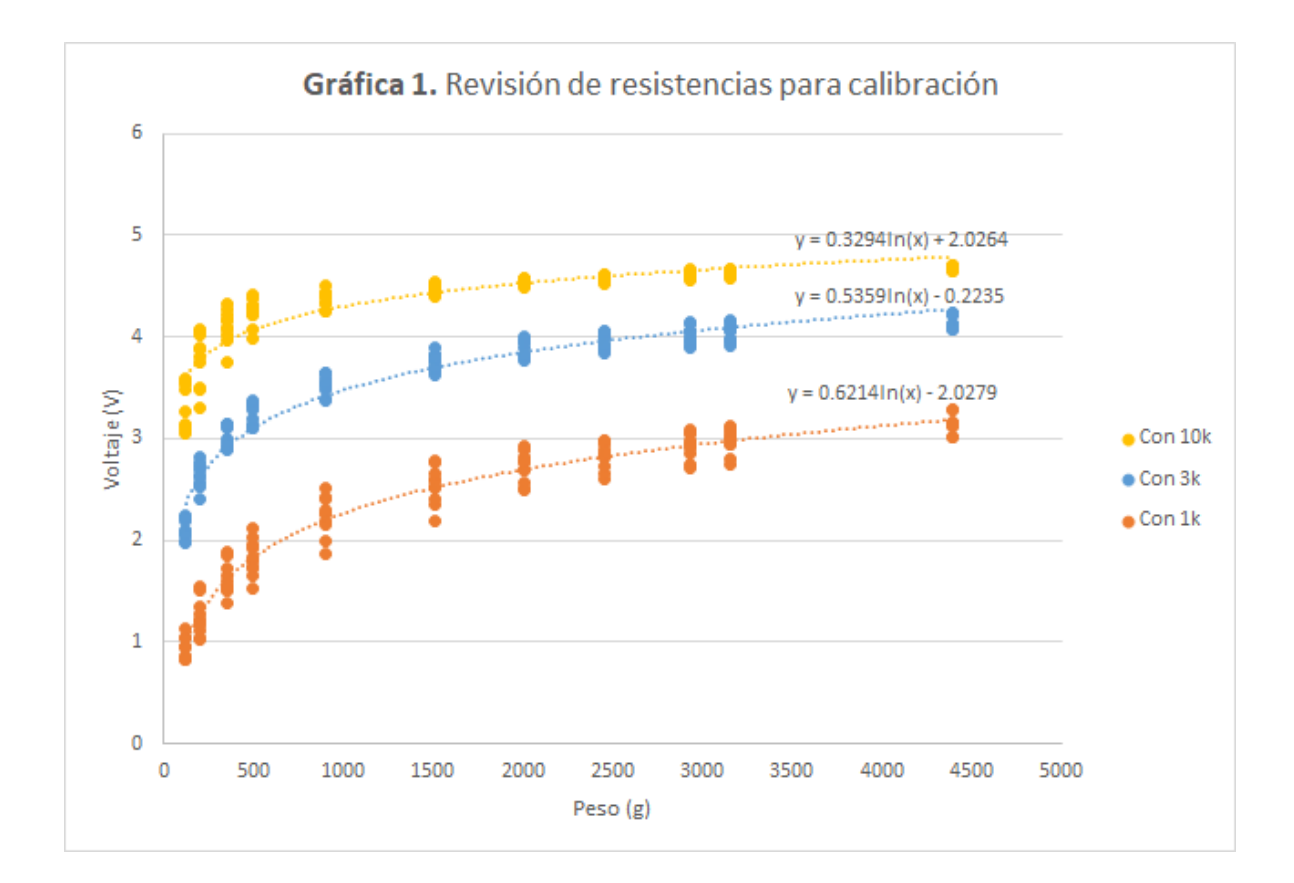

Se realizaron 11 mediciones con distintos pesos de forma ascendente y con los mismos pesos en forma descendente, es decir, se toma la medición añadiendo los pesos y una vez que se llega al valor máximo, se van retirando los pesos hasta llegar al inicial. De igual manera, se realizaron 5 repeticiones de dichas mediciones para cada uno de los 16 sensores, todo esto con la finalidad de verificar la repetitividad, confiabilidad y precisión de valor de los sensores.

Tras realizar las mediciones de los 16 sensores, se obtuvo un promedio de las repeticiones de cada sensor y se colocaron los datos en una misma gráfica para visualizar el comportamiento que tenía cada uno de los sensores. Se puede observar que los 16 sensores siguen un comportamiento logarítmico, pero existe cierta diferencia entre las mediciones de cada sensor. Así mismo, se puede visualizar el cambio de voltajes que existe a medida que se aumenta el peso, aunque llega un punto en que esta diferencia se hace menor, es decir, existe menor variabilidad de los datos en pesos mayores.

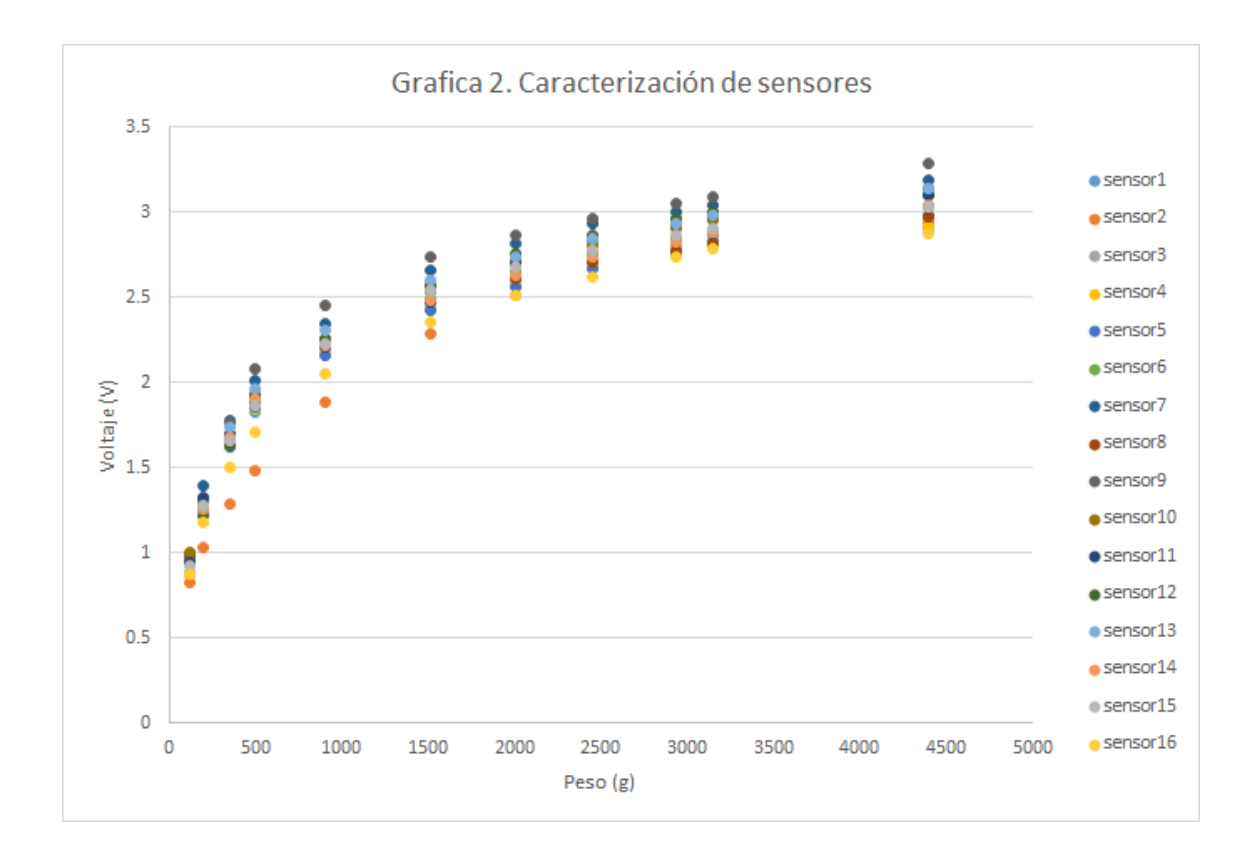

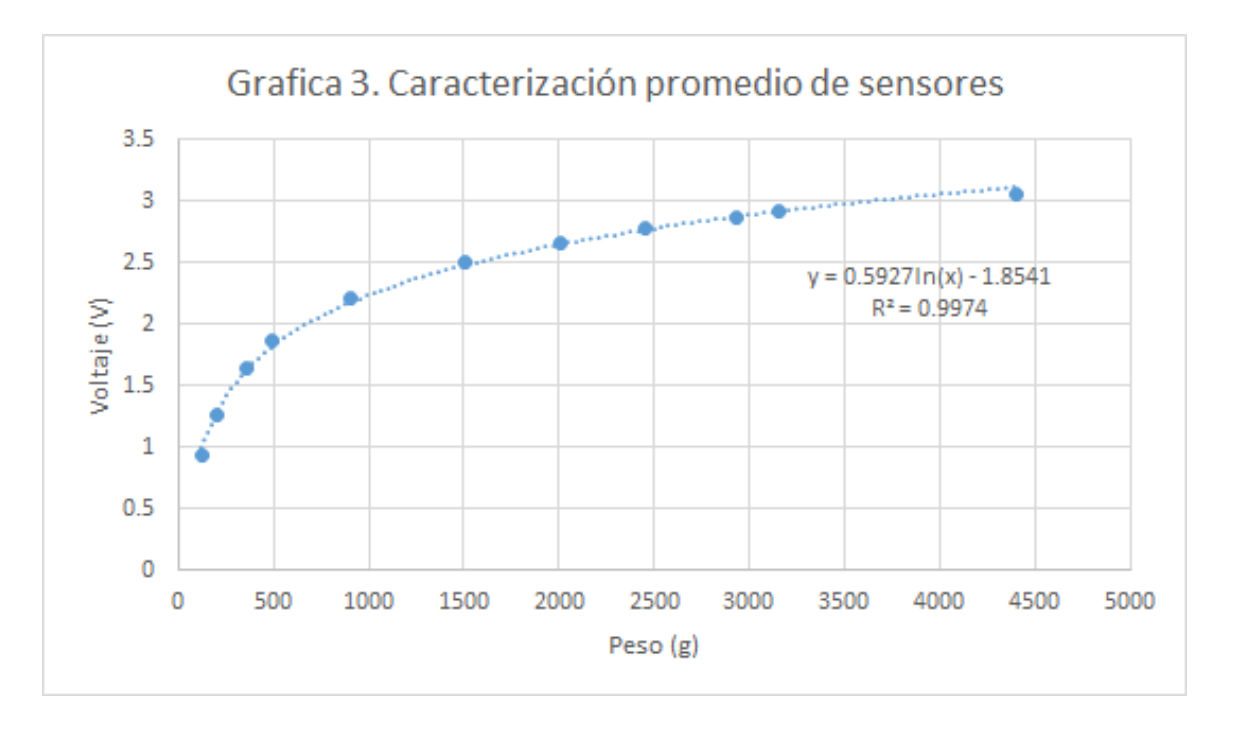

Observando la variación entre cada sensor, y la ecuación que se puede obtener del promedio de las mediciones, se optó por obtener la ecuación de cada sensor individualmente, para de esta manera, conocer las desviaciones de cada sensor y reducirlo lo más posible. Para esto, primeramente, se utilizó el método de mínimos cuadrados para obtener las correspondientes pendientes y ordenadas de cada sensor. Esto se logra por medio de las siguientes fórmulas:

$$
m = \frac{n \sum_{i=1}^{n} x_i y_i - (\sum_{i=1}^{n} x_i)(\sum_{i=1}^{n} y_i)}{n \sum_{i=1}^{n} x_i^2 - (\sum_{i=1}^{n} x_i)^2} \qquad b = \frac{(\sum_{i=1}^{n} y_i)(\sum_{i=1}^{n} x_i^2) - (\sum_{i=1}^{n} x_i y_i)(\sum_{i=1}^{n} x_i)}{n \sum_{i=1}^{n} x_i^2 - (\sum_{i=1}^{n} x_i)^2}
$$

En donde "x" representa el peso en gramos y "y" el voltaje en voltios.

Cabe mencionar que para los valores de *x* se utilizan el logaritmo natural de ellos, es decir *ln x,* debido al comportamiento logarítmico que tiene la función.

Y para la desviación estándar, para *x* y para *y*, se utilizaron las siguientes fórmulas:

$$
s_y^2 = \frac{l}{n-2} \sum_{i=1}^n (mx_i + b - y_i)^2 \qquad \qquad s_x^2 = \frac{s_y^2}{m^2}
$$

Donde al sustituir los valores y obtener un resultado, se calculó la raíz cuadrada de él para obtener la desviación estándar  $s_x y s_y$ . A continuación se muestra una tabla con los valores obtenidos de pendiente, ordenada y desviaciones por cada sensor:

| <b>Sensor</b>  | <b>Pendiente</b> | Ordenada  | Sy     | <b>Sx</b> |
|----------------|------------------|-----------|--------|-----------|
| 1              | 0.6214           | $-2.0279$ | 0.146  | 0.235     |
| $\overline{2}$ | 0.6456           | $-2.4095$ | 0.1271 | 0.1969    |
| 3              | 0.5506           | $-1.611$  | 0.2394 | 0.4347    |
| 4              | 0.5459           | $-1.5854$ | 0.1602 | 0.2934    |
| 5              | 0.5468           | $-1.5832$ | 0.1932 | 0.3534    |
| 6              | 0.576            | $-1.7381$ | 0.966  | 0.1678    |
| 7              | 0.6072           | $-1.8217$ | 0.101  | 0.1664    |
| 8              | 0.5508           | $-1.5925$ | 0.1939 | 0.3521    |
| 9              | 0.6398           | $-2.0111$ | 0.21   | 0.3283    |
| 10             | 0.5892           | $-1.785$  | 0.2477 | 0.4205    |
| 11             | 0.6009           | $-1.8709$ | 0.2192 | 0.3648    |
| 12             | 0.64             | $-2.1406$ | 0.136  | 0.2126    |

*Tabla 4. Información de calibración de sensores*

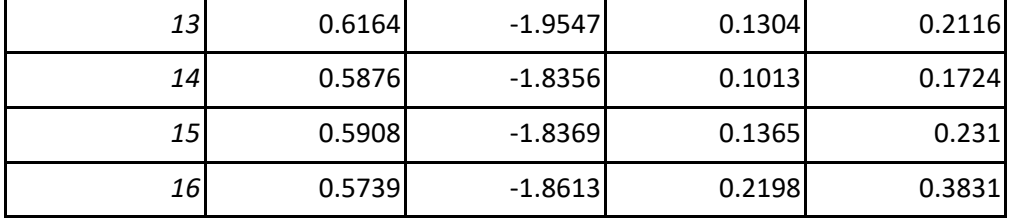

De esta tabla se puede determinar un punto importante y este es que los sensores con desviación estándar en *x* con valor arriba de los 0.3, pueden llegar a mostrar una variación significativa en las mediciones. Esta desviación indica que al momento de estar tomando mediciones, los valores obtenidos en estos sensores tendrían un 70% o menos de confiabilidad. Esto ocasione que brinde resultados con incertidumbre y variabilidad considerables. Estos sensores son el 3, 5, 8, 9, 10, 11 y 16, casi el 50% de los sensores utilizados. Esta variación es difícil de eliminar, pues una de las razonas el cual ocurre esto puede ser desde la fabricación del sensor o ruido que se produzca. De igual manera, esta variabilidad se puede producir por la resolución de la báscula, pues si el error de esta, es grande, los sensores tendrán una resolución igual a ella o inclusive peor.

Como consecuencia de esta variación, el resultado obtenido por el sensor puede ser impreciso y se podría reflejar en la interfaz al observar un color de otro rango distinto de la medición real, por ejemplo, si la medición indica un color rojo de advertencia en la interfaz, la variación podría llegar a mover la medición a otro rango, en este caso a un color amarillento que antecede el rango del color rojo.

Para solucionar la cuestión mencionada, primeramente, se debe de considerar hacer los cambios respectivos de los sensores correspondientes, sin embargo, en caso de no hacer esto, el usuario debe de tomar las precauciones y consideraciones necesarias, como el identificar que la medición puede resultar modificada debido a la variación mencionada, al momento de realizar la medición, o si bien, realizar diferentes pruebas para observar el comportamiento de dichos sensores. Otra posible solución es la de recalibrar los sensores utilizando pesos conocidos, sin el uso de una báscula, pues de esta manera, no se tomará el error que tiene la báscula en sus mediciones.

Finalmente, cabe mencionar que las curvas de calibración de cada sensor, junto con sus ecuaciones correspondientes se encuentran en la sección de anexos.

### **3.3 - Procesamiento de la señal**

Teniendo la calibración de los sensores, se procedió, primeramente, a diseñar la manera en la que se procesará la señal a través de los componentes y finalmente por medio del Arduino.

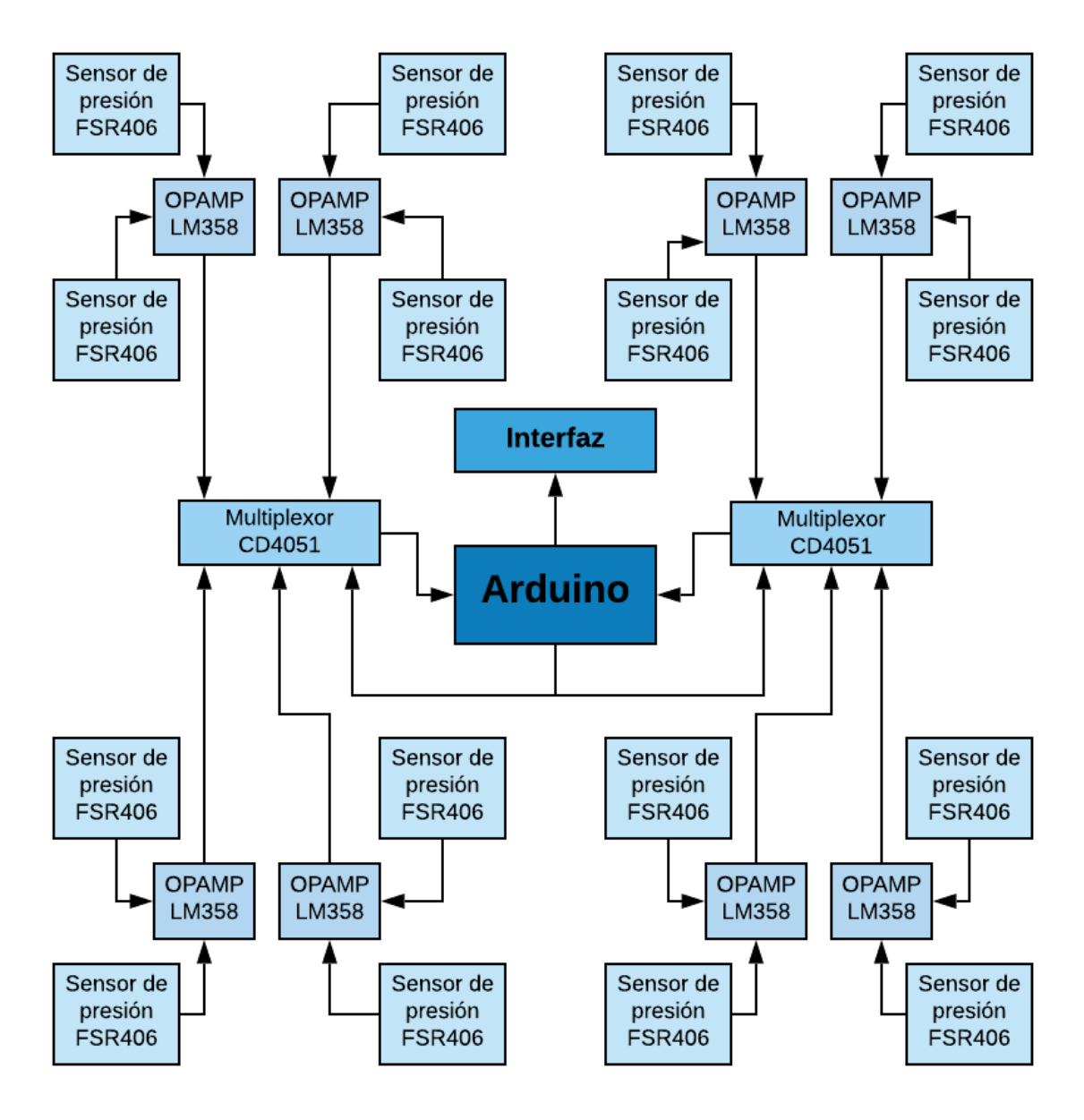

*Fig. 55 Diagrama de bloques de la señal.*

En esta figura se observa de qué manera está conectado el circuito. Dos sensores se conectan a un OPAMP 358 y la salida de este se conecta a un multiplexor donde su salida irá hacia la placa de Arduino, que tendrá comunicación con la interfaz para la lectura de presiones. En total, se conectan 16 sensores en 8 OPAMPs a 2 multiplexores. Cabe mencionar que los OPAMPs están siendo alimentado con una fuente de +12V y GND, los sensores y los

multiplexores se alimentan con +5V y el Arduino se alimenta con la conexión que este tiene a la PC.

Para la lectura de los sensores, primeramente, se creó un código en el programa de Arduino. Este código consiste en leer un solo multiplexor, con la finalidad de revisar un funcionamiento adecuado por parte de la PC y la placa. El código funciona de la siguiente manera, primeramente se establecen las entradas y salidas de la placa (Entrada analógica A0 como entrada y salidas digitales en los pines 4, 5 y 6), después, como debe de haber comunicación con las direcciones A, B y C del multiplexor, se establece un ciclo en binario del 000 al 111 para que cambie la lectura del sensor y por medio de condicionales, se aplica las ecuaciones correspondientes de cada sensor y al mismo tiempo se despliega su resultado.

Es importante mencionar que los pines para estas direcciones, los cuales son el 9, 10 y 11 del circuito integrado, determinan el canal que se está leyendo, por medio de código binario, es decir, si se tiene 000, el canal 0 se estará leyendo, si se tiene un 001, será el canal 1, hasta llegar al 111 que leerá el canal 7.

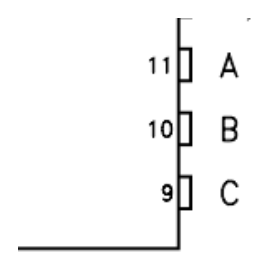

*Fig. 56 Selectores de dirección del multiplexor.*

Y finalmente, para corroborar, se toma el resultado y se compara con los valores calculados de cada sensor en el programa Excel. El código utilizado se encuentra en la sección de anexos.

Este procedimiento se realizó un total de dos veces, la primera con un multiplexor para los sensores del 1-8 y la segunda con el otro multiplexor para los sensores del 9-16. Se pudo observar una lectura correcta de cada sensor. Cabe mencionar que en el proceso de implementación del código ocurrieron algunos errores, pero estos se debieron principalmente a la sintaxis del código. Esto fue corregido y funcionó adecuadamente.

Una vez que se revisó que el multiplexor estuviera funcionando correctamente y que la información se estuviera leyendo adecuadamente, se procedió a comenzar a codificar un código similar en MATLAB para la lectura de los sensores, en esta ocasión ambos sensores serían leídos dentro del mismo código.

Primeramente, para que el programa detecte la placa de Arduino es necesario instalar un paquete de soporte llamado *MATLAB Support Package for Arduino Hardware.* Teniendo instalado este paquete de soporte, se comenzó a codificar.

En un principio, se establece la conexión con el Arduino en las primeras líneas y después, se declaran variables, las cuales eran para determinar la entrada de la placa y variables para realizar los cálculos de conversión a presión. Después de esto, se inició un ciclo para que el programa lea los sensores sin detenerse. Dentro de este ciclo, por medio de contadores, se estableció el canal de lectura y se aplicaron las ecuaciones y conversiones correspondientes a cada sensor, por ejemplo, si el contador tenía un número 4 guardado, las direcciones del multiplexor iban a establecerse en 010, lo que haría que la placa lea el canal 3, donde se encuentra conectado el sensor #4, y se leería. Acto seguido, se aplica la ecuación correspondiente al sensor y las conversiones necesarias para al final guardar el valor en una matriz y desplegar el resultado.

Para convertir el valor obtenido a presión, se siguió el siguiente procedimiento: En primera instancia se obtuvo el área de sensado del sensor, en  $m^2$ , teniendo un área total de  $0.00156815m^2$ , el sensor tiene como dimensiones 39.6mm x 39.6mm. Para obtener la fuerza, se utiliza la fórmula  $F = mg$ , donde g es igual a 9.81 $m/s^2$  y m es igual al valor que se está calculando por medio del programa, y convertido a kg, utilizando el voltaje, la pendiente y la ordenada:  $Peso = e^{\frac{Voltaje - Ordenada}{pendiente}}$ . Teniendo el valor de la fuerza, se utiliza la fórmula de presión  $P = \frac{F}{A}$  $\frac{F}{A}$ , la cual como resultado se obtiene en Pa. Finalement este resultado se convierte a mmHg, sabiendo que  $1Pa = 0.0075mmHg$ .

Cabe mencionar que, para cada sensor, se realizó un ciclo de 6 repeticiones para que el resultado desplegado sea un promedio y se acerque más al valor real. Finalmente, se incluye la función adecuada para el despliegue de un mapa de presión y los contadores se reinician y comienza la lectura nuevamente de los sensores para actualizar el mapa de presiones. Para más detalle, el código se incluirá en la sección de anexos.

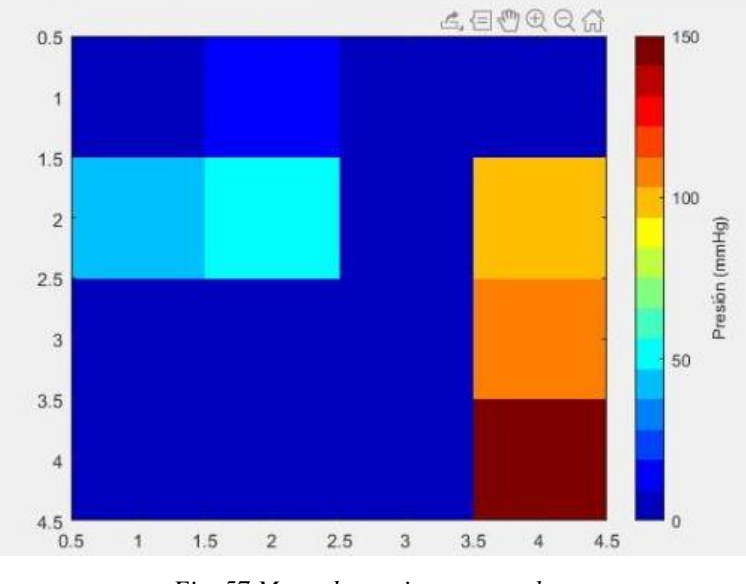

*Fig. 57 Mapa de presiones por color.*

Una vez que se obtuvieron resultados, se estableció que el mapa de colores marque 16 diferentes, de acuerdo con la presión obtenida donde el valor menor se marca de color azul y el valor máximo de color rojo. Se optaron por el utilizar 16 colores, porque se consideró que debían de ser igual o mayor a la cantidad de sensores que están siendo utilizados, para de esta manera, tener mayor claridad en los datos que se están obteniendo.

Para probar que se estuviera marcando adecuadamente, primeramente, se colocaron pesos incrementados en diferentes sensores, marcando el peso mínimo y el máximo y distintos pesos en las zonas intermedias. De igual manera, con un mismo peso se corroboró que todos los sensores marquen el mismo color para dicho peso. Se observó que los sensores funcionan correctamente. Cabe mencionar

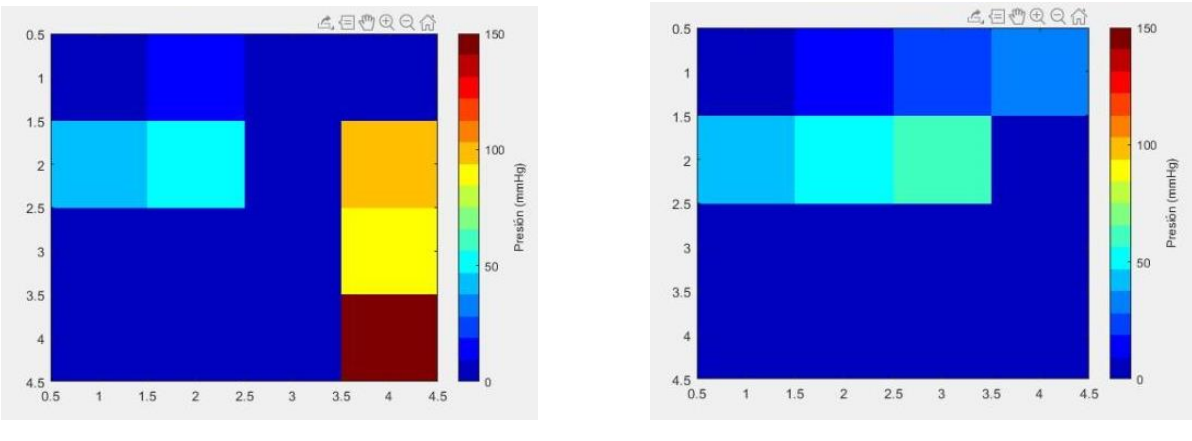

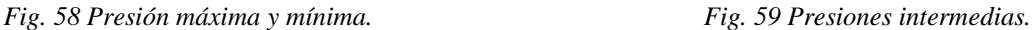

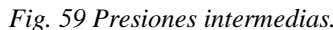

Una vez que se realizaron estas pruebas de funcionamiento, se procedió a integrar el código en la interfaz a utilizar. En el siguiente apartado se detalla este proceso.

# **3.4 - Desarrollo de Interfaz**

Para la interfaz se optó por utilizar el programa MATLAB específicamente con el editor de diseño de interfaces de usuario denominado *GUIDE* que permite arrastrar y soltar componentes visuales en un lienzo de diseño creando la interfaz de manera gráfica. Además, GUIDE genera automáticamente el código orientado a objetos por lo que facilita tiempos en la creación de la interfaz. A su vez, este código puede ser modificado para programar el comportamiento de la interfaz.

GUIDE cuenta con una amplia variedad de componentes que nos permite hacer la interfaz de una manera gráfica e interactiva con el usuario. Por ejemplo, cuenta con creación de gráficos, botones, editar campos (de texto y números), colocación de imágenes, control deslizante, entre otros. En nuestro caso se hará uso de los siguientes componentes:

- Push Button: Para el avance de la pantalla inicial a la pantalla principal donde se mostrará el mapeo de colores. También para iniciar o detener la obtención de datos del tapete de presión y por ende, el mapeo de presión.
- Axes: Para el diseño que mostrará el mapeo de presión en una matriz de 4x4 y la escala de colores. Así como la colocación de logos de las instituciones en que se trabaja e imágenes del prototipo.
- Editar campo: Para el ingreso del nombre del paciente.

Primeramente, en la ventana de comando de MATLAB se ejecuta guide la cual nos arroja una ventana con diferentes plantillas de las cuales:

- Blank GUI (Default): Crea un lienzo en blanco en el cual se puede crear la interfaz desde cero.
- GUI with Uicontrols: Calcula la masa mediante el ingreso de densidad y volumen.
- GUI with Axes and Menu: Crea un gráfico de acuerdo a la función ingresada.
- Modal Question Dialog: Crea un cuadro de diálogo que consta de una pequeña imagen, y una pregunta con dos botones de las posibles respuestas y dependiendo el botón que se seleccione se ejecuta una acción.

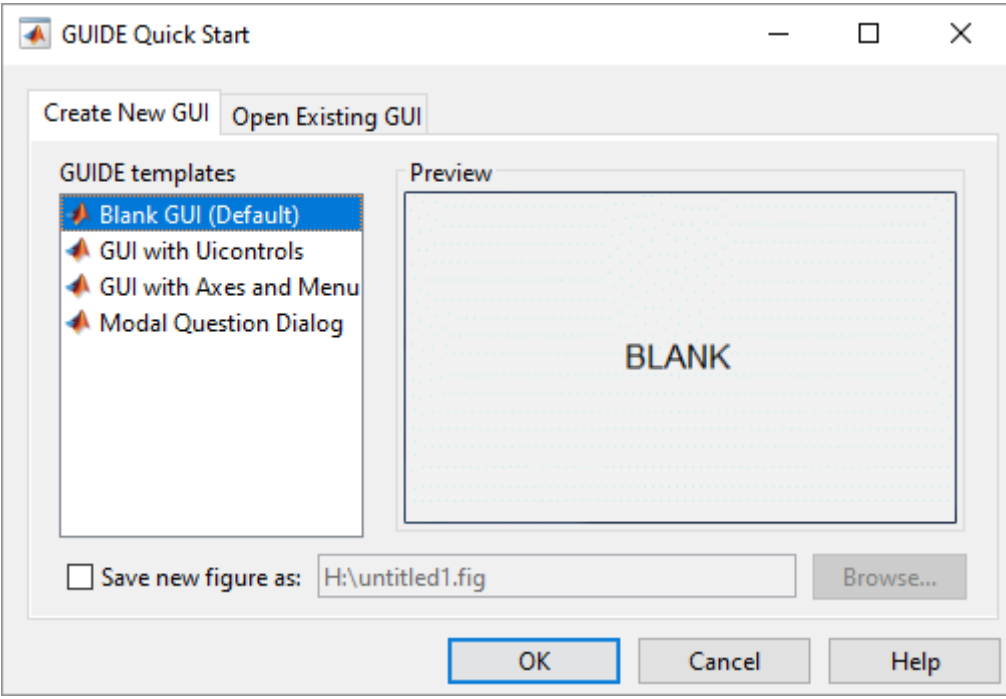

*Fig. 60 Ventana de inicio de GUIDE.*

Para la realización de la ventana inicial, que funcionará de portada a nuestro programa principal, seleccionamos la plantilla Blank GUI (Default) en la cual primero cambiamos el tamaño de la ventana arrastrando la esquina inferior derecha (Ver Fig. 61) en el tamaño deseado.

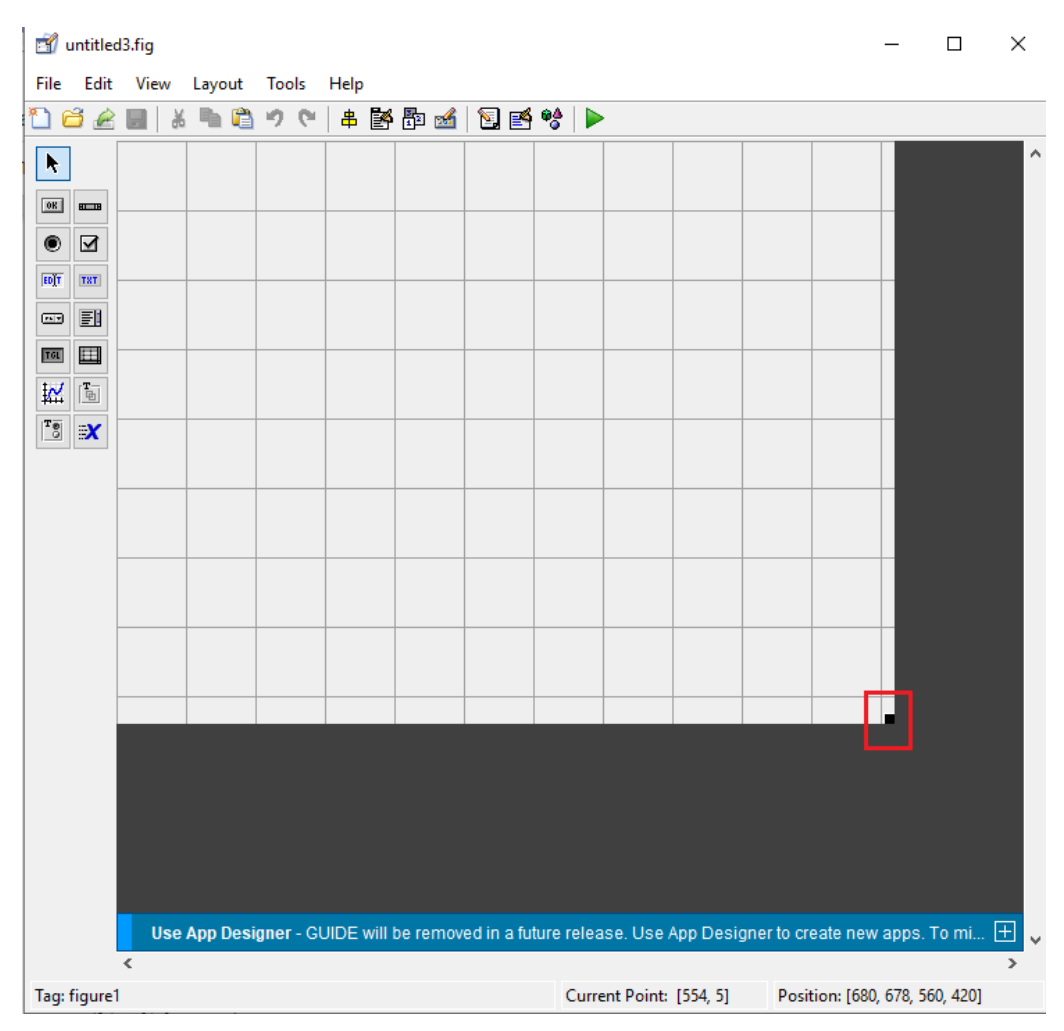

*Fig. 61 Lienzo en blanco de la plantilla seleccionada.*

Posteriormente, en el menú Tools >> GUI Options seleccionamos la opción Proportional de Resize behavior que nos permite maximizar la ventana de la interfaz sin sufrir cambios del diseño. Cabe mencionar que estos cambios se hicieron tanto para la ventana inicial como para la principal.

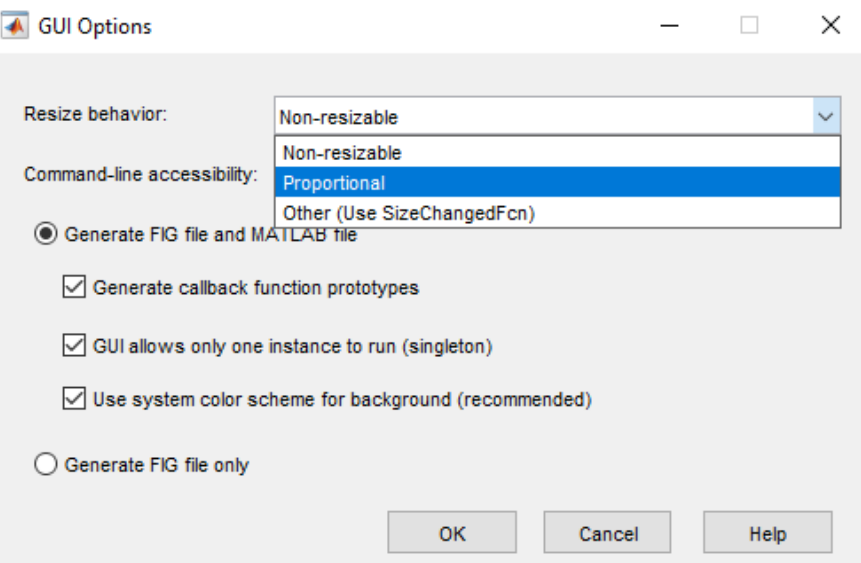

*Fig. 62 Ventana de Opciones de GUI.*

Una vez modificado estas propiedades se arrastraron cuatro elementos Axes (gráficos) para ingresar los logotipos correspondientes de la institución cliente, logotipo de la Universidad de Monterrey y una imagen de nuestro tapete. Así mismo, se agregó texto estático con el nombre de la aplicación y los nombres de los estudiantes que creamos la interfaz. Por último, se tiene un botón con un Callback que permite al usuario cambiar de la ventana inicial a la ventana principal donde se encontrará el mapeo de colores.

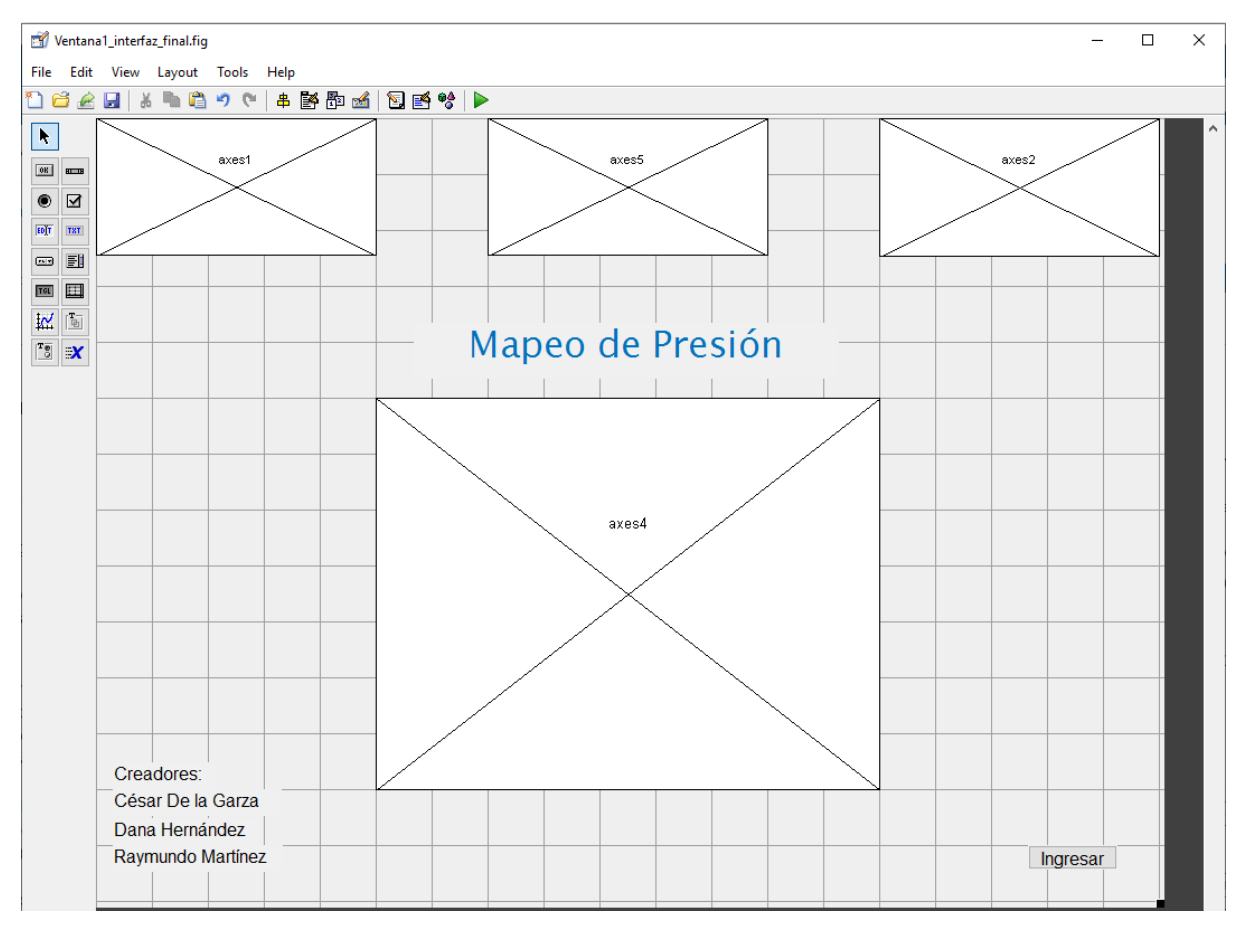

*Fig. 63 Vista del editor de la ventana inicial.*

En el caso de la ventana principal se agregó un Axes donde se aparece el mapeo de presión con su respectiva barra de colores una vez que se presiona el Push Button denominado "Iniciar Mapeo" que manda llamar a la función del anexo A.18 que corresponde a la lectura de voltajes de los sensores y las conversiones correspondientes para llegar a la unidad de presión. También se incluye un botón llamado "Detener Mapeo" que detiene la comunicación entre el Arduino y la computadora. A su vez, se agregó un editor de texto que permite ingresar el nombre del paciente que se está analizando.
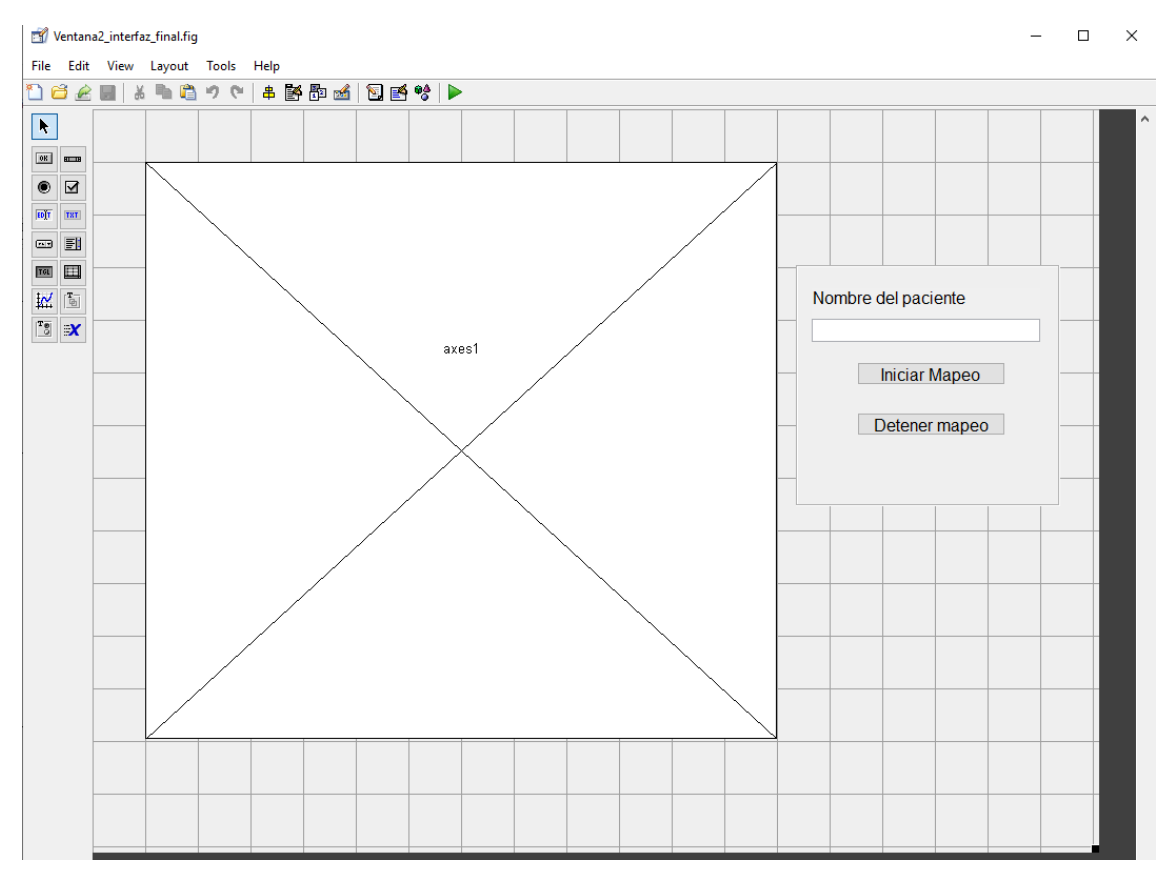

*Fig. 64 Vista del editor de la ventana principal.*

Cuando se desea cerrar la ventana principal se despliega un cuadro de diálogo, creado a partir de la plantilla Modal Question Dialog, que le cuestiona al usuario si desea guardar el archivo de los datos recopilados, este archivo se almacena en la computadora del usuario como imagen por medio de la función *export\_fig*.

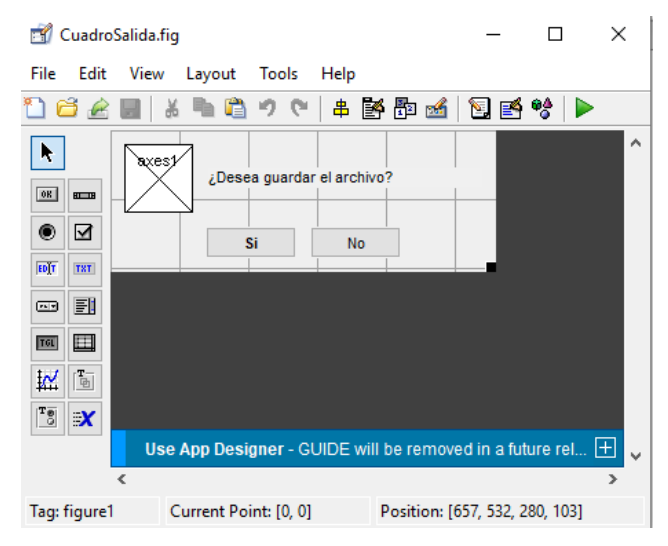

*Fig. 65 Vista del editor del cuadro de diálogo.*

Por último, para crear el archivo ejecutable de la interfaz fue necesario instalar el paquete *Application Compiler* de MATLAB que compila los archivos y los coloca en un archivo .exe que permite correr la aplicación o interfaz fuera de MATLAB. Para compilar se selecciona Application Compiler en el menú APPS. Después se selecciona el archivo principal que contiene la codificación de la GUI y seleccionamos otros archivos que sean necesarios para el funcionamiento de nuestra aplicación. Se cambia el nombre de la aplicación en dado caso que se requiera y seleccionamos Package para que los archivos se compilen. Cabe destacar que deben ser compiladas todas las ventanas que hayan sido creadas para el correcto funcionamiento de la aplicación, en este caso fueron 3: una ventana inicial, una ventana principal y la ventana de cuadro de diálogo.

|                                             | MATLAB R2019b - academic use                |                         |                                |                                            |                               |
|---------------------------------------------|---------------------------------------------|-------------------------|--------------------------------|--------------------------------------------|-------------------------------|
| <b>HOME</b>                                 | <b>PLOTS</b>                                | <b>APPS</b>             | <b>EDITOR</b>                  | <b>PUBLISH</b>                             | <b>VIEW</b>                   |
| ã<br>喝<br>Get More<br>Design<br>App<br>Apps | 重<br>Ê,<br>Package<br>Install<br>App<br>App | Application<br>Compiler | ි<br>Classification<br>Learner | فستمسخ والمستنبية<br>Regression<br>Learner | <b>Distribution</b><br>Fitter |
|                                             | <b>FILE</b>                                 |                         |                                |                                            |                               |

*Fig. 66 Ubicación de Application Compiler.*

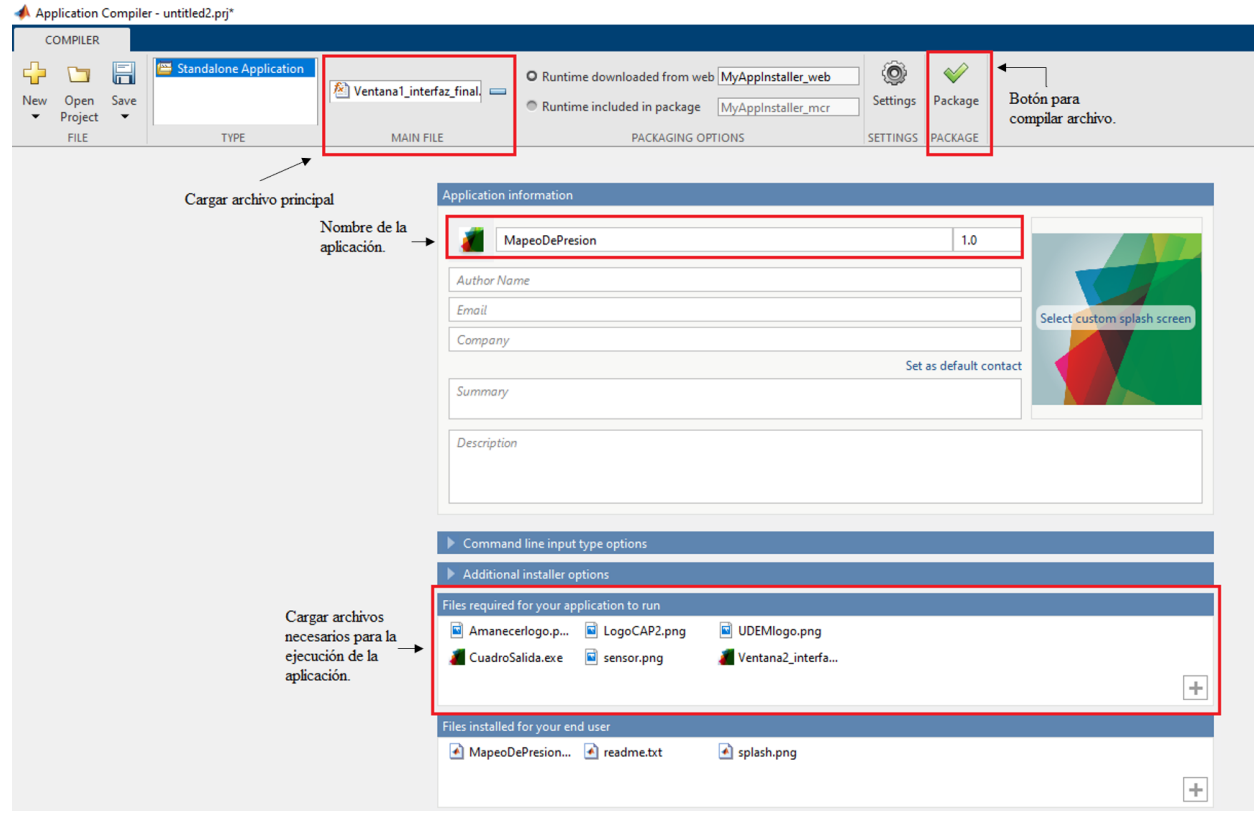

*Fig. 67 Ventana de Application Compiler.*

Una vez que se compiló la interfaz debe instalarse en el ordenador la aplicación de MATLAB Runtime para que pueda ser ejecutado el archivo .exe desde la computadora sin necesidad de tener la aplicación completa de MATLAB. A continuación, se presentan las imágenes de la interfaz y en el apartado de anexos la codificación de cada ventana.

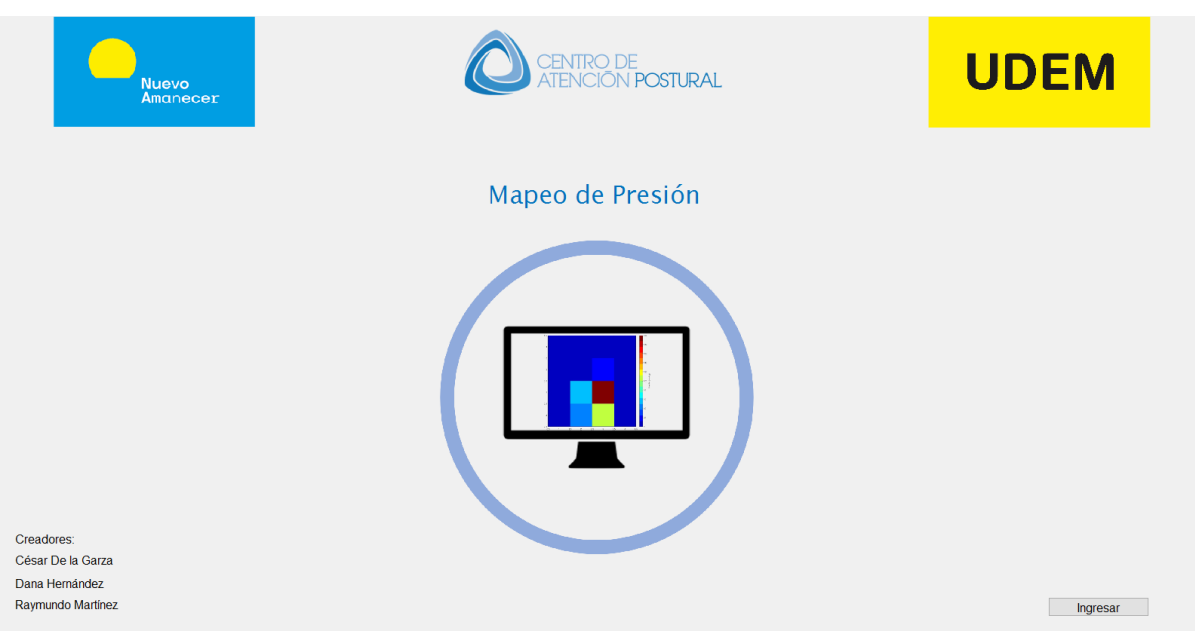

*Fig. 68 Ventana 1 de la interfaz que muestra presentación del programa*

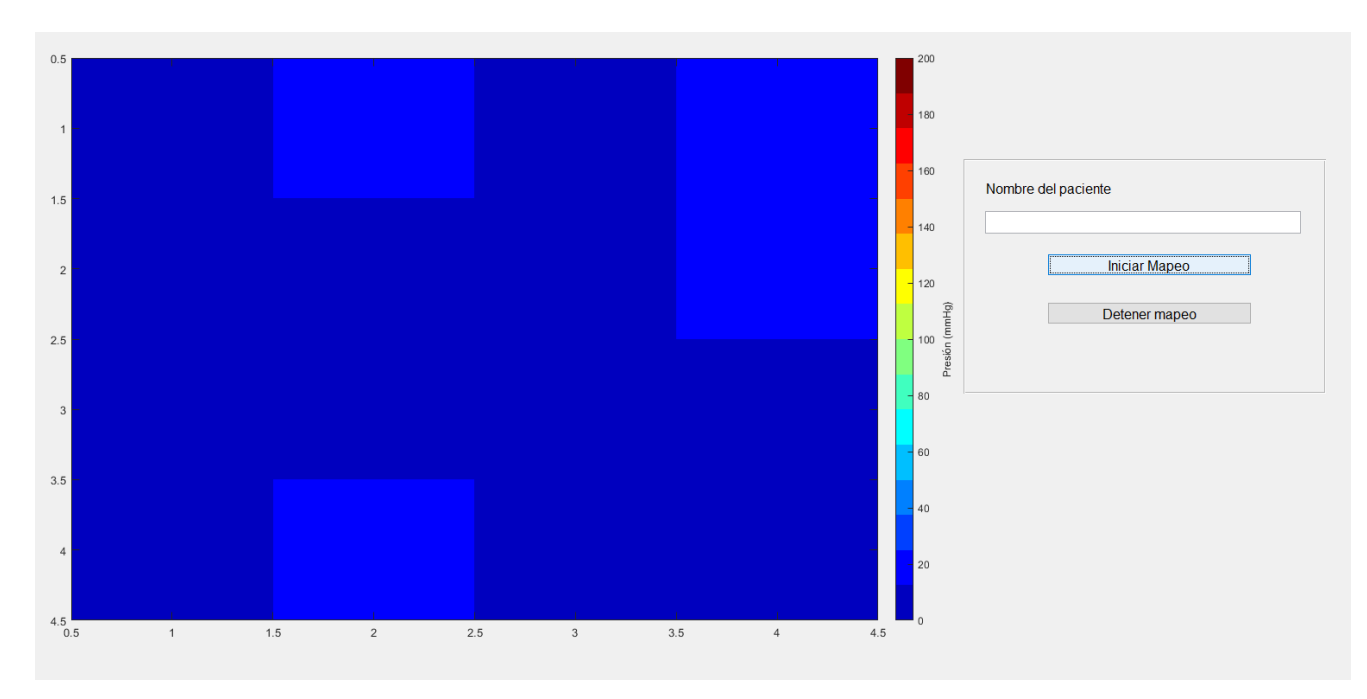

*Fig. 69 Ventana 2 de la interfaz que muestra mapeo gráfico.*

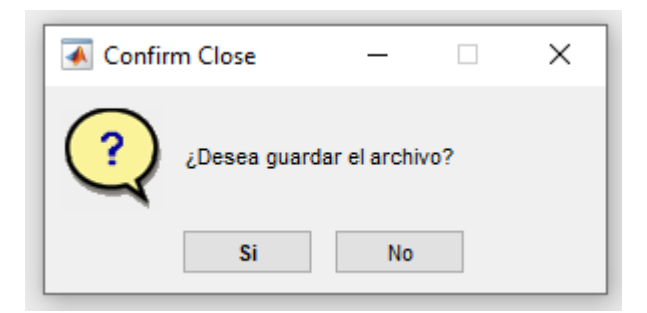

*Fig. 70 Cuadro de diálogo de la interfaz.*

### **3.5 - Fabricación**

Tras probar el circuito en Protoboard, se comenzó a fabricar el diseño final con el que contaría la superficie con los sensores. El proceso a seguir fue de manera simultánea. Se soldaron los componentes sobre una placa fenólica, para esto, se utilizaron dos de ellas, una para los sensores del 1 al 8 y otra para los correspondientes del 9 al 16. Teniendo ambas placas, estas se unieron por medio de puentes dirigidos a tierra y a los voltajes correspondientes y finalmente se colocaron dentro de una caja de plástico.

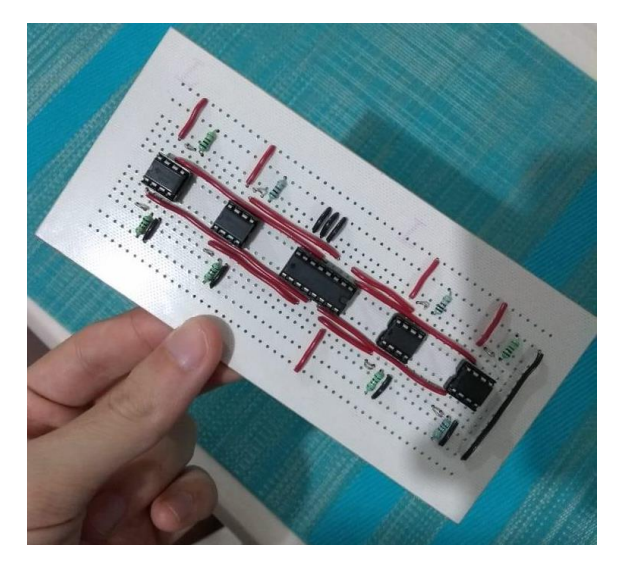

*Fig. 71 Circuito soldado.*

La caja mencionada, fue agujereada, con taladro, con el fin de permitir que los cables dirigidos a los sensores pudieran atravesarla fácilmente. De igual manera, se tienen agujeros similares para permitir el paso de los cables dirigidos a la alimentación. Dicha alimentación se refiere a una fuente de alimentación de +12 V y +5 V.

En cuanto a la superficie, se utilizó polipropileno, proporcionado por el instituto Nuevo Amanecer, para darle rigidez, esto con el fin de evitar que los sensores tengan una medición imprecisa, pues se observó que, si estos se doblan, se toma una lectura por el cambio de resistencia del sensor. En esta superficie, que originalmente era de 50 x 50 cm, se colocaron los sensores sobre ella, se tomaron mediciones para posteriormente cortarlo a la medida del diseño propuesto en la figura 51. Una vez que se cortó la superficie a la medida, 350 x 440 mm, se colocaron los sensores sobre la superficie de polipropileno, el cual se utilizó velcro para adherirlos a ello. Se destaca en el diseño propuesto unos orificios de 3.969 mm de radio colocados debajo del sensor, esto con el fin de pasar la parte alargada distal del sensor por el orificio y así unirlo con los cables del circuito por medio de un adaptador, pues estos no pueden ser soldados directamente por su fragilidad. Con el dispositivo fabricado, es posible pasar a la realización de las pruebas correspondientes de funcionamiento, cuya información correspondiente se encontrará en el siguiente apartado.

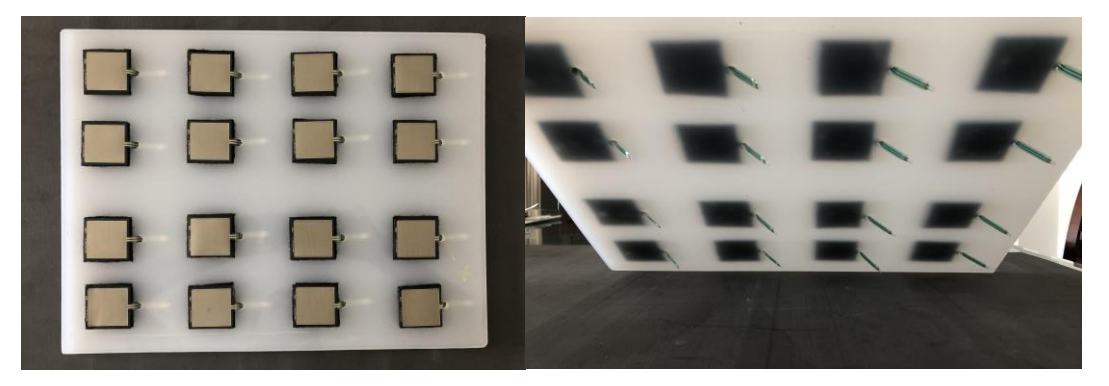

*Fig. 72 (Vista lateral) y Fig.73 (Vista lateral por debajo) Acomodo y colocación de sensores.*

También un último componente que se utilizó fueron los conectores de la marca Amphenol, especiales para este tipo de entradas.

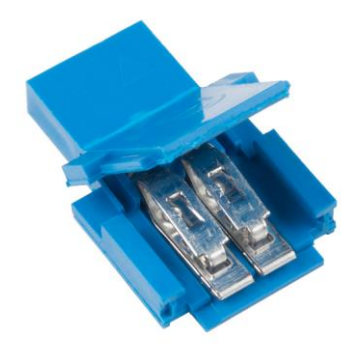

*Fig. 74 Conector Amphenol FCI. Sparkfun (2019).*

Como parte de la fabricación, es importante mencionar e incluir los materiales utilizados y el costo de ellos para la replicación y mejora de este dispositivo, a continuación, se muestra una tabla con la información respectiva:

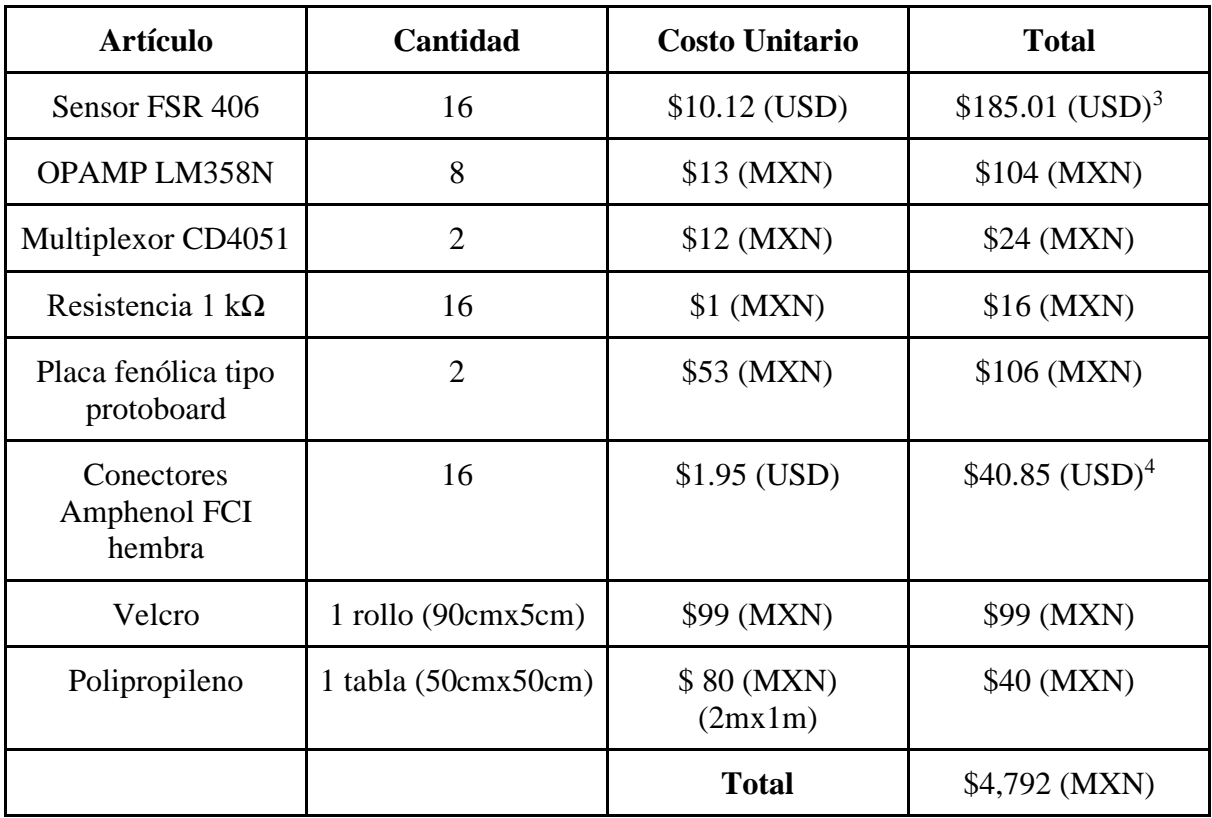

De igual manera, si se quisiera aumentar la resolución de los datos obtenidos se recomendaría el utilizar un sensor distinto al utilizado, por lo menos para el caso de esta aplicación. El sensor adecuado sería el FSR 402 con un precio de \$184 pesos cada uno. De acuerdo a lo estudiado y trabajado con el manejo de este tipo de aplicación, se tendría que considerar para su óptimo uso y resolución de datos un mínimo de 256 sensores, el cual sería de aproximadamente \$47,000 pesos de los sensores y el acomodo sería ligeramente distinto en cuanto a distancias entre sensores, pues estos tendrían que estar más cerca uno del otro, debido a su reducido tamaño. Es decir, los sensores serán colocados entre menos espaciado y así abarcar toda la zona del tapete de presión para que de esta manera brinde mejores resultados. El manejo y funcionamiento se podría trabajar de la misma manera, sin embargo, utilizando mayor número de componentes debido a mayor cantidad de sensores. Una vez analizando esto y observando el precio resultante, una opción más viable sería obtener un tapete comercial o

<sup>3</sup> El costo total incluye costos de impuestos y envío del producto.

<sup>4</sup> El costo total incluye costos de impuestos y envío del producto.

utilizar un distinto método de fabricación, por ejemplo, tela conductiva, ya que el precio se eleva considerablemente y es una de las cuestiones a tratar y evitar.

#### **3.6 - Pruebas**

#### *Pruebas individuales*

Una vez teniendo soldado el circuito se conectaron con caimanes los cables que se dirigen a cada uno de los sensores y se comenzaron a realizar pruebas. Una de las pruebas se realizó en una persona con un peso aproximado a 51 kg. La superficie de polipropileno fue colocada sobre un tapete de foami en una área plana y rígida y se le pidió a la persona sentarse sobre él. Posteriormente, se le solicitó colocarse en 3 diferentes posiciones con el fin de concentrar el peso en ciertos sensores y así poder visualizar en el mapeo gráfico el cambio de colores de cada una de las posiciones. Es importante mencionar que al momento de que el tapete se colocaba sobre el foami algunos de los sensores se desconectaban o se movían de los caimanes por lo que los resultados de las pruebas no son fiables en cuanto a la verdadera postura de la persona, sin embargo, se puede apreciar que el funcionamiento es el correcto y se muestra la zona de presión afectada y su cambio de tono al ser una presión considerable o no.

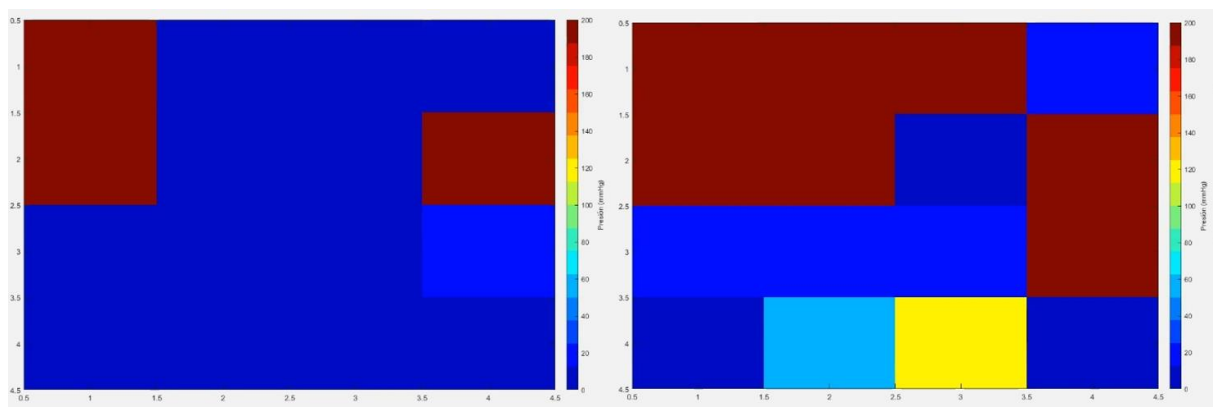

*Fig. 75 Encendido del sistema y mapeo gráfico de persona sentada.*

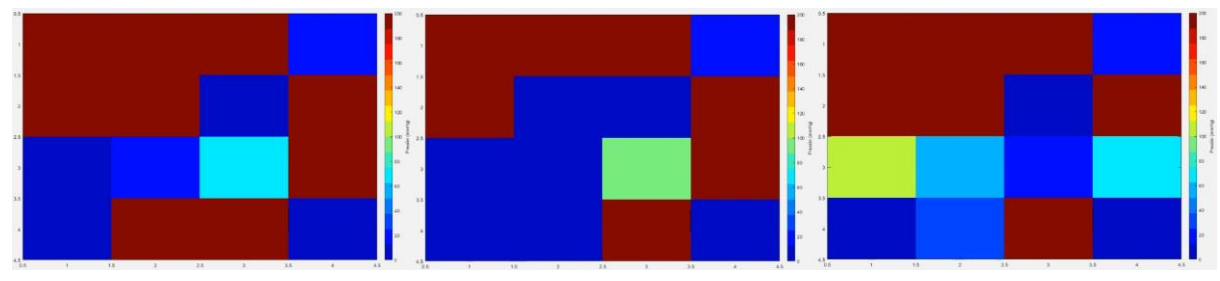

*Fig. 76 Peso concentrado hacia el frente, peso concentrado hacia el lado izquierdo y peso concentrado hacia el lado derecho.*

### *Preparación*

Para la realización de pruebas en individuos, primeramente, ocurrió una complicación, al tener el sistema listo y conectado, utilizando los conectores adquiridos, 5 de los sensores fallaron. Fallaron el sensor 5, 6, 10, 12 y 15, por lo que se tuvo que hacer un reacomodo de los sensores funcionales. Estos resultaron de la manera como se muestra a continuación:

Para esto, con una fresadora se hicieron los agujeros más grandes, por donde atravesaban los sensores, para de esta manera, retirar cuidadosamente el sensor con el conector aun colocado y de igual manera colocarlos en su nuevo lugar.

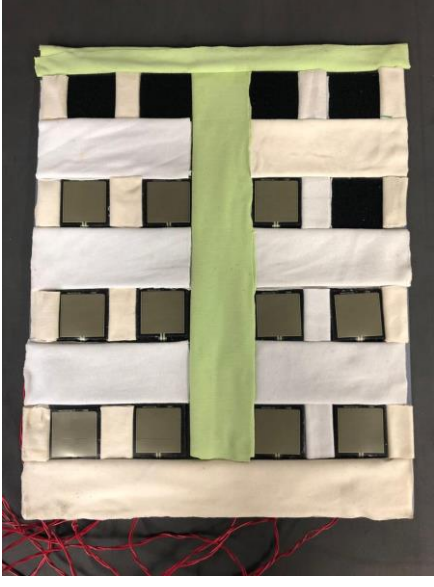

*Fig.77 Nuevo reacomodo.*

Con este reacomodo de sensores, se consideró al momento de probar el tapete en pacientes, un tapete con medidas de 350mm de ancho x 350mm de largo, a diferencia de como se había establecido anteriormente debido a la falla de los otros sensores. En cuanto al espaciado y distribución resultó el mismo, simplemente se redujo el tamaño total a considerar a la hora de su ejecución.

Teniendo la nueva configuración, y tras haber comprobado su funcionamiento, se comenzaron a realizar pruebas sobre el instrumento. Para ello, se utilizaron diversos materiales, el tapete con su correspondiente circuitería y las distintas espumas que utiliza el instituto para fabricar los asientos de las sillas de ruedas. Estas espumas serán enumeradas como se muestra a continuación:

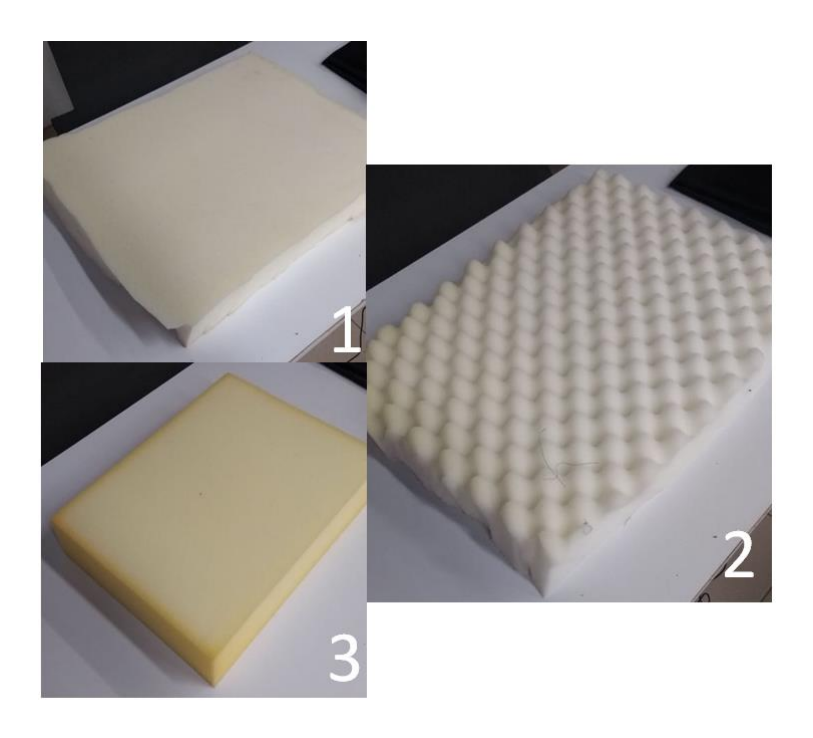

*Fig. 78 Espumas con su numeración correspondiente.*

Y además de utilizar las espumas individualmente, también se utilizan en combinaciones como se muestran a continuación:

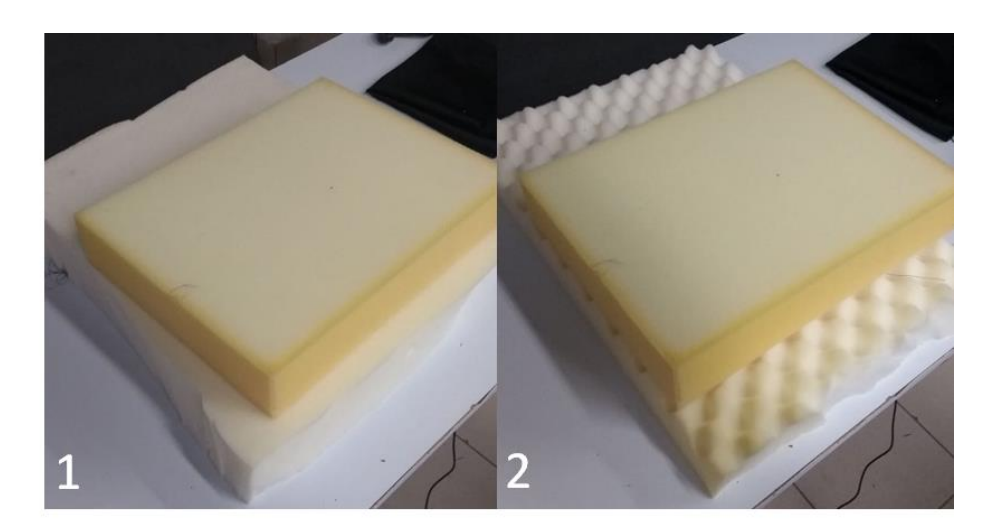

*Fig.79 Combinaciones con las espumas.*

### *Pruebas en sujetos*

El procedimiento a seguir para realizar las pruebas en los sujetos fue el siguiente: primeramente, se colocó al sujeto sobre el tapete y se procedió a medir. Se midió su posición normal, posición con inclinación hacia la derecha, con inclinación hacia la izquierda, hacia el frente y hacia atrás. Después de esto, se colocó la espuma 1 donde el sujeto se sentó sobre ella y se tomó la medición. Seguido de esto, se sustituyó la espuma 1 por la espuma 2 y posteriormente por la espuma 3, donde se observaron los resultados con cada una de ellas. La siguiente espuma fue la combinación número 1, donde, igual, se colocó al paciente sobre el apilamiento de ambas espumas y se tomó la medición y finalmente, se repitió este procedimiento para la combinación 2. Al final se obtuvieron un total de 5 pruebas distintas en el sujeto.

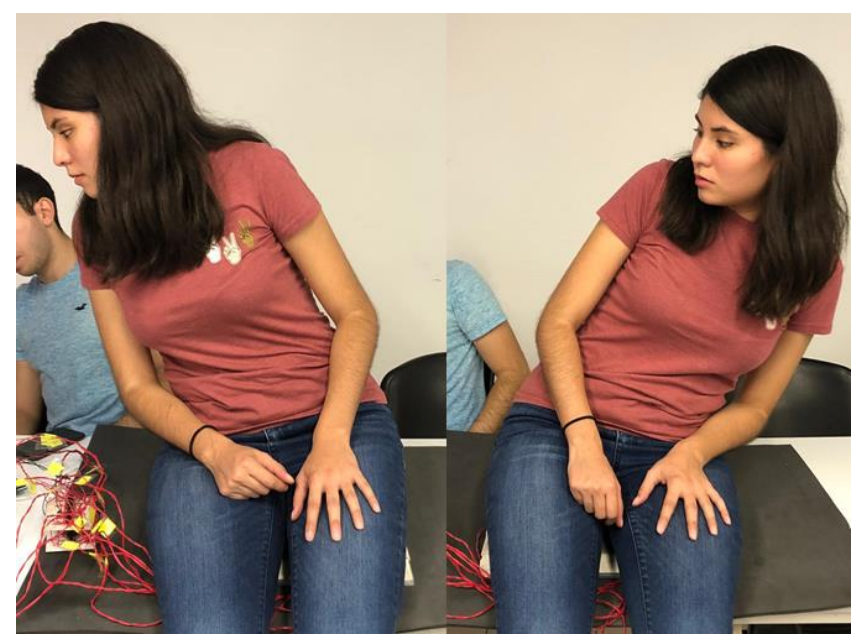

*Fig. 80 Posición de sujeto con inclinación hacia la izquierda y hacia la derecha.*

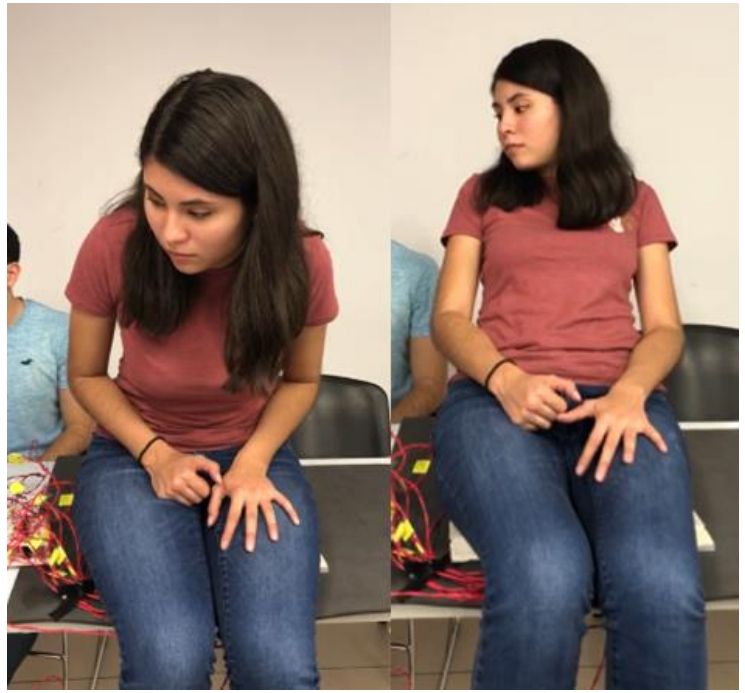

*Fig. 81 Sujeto con inclinación hacia adelante y hacia atrás.*

Para estas pruebas, se seleccionaron a 3 sujetos, un integrante del equipo, de 22 años y dos sujetos más jóvenes, uno de 6 años y otro de 8 años, de edades similares a las que trata el Instituto.

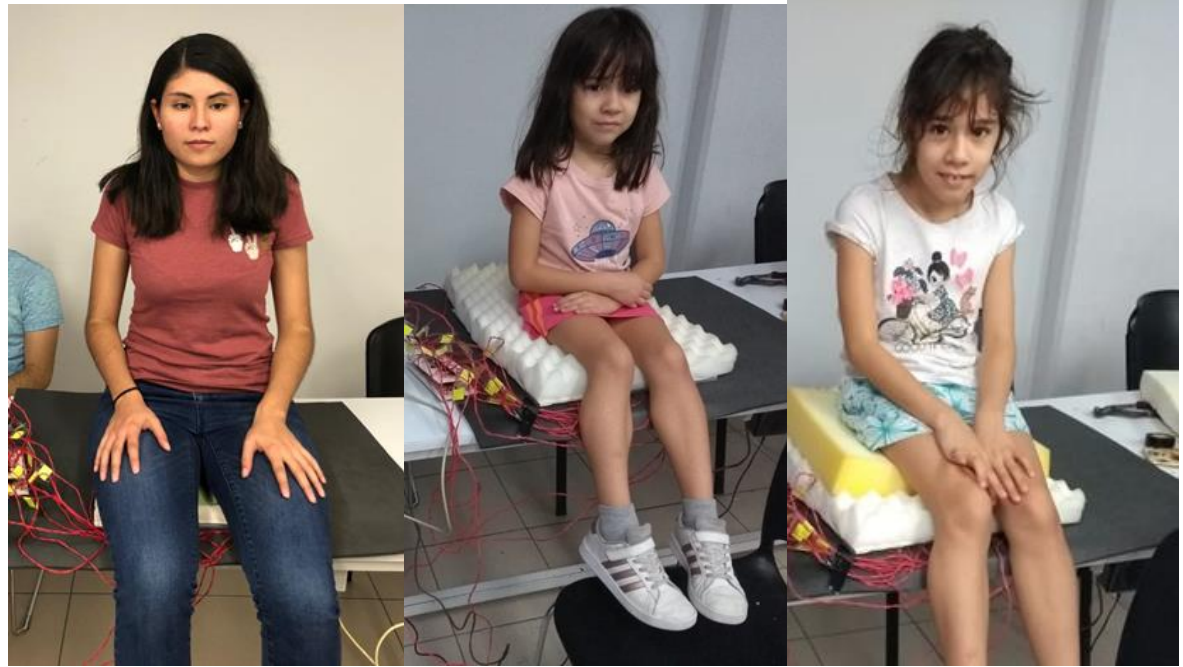

*Fig. 82 Sujeto 1 de 22 años. Fig. 83 Sujeto 2 de 6 años. Fig. 84 Sujeto 3 de 8 años.*

En la siguiente sección se mostrarán los resultados correspondientes por cada paciente.

#### **4 - RESULTADOS**

En esta sección se presentarán los resultados obtenidos a partir de cada sujeto, de igual manera se mencionarán en qué posiciones se muestran los resultados, al igual que el tipo de espuma que se utilizó para tomar la medición. Es necesario señalar la orientación del tapete en relación con la interfaz para comprender cada uno de los resultados desplegados en las siguientes imágenes. La fila superior del mapa gráfico corresponde a la parte posterior del sujeto y las fila inferior a la parte anterior del sujeto en sedestación. La columna izquierda representa el lado derecho del paciente y la columna derecha, el lado izquierdo del paciente.

### **4.1 - Sujeto 1**

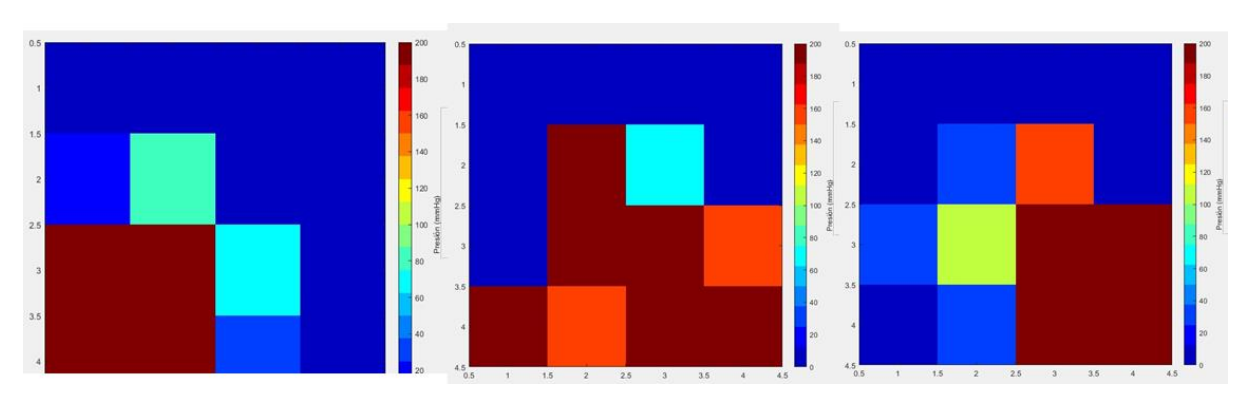

A continuación, se muestran los resultados tomados del sujeto 1:

*Fig. 85 Resultados de posición con inclinación hacia la derecha, una posición normal y una inclinación hacia la izquierda, respectivamente.*

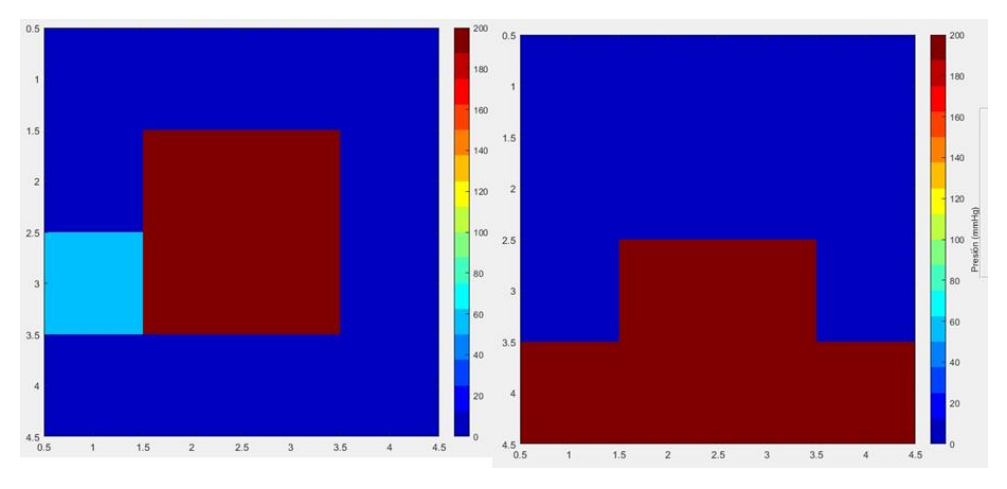

*Fig. 86 Resultados obtenidos con una inclinación trasera y delantera, respectivamente.*

En estos resultados es posible observar un funcionamiento adecuado del equipo, pues se observa con claridad la distribución de las zonas de presión.

## **4.2 - Sujeto 2**

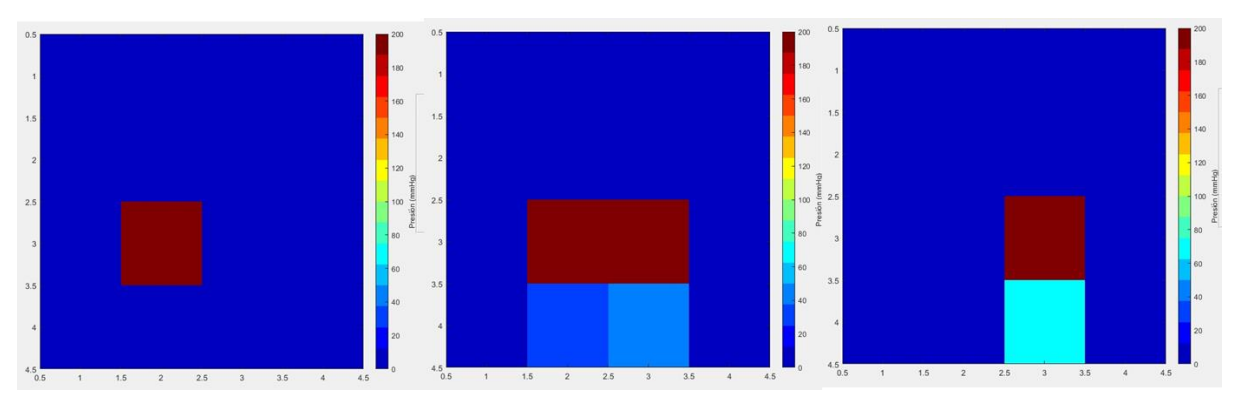

A continuación, se muestran los resultados sin la aplicación de espuma:

*Fig. 87 Resultados de la inclinación hacia la derecha, una posición normal y una inclinación hacia la izquierda, respectivamente sin espuma.*

En este caso, es posible observar que, por la complexión del sujeto, los sensores no tienen suficiente resolución para mostrar diferencias significativas en las presiones ejercidas sobre los mismos. De igual manera, el acomodo no es el más apto para pacientes de esta edad.

Después de esto, se colocó la espuma 1 y se observaron los resultados:

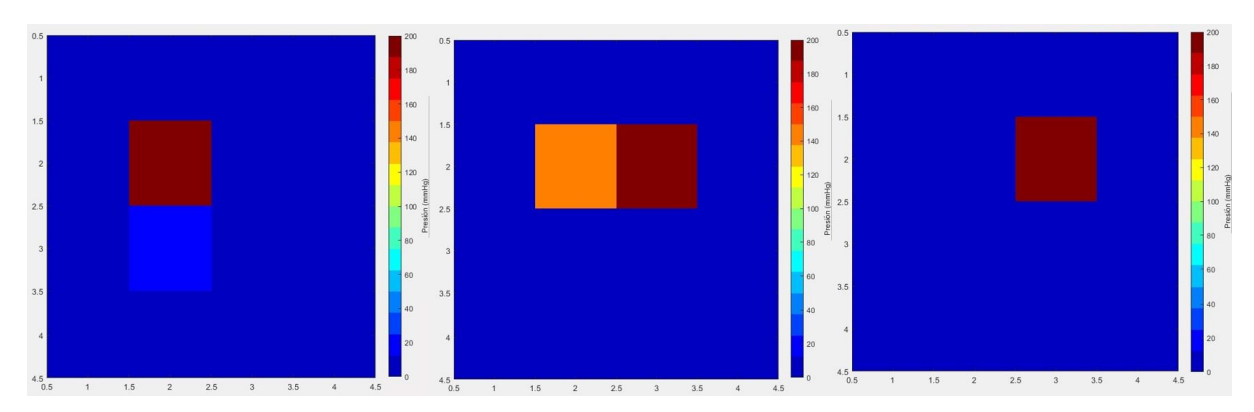

*Fig. 89 Resultados de la inclinación hacia la derecha, una posición normal y una inclinación hacia la izquierda con espuma 1.*

Con la espuma 2 se observaron los siguientes resultados:

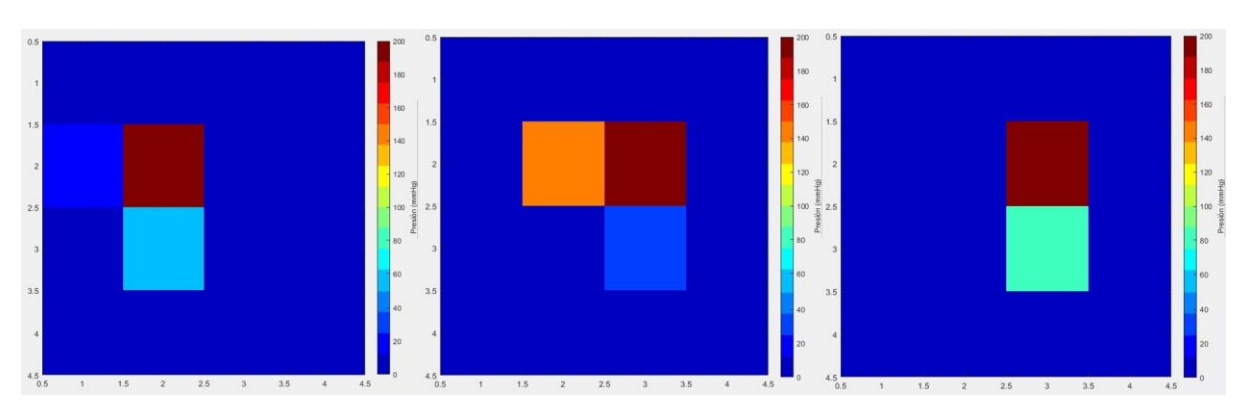

*Fig. 90 Resultados de la inclinación hacia la derecha, una posición normal y una inclinación hacia la izquierda con espuma 2.*

Por último, con la espuma 3 se observaron los siguientes resultados:

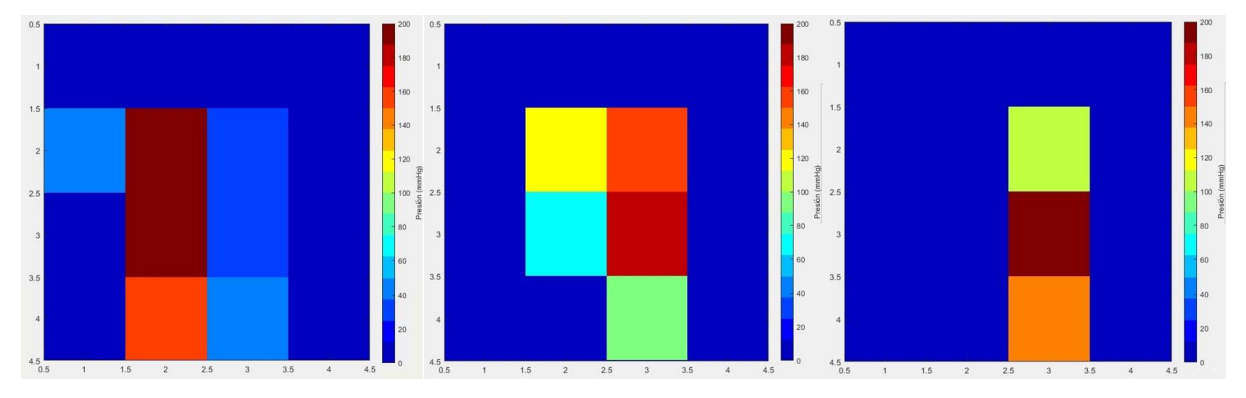

*Fig. 91 Resultados de la inclinación hacia la derecha, una posición normal y una inclinación hacia la izquierda con espuma 3.*

Una vez analizados los resultados del sujeto 2 con las distintas espumas y comparando los resultados obtenidos sin la espuma, se puede observar cómo se distribuye un poco más la presión y va disminuyendo el tono de color, es decir, se ejerce una menor presión debido a la espuma que se le está proporcionando. Ahora bien, comparando las espumas se puede apreciar como la espuma 3 es la que reduce más la presión, esto debido a que la espuma 3 es más rígida y absorbe mayor presión ocasionando que exista menor concentración de presión a la hora de sentado del sujeto con la superficie en contacto. Esto nos brinda buenas señales a la hora de colocar algún otro sujeto y sufra de algún problema de postura o lesión que evite el correcto sentado simétrico, y por medio del mapeo de presión del tapete se pueda tomar las medidas adecuadas para una espuma o aditamento que requiera y hacer el análisis y ver si funciona y pueda ayudar al sujeto.

### **4.3 - Sujeto 3**

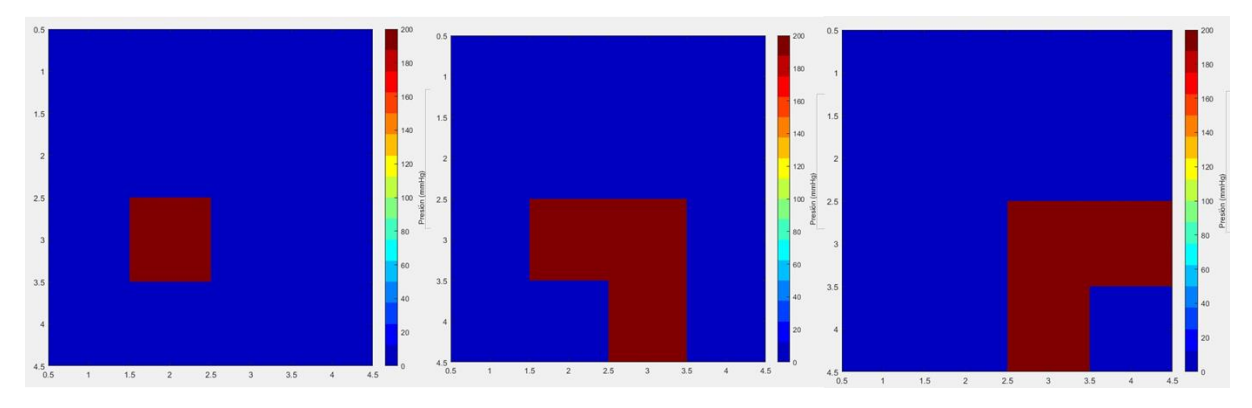

Y finalmente para el sujeto número 3, se obtuvieron los siguientes resultados:

*Fig. 92 Inclinación hacia la derecha, una posición normal e inclinación a la izquierda, respectivamente, sin espuma.*

Este caso se presenta de manera similar al del sujeto 2, debido al acomodo de los sensores, la resolución no es suficiente para determinar una distribución significativa de la presión, pero es posible identificar el incremento de la presión sobre el tapete, debido a la edad del sujeto.

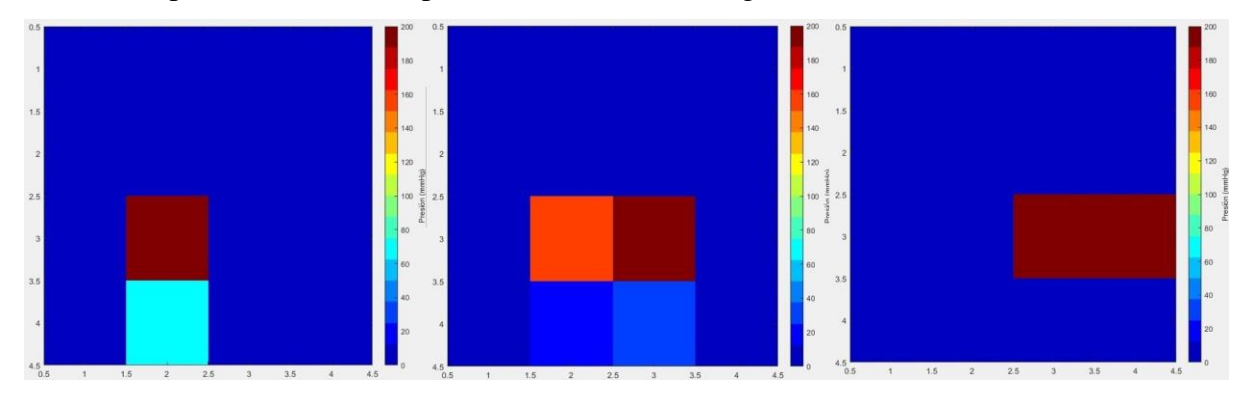

Después se colocó la espuma 1 obteniendo los siguientes resultados:

*Fig. 93 Inclinación hacia la derecha, una posición normal e inclinación a la izquierda, respectivamente, con espuma 1.*

### Posteriormente, se colocó la espuma 2 con los siguientes resultados:

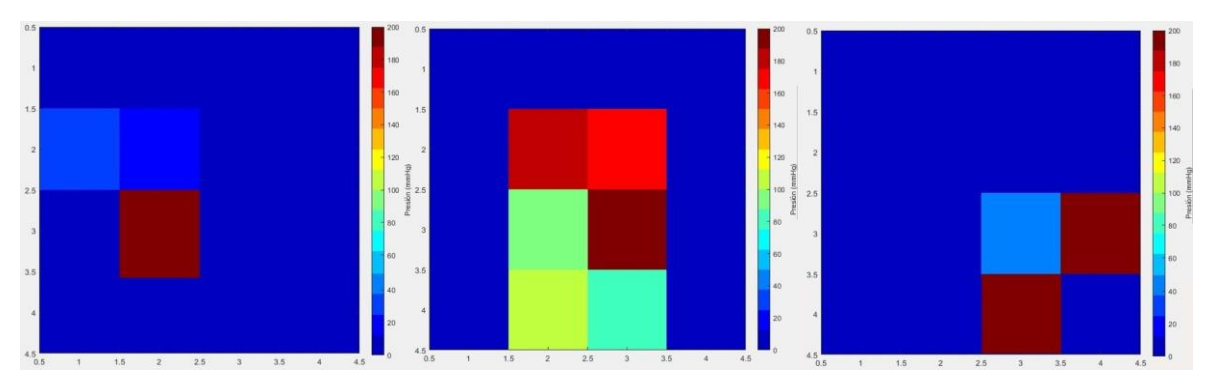

*Fig. 94 Inclinación hacia la derecha, una posición normal e inclinación a la izquierda, respectivamente, con la espuma 2.*

También se colocó la espuma 3 y se obtuvieron los siguientes resultados:

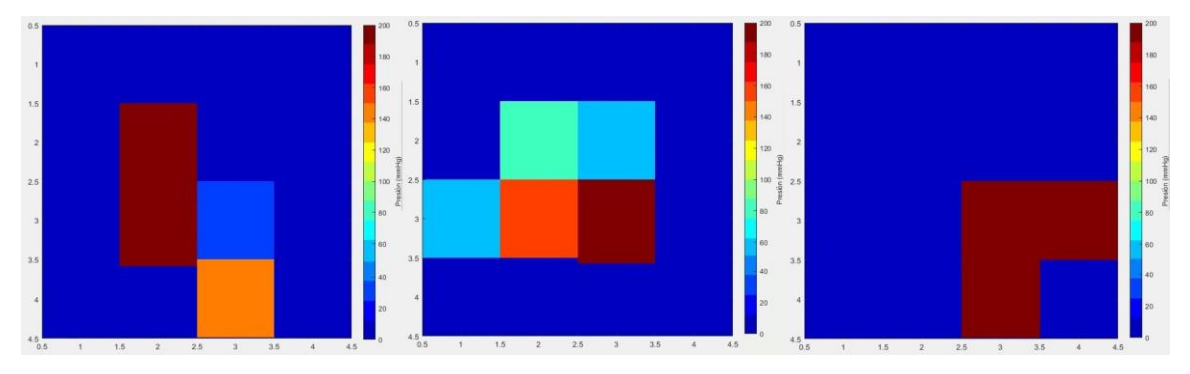

*Fig. 95 Inclinación hacia la derecha, una posición normal e inclinación a la izquierda, respectivamente, con la espuma 3.*

Por último, se colocaron diferentes combinaciones de espuma en la primera combinación se colocaron las espumas 1 y 3 apiladas, y en la segunda combinación las espumas 2 y 3 igualmente apiladas y se obtuvieron los siguientes resultados:

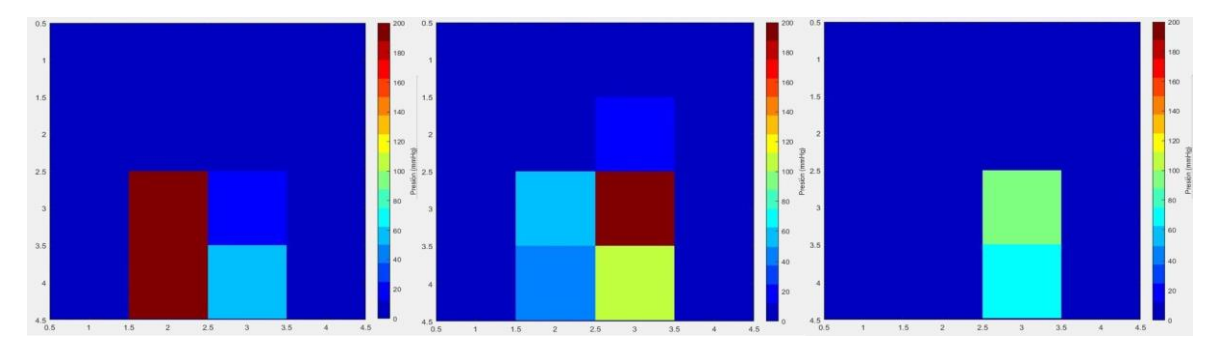

*Fig. 96 Inclinación hacia la derecha, una posición normal e inclinación a la izquierda, respectivamente, con la combinación de espuma 1 y 3.*

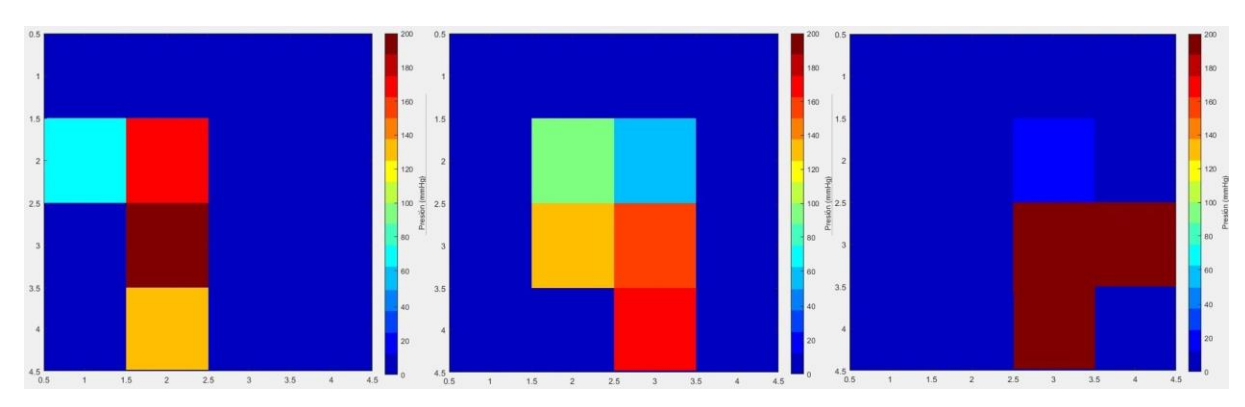

*Fig. 98 Inclinación hacia la derecha, una posición normal e inclinación a la izquierda, respectivamente, con la combinación de espuma 2 y 3.*

Tras aplicar las combinaciones de espumas se pudo visualizar que existió una disminución de presión considerable en comparación con las presiones que se presentan en la aplicación de espumas de forma individual. Así mismo, podemos observar que con la combinación de las espumas 1 y 3 se logra alcanzar el punto máximo en una cantidad muy mínima de sensores e incluso las presiones se localizan en rangos pequeños; lo que nos indica que esta combinación puede ayudar a disminuir y distribuir mejor la presión en la persona.

## **5 - CONCLUSIÓN**

Se desarrolló y se trabajó en las partes esenciales que conlleva el resultado de la fabricación de un tapete instrumentado capaz de detectar zonas de presión. Desde la selección de materiales, hasta el proceso de fabricación del mismo, el cual incluye el acondicionamiento de la señal obtenida por cada uno de los sensores utilizados.

Después de realizar las pruebas correspondientes y observar los resultados obtenidos mediante la interfaz y su respectiva visualización gráfica, es posible observar y comprobar el correcto funcionamiento sobre la detección del área de presión que ejerce el sujeto sobre los sensores colocados en el tapete instrumentado. Estos resultados, son prometedores ya que cumplen con el objetivo principal de poder detectar regiones de presión.

A pesar de esto, existen áreas de oportunidad en las que se pueden mejorar, principalmente en la resolución de los datos, pues en el diseño actual es difícil poder generar un diagnóstico acertado correspondiente a las regiones marcadas. Además de esto, es importante mencionar que la cantidad de sensores afectó considerablemente las mediciones, pues según la literatura, y los productos comerciales, con al menos aproximadamente 256 sensores es posible generar una buena resolución para las mediciones. La implementación de un sistema con estos nuevos sensores, con una mayor cantidad de ellos, puede llegar a ser considerablemente costosa, pues según los cálculos realizados, se necesitarían más de \$40,000 pesos para ello.

Este instrumento va dirigido hacia niños de 7-13 años del Instituto Nuevo Amanecer el cual puedan utilizarlo como método de prevención y corrección para los aditamentos que utilizan en el instituto para los pacientes que acuden a él. Sin embargo, por la problemática de la resolución, es difícil el utilizarlo para hacer una revisión adecuada, pues estos niños, tienen una complexión más delgada y no cubren todos los sensores correspondientes, contrario a una persona de mayor complexión, quien podría demostrar una mayor resolución, pues se cubriría una mayor área. Es necesario tener en mente la calidad y eficacia del producto y ver por el receptor de ello, para de esta manera seguir mejorando y optimizando los resultados obtenidos y tener el mejor desenlace posible.

### **6 - REFERENCIAS**

Arias, D., Pino, E., Aqueveque, P. y Curtis, D. (2015). Daily Activity Monitoring for Prevention of Pressure Ulcers in Long-Term Wheelchair Users.

Arduino. (2019). About Us. Obtenido de: https://www.arduino.cc/en/Main/AboutUs

- Armstrong, W., Borg, J., Krizack, M., Lindsley, A. Mines, K., Pearlman, J….Sheldon, S. (2014). Pautas para el suministro de sillas de ruedas manuales en entornos de menores recursos. Obtenido de: [https://www.who.int/disabilities/publications/technology/wheelchairguidelines\\_sp\\_finalfo](https://www.who.int/disabilities/publications/technology/wheelchairguidelines_sp_finalforweb.pdf) [rweb.pdf](https://www.who.int/disabilities/publications/technology/wheelchairguidelines_sp_finalforweb.pdf)
- ASPACE Salamanca. (s.f.) La parálisis cerebral [Figura]. Obtenido de: <https://aspacesalamanca.org/la-paralisis-cerebral-2/>
- Avila, R., Prado, L., & González, E. (2007). *Dimensiones antropométricas de la población latinoamericana*. Universidad de Guadalajara. Obtenido de: <https://www.researchgate.net/publication/31722433>

Barbenel, J. (1991). Pressure management. *Prosthetics and Orthotics International, 15,* 225-231.

- Barón, M.M, Benítez, M., Caparrós, A., Escarvajal, M.E., Martín, M.T., Moh, Y.,... Sánchez, J. (2015). *Guía para la Prevención y Manejo de las UPP y Heridas Crónicas.* Madrid, España: Instituto Nacional de Gestión Sanitaria.
- Bellini, B. (2009). Sensores de presión utilizados en las plataformas de fuerza aplicadas al estudio de la posturografía. Obtenido de: [http://www.nib.fmed.edu.uy/Seminario%202009/Monografias%20seminario%202009/Be](http://www.nib.fmed.edu.uy/Seminario%202009/Monografias%20seminario%202009/Bellini-Celdas%20de%20carga%20para%20plataforma.pdf) [llini-Celdas%20de%20carga%20para%20plataforma.pdf](http://www.nib.fmed.edu.uy/Seminario%202009/Monografias%20seminario%202009/Bellini-Celdas%20de%20carga%20para%20plataforma.pdf)
- Bermejo, A. (2011). Ayudas para la marcha en la parálisis cerebral infantil. *Revista Internacional de Ciencias Podológicas.* 6(1), 9-24.
- Bogie, K., Wang, X., Fei, B. y Sun, J. (2008). New technique for real-time interface pressure analysis: Getting more out of large image data sets. *J Rehabil Res Dev,* 45(4): 523-535, doi: 10.1682/JRRD.2007.03.0046
- Brannon, H. (2019). Subcutaneous Tissue: The Innermost Layer of Skin [Figura]. Obtenido de: <https://www.verywellhealth.com/subcutaneous-tissue-1068882>
- Centro Estatal de Vigilancia Epidemiológica y Control de Enfermedades. (2018). Parálisis cerebral. Obtenido de: [http://salud.edomex.gob.mx/cevece/documentos/difusion/tripticos/2018/Semana%2040.p](http://salud.edomex.gob.mx/cevece/documentos/difusion/tripticos/2018/Semana%2040.pdf) [df](http://salud.edomex.gob.mx/cevece/documentos/difusion/tripticos/2018/Semana%2040.pdf)
- Comité de investigación de Hospital Regional del ISSS. (2017). Cuidados en casa de las úlceras por presión. Obtenido de: [http://aps.isss.gob.sv/familia/salud%20al%20d%C3%ADa/Cuidados%20en%20casa%20](http://aps.isss.gob.sv/familia/salud%20al%20d%C3%ADa/Cuidados%20en%20casa%20de%20las%20%C3%BAlceras%20por%20presi%C3%B3n) [de%20las%20%C3%BAlceras%20por%20presi%C3%B3n](http://aps.isss.gob.sv/familia/salud%20al%20d%C3%ADa/Cuidados%20en%20casa%20de%20las%20%C3%BAlceras%20por%20presi%C3%B3n)
- Confederación ASPACE. (s.f.). Descubriendo la parálisis cerebral. Obtenido de: yw.aspace.org/assets/uploads/publicaciones/726a6-descubriendo-p.-cerebral.pdf
- Crepeau, E., Cohn, E., Schell, B., Willard, H. y Spackman, C. (2005). Willard & Spackman, Terapia ocupacional. Buenos Aires, Argentina: Editorial Médica Panamericana. p. 652- 655.
- DH Material Médico. (2019). Colchón de agua antiescaras de PVC [Figura]. Obtenido de: <https://www.dhmaterialmedico.com/colchon-de-agua-antiescaras-de-pvc>
- Direct Industry (2019). Sensor de presión diferencial/capacitivo/analógico/de acero inoxidable [Figura]. Obtenido de: [http://www.directindustry.es/prod/bcm-sensor-technologies](http://www.directindustry.es/prod/bcm-sensor-technologies-bvba/product-56103-661143.html)[bvba/product-56103-661143.html](http://www.directindustry.es/prod/bcm-sensor-technologies-bvba/product-56103-661143.html)
- Enriquez, L. (2015). Sistema de caracterización de esfuerzos en tuberosidad isquiática. Universidad Nacional Autonoma de Mexico. Ciudad de México.
- Fernández, A. y Pérez, B. (2002). Retraso mental desde la atención primaria. *Medicina Integral,*  39(4), 141-146.
- Fornes, B., Palomar, F., Díez, P., Muñoz, V. y Lucha, V. (2008). Apósitos en el tratamiento de úlceras y heridas. *Enfermería dermatológica*; 4:16-19.
- Gayol, D., Pérez, R., Reyes, P. y Pineda, C. (2014). Diseño y evaluación de asientos preventivos de úlceras por presión para lesionados medulares. *Revista de Investigación Clínica*, 66(1), 61-69.
- Hobson, D. (1999). Principles of Pressure Management. Obtenido de: https://www.wheelchairnet.org/WCN\_WCU/SlideLectures/DAH/PressMan9-99.pdf
- Home Care Technology. (2017). Colchoneta antiescaras [Figura]. Obtenido de: <http://www.hctortopedicos.com/producto/colchoneta-antiescaras/>
- Home Care Technology. (2017). Silla de ruedas neurológica para niño [Figura]. Obtenido de: <http://www.hctortopedicos.com/producto/silla-de-ruedas-neorologica-para-nino/>
- Hossler, F.E. (2014). *Ultrastructure Atlas of Human Tissues.* New Jersey, Estados Unidos: John Wiley & Sons, Inc.
- Interlink Electronics. (s.f.). FSR 400 Series Data Sheet [Archivo PDF]. Obtenido de: https://www.interlinkelectronics.com/fsr-400-hdk
- Instituto Nacional de Estadística y Geografía. (2010). Discapacidad en México. Obtenido de[:http://cuentame.inegi.org.mx/poblacion/discapacidad.aspx?tema=P](http://cuentame.inegi.org.mx/poblacion/discapacidad.aspx?tema=P)

Karki, S. y Lekkala, J. (2006). Pressure Mapping System for Physiological Measurements.

Kleckers, T. (s.f.). ¿Cómo funciona un transductor de fuerza en realidad?. Obtenido de: <https://www.hbm.com/es/6697/como-funciona-un-transductor-fuerza-en-realidad/>

- Kumar, B. (2013). *Histology. Text & Atlas.* Haryana, India: Wolters Kluwer Health. *Metrology for a Sustainable Development.*
- Laboratorio Costarricense de Metrología (LACOMET). (s.f). Magnitud de Presión. Obtenido de: <https://www.lacomet.go.cr/index.php/presion/magnitud-de-presion>
- LOH Medical. (2019). Silla de ruedas manual Q7 [Figura]. Obtenido de: <https://colombia.lohmedical.com/p/silla-de-ruedas-manual-q7/>
- Lujambio, A., Sáenz, A., Nava, L., Piña, C., Escobar, M., Gómez, J.,...Sánchez de Ita, F. (2016). Discapacidad motriz. Guía didáctica para la inclusión en educación inicial y básica. Obtenido de: [https://www.educacionespecial.sep.gob.mx/2016/pdf/discapacidad/Documentos/Atencion](https://www.educacionespecial.sep.gob.mx/2016/pdf/discapacidad/Documentos/Atencion_educativa/Motriz/2discapacidad_motriz.pdf) [\\_educativa/Motriz/2discapacidad\\_motriz.pdf](https://www.educacionespecial.sep.gob.mx/2016/pdf/discapacidad/Documentos/Atencion_educativa/Motriz/2discapacidad_motriz.pdf)
- Mac Keith, R., Mackenzie, I. y Polani, P. (1959). The Little Club: Memorandum on Terminology and Classification of "Cerebral Palsy". *Developmental Medicine & Child Neurology*, 1(5), 27-35, doi: 10.1111/j.1469-8749.1959.tb08073.x
	- [https://www.educacionespecial.sep.gob.mx/2016/pdf/discapacidad/Documentos/Atencion\\_ed](https://www.educacionespecial.sep.gob.mx/2016/pdf/discapacidad/Documentos/Atencion_educativa/Motriz/2discapacidad_motriz.pdf) [ucativa/Motriz/2discapacidad\\_motriz.pdf](https://www.educacionespecial.sep.gob.mx/2016/pdf/discapacidad/Documentos/Atencion_educativa/Motriz/2discapacidad_motriz.pdf)
- MathWorks. (2019). About MathWorks. Obtenido de: https://la.mathworks.com/company.html?s\_tid=hp\_ff\_a\_company
- Mecafenix, F. (2018). Sensor piezoeléctrico (efecto piezoeléctrico) [Figura]. Obtenido de: <https://www.ingmecafenix.com/automatizacion/sensores/sensor-piezoelectrico/>
- Mooney, V., Einbund, M., Rogers, J. y Stauffer, E. (1971). Comparison Of Pressure Distribution Qualities In Seat Cushions. *Bulletin of Prosthetics Research.*
- National Institutes of Health. (2015). Las epilepsias y las crisis: Esperanza en la investigación. Obtenido de: [https://espanol.ninds.nih.gov/trastornos/crisis\\_epilepticas.htm#las\\_epilepsias](https://espanol.ninds.nih.gov/trastornos/crisis_epilepticas.htm#las_epilepsias)
- National Pressure Ulcer Advisory Panel, European Pressure Ulcer Advisory Panel and Pan Pacific Pressure Injury Alliance. (2014). *Prevención y Tratamiento de las úlceras por presión: Guía de consulta rápida*. Perth, Australia: Cambridge Media.
- Ohmite. (s.f.). FSR Series [Archivo PDF]. Obtenido de: https://www.ohmite.com/fsr-series/
- Organización Mundial de la Salud. (2016). Lista de ayudas técnicas prioritarias. Obtenido de: [https://apps.who.int/iris/bitstream/handle/10665/207697/WHO\\_EMP\\_PHI\\_2016.01\\_spa.p](https://apps.who.int/iris/bitstream/handle/10665/207697/WHO_EMP_PHI_2016.01_spa.pdf;jsessionid=8DA453748F777E3144513436788A3A61?sequence=1) [df;jsessionid=8DA453748F777E3144513436788A3A61?sequence=1](https://apps.who.int/iris/bitstream/handle/10665/207697/WHO_EMP_PHI_2016.01_spa.pdf;jsessionid=8DA453748F777E3144513436788A3A61?sequence=1)
- Organización Mundial de la Salud. (2010). Fact Sheet on wheelchairs. Obtenido de: [http://www.searo.who.int/entity/disabilities\\_injury\\_rehabilitation/wheelchair\\_factsheet.pd](http://www.searo.who.int/entity/disabilities_injury_rehabilitation/wheelchair_factsheet.pdf) [f](http://www.searo.who.int/entity/disabilities_injury_rehabilitation/wheelchair_factsheet.pdf)
- Ortopedia GT. (2019). Silla de ruedas eléctrica Quickie Q100 R [Figura]. Obtenida de: [https://www.ortopediagt.com/sillas-electricas/1375-silla-de-ruedas-electrica-quickie](https://www.ortopediagt.com/sillas-electricas/1375-silla-de-ruedas-electrica-quickie-q100-r.html)[q100-r.html](https://www.ortopediagt.com/sillas-electricas/1375-silla-de-ruedas-electrica-quickie-q100-r.html)
- Ortopedia PAS. (2019). Bipedestadores y planos inclinados [Figura]. Obtenido de: <http://ortopediapas.com/ortopedia-pediatrica/bipedestadores-y-planos-inclinados/>
- Ortoweb. (2019). Bipedestador Standz para bipedestación en abducción de cadera [Figura]. Obtenido de: [https://www.ortoweb.com/bipedestador-standz-para-bipedestacion-en](https://www.ortoweb.com/bipedestador-standz-para-bipedestacion-en-abduccion-de-cadera)[abduccion-de-cadera](https://www.ortoweb.com/bipedestador-standz-para-bipedestacion-en-abduccion-de-cadera)
- Ortoweb. (2019). Bipedestador infantil Mini Standy 2 [Figura]. Obtenido de: <https://www.ortoweb.com/bipedestador-infantil-mini-standy>
- Ortoweb. (2019). Colchón de aire antiescaras con compresor con regulación de presión [Figura]. Obtenido de: [https://www.ortoweb.com/colchon-de-aire-antiescaras-con-compresor-con](https://www.ortoweb.com/colchon-de-aire-antiescaras-con-compresor-con-regulacion-de-presion)[regulacion-de-presion](https://www.ortoweb.com/colchon-de-aire-antiescaras-con-compresor-con-regulacion-de-presion)
- Ortoweb. (2016). Cuando instalar barandillas para camas [Figura]. Obtenido de: <http://www.ortoweb.com/blogortopedia/cuando-instalar-barandillas-para-camas/>
- Ortoweb. (2019). Andador posterior infantil Nimbo [Figura]. Obtenido de: <https://www.ortoweb.com/andador-posterior-infantil-nimbo>
- Ortoweb. (2014). Muletas bastón inglés [Figura]. Obtenido de: <http://www.ortoweb.com/blogortopedia/muletas-baston-ingles/>
- Peterson, M., Gravenstein, N., Schwab, W., van Oostrom, J. y Caruso, L. (2013). Patient repositioning and pressure ulcer risk-Monitoring interface pressures of at-risk patients. *JRRD, 50(4): 477-488.*
- PPS. (2019). Body Pressure Mapping Sensors. Pressure Profile Systems. Obtenido de: <https://pressureprofile.com/applications/body-pressure-mapping>
- PPS. (2019). Tactile Head / Head Pressure Sensor System [Figura]. Obtenido de: <https://pressureprofile.com/body-pressure-mapping/tactile-head>
- PPS. (2019). Tactile Glove / Hand Pressure Measurement [Figura]. Obtenido de: <https://pressureprofile.com/body-pressure-mapping/tactile-glove>
- PPS. (2019). Tactile Mat / Pressure Mapping Mat [Figura]. Obtenido de: <https://pressureprofile.com/body-pressure-mapping/tactile-mat>
- Ribera Salud. (2018). Uso y recomendaciones sobre silla de ruedas. Obtenido de: [https://www.torrevieja-salud.com/wp-content/uploads/2018/10/EDUCA-Silla-de](https://www.torrevieja-salud.com/wp-content/uploads/2018/10/EDUCA-Silla-de-ruedas.pdf)[ruedas.pdf](https://www.torrevieja-salud.com/wp-content/uploads/2018/10/EDUCA-Silla-de-ruedas.pdf)
- Sáenz, M., Sarabia, C.M., Santiago, M., Briz, S., Roscales, E. y García, A. (2016). Prevalencia de úlceras por presión en pacientes sometidos a artrodesis de columna. *Gerokomos*, 27(3), 123-126.
- Salcedo, L., Torres, C., Urriolagoitia, S. y Romero, B. (2011). Rediseño para la Optimización de una Silla de Ruedas Eléctrica de Dos Posiciones. 10° Congreso Nacional de Mecatrónica.

Sensing Tex. (2019). Pressure Mat Dev Kit [Figura]. Obtenido de: <http://sensingtex.com/product/pressure-mat-dev-kit/>

Serna, A., Ros, F. y Rico, J. (2010). Guía práctica de sensores. Creaciones Copyright.

- Stinson, M., Crawford, S. y Porter, A. (2008). Interface pressure measurements: Visual interpretation of pressure maps with MS clients. *Disability and Rehabilitation,* 30(8): 618-624.
- Tekscan. (s.f.). Body Pressure Measurement System (BPMS). Obtenido de: [https://www.tekscan.com/products-solutions/systems/body-pressure-measurement](https://www.tekscan.com/products-solutions/systems/body-pressure-measurement-system-bpms)[system-bpms](https://www.tekscan.com/products-solutions/systems/body-pressure-measurement-system-bpms)
- Tekscan. (s.f.). CONFORMat System. Obtenido de: [https://www.tekscan.com/products](https://www.tekscan.com/products-solutions/systems/conformat-system)[solutions/systems/conformat-system](https://www.tekscan.com/products-solutions/systems/conformat-system)
- Tekscan. (s.f.). FlexiForce Load/Force Sensors and Systems. Obtenido de: <https://www.tekscan.com/flexiforce-load-force-sensors-and-systems>
- Tekscan. (s.f). Pressure mapping technology. Obtenido de: [https://www.tekscan.com/products](https://www.tekscan.com/products-solutions/pressure-mapping-technology)[solutions/pressure-mapping-technology](https://www.tekscan.com/products-solutions/pressure-mapping-technology)
- Tiedemann Instruments. (s.f). Tactilus Matrix. Obtenido de: [https://tiedemann](https://tiedemann-instruments.de/fileadmin/Downloads/englische_medien/Brochure_Tactilus.pdf)[instruments.de/fileadmin/Downloads/englische\\_medien/Brochure\\_Tactilus.pdf](https://tiedemann-instruments.de/fileadmin/Downloads/englische_medien/Brochure_Tactilus.pdf)
- Tohen, A., Tohen, A. y Aguilera, J. (1986). La parálisis cerebral en México. *Salud Pública de México,* 28(2), 125-133.
- Velásquez, J. y Ayala, J. (2016). Evaluación de alineamiento postural, funcionalidad y mapa de presión en usuario de silla de ruedas: reporte de caso. *Rev Col Med Fis Rehab,* 25(2), 149- 155
- Xsensor. (2019). Patient Mapping & Pressure Monitoring. XSensor. Obtenido de: <https://xsensor.com/applications/wheelchair-seating/>

Zaragoza, M. y Sánchez, I. (1986). Colchones antiescaras. *Revista ROL de Enfermería.* 100, 134- 137.

## **A. ANEXOS**

## **A.1 - Caracterización de sensor 1**

| <b>Sensor 1</b> |                     |               |                     |               |               |                     |               |                     |               |                     |                 |  |  |
|-----------------|---------------------|---------------|---------------------|---------------|---------------|---------------------|---------------|---------------------|---------------|---------------------|-----------------|--|--|
|                 | <b>Repetición 1</b> |               | <b>Repetición 2</b> |               |               | <b>Repetición 3</b> |               | <b>Repetición 4</b> |               | <b>Repetición 5</b> |                 |  |  |
| Peso            | <b>Subida</b>       | <b>Bajada</b> | <b>Subida</b>       | <b>Bajada</b> | <b>Subida</b> | <b>Bajada</b>       | <b>Subida</b> | <b>Bajada</b>       | <b>Subida</b> | <b>Bajada</b>       | <b>Promedio</b> |  |  |
| 123             | 0.83                | 0.95          | 0.86                | 1.04          | 0.83          | 0.96                | 0.96          | 1.13                | 0.85          | 1.05                | 0.946           |  |  |
| 198             | 1.12                | 1.23          | 1.05                | 1.51          | 1.17          | 1.28                | 1.35          | 1.55                | 1.02          | 1.21                | 1.249           |  |  |
| 355             | 1.51                | 1.6           | 1.5                 | 1.88          | 1.54          | 1.72                | 1.66          | 1.85                | 1.38          | 1.54                | 1.618           |  |  |
| 492             | 1.72                | 1.92          | 1.79                | 2.11          | 1.74          | 1.95                | 1.84          | 2.03                | 1.52          | 1.65                | 1.827           |  |  |
| 900             | 2.27                | 2.43          | 2.27                | 2.51          | 2.19          | 2.4                 | 2.15          | 2.3                 | 1.86          | 1.99                | 2.237           |  |  |
| 1509            | 2.6                 | 2.76          | 2.58                | 2.78          | 2.54          | 2.65                | 2.41          | 2.51                | 2.19          | 2.35                | 2.537           |  |  |
| 2005            | 2.81                | 2.89          | 2.76                | 2.92          | 2.7           | 2.78                | 2.52          | 2.57                | 2.5           | 2.7                 | 2.715           |  |  |
| 2455            | 2.94                | 2.98          | 2.89                | 2.98          | 2.81          | 2.85                | 2.6           | 2.66                | 2.72          | 2.81                | 2.824           |  |  |
| 2932            | 3.05                | 3.09          | 2.98                | 3.05          | 2.9           | 2.95                | 2.71          | 2.74                | 2.86          | 2.95                | 2.928           |  |  |
| 3153            | 3.1                 | 3.12          | 3.03                | 3.07          | 2.95          | 3                   | 2.75          | 2.8                 | 2.94          | 2.99                | 2.975           |  |  |
| 4397            | 3.28                | 3.28          | 3.16                | 3.16          | 3.13          | 3.13                | 3.15          | 3.15                | 3.01          | 3.01                | 3.146           |  |  |

*Tabla A1. Valores obtenidos por el sensor 1*

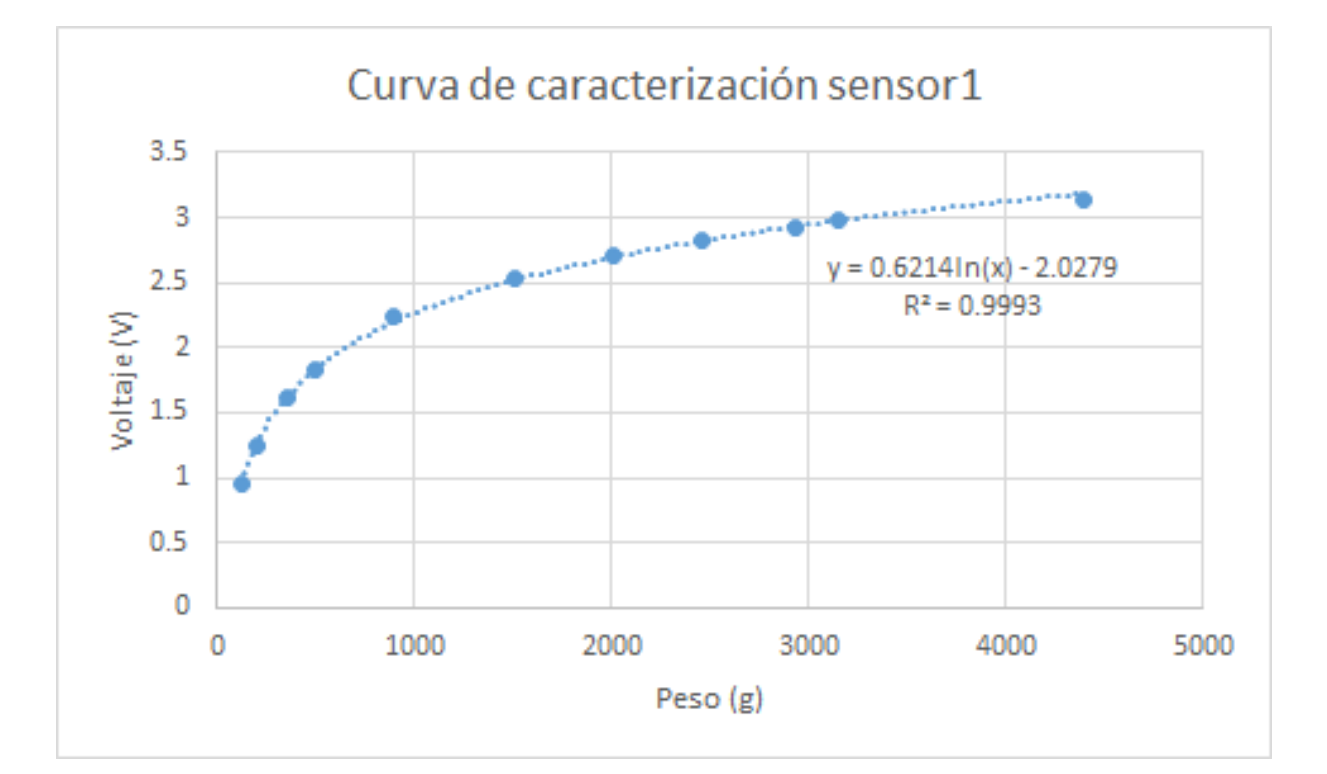

# **A.2 - Caracterización de sensor 2**

| <b>Sensor 1</b> |                     |               |               |                     |               |                     |               |                     |               |                     |                 |
|-----------------|---------------------|---------------|---------------|---------------------|---------------|---------------------|---------------|---------------------|---------------|---------------------|-----------------|
|                 | <b>Repetición 1</b> |               |               | <b>Repetición 2</b> |               | <b>Repetición 3</b> |               | <b>Repetición 4</b> |               | <b>Repetición 5</b> |                 |
| Peso            | <b>Subida</b>       | <b>Bajada</b> | <b>Subida</b> | <b>Bajada</b>       | <b>Subida</b> | <b>Bajada</b>       | <b>Subida</b> | <b>Bajada</b>       | <b>Subida</b> | <b>Bajada</b>       | <b>Promedio</b> |
| 123             | 0.75                | 0.81          | 0.76          | 0.88                | 0.7           | 0.89                | 0.78          | 0.96                | 0.78          | 1                   | 0.831           |
| 198             | 0.95                | 1             | 0.88          | 1.06                | 0.85          | 1.1                 | 0.98          | 1.19                | 1.03          | 1.26                | 01.03           |
| 355             | 1.14                | 1.26          | 1.12          | 1.35                | 1.17          | 1.29                | 1.29          | 1.51                | 1.3           | 1.47                | 1.29            |
| 492             | 1.3                 | 1.48          | 1.33          | 1.54                | 1.43          | 1.66                | 1.45          | 11.65               | 1.43          | 1.58                | 2.485           |
| 900             | 1.63                | 1.81          | 1.8           | 1.91                | 1.95          | 2.14                | 1.85          | 2.03                | 1.74          | 1.97                | 1.883           |
| 1509            | 2.09                | 2.24          | 2.24          | 2.42                | 2.37          | 2.52                | 2.17          | 2.35                | 2.17          | 2.3                 | 2.287           |
| 2005            | 2.35                | 2.47          | 2.53          | 2.65                | 2.62          | 2.66                | 2.41          | 2.53                | 2.42          | 2.52                | 2.516           |
| 2455            | 2.6                 | 2.66          | 2.73          | 2.73                | 2.76          | 2.82                | 2.6           | 2.67                | 2.62          | 2.71                | 2.69            |
| 2932            | 2.78                | 2.8           | 2.81          | 2.82                | 2.89          | 2.84                | 2.78          | 2.8                 | 2.82          | 2.86                | 2.82            |
| 3153            | 2.83                | 2.85          | 2.84          | 2.85                | 2.93          | 2.92                | 2.83          | 2.84                | 2.89          | 2.92                | 2.87            |
| 4397            | 2.91                | 2.91          | 2.92          | 2.92                | 2.97          | 2.97                | 2.92          | 2.92                | 3.03          | 3.03                | 2.95            |

*Tabla A2. Valores obtenidos por el sensor 2*

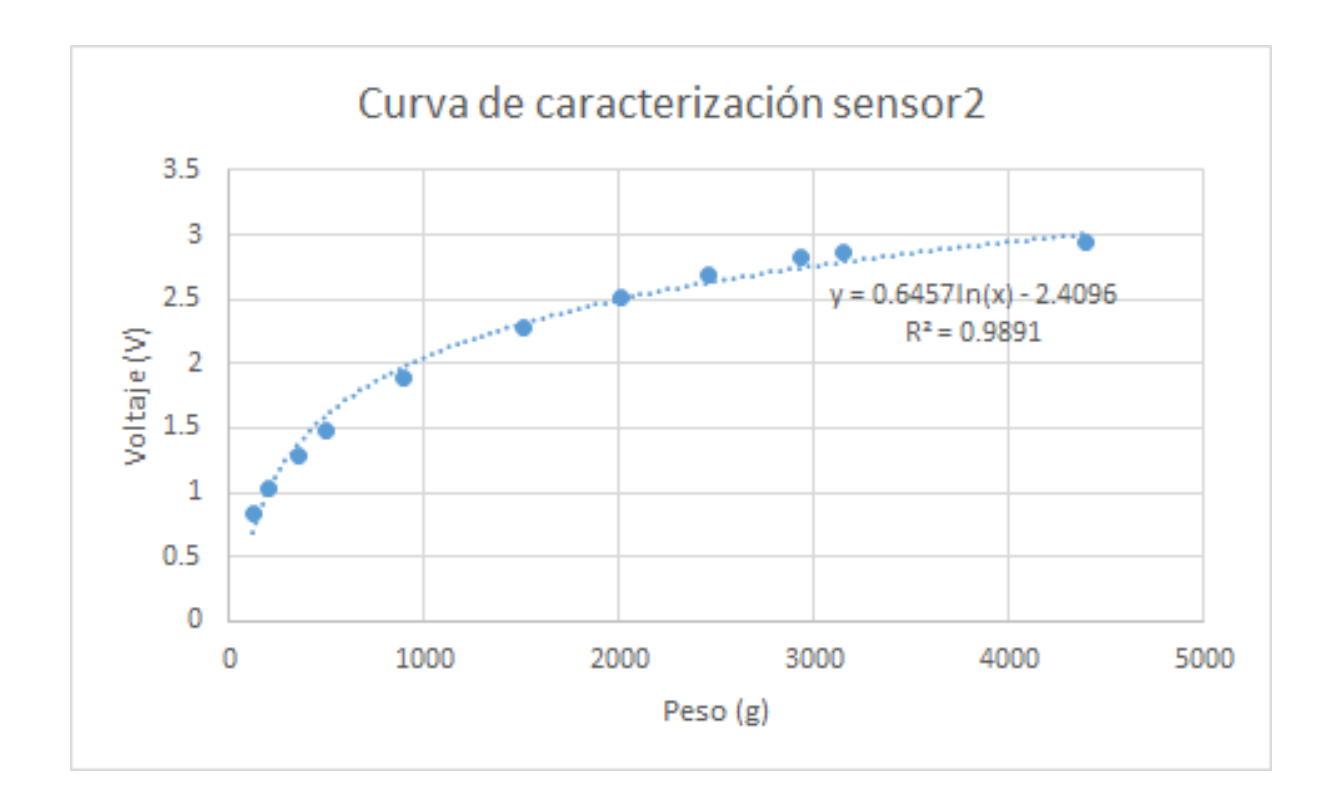

## **A.3 - Caracterización de sensor 3**

| <b>Sensor 1</b> |                     |               |                     |               |               |                     |               |                     |               |                     |                 |  |
|-----------------|---------------------|---------------|---------------------|---------------|---------------|---------------------|---------------|---------------------|---------------|---------------------|-----------------|--|
|                 | <b>Repetición 1</b> |               | <b>Repetición 2</b> |               |               | <b>Repetición 3</b> |               | <b>Repetición 4</b> |               | <b>Repetición 5</b> |                 |  |
| <b>Peso</b>     | <b>Subida</b>       | <b>Bajada</b> | <b>Subida</b>       | <b>Bajada</b> | <b>Subida</b> | <b>Bajada</b>       | <b>Subida</b> | <b>Bajada</b>       | <b>Subida</b> |                     | Bajada Promedio |  |
| 123             | 0.8                 | 1.11          | 0.76                | 1.15          | 0.84          | 1.05                | 0.93          | 1.13                | 0.83          | 0.93                | 0.953           |  |
| 198             | 0.95                | 1.27          | 1.15                | 1.53          | 1.27          | 1.43                | 1.25          | 1.54                | 1.17          | 1.28                | 1.284           |  |
| 355             | 1.21                | 1.56          | 1.48                | 1.82          | 1.59          | 1.8                 | 1.76          | 2.09                | 1.54          | 1.69                | 1.654           |  |
| 492             | 1.46                | 1.74          | 1.63                | 1.99          | 1.78          | 2.04                | 2.05          | 2.36                | 1.72          | 1.91                | 1.868           |  |
| 900             | 1.76                | 1.95          | 1.96                | 2.28          | 2.17          | 2.43                | 2.4           | 2.71                | 2.09          | 2.25                | 2.2             |  |
| 1509            | 2.03                | 2.1           | 2.2                 | 2.37          | 2.45          | 2.65                | 2.67          | 2.93                | 2.4           | 2.52                | 2.432           |  |
| 2005            | 2.19                | 2.33          | 2.4                 | 2.57          | 2.66          | 2.8                 | 2.85          | 3                   | 2.55          | 2.63                | 2.598           |  |
| 2455            | 2.3                 | 2.39          | 2.55                | 2.62          | 2.8           | 2.88                | 2.95          | 3.02                | 2.67          | 2.7                 | 2.688           |  |
| 2932            | 2.44                | 2.47          | 2.68                | 2.76          | 2.9           | 2.95                | 3.04          | 3.08                | 2.76          | 2.81                | 2.789           |  |
| 3153            | 2.48                | 2.54          | 2.73                | 2.78          | 2.95          | 3                   | 3.07          | 3.11                | 2.83          | 2.86                | 2.835           |  |
| 4397            | 2.66                | 2.66          | 2.82                | 2.82          | 3.15          | 3.15                | 3.22          | 3.22                | 3.16          | 2.16                | 2.902           |  |

*Tabla A3. Valores obtenidos por el sensor 3*

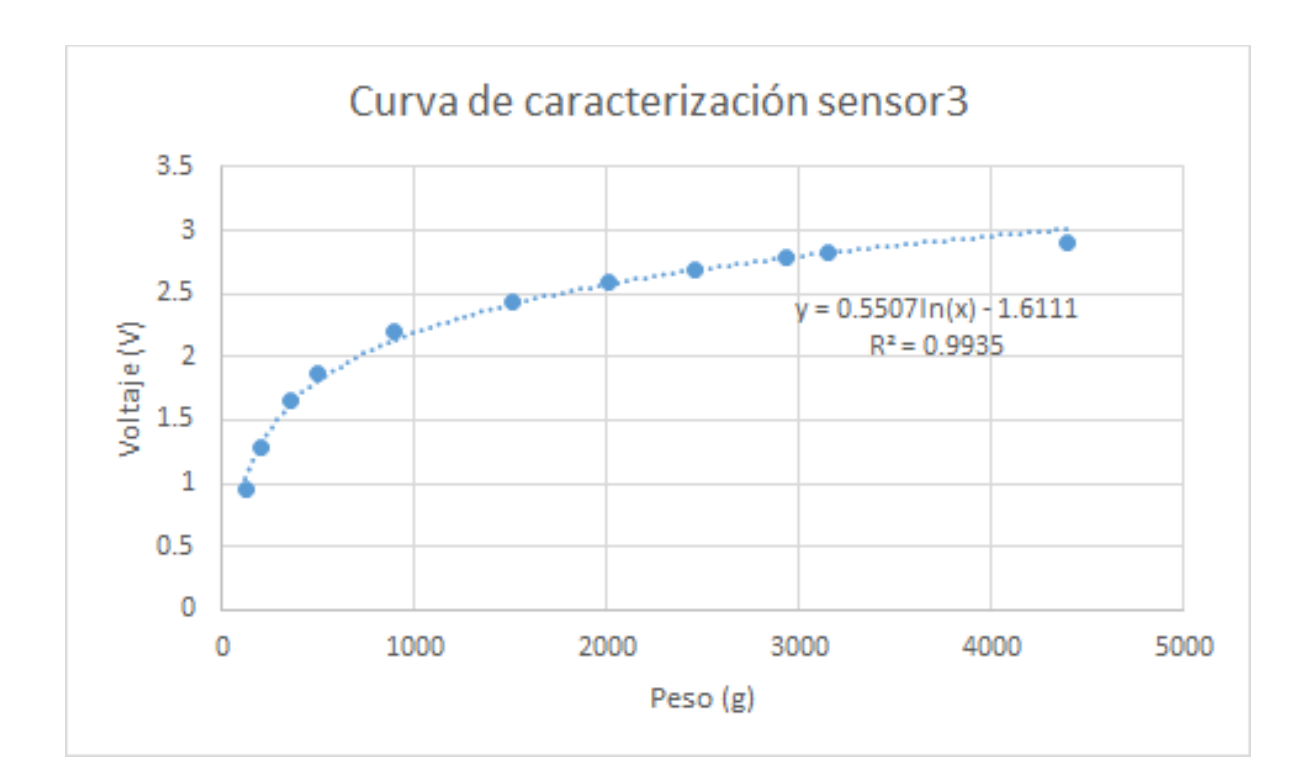

## **A.4 - Caracterización de sensor 4**

| <b>Sensor 1</b> |                     |               |               |                     |                     |               |                     |               |                     |               |                 |  |
|-----------------|---------------------|---------------|---------------|---------------------|---------------------|---------------|---------------------|---------------|---------------------|---------------|-----------------|--|
|                 | <b>Repetición 1</b> |               |               | <b>Repetición 2</b> | <b>Repetición 3</b> |               | <b>Repetición 4</b> |               | <b>Repetición 5</b> |               |                 |  |
| <b>Peso</b>     | <b>Subida</b>       | <b>Bajada</b> | <b>Subida</b> | <b>Bajada</b>       | <b>Subida</b>       | <b>Bajada</b> | <b>Subida</b>       | <b>Bajada</b> | <b>Subida</b>       | <b>Bajada</b> | <b>Promedio</b> |  |
| 123             | 0.9                 | 1.09          | 0.92          | 1.06                | 0.79                | 0.95          | 0.81                | 1.09          | 0.89                | 1.18          | 0.968           |  |
| 198             | 1.27                | 1.45          | 1.25          | 1.49                | 1.06                | 1.27          | 1.11                | 1.48          | 1.16                | 1.45          | 1.299           |  |
| 355             | 1.58                | 1.74          | 1.7           | 1.9                 | 1.42                | 1.62          | 1.46                | 1.88          | 1.41                | 1.73          | 1.644           |  |
| 492             | 1.8                 | 2             | 1.94          | 2.09                | 1.62                | 1.9           | 1.66                | 2.03          | 1.57                | 1.89          | 1.85            |  |
| 900             | 2.22                | 2.37          | 2.24          | 2.37                | 1.97                | 2.21          | 1.98                | 2.29          | 1.88                | 2.16          | 2.169           |  |
| 1509            | 2.58                | 2.68          | 2.53          | 2.63                | 2.33                | 2.44          | 2.21                | 2.48          | 2.16                | 2.3           | 2.434           |  |
| 2005            | 2.73                | 2.79          | 2.71          | 2.75                | 2.51                | 2.58          | 2.4                 | 2.53          | 2.37                | 2.4           | 2.577           |  |
| 2455            | 2.83                | 2.86          | 2.8           | 2.83                | 2.68                | 2.73          | 2.53                | 2.6           | 2.5                 | 2.52          | 2.688           |  |
| 2932            | 2.92                | 2.91          | 2.9           | 2.91                | 2.81                | 2.83          | 2.6                 | 2.63          | 2.58                | 2.58          | 2.767           |  |
| 3153            | 2.94                | 2.93          | 2.94          | 2.96                | 2.88                | 2.88          | 2.63                | 2.71          | 2.6                 | 2.64          | 2.811           |  |
| 4397            | 3.02                | 3.02          | 3.05          | 3.05                | 3.09                | 3.09          | 2.73                | 2.73          | 2.7                 | 2.7           | 2.918           |  |

*Tabla A4. Valores obtenidos por el sensor 4*

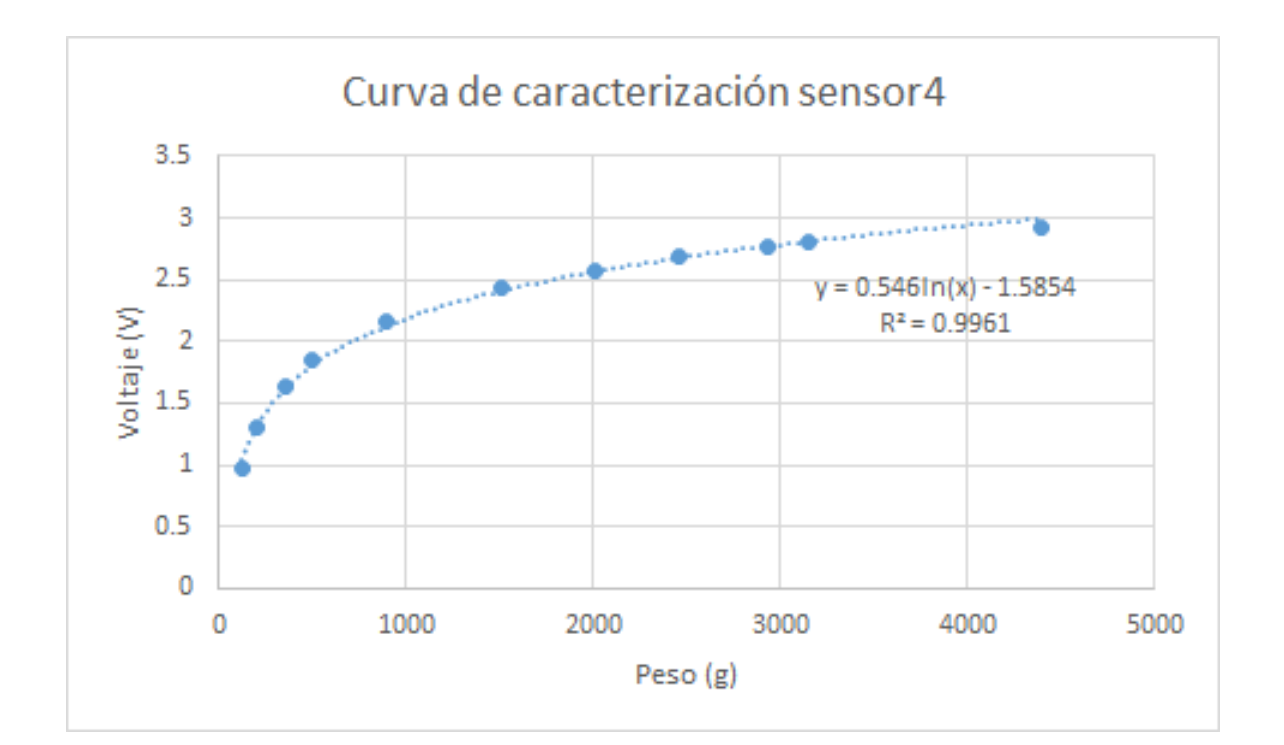

# **A.5 - Caracterización de sensor 5**

| <b>Sensor 1</b> |      |                     |                     |      |                |                     |      |                                                                       |      |                     |                     |  |  |  |
|-----------------|------|---------------------|---------------------|------|----------------|---------------------|------|-----------------------------------------------------------------------|------|---------------------|---------------------|--|--|--|
|                 |      | <b>Repetición 1</b> | <b>Repetición 2</b> |      |                | <b>Repetición 3</b> |      | <b>Repetición 4</b>                                                   |      | <b>Repetición 5</b> |                     |  |  |  |
| Peso            |      |                     |                     |      |                |                     |      | Subida Bajada Subida Bajada Subida Bajada Subida Bajada Subida Bajada |      |                     | <b>Prome</b><br>dio |  |  |  |
| 123             | 0.82 | 1.2                 | 0.88                | 1.18 | 0.94           | 0.99                | 0.89 | 0.99                                                                  | 0.96 | 1.05                | 0.99                |  |  |  |
| 198             | 0.98 | 1.43                | 1.16                | 1.62 | 1.23           | 1.35                | 1.14 | 1.32                                                                  | 1.3  | 1.45                | 1.298               |  |  |  |
| 355             | 1.3  | 1.68                | 1.68                | 2.05 | 1.56           | 1.66                | 1.52 | 1.69                                                                  | 1.7  | 1.84                | 1.668               |  |  |  |
| 492             | 1.5  | 1.82                | 1.97                | 2.33 | 1.7            | 1.85                | 1.71 | 1.81                                                                  | 1.89 | 2.01                | 1.859               |  |  |  |
| 900             | 1.82 | 2.1                 | 2.37                | 2.67 | $\overline{2}$ | 2.1                 | 2.06 | 2.1                                                                   | 2.19 | 2.23                | 2.164               |  |  |  |
| 1509            | 2.11 | 2.3                 | 2.7                 | 2.91 | 2.25           | 2.37                | 2.27 | 2.35                                                                  | 2.47 | 2.57                | 2.43                |  |  |  |
| 2005            | 2.31 | 2.4                 | 2.83                | 3    | 2.42           | 2.49                | 2.4  | 2.5                                                                   | 2.6  | 2.66                | 2.561               |  |  |  |
| 2455            | 2.41 | 2.46                | 2.95                | 3.05 | 2.56           | 2.61                | 2.55 | 2.64                                                                  | 2.71 | 2.76                | 2.67                |  |  |  |
| 2932            | 2.52 | 2.54                | 3.04                | 3.1  | 2.68           | 2.67                | 2.72 | 2.7                                                                   | 2.82 | 2.84                | 2.763               |  |  |  |
| 3153            | 2.55 | 2.6                 | 3.08                | 3.12 | 2.75           | 2.81                | 2.79 | 2.81                                                                  | 2.87 | 2.9                 | 2.828               |  |  |  |
| 4397            | 2.66 | 2.66                | 3.2                 | 3.2  | 3.04           | 3.04                | 3.02 | 3.02                                                                  | 3.02 | 3.02                | 2.988               |  |  |  |

*Tabla A5. Valores obtenidos por el sensor 5*

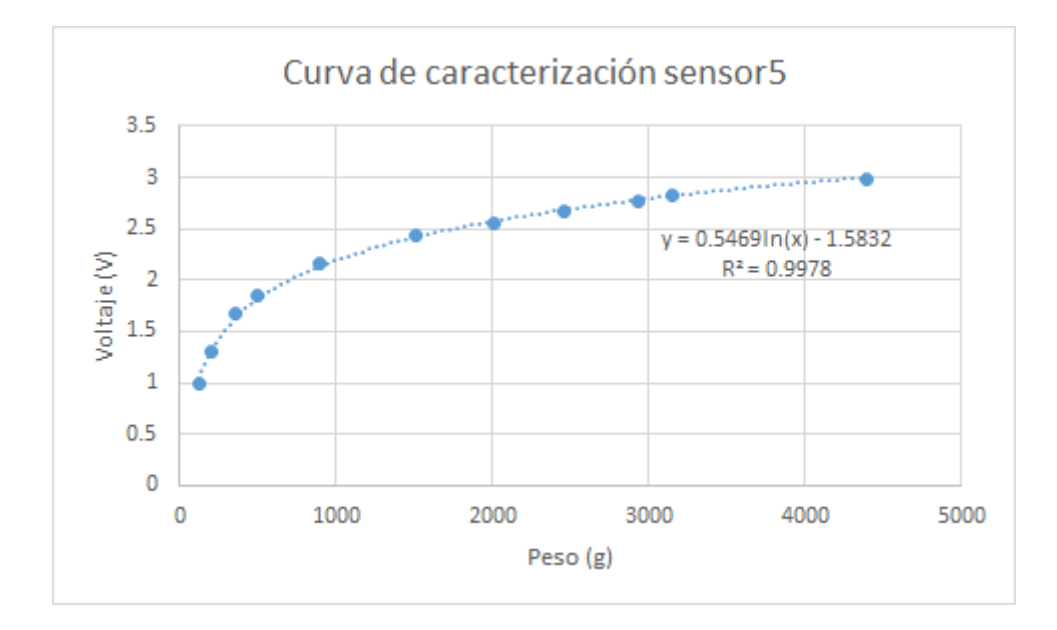

# **A.6 - Caracterización de sensor 6**

| <b>Sensor 1</b> |                     |               |               |                     |               |                     |               |                     |               |                     |          |  |
|-----------------|---------------------|---------------|---------------|---------------------|---------------|---------------------|---------------|---------------------|---------------|---------------------|----------|--|
|                 | <b>Repetición 1</b> |               |               | <b>Repetición 2</b> |               | <b>Repetición 3</b> |               | <b>Repetición 4</b> |               | <b>Repetición 5</b> |          |  |
| Peso            | <b>Subida</b>       | <b>Bajada</b> | <b>Subida</b> | <b>Bajada</b>       | <b>Subida</b> | <b>Bajada</b>       | <b>Subida</b> | <b>Bajada</b>       | <b>Subida</b> | <b>Bajada</b>       | Promedio |  |
| 123             | 0.85                | 0.98          | 0.88          | 1.06                | 0.91          | 1.01                | 0.9           | 0.98                | 0.92          | 0.95                | 0.944    |  |
| 198             | 1.21                | 1.35          | 1.25          | 1.37                | 1.24          | 1.37                | 1.25          | 1.36                | 1.16          | 1.3                 | 1.286    |  |
| 355             | 1.62                | 1.72          | 1.6           | 1.75                | 1.67          | 1.86                | 1.62          | 1.79                | 1.56          | 1.75                | 1.694    |  |
| 492             | 1.8                 | 1.96          | 1.81          | 1.97                | 1.88          | 2.05                | 1.88          | 2.02                | 1.74          | 1.93                | 1.904    |  |
| 900             | 2.17                | 2.21          | 2.16          | 2.31                | 2.28          | 2.37                | 2.26          | 2.34                | 2.04          | 2.21                | 2.235    |  |
| 1509            | 2.41                | 2.46          | 2.45          | 2.51                | 2.55          | 2.63                | 2.51          | 2.67                | 2.31          | 2.49                | 2.499    |  |
| 2005            | 2.55                | 2.6           | 2.61          | 2.63                | 2.7           | 2.76                | 2.72          | 2.82                | 2.52          | 2.62                | 2.653    |  |
| 2455            | 2.68                | 2.73          | 2.71          | 2.73                | 2.8           | 2.86                | 2.86          | 2.91                | 2.64          | 2.7                 | 2.762    |  |
| 2932            | 2.75                | 2.77          | 2.8           | 2.82                | 2.91          | 2.92                | 2.95          | 2.97                | 2.77          | 2.78                | 2.844    |  |
| 3153            | 2.8                 | 2.82          | 2.83          | 2.86                | 2.94          | 2.95                | 2.99          | 3.01                | 2.81          | 2.81                | 2.882    |  |
| 4397            | 2.94                | 2.94          | 3             | 3                   | 3.05          | 3.05                | 3.14          | 3.14                | 3.02          | 3.02                | 3.03     |  |

*Tabla A6. Valores obtenidos por el sensor 6*

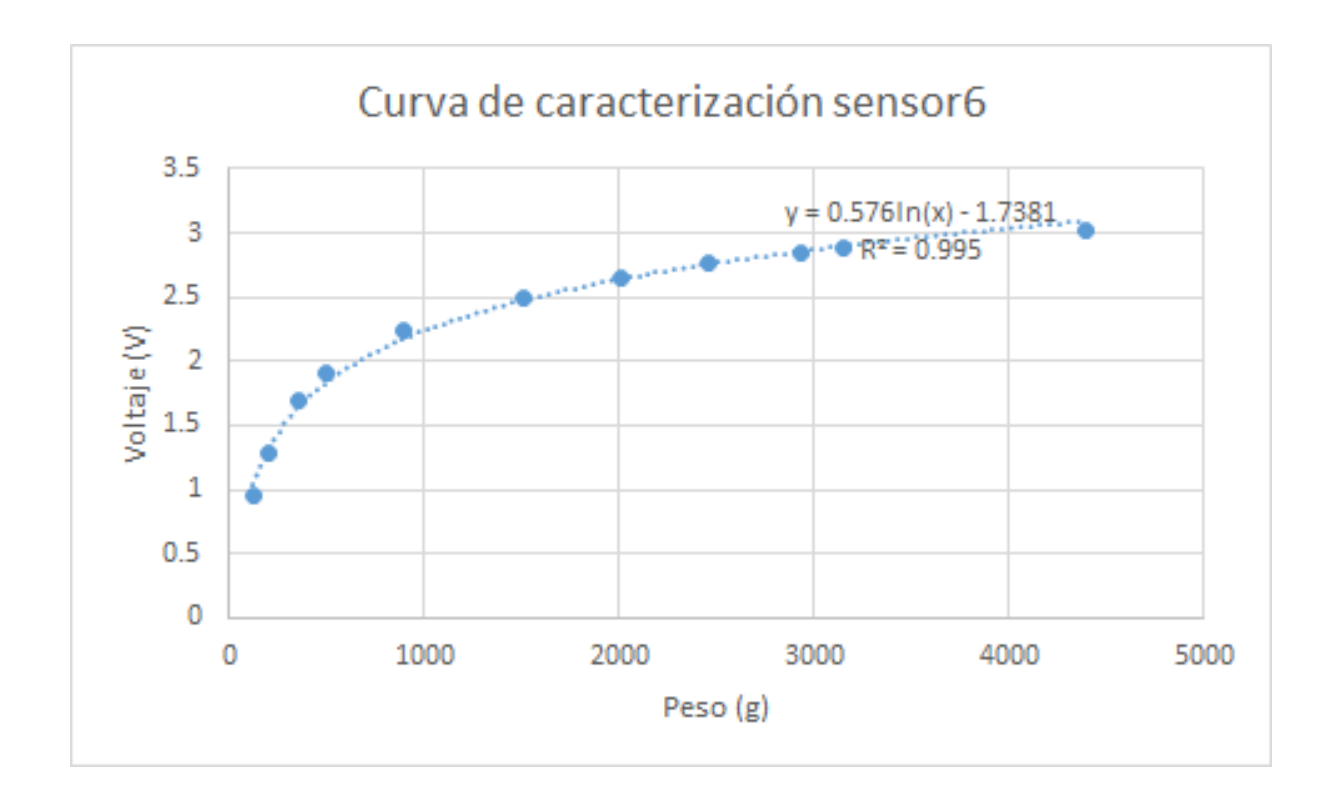

## **A.7 - Caracterización de sensor 7**

| <b>Sensor 1</b> |                     |               |               |                     |               |                     |               |                     |               |               |                 |  |
|-----------------|---------------------|---------------|---------------|---------------------|---------------|---------------------|---------------|---------------------|---------------|---------------|-----------------|--|
|                 | <b>Repetición 1</b> |               |               | <b>Repetición 2</b> |               | <b>Repetición 3</b> |               | <b>Repetición 4</b> |               | Repetición 5  |                 |  |
| <b>Peso</b>     | <b>Subida</b>       | <b>Bajada</b> | <b>Subida</b> | <b>Bajada</b>       | <b>Subida</b> | <b>Bajada</b>       | <b>Subida</b> | <b>Bajada</b>       | <b>Subida</b> | <b>Bajada</b> | <b>Promedio</b> |  |
| 123             | 0.9                 | 0.98          | 0.92          | 1.02                | 1,00          | 1.08                | 0.96          | 1.07                | 0.9           | 1.13          | 0.996           |  |
| 198             | 1.31                | 1.46          | 1.26          | 1.41                | 1.38          | 1.5                 | 1.4           | 1.44                | 1.25          | 1.5           | 1.391           |  |
| 355             | 1.59                | 1.86          | 1.66          | 1.8                 | 1.77          | 1.9                 | 1.78          | 1.91                | 1.65          | 1.89          | 1.781           |  |
| 492             | 1.84                | 2.07          | 1.9           | 2.11                | 1.99          | 2.17                | 1.97          | 2.15                | 1.84          | 2.11          | 2.015           |  |
| 900             | 2.18                | 2.3           | 2.24          | 2.37                | 2.35          | 2.48                | 2.37          | 2.55                | 2.18          | 2.49          | 2.351           |  |
| 1509            | 2.52                | 2.7           | 2.51          | 2.71                | 2.61          | 2.76                | 2.68          | 2.84                | 2.52          | 2.77          | 2.662           |  |
| 2005            | 2.7                 | 2.81          | 2.75          | 2.81                | 2.78          | 2.83                | 2.86          | 2.98                | 2.75          | 2.88          | 2.815           |  |
| 2455            | 2.85                | 2.95          | 2.9           | 2.94                | 2.87          | 2.94                | 2.99          | 3.04                | 2.87          | 2.97          | 2.932           |  |
| 2932            | 2.96                | 2.99          | 3             | 3.03                | 2.96          | 2.98                | 3.07          | 3.11                | 2.95          | 3.01          | 3.006           |  |
| 3153            | 3                   | 3.02          | 3.03          | 3.06                | 3             | 3.03                | 3.11          | 3.17                | 3             | 3.05          | 3.047           |  |
| 4397            | 3.18                | 3.18          | 3.17          | 3.17                | 3.18          | 3.18                | 3.27          | 3.27                | 3.17          | 3.17          | 3.194           |  |

*Tabla A7. Valores obtenidos por el sensor 7*

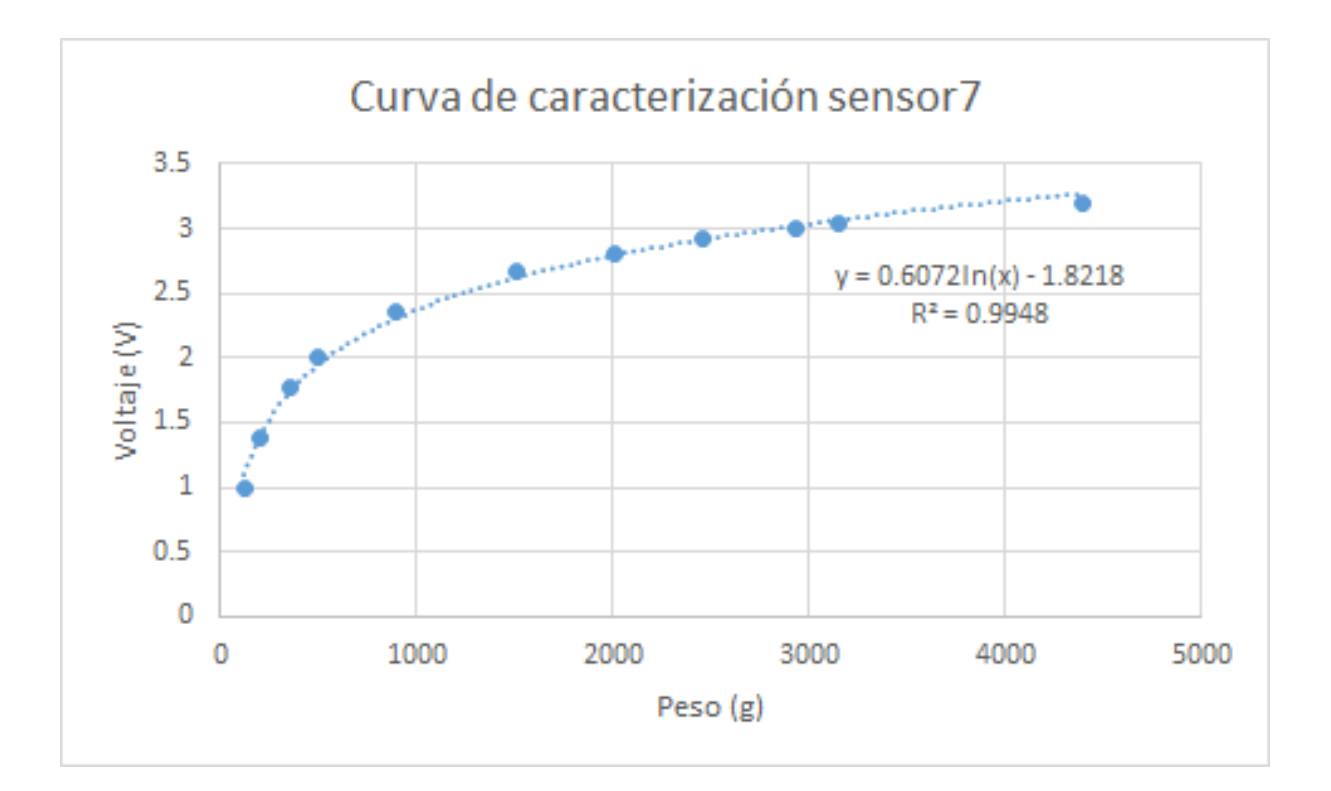

## **A.8 - Caracterización de sensor 8**

| <b>Sensor 1</b> |                     |               |               |                     |               |                     |                     |               |                     |               |                 |
|-----------------|---------------------|---------------|---------------|---------------------|---------------|---------------------|---------------------|---------------|---------------------|---------------|-----------------|
|                 | <b>Repetición 1</b> |               |               | <b>Repetición 2</b> |               | <b>Repetición 3</b> | <b>Repetición 4</b> |               | <b>Repetición 5</b> |               |                 |
| <b>Peso</b>     | <b>Subida</b>       | <b>Bajada</b> | <b>Subida</b> | <b>Bajada</b>       | <b>Subida</b> | <b>Bajada</b>       | <b>Subida</b>       | <b>Bajada</b> | <b>Subida</b>       | <b>Bajada</b> | <b>Promedio</b> |
| 123             | 0.94                | 1.21          | 0.9           | 1.18                | 0.8           | 1.04                | 0.79                | 1.11          | 0.78                | 1.03          | 0.978           |
| 198             | 1.3                 | 1.68          | 1.22          | 1.54                | 1             | 1.39                | 1.17                | 1.5           | 1.05                | 1.26          | 1.311           |
| 355             | 1.72                | 2.06          | 1.58          | 1.91                | 1.4           | 1.68                | 1.59                | 1.87          | 1.38                | 1.52          | 1.671           |
| 492             | 02.02               | 2.25          | 1.77          | 2.09                | 1.58          | 1.6                 | 1.85                | 2.1           | 1.61                | 1.75          | 1.862           |
| 900             | 2.3                 | 2.57          | 2.1           | 2.31                | 1.88          | 2.18                | 2.22                | 2.48          | 2.03                | 2.24          | 2.231           |
| 1509            | 2.52                | 2.75          | 2.36          | 2.53                | 2.11          | 2.3                 | 2.55                | 2.72          | 2.45                | 2.47          | 2.476           |
| 2005            | 2.7                 | 2.81          | 2.52          | 2.62                | 2.26          | 2.33                | 2.72                | 2.81          | 2.65                | 2.67          | 2.609           |
| 2455            | 2.8                 | 2.92          | 2.61          | 2.69                | 2.36          | 2.4                 | 2.82                | 2.92          | 2.78                | 2.78          | 2.708           |
| 2932            | 2.89                | 2.96          | 2.7           | 2.76                | 2.41          | 2.47                | 2.93                | 2.98          | 2.85                | 2.88          | 2.783           |
| 3153            | 2.93                | 2.99          | 2.74          | 2.79                | 2.45          | 2.52                | 2.96                | 3.02          | 2.88                | 2.89          | 2.817           |
| 4397            | 3.08                | 3.08          | 2.87          | 2.87                | 2.78          | 2.78                | 3.13                | 3.13          | 2.99                | 2.99          | 2.97            |

*Tabla A8. Valores obtenidos por el sensor 8*

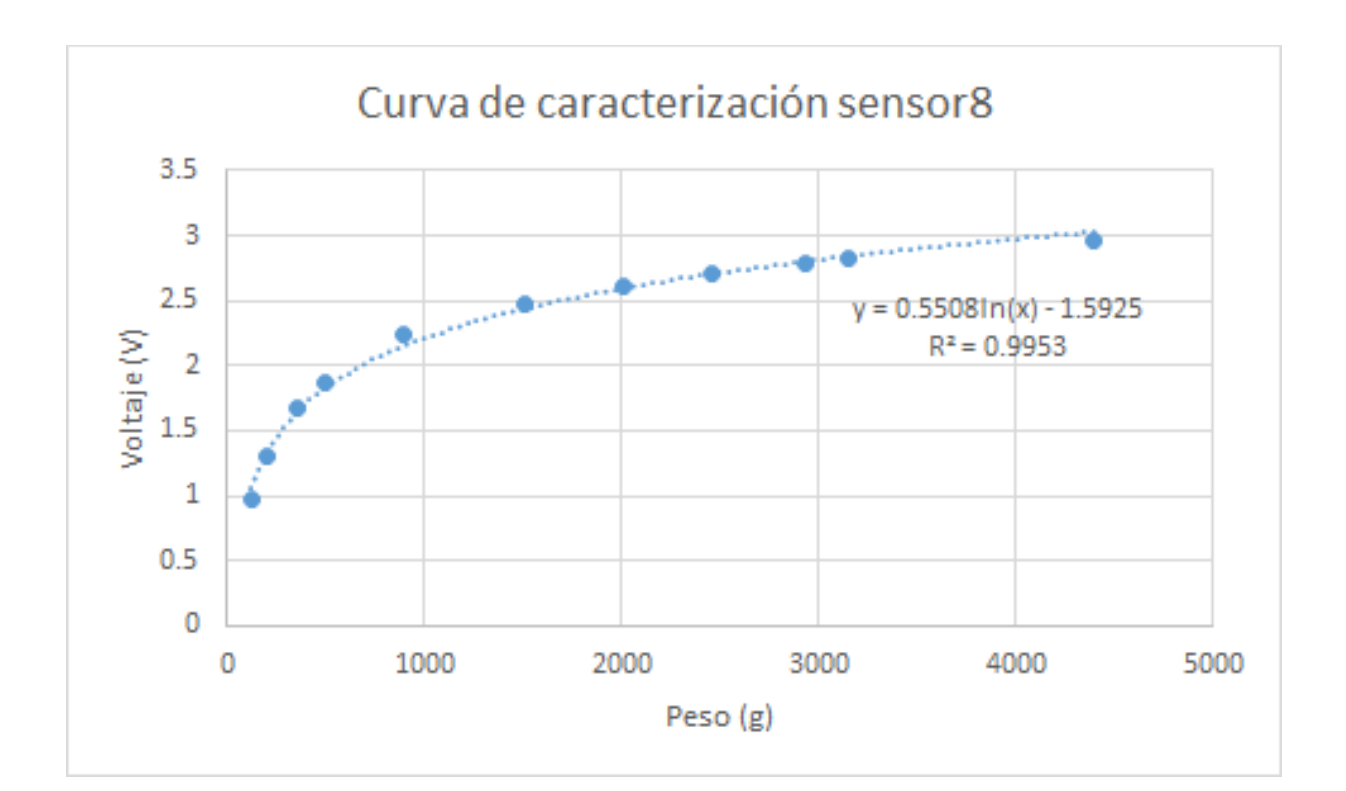

# **A.9 - Caracterización de sensor 9**

| <b>Sensor 1</b> |                     |               |               |                     |               |                     |               |                     |               |                     |                 |
|-----------------|---------------------|---------------|---------------|---------------------|---------------|---------------------|---------------|---------------------|---------------|---------------------|-----------------|
|                 | <b>Repetición 1</b> |               |               | <b>Repetición 2</b> |               | <b>Repetición 3</b> |               | <b>Repetición 4</b> |               | <b>Repetición 5</b> |                 |
| Peso            | <b>Subida</b>       | <b>Bajada</b> | <b>Subida</b> | <b>Bajada</b>       | <b>Subida</b> | <b>Bajada</b>       | <b>Subida</b> | <b>Bajada</b>       | <b>Subida</b> | <b>Bajada</b>       | <b>Promedio</b> |
| 123             | 0.81                | 1.03          | 0.83          | 1.17                | 0.86          | 1.09                | 0.82          | 1.15                | 0.88          | 1.03                | 0.967           |
| 198             | 1.2                 | 1.38          | 1.32          | 1.57                | 1.27          | 1.51                | 1.06          | 1.45                | 1.11          | 1.23                | 1.31            |
| 355             | 1.72                | 1.9           | 1.82          | 2.1                 | 1.8           | 2.02                | 1.28          | 1.79                | 1.65          | 1.65                | 1.773           |
| 492             | 02.04               | 2.3           | 2.1           | 2.3                 | 2.09          | 2.32                | 1.57          | 2.03                | 1.95          | 2.1                 | 02.08           |
| 900             | 2.49                | 2.6           | 2.53          | 2.73                | 2.56          | 2.71                | 1.89          | 2.33                | 2.34          | 2.34                | 2.452           |
| 1509            | 2.78                | 2.97          | 2.86          | 3                   | 2.83          | 2.97                | 2.19          | 2.52                | 2.6           | 2.63                | 2.735           |
| 2005            | 2.95                | 3.05          | 3             | 3.08                | 2.99          | 3.09                | 2.43          | 2.65                | 2.72          | 2.75                | 2.871           |
| 2455            | 3.05                | 3.17          | 3.11          | 3.2                 | 3.09          | 3.12                | 2.57          | 2.71                | 2.8           | 2.8                 | 2.962           |
| 2932            | 3.15                | 3.22          | 3.2           | 3.25                | 3.17          | 3.22                | 2.77          | 2.79                | 2.88          | 2.9                 | 3.055           |
| 3153            | 3.18                | 3.24          | 3.24          | 3.27                | 3.21          | 3.24                | 2.81          | 2.86                | 2.9           | 2.96                | 3.091           |
| 4397            | 3.35                | 3.35          | 3.35          | 3.35                | 3.35          | 3.35                | 3.4           | 3.4                 | 3             | 3                   | 3.29            |

*Tabla A9. Valores obtenidos por el sensor 9*

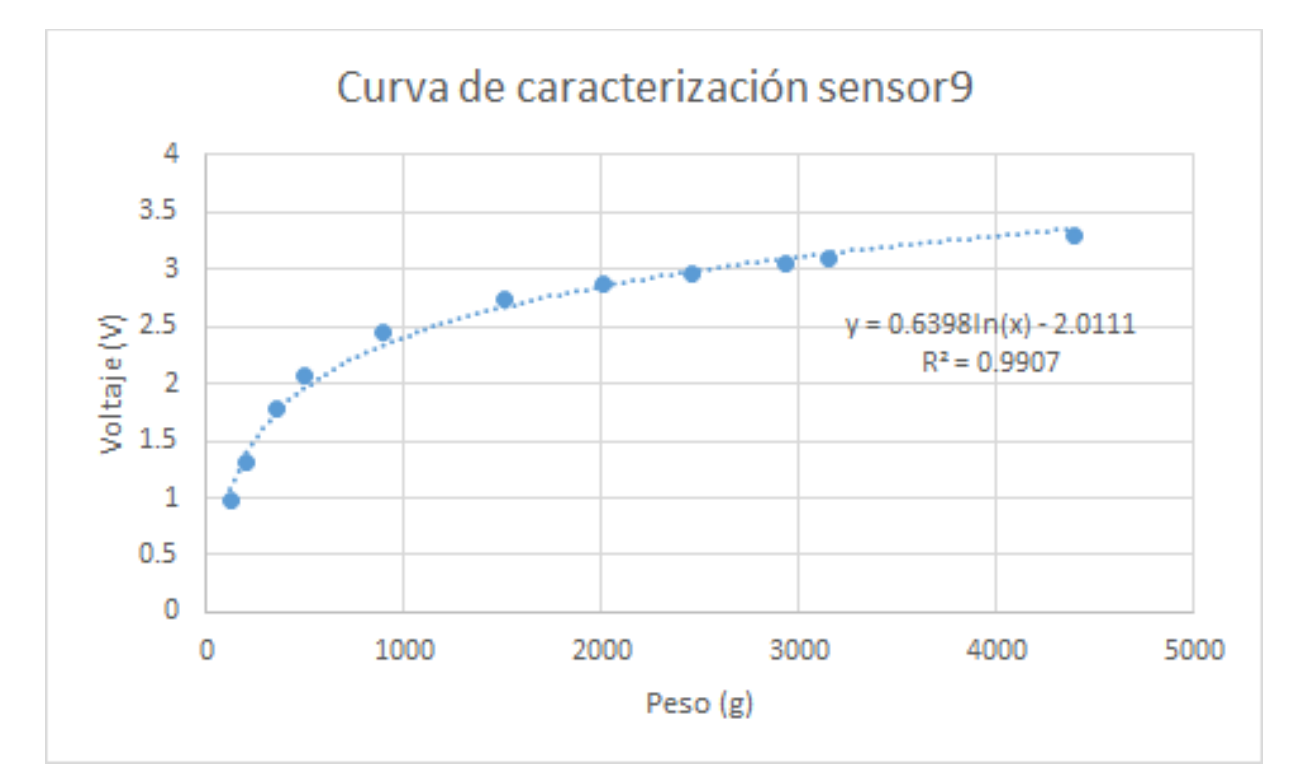

## **A.10 - Caracterización de sensor 10**

| <b>Sensor 1</b> |                     |               |               |                     |               |                     |               |                     |               |                     |                 |  |  |
|-----------------|---------------------|---------------|---------------|---------------------|---------------|---------------------|---------------|---------------------|---------------|---------------------|-----------------|--|--|
|                 | <b>Repetición 1</b> |               |               | <b>Repetición 2</b> |               | <b>Repetición 3</b> |               | <b>Repetición 4</b> |               | <b>Repetición 5</b> |                 |  |  |
| <b>Peso</b>     | <b>Subida</b>       | <b>Bajada</b> | <b>Subida</b> | <b>Bajada</b>       | <b>Subida</b> | <b>Bajada</b>       | <b>Subida</b> | <b>Bajada</b>       | <b>Subida</b> | <b>Bajada</b>       | <b>Promedio</b> |  |  |
| 123             | 0.83                | 1.06          | 0.8           | 0.99                | 0.95          | 1.18                | 0.96          | 1.21                | 0.99          | 1.08                | 1.005           |  |  |
| 198             | 1.13                | 1.5           | 1.03          | 1.25                | 1.23          | 1.5                 | 1.31          | 1.54                | 1.27          | 1.27                | 1.303           |  |  |
| 355             | 1.73                | 2.11          | 1.33          | 1.47                | 1.55          | 1.83                | 1.67          | 1.81                | 1.7           | 1.54                | 1.674           |  |  |
| 492             | 2.14                | 2.36          | 1.46          | 1.67                | 1.83          | 2.12                | 1.91          | 2.13                | 1.87          | 1.87                | 1.936           |  |  |
| 900             | 2.5                 | 2.72          | 1.75          | 1.94                | 2.25          | 2.52                | 2.3           | 2.44                | 2.15          | 2.03                | 2.26            |  |  |
| 1509            | 2.77                | 2.97          | 2.07          | 2.21                | 2.61          | 2.84                | 2.61          | 2.8                 | 2.4           | 2.34                | 2.562           |  |  |
| 2005            | 2.95                | 3.09          | 2.25          | 2.33                | 2.83          | 2.99                | 2.79          | 2.9                 | 2.55          | 2.5                 | 2.718           |  |  |
| 2455            | 3.08                | 3.18          | 2.38          | 2.41                | 2.95          | 3.07                | 2.88          | 2.96                | 2.6           | 2.59                | 2.81            |  |  |
| 2932            | 3.19                | 3.27          | 2.5           | 2.56                | 3.06          | 3.15                | 2.96          | 2.99                | 2.68          | 2.69                | 2.905           |  |  |
| 3153            | 3.23                | 3.31          | 2.57          | 2.62                | 3.12          | 3.2                 | 3             | 3.03                | 2.7           | 2.74                | 2.952           |  |  |
| 4397            | 3.4                 | 3.4           | 2.87          | 2.87                | 3.29          | 3.29                | 3.15          | 3.15                | 2.78          | 2.78                | 3.098           |  |  |

*Tabla A10. Valores obtenidos por el sensor 10*

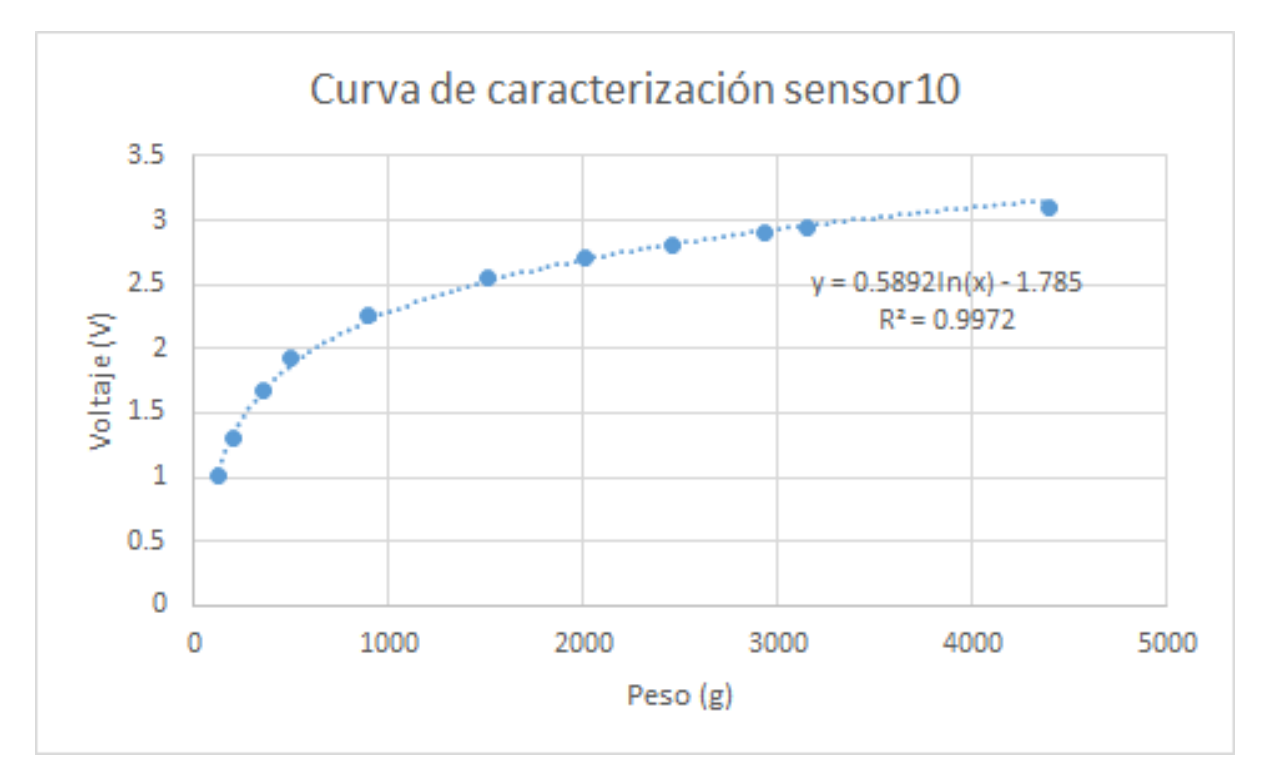
### **A.11 - Caracterización de sensor 11**

|             | <b>Sensor 1</b>     |               |                     |               |               |                     |               |                     |               |                     |                 |  |  |  |  |
|-------------|---------------------|---------------|---------------------|---------------|---------------|---------------------|---------------|---------------------|---------------|---------------------|-----------------|--|--|--|--|
|             | <b>Repetición 1</b> |               | <b>Repetición 2</b> |               |               | <b>Repetición 3</b> |               | <b>Repetición 4</b> |               | <b>Repetición 5</b> |                 |  |  |  |  |
| <b>Peso</b> | <b>Subida</b>       | <b>Bajada</b> | <b>Subida</b>       | <b>Bajada</b> | <b>Subida</b> | <b>Bajada</b>       | <b>Subida</b> | <b>Bajada</b>       | <b>Subida</b> | <b>Bajada</b>       | <b>Promedio</b> |  |  |  |  |
| 123         | 0.83                | 1.19          | 0.83                | 1.12          | 0.76          | 1.03                | 0.8           | 1.02                | 0.8           | 1.07                | 0.945           |  |  |  |  |
| 198         | 1.13                | 1.52          | 1.11                | 1.45          | 1.12          | 1.48                | 1.18          | 1.49                | 1.26          | 1.52                | 1.326           |  |  |  |  |
| 355         | 1.35                | 1.68          | 1.48                | 1.88          | 1.48          | 1.92                | 1.65          | 1.94                | 1.68          | 1.98                | 1.704           |  |  |  |  |
| 492         | 1.49                | 1.75          | 1.67                | 2.03          | 1.74          | 2.14                | 1.92          | 2.2                 | 1.88          | 2.29                | 1.911           |  |  |  |  |
| 900         | 1.79                | 1.9           | 1.99                | 2.2           | 2.11          | 2.47                | 2.25          | 2.51                | 2.3           | 2.56                | 2.208           |  |  |  |  |
| 1509        | 1.95                | 2.1           | 2.18                | 2.44          | 2.45          | 2.72                | 2.62          | 2.87                | 2.63          | 2.83                | 2.479           |  |  |  |  |
| 2005        | 2.41                | 2.63          | 2.31                | 2.49          | 2.73          | 2.82                | 2.85          | 3                   | 2.82          | 2.93                | 2.699           |  |  |  |  |
| 2455        | 2.86                | 2.94          | 2.48                | 2.55          | 2.84          | 2.94                | 2.99          | 3.09                | 2.93          | 2.99                | 2.861           |  |  |  |  |
| 2932        | 3                   | 3             | 2.54                | 2.6           | 2.93          | 3                   | 3.09          | 3.14                | 3.03          | 3.06                | 2.939           |  |  |  |  |
| 3153        | 3.04                | 3.08          | 2.58                | 2.63          | 2.99          | 3.04                | 3.15          | 3.2                 | 3.06          | 3.12                | 2.989           |  |  |  |  |
| 4397        | 3.2                 | 3.2           | 2.76                | 2.76          | 3.17          | 3.04                | 3.27          | 3.27                | 3.2           | 3.2                 | 3.107           |  |  |  |  |

*Tabla A11. Valores obtenidos por el sensor 11*

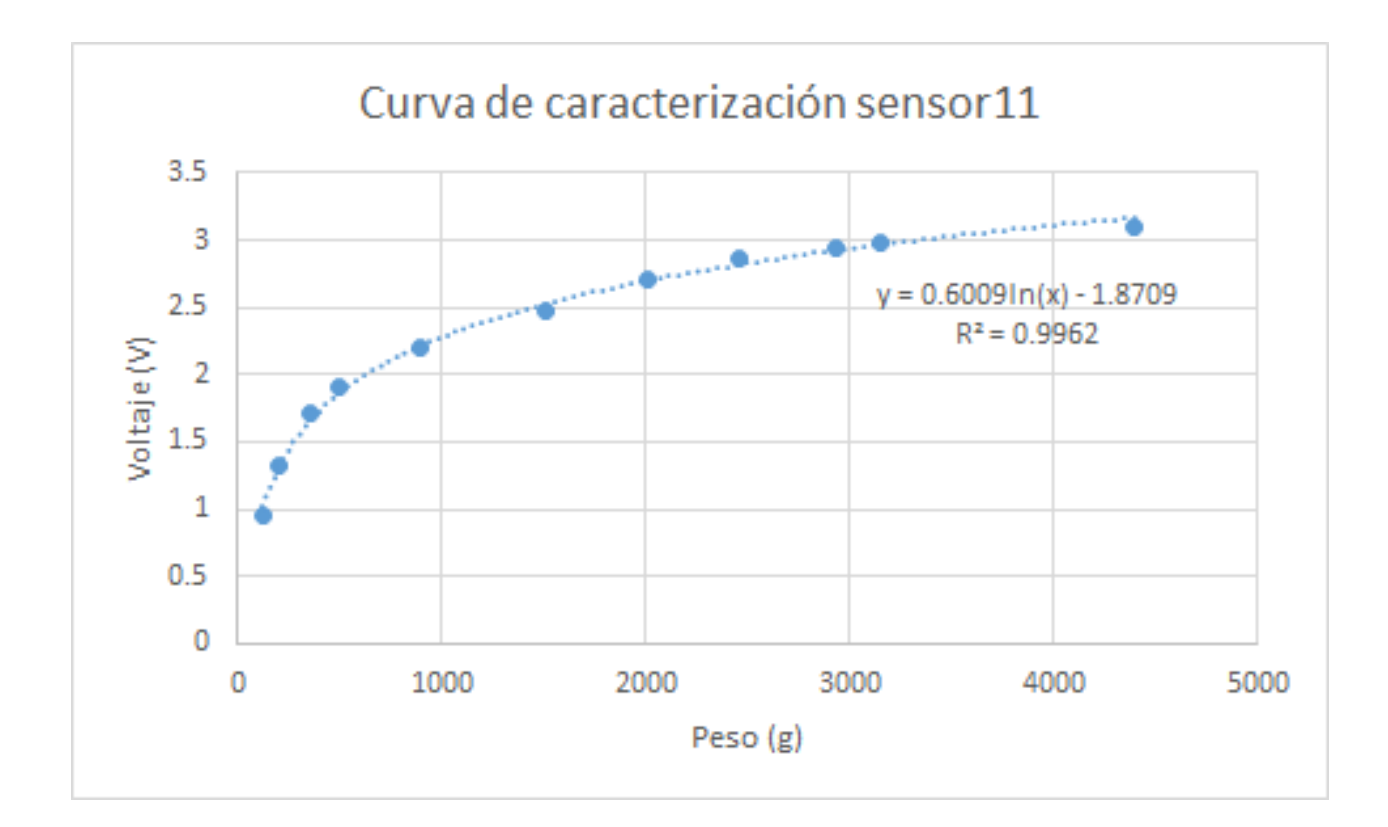

# **A.12 - Caracterización de sensor 12**

|             | <b>Sensor 1</b>     |               |                     |               |                     |               |                     |               |                     |               |                 |  |  |  |  |
|-------------|---------------------|---------------|---------------------|---------------|---------------------|---------------|---------------------|---------------|---------------------|---------------|-----------------|--|--|--|--|
|             | <b>Repetición 1</b> |               | <b>Repetición 2</b> |               | <b>Repetición 3</b> |               | <b>Repetición 4</b> |               | <b>Repetición 5</b> |               |                 |  |  |  |  |
| <b>Peso</b> | <b>Subida</b>       | <b>Bajada</b> | <b>Subida</b>       | <b>Bajada</b> | <b>Subida</b>       | <b>Bajada</b> | <b>Subida</b>       | <b>Bajada</b> | <b>Subida</b>       | <b>Bajada</b> | <b>Promedio</b> |  |  |  |  |
| 123         | 0.8                 | 1.15          | 0.79                | 0.81          | 0.84                | 0.94          | 0.8                 | 0.83          | 0.87                | 0.97          | 0.88            |  |  |  |  |
| 198         | 1.18                | 1.54          | 1.03                | 1.2           | 1.15                | 1.31          | 1.01                | 1.11          | 1.23                | 1.46          | 1.222           |  |  |  |  |
| 355         | 1.65                | 1.91          | 1.34                | 1.58          | 1.58                | 1.73          | 1.46                | 1.66          | 1.57                | 1.84          | 1.632           |  |  |  |  |
| 492         | 1.94                | 2.22          | 1.59                | 1.83          | 1.77                | 1.99          | 1.73                | 1.81          | 1.75                | 2.15          | 1.878           |  |  |  |  |
| 900         | 2.31                | 2.51          | 2.09                | 2.18          | 2.16                | 2.33          | 2.14                | 2.3           | 2.14                | 2.41          | 2.257           |  |  |  |  |
| 1509        | 2.66                | 2.92          | 2.4                 | 2.53          | 2.45                | 2.63          | 2.46                | 2.61          | 2.45                | 2.65          | 2.576           |  |  |  |  |
| 2005        | 2.86                | 3             | 2.61                | 2.69          | 2.65                | 2.76          | 2.7                 | 2.8           | 2.65                | 2.83          | 2.755           |  |  |  |  |
| 2455        | 2.98                | 3.08          | 2.75                | 2.85          | 2.76                | 2.87          | 2.82                | 2.91          | 2.79                | 2.9           | 2.871           |  |  |  |  |
| 2932        | 3.07                | 3.15          | 2.86                | 2.9           | 2.91                | 2.95          | 2.94                | 2.99          | 2.92                | 2.96          | 2.965           |  |  |  |  |
| 3153        | 3.11                | 3.18          | 2.91                | 2.94          | 2.94                | 2.98          | 2.99                | 3.03          | 2.97                | 3             | 3.005           |  |  |  |  |
| 4397        | 3.28                | 3.28          | 3.01                | 3.01          | 3.09                | 3.04          | 3.17                | 3.17          | 3.16                | 3.16          | 3.137           |  |  |  |  |

*Tabla A12. Valores obtenidos por el sensor 12*

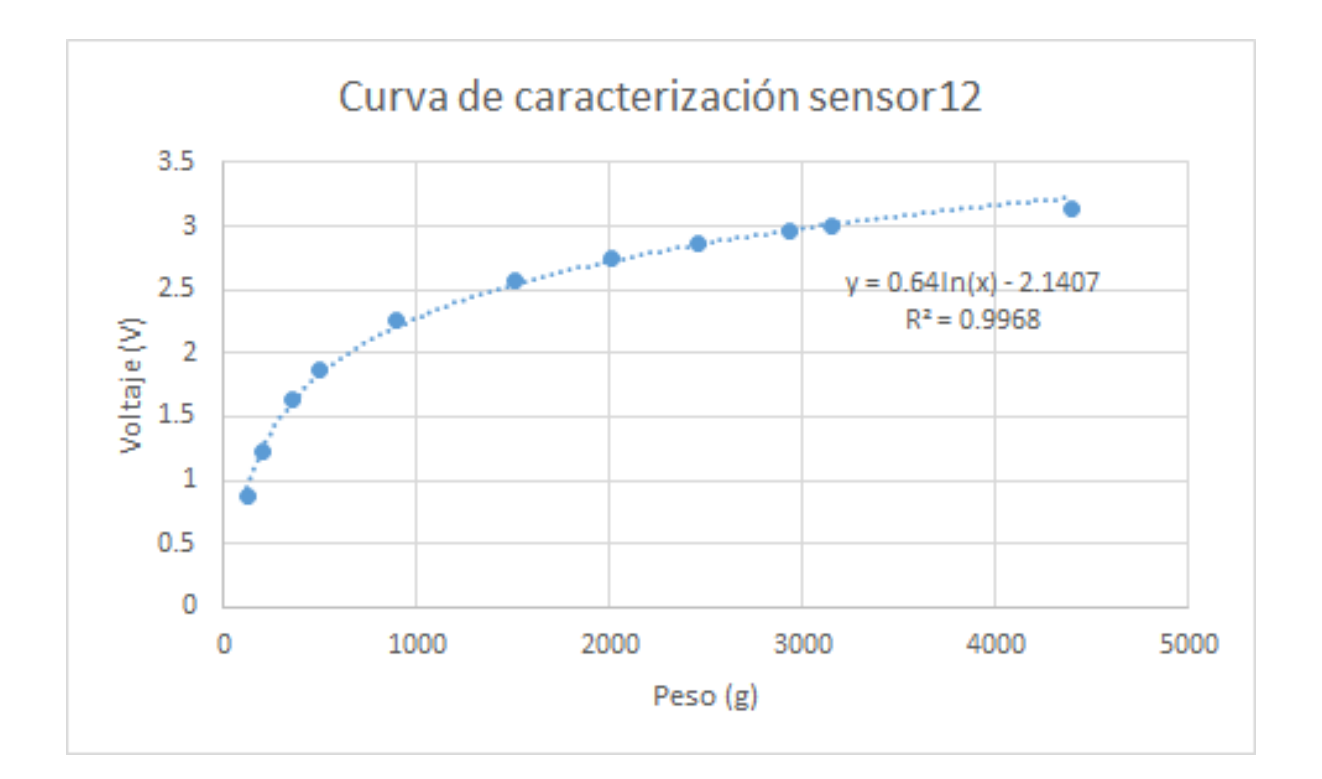

### **A.13 - Caracterización de sensor 13**

|             | <b>Sensor 1</b>     |               |                     |               |                     |               |                     |               |                     |               |          |  |  |  |  |
|-------------|---------------------|---------------|---------------------|---------------|---------------------|---------------|---------------------|---------------|---------------------|---------------|----------|--|--|--|--|
|             | <b>Repetición 1</b> |               | <b>Repetición 2</b> |               | <b>Repetición 3</b> |               | <b>Repetición 4</b> |               | <b>Repetición 5</b> |               |          |  |  |  |  |
| <b>Peso</b> | <b>Subida</b>       | <b>Bajada</b> | <b>Subida</b>       | <b>Bajada</b> | <b>Subida</b>       | <b>Bajada</b> | <b>Subida</b>       | <b>Bajada</b> | <b>Subida</b>       | <b>Bajada</b> | Promedio |  |  |  |  |
| 123         | 0.72                | 0.94          | 0.8                 | 0.91          | 0.82                | 0.95          | 0.86                | 0.95          | 0.86                | 1.04          | 0.885    |  |  |  |  |
| 198         | 1.11                | 1.37          | 1.25                | 1.52          | 1.14                | 1.33          | 1.15                | 1.31          | 1.2                 | 1.36          | 1.274    |  |  |  |  |
| 355         | 1.68                | 1.88          | 1.74                | 2.02          | 1.55                | 1.76          | 1.57                | 1.8           | 1.63                | 1.8           | 1.743    |  |  |  |  |
| 492         | 1.91                | 2.11          | $\overline{2}$      | 2.23          | 1.74                | 1.95          | 1.8                 | 2             | 1.88                | 2.04          | 1.966    |  |  |  |  |
| 900         | 2.2                 | 2.39          | 2.43                | 2.62          | 2.04                | 2.24          | 2.17                | 2.35          | 2.25                | 2.39          | 2.308    |  |  |  |  |
| 1509        | 2.48                | 2.68          | 2.71                | 2.83          | 2.39                | 2.56          | 2.46                | 2.58          | 2.59                | 2.7           | 2.598    |  |  |  |  |
| 2005        | 2.68                | 2.8           | 2.89                | 2.94          | 2.62                | 2.7           | 2.57                | 2.65          | 2.76                | 2.8           | 2.741    |  |  |  |  |
| 2455        | 2.81                | 2.9           | 2.98                | 3.03          | 2.74                | 2.83          | 2.69                | 2.79          | 2.86                | 2.89          | 2.852    |  |  |  |  |
| 2932        | 293                 | 2.97          | 3.06                | 3.07          | 2.84                | 2.89          | 2.84                | 2.89          | 2.95                | 2.95          | 31.946   |  |  |  |  |
| 3153        | 2.99                | 3.03          | 3.09                | 3.1           | 2.89                | 2.94          | 2.9                 | 2.95          | 2.98                | 2.99          | 2.986    |  |  |  |  |
| 4397        | 3.17                | 3.17          | 3.25                | 3.25          | 3.07                | 3.07          | 3.1                 | 3.1           | 3.1                 | 3.1           | 3.138    |  |  |  |  |

*Tabla A13. Valores obtenidos por el sensor 13*

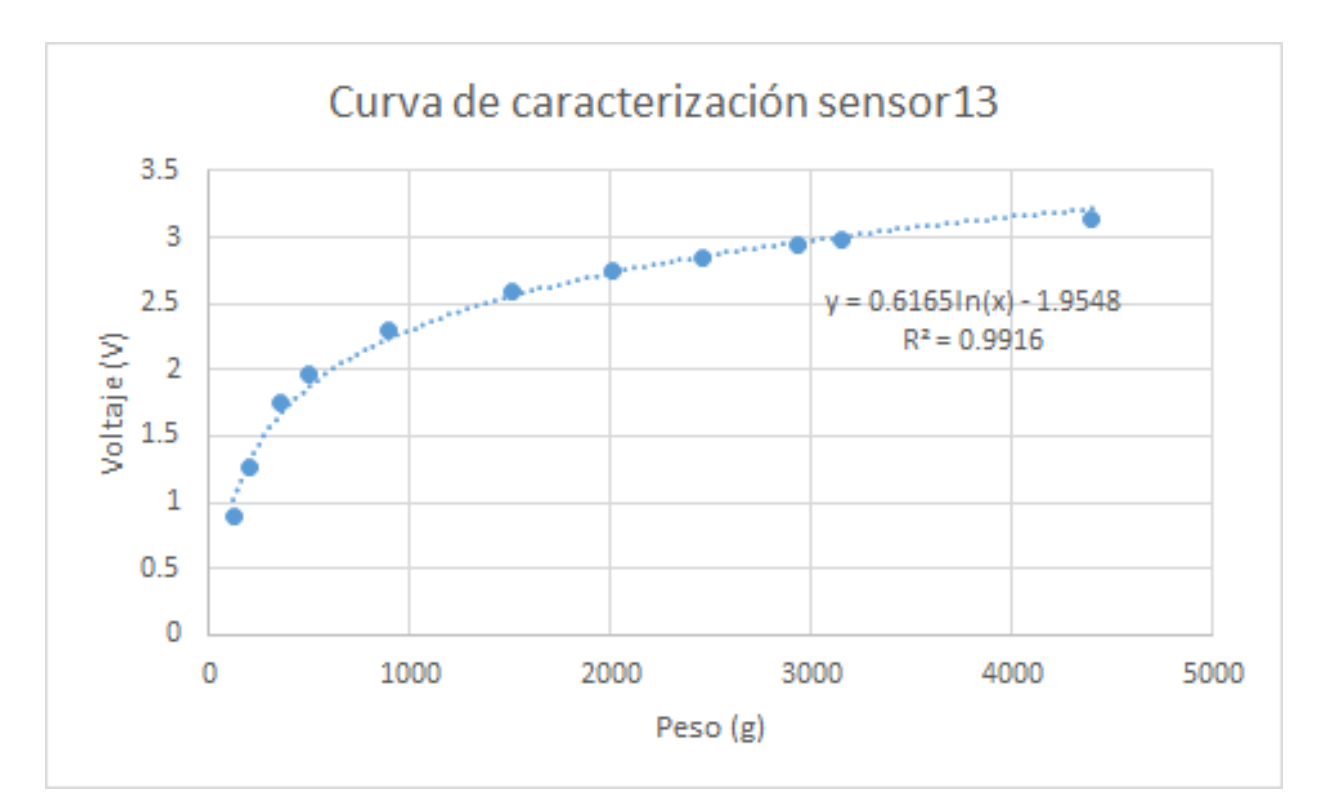

# **A.14 - Caracterización de sensor 14**

|             | $\overline{ }$<br><b>Sensor 1</b> |               |                     |               |                     |               |                     |               |                     |               |          |  |  |  |  |
|-------------|-----------------------------------|---------------|---------------------|---------------|---------------------|---------------|---------------------|---------------|---------------------|---------------|----------|--|--|--|--|
|             | <b>Repetición 1</b>               |               | <b>Repetición 2</b> |               | <b>Repetición 3</b> |               | <b>Repetición 4</b> |               | <b>Repetición 5</b> |               |          |  |  |  |  |
| <b>Peso</b> | <b>Subida</b>                     | <b>Bajada</b> | <b>Subida</b>       | <b>Bajada</b> | <b>Subida</b>       | <b>Bajada</b> | <b>Subida</b>       | <b>Bajada</b> | <b>Subida</b>       | <b>Bajada</b> | Promedio |  |  |  |  |
| 123         | 0.85                              | 0.95          | 0.78                | 0.87          | 0.81                | 0.88          | 0.85                | 0.89          | 0.86                | 1             | 0.874    |  |  |  |  |
| 198         | 1.25                              | 1.5           | 1.05                | 1.23          | 1.14                | 1.34          | 1.15                | 1.28          | 1.23                | 1.4           | 1.257    |  |  |  |  |
| 355         | 1.63                              | 1.92          | 1.5                 | 1.71          | 1.6                 | 1.72          | 1.65                | 1.76          | 1.54                | 1.78          | 1.681    |  |  |  |  |
| 492         | 1.86                              | 2.09          | 1.82                | 1.96          | 1.84                | 2.01          | 1.84                | 1.97          | 1.7                 | 1.95          | 1.904    |  |  |  |  |
| 900         | 2.15                              | 2.33          | 2.15                | 2.23          | 2.17                | 2.34          | 2.16                | 2.33          | 2.04                | 2.32          | 2.222    |  |  |  |  |
| 1509        | 2.37                              | 2.55          | 2.43                | 2.56          | 2.43                | 2.58          | 2.43                | 2.55          | 2.35                | 2.59          | 2.484    |  |  |  |  |
| 2005        | 2.55                              | 2.66          | 2.59                | 2.68          | 2.6                 | 2.7           | 2.6                 | 2.68          | 2.57                | 2.7           | 2.633    |  |  |  |  |
| 2455        | 2.64                              | 2.72          | 2.69                | 2.78          | 2.72                | 2.82          | 2.72                | 2.78          | 2.72                | 2.77          | 2.736    |  |  |  |  |
| 2932        | 2.75                              | 2.79          | 2.8                 | 2.83          | 2.83                | 2.87          | 2.83                | 2.89          | 2.84                | 2.88          | 2.831    |  |  |  |  |
| 3153        | 2.78                              | 2.83          | 2.84                | 2.86          | 2.89                | 2.94          | 2.88                | 2.94          | 2.9                 | 2.96          | 2.882    |  |  |  |  |
| 4397        | 2.95                              | 2.95          | 2.99                | 2.99          | 3.08                | 3.08          | 3.09                | 3.09          | 3.1                 | 3.1           | 3.042    |  |  |  |  |

*Tabla A14. Valores obtenidos por el sensor 14*

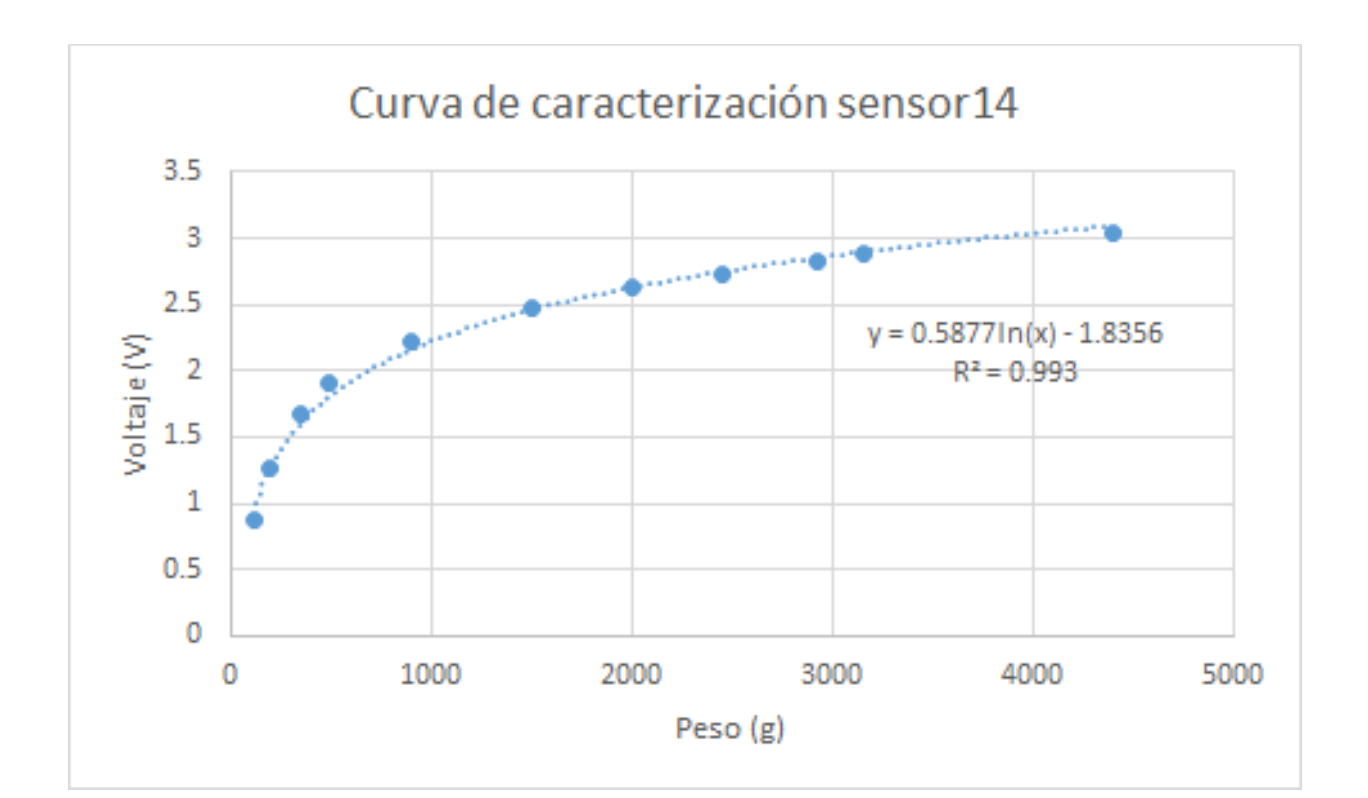

### **A.15 - Caracterización de sensor 15**

| <b>Sensor 1</b> |                     |      |                     |              |                                                                |      |                     |      |                     |               |                     |  |  |  |
|-----------------|---------------------|------|---------------------|--------------|----------------------------------------------------------------|------|---------------------|------|---------------------|---------------|---------------------|--|--|--|
|                 | <b>Repetición 1</b> |      | <b>Repetición 2</b> |              | <b>Repetición 3</b>                                            |      | <b>Repetición 4</b> |      | <b>Repetición 5</b> |               |                     |  |  |  |
| <b>Peso</b>     |                     |      |                     |              | Subida Bajada Subida Bajada Subida Bajada Subida Bajada Subida |      |                     |      |                     | <b>Bajada</b> | <b>Prome</b><br>dio |  |  |  |
| 123             | 0.82                | 0.92 | 0.91                | $\mathbf{1}$ | 0.9                                                            | 0.97 | 0.95                | 0.98 | 0.86                | 0.96          | 0.927               |  |  |  |
| 198             | 1.14                | 1.27 | 1.32                | 1.38         | 1.28                                                           | 1.32 | 1.36                | 1.36 | 1.05                | 1.34          | 1.282               |  |  |  |
| 355             | 1.45                | 1.59 | 1.56                | 1.68         | 1.6                                                            | 1.77 | 1.72                | 1.86 | 1.55                | 1.81          | 1.659               |  |  |  |
| 492             | 1.58                | 1.77 | 1.68                | 1.83         | 1.85                                                           | 1.98 | 1.98                | 2.13 | 1.75                | 2.14          | 1.869               |  |  |  |
| 900             | 1.94                | 2.14 | 2.04                | 2.19         | 2.17                                                           | 2.29 | 2.32                | 2.43 | 2.2                 | 2.54          | 2.226               |  |  |  |
| 1509            | 2.3                 | 2.5  | 2.38                | 2.51         | 2.46                                                           | 2.54 | 2.57                | 2.7  | 2.6                 | 2.84          | 2.54                |  |  |  |
| 2005            | 2.55                | 2.65 | 2.53                | 2.6          | 2.59                                                           | 2.65 | 2.75                | 2.82 | 2.76                | 2.93          | 2.683               |  |  |  |
| 2455            | 2.65                | 2.72 | 2.64                | 2.7          | 2.66                                                           | 2.73 | 2.86                | 2.88 | 2.9                 | 3             | 2.774               |  |  |  |
| 2932            | 2.77                | 2.82 | 2.74                | 2.78         | 2.75                                                           | 2.77 | 2.95                | 2.97 | 3.03                | 3.09          | 2.867               |  |  |  |
| 3153            | 2.81                | 2.85 | 2.8                 | 2.82         | 2.79                                                           | 2.83 | 2.99                | 3.01 | 3.07                | 3.13          | 2.91                |  |  |  |
| 4397            | 2.97                | 2.97 | 2.99                | 2.99         | 2.91                                                           | 2.91 | 3.09                | 3.09 | 3.22                | 3.22          | 3.036               |  |  |  |

*Tabla A15. Valores obtenidos por el sensor 15*

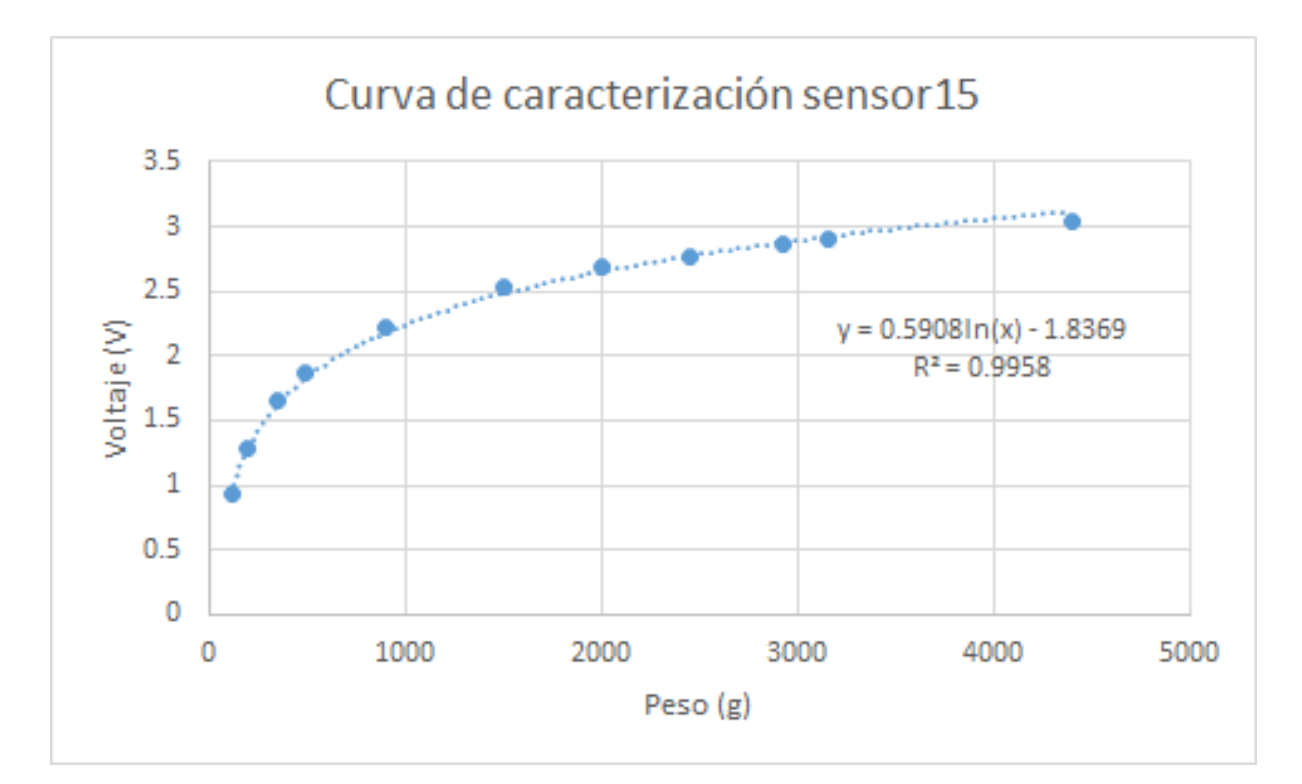

# **A.16 - Caracterización de sensor 16**

|             | <b>Sensor 1</b>     |               |                     |               |                     |               |                     |               |                     |      |                 |  |  |  |  |
|-------------|---------------------|---------------|---------------------|---------------|---------------------|---------------|---------------------|---------------|---------------------|------|-----------------|--|--|--|--|
|             | <b>Repetición 1</b> |               | <b>Repetición 2</b> |               | <b>Repetición 3</b> |               | <b>Repetición 4</b> |               | <b>Repetición 5</b> |      |                 |  |  |  |  |
| <b>Peso</b> | <b>Subida</b>       | <b>Bajada</b> | <b>Subida</b>       | <b>Bajada</b> | <b>Subida</b>       | <b>Bajada</b> | <b>Subida</b>       | <b>Bajada</b> | <b>Subida</b>       |      | Bajada Promedio |  |  |  |  |
| 123         | 0.78                | 1.05          | 0.8                 | 1.01          | 0.72                | 0.92          | 0.74                | 1             | 0.8                 | 0.94 | 0.876           |  |  |  |  |
| 198         | 1                   | 1.38          | 1.03                | 1.31          | 0.99                | 1.28          | 1.01                | 1.37          | 1.08                | 1.36 | 1.181           |  |  |  |  |
| 355         | 1.22                | 1.61          | 1.31                | 1.59          | 1.2                 | 1.58          | 1.34                | 1.69          | 1.55                | 1.93 | 1.502           |  |  |  |  |
| 492         | 1.34                | 1.77          | 1.52                | 1.8           | 1.33                | 1.82          | 1.55                | 1.93          | 1.88                | 2.11 | 1.705           |  |  |  |  |
| 900         | 1.65                | 2.11          | 1.77                | 2.03          | 1.65                | 2.13          | 1.94                | 2.33          | 2.32                | 2.58 | 2.051           |  |  |  |  |
| 1509        | 2.09                | 2.38          | 2.03                | 2.27          | 2.04                | 2.28          | 2.43                | 2.68          | 2.6                 | 2.78 | 2.358           |  |  |  |  |
| 2005        | 2.23                | 2.5           | 2.22                | 2.39          | 2.34                | 2.39          | 2.69                | 2.75          | 2.78                | 2.86 | 2.515           |  |  |  |  |
| 2455        | 2.33                | 2.66          | 2.35                | 2.47          | 2.36                | 2.55          | 2.78                | 2.84          | 2.89                | 2.96 | 2.619           |  |  |  |  |
| 2932        | 2.6                 | 2.74          | 2.46                | 2.53          | 2.58                | 2.65          | 2.9                 | 2.91          | 2.99                | 3.02 | 2.738           |  |  |  |  |
| 3153        | 2.67                | 2.8           | 2.5                 | 2.57          | 2.61                | 2.7           | 2.95                | 2.98          | 3.03                | 3.1  | 2.791           |  |  |  |  |
| 4397        | 2.89                | 2.89          | 2.61                | 2.61          | 2.74                | 2.74          | 3                   | 3             | 3.16                | 3.16 | 2.88            |  |  |  |  |

*Tabla A16. Valores obtenidos por el sensor 16*

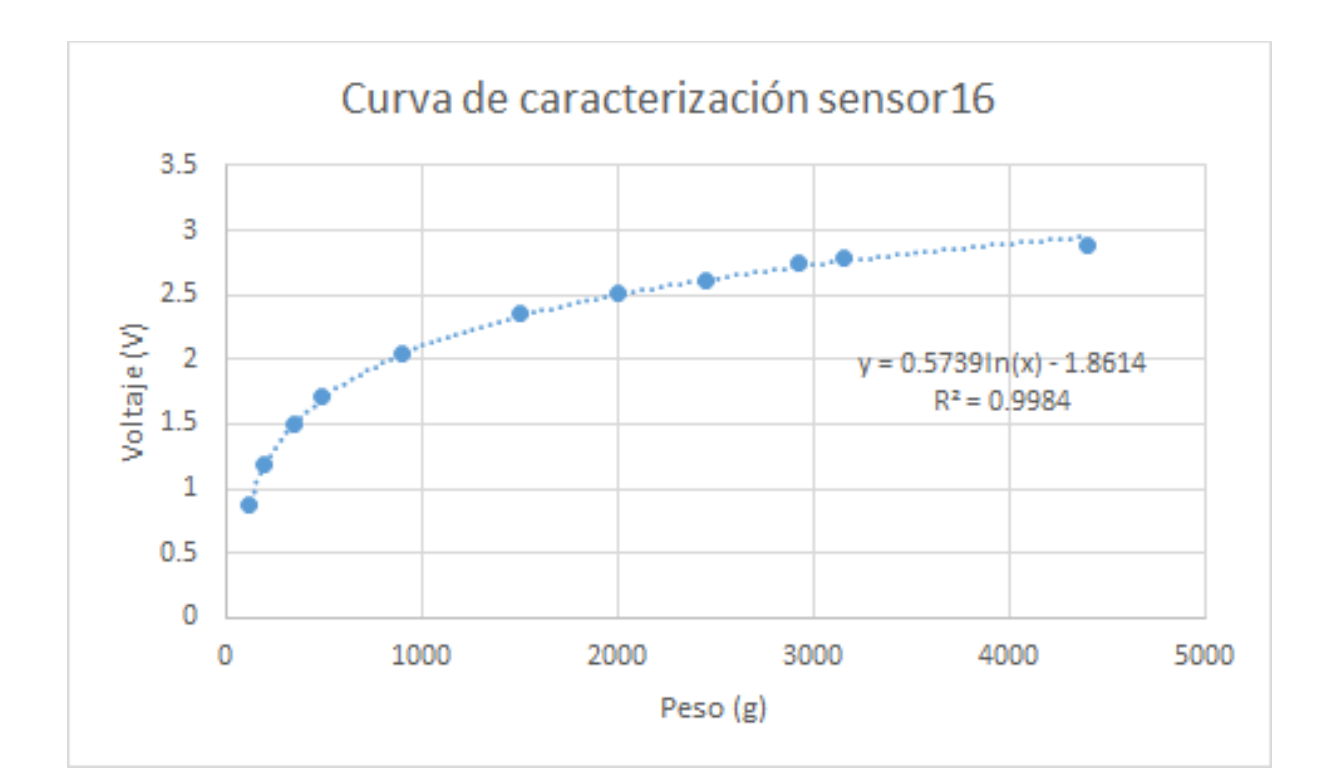

#### **A.17 - Código implementado en Arduino para prueba de multiplexor**

#include <math.h> // Incluir librerías #include <stdio.h> #include  $\langle \text{math.h}\rangle$ #include <float.h> #include <inttypes.h>

const byte sensor =  $A0$ ; // Determinar entradas y salidas

const byte address $A = 6$ ; const byte address $B = 5$ ; const byte address $C = 4$ ;

float VoltajeFSR;

// Pendientes y ordenadas float Ordenada $1 = -2.0111$ ; float Pendiente $1 = 0.6398$ ;

float Ordenada2 =  $-1.785$ ; float Pendiente $2 = 0.5892$ ;

float Ordenada $3 = -1.8709$ ; float Pendiente $3 = 0.6009$ ;

float Ordenada $4 = -2.1407$ ; float Pendiente $4 = 0.64$ ;

float Ordenada $5 = -1.9548$ ; float Pendiente $5 = 0.6165$ ;

float Ordenada $6 = -1.8356$ ; float Pendiente $6 = 0.5877$ ;

float Ordenada7 =  $-1.8369$ ; float Pendiente $7 = 0.5908$ ;

float Ordenada $8 = -1.8614$ ; float Pendiente $8 = 0.5739$ ;

// Para conversiones y contadores double PesoFSRcalib; byte ii  $= 1$ ; byte iii  $= 1$ ;

void setup() { // put your setup code here, to run once: Serial.begin(115200); Serial.println("Pruebas MUX 1...");

 pinMode(addressA, OUTPUT); pinMode(addressB, OUTPUT); pinMode(addressC, OUTPUT);

```
}
```

```
int readSensor(const byte which) {
 digitalWrite(addressA, (which \& 1)? HIGH : LOW); // Direcciones desde 000 ... 111
  digitalWrite(addressB, (which & 2) ? HIGH : LOW);
  digitalWrite(addressC, (which & 4) ? HIGH : LOW);
  return analogRead(sensor);
```

```
}
```

```
void loop() {
```
// put your main code here, to run repeatedly:

for (byte  $i = 0$ ;  $i < 8$ ;  $i++)$  {

// Lectura analógica

```
 Serial.print("Lectura analógica sensor ");
```

```
Serial.print(ii);
 Serial.print(": ");
Serial.println(readSensor(i));
```

```
 // Conversión a voltaje
VoltajeFSR = readSensor(i) * 5; VoltajeFSR = VoltajeFSR / 1023;
 Serial.print("Voltaje: ");
 Serial.println(VoltajeFSR);
```

```
 // Calibración por sensor (Aplicación de pendiente y ordenada)
if (iii  == 1) {
  PesoFSRcalib = exp((VoltajeFSR - Ordenada1) / Pendiente1);
 }
if (iii  == 2) {
  PesoFSRcalib = exp((VoltajeFSR - Ordenada2) / Pendiente2);
 }
if (iii  == 3) {
  PesoFSRcalib = exp((VoltajeFSR - Ordenada3) / Pendiente3);
 }
if (iii == 4) {
  PesoFSRcalib = exp((VoltajeFSR - Ordenada4) / Pendiente4);
 }
if (iii  == 5) {
  PesoFSRcalib = exp((VoltajeFSR - Ordenada5) / Pendiente5);
 }
if (iii  == 6) {
 PesoFSRcalib = exp((VoltajeFSR - Ordenada6) / Pendiente6);
 }
if (iii == 7) {
 PesoFSRcalib = exp((VoltajeFSR - Ordenada7) / Pendiente7);
 }
if (iii == 8) {
  PesoFSRcalib = exp((VoltajeFSR - Ordenada8) / Pendiente8);
```
}

 Serial.print("Peso: "); Serial.println(PesoFSRcalib);

```
 delay(500);
ii = ii + 1;iii = iii + 1;PesoFSRcalib = 0;
```

```
 Serial.println("");
}
 Serial.println(".................................");
 delay(2000);
ii = 1;iii = 1;PesoFSRcalib = 0;
```

```
}
```
### **A.18 - Código implementado en MATLAB para probar funcionamiento**

```
% Inicialización
clc
clear all
a = \arduino('COM4', 'uno');i = 0;ii = 1;
Area = 39.6 * 39.6;
Area = Area * 1e-6;
q = 9.81;mmHq = 0.0075;while(1)
    if(i == 0)for(k=1:6) writeDigitalPin(a,'D6',0);
         writeDigitalPin(a,'D5',0);
         writeDigitalPin(a,'D4',0);
         voltaje = readVoltage(a,'A0');
% x = ['Voltaje sensor ',num2str(ii),': ',num2str(voltaje)];
\text{disp}(x);pesocalib = exp((voltaje + 2.0279) / 0.6214);
        pesoCalib = pesoCalib * 0.001;
% y = [ 'Peso: ' , num2str (pesoCalib) ] ;% disp(y);
        Fuerza = pesoCalib * q;
         Presion = Fuerza / Area;
        PmmHq = \text{Precision} * mmHq;% z = [ 'Presion (mmHg) ', num2str(ii) , ! : ', num2str(PmmHg) ];
\text{disp}(z);
        prom(k,1) = PmmHg; end
        promp = mean(prom(:, 1));
        s(1,1)=promp;
        i = i + 1;ii = ii + 1;
```

```
 end
   if(i == 1)for(k=1:6) writeDigitalPin(a,'D6',1);
        writeDigitalPin(a,'D5',0);
        writeDigitalPin(a,'D4',0);
       voltaje = readVoltage(a, 'A0');
% x = ['Voltaje sensor ',num2str(ii),': ',num2str(voltaje)];
\text{disp}(x);pesocalib = exp((voltaje + 2.4096) / 0.6456);
       pesoCalib = pesoCalib * 0.001;
% y = ['Peso: ',num2str(pesoCalib)];
\frac{1}{6} disp(y);
       Fuerza = pesoCalib * g;
        Presion = Fuerza / Area;
       PmmHq = Precision * mmHq;% z = ['Presion (mmHg): ',num2str(PmmHg)];
% disp(z)
       prom(k,2) = PmmHq; end
       promp = mean(prom(:,2));
       s(2,1) = prompt;i = i + 1;ii = ii + 1;
    end
   if(i == 2)
       for(k=1:6) writeDigitalPin(a,'D6',0);
        writeDigitalPin(a,'D5',1);
        writeDigitalPin(a,'D4',0);
       voltaje = readVoltage(a, 'A0');
% x = ['Voltaje sensor ',num2str(ii),': ',num2str(voltaje)];
% disp(x)
       pesoCalib = exp((voltaje + 1.6111) / 0.5507);pesoCalib = pesoCalib * 0.001;
% y = ['Peso: ',num2str(pesoCalib)];
% disp(y)
       Fuerza = pesoCalib * q;
        Presion = Fuerza / Area;
```

```
PmmHq = Precision * mmHq;% z = [ 'Presion (mmHg) : ' , num2str (PmmHg) ] ;\frac{1}{6} disp(z)
       prom(k,3) = PmmHq; end
       promp = mean(prom(:,3));s(3,1) = prompt;i = i + 1;ii = ii + 1;
     end
    if(i == 3)for(k=1:6) writeDigitalPin(a,'D6',1);
        writeDigitalPin(a,'D5',1);
        writeDigitalPin(a,'D4',0);
        voltaje = readVoltage(a,'A0');
% x = ['Voltaje sensor ',num2str(ii),': ',num2str(voltaje)];
% disp(x)
       pesocalib = exp((voltaje + 1.5854) / 0.546);
       pesocalib = pesocalib * 0.001;\% y = ['Peso: ', num2str(pesoCalib)];
% disp(y)
        Fuerza = pesoCalib * q;
         Presion = Fuerza / Area;
       PmmHg = \text{Precision} * mmHg;% z = ['Presion (mmHg): ',num2str(PmmHg)];
% disp(z)
       prom(k, 4) = PmmHg; end
       promp = mean(prom(:, 4));s(4,1) = prompt;i = i + 1;ii = ii + 1; end
    if(i == 4)
        for(k=1:6) writeDigitalPin(a,'D6',0);
        writeDigitalPin(a,'D5',0);
        writeDigitalPin(a,'D4',1);
```

```
 voltaje = readVoltage(a,'A0');
% x = ['Voltaje sensor ',num2str(ii),': ',num2str(voltaje)];
\frac{1}{6} disp(x)
        pesoCalib = exp((voltaje + 1.5832) / 0.5469);
       pesoCalib = pesoCalib * 0.001;
\% y = ['Peso: ', num2str(pesoCalib)];
% disp(y)
       Fuerza = pesoCalib * q;
        Presion = Fuerza / Area;
       PmmHq = Presion * mmHq;
% z = ['Presion (mmHg): ',num2str(PmmHg)];
% disp(z)
       prom(k, 5) = PmmHq; end
       promp = mean(prom(:,5));
       s(5,1) = promp;
       i = i + 1;ii = ii + 1;
     end
    if(i == 5)for(k=1:6) writeDigitalPin(a,'D6',1);
        writeDigitalPin(a,'D5',0);
        writeDigitalPin(a,'D4',1);
        voltaje = readVoltage(a,'A0');
% x = ['Voltaje sensor ',num2str(ii),': ',num2str(voltaje)];
% disp(x)
       pesocalib = exp((voltaje + 1.7381) / 0.576);
       pesoCalib = pesoCalib * 0.001;
% y = ['Peso: ',num2str(pesoCalib)];
% disp(y)
       Fuerza = pesoCalib * q;
        Presion = Fuerza / Area;
       PmmHq = Precision * mmHq;\frac{1}{2} z = ['Presion (mmHq): ', num2str(PmmHq)];
% disp(z)
       prom(k, 6) = PmmHq; end
       promp = mean(prom(:, 6));
```

```
s(6,1) = prompt;i = i + 1;ii = ii + 1;
    end
   if(i == 6)for(k=1:6) writeDigitalPin(a,'D6',0);
        writeDigitalPin(a,'D5',1);
        writeDigitalPin(a,'D4',1);
        voltaje = readVoltage(a,'A0');
% x = ['Voltaje sensor ',num2str(ii),': ',num2str(voltaje)];
% disp(x)
       pesoCalib = exp((voltaje + 1.8218) / 0.6072);pesocalib = pesocalib * 0.001;\% y = ['Peso: ', num2str(pesoCalib)];
% disp(y)
       Fuerza = pesoCalib * q;
        Presion = Fuerza / Area;
       PmmHq = \text{Precision} * mmHq;% z = ['Presion (mmHg): ',num2str(PmmHg)];
\frac{1}{6} disp(z)
       prom(k,7) = PmmHg; end
       promp = mean(prom(:,7));
       s(7,1) = prompt;i = i + 1;ii = ii + 1; end
   if(i == 7)for(k=1:6) writeDigitalPin(a,'D6',1);
        writeDigitalPin(a,'D5',1);
        writeDigitalPin(a,'D4',1);
        voltaje = readVoltage(a,'A0');
% x = ['Voltaje sensor ',num2str(ii),': ',num2str(voltaje)];
% disp(x)
        pesoCalib = exp((voltaje + 1.5925) / 0.5508);
       pesoCalib = pesoCalib * 0.001;
% y = ['Peso: ',num2str(pesoCalib)];
```

```
% disp(y)
       Fuerza = pesoCalib * g;
        Presion = Fuerza / Area;
       PmmHq = Precision * mmHq;\frac{1}{2} z = ['Presion (mmHq): ', num2str(PmmHq)];
% disp(z)
       prom(k, 8) = PmmHq; end
       promp = mean(prom(:,8));
       s(8,1) = promp;
       i = i + 1;ii = ii + 1;
```

```
 end
```

```
if(i == 8)
```

```
for(k=1:6) writeDigitalPin(a,'D6',0);
        writeDigitalPin(a,'D5',0);
        writeDigitalPin(a,'D4',0);
        voltaje = readVoltage(a,'A1');
% x = ['Voltaje sensor ',num2str(ii),': ',num2str(voltaje)];
% disp(x);
       pesoCalib = exp((voltaje + 2.0111) / 0.6398);pesocalib = pesocalib * 0.001;% y = ['Peso: ',num2str(pesoCalib)];
\frac{1}{6} disp(y);
       Fuerza = pesoCalib * g;
        Presion = Fuerza / Area;
         PmmHg = Presion * mmHg;
% z = ['Presion (mmHg)', num2str(ii),': ', num2str(PmmHg)];
\frac{1}{6} disp(z);
       prom(k, 9) = PmmHq; end
       promp = mean(prom(:, 9));
       s(9,1)=promp;
        i = i + 1;ii = ii + 1;
     end
    if(i == 9)
```

```
for(k=1:6) writeDigitalPin(a,'D6',1);
        writeDigitalPin(a,'D5',0);
        writeDigitalPin(a,'D4',0);
        voltaje = readVoltage(a,'A1');
% x = ['Voltaje sensor ',num2str(ii),': ',num2str(voltaje)];
\text{disp}(x);pesocalib = exp((voltaje + 1.7850) / 0.5892);
       pesoCalib = pesoCalib * 0.001;
\% y = ['Peso: ', num2str(pesoCalib)];
\text{disp}(y);
       Fuerza = pesoCalib * q;
        Presion = Fuerza / Area;
       PmmHq = \text{Precision} * mmHq;\frac{1}{2} z = ['Presion (mmHq): ', num2str(PmmHq)];
\frac{1}{6} disp(z)
       prom(k,10) = PmmHq; end
       promp = mean(prom(:,10));s(10,1) = promp;
       i = i + 1;ii = ii + 1; end
    if(i == 10)
       for(k=1:6) writeDigitalPin(a,'D6',0);
        writeDigitalPin(a,'D5',1);
        writeDigitalPin(a,'D4',0);
        voltaje = readVoltage(a,'A1');
% x = ['Voltaje sensor ',num2str(ii),': ',num2str(voltaje)];
% disp(x)
       pesoCalib = exp((voltaje + 1.8709) / 0.6009);pesocalib = pesocalib * 0.001;% y = ['Peso: ',num2str(pesoCalib)];
% disp(y)
       Fuerza = pesoCalib * g;
        Presion = Fuerza / Area;
       PmmHq = Precision * mmHq;\frac{1}{2} z = ['Presion (mmHg): ', num2str(PmmHg)];
```

```
% disp(z)
       prom(k,11) = PmmHq; end
       promp = mean(prom(:, 11));
       s(11,1) = promp;
       i = i + 1;ii = ii + 1; end
   if(i == 11)
       for(k=1:6) writeDigitalPin(a,'D6',1);
        writeDigitalPin(a,'D5',1);
        writeDigitalPin(a,'D4',0);
        voltaje = readVoltage(a,'A1');
% x = ['Voltaje sensor ',num2str(ii),': ',num2str(voltaje)];
% disp(x)
        pesoCalib = exp((voltaje + 2.1406) / 0.64002);
       pesocalib = pesocalib * 0.001;% y = ['Peso: ',num2str(pesoCalib)];
% disp(y)
       Fuerza = pesoCalib * q;
        Presion = Fuerza / Area;
       PmmHq = Precision * mmHq;\frac{1}{2} z = ['Presion (mmHg): ', num2str(PmmHg)];
% disp(z)
       prom(k,12) = PmmHq; end
       promp = mean(prom(:,12));s(12,1) = prompt;i = i + 1;ii = ii + 1; end
   if(i == 12)
       for(k=1:6) writeDigitalPin(a,'D6',0);
        writeDigitalPin(a,'D5',0);
        writeDigitalPin(a,'D4',1);
        voltaje = readVoltage(a,'A1');
% x = ['Voltaje sensor ',num2str(ii),': ',num2str(voltaje)];
```

```
125
```

```
% disp(x)
       pesoCalib = exp((voltaje + 1.9547) / 0.6164);pesocalib = pesocalib * 0.001;\% y = ['Peso: ', num2str(pesoCalib)];
% disp(y)
       Fuerza = pesoCalib * q;
        Presion = Fuerza / Area;
       PmmHq = \text{Presion} * mmHq;% z = ['Presion (mmHg): ',num2str(PmmHg)];
\frac{1}{6} disp(z)
       prom(k,13) = PmmHq; end
       promp = mean(prom(:, 13));
       s(13,1) = prompt;i = i + 1;ii = ii + 1;
    end
   if(i == 13)
       for(k=1:6) writeDigitalPin(a,'D6',1);
        writeDigitalPin(a,'D5',0);
        writeDigitalPin(a,'D4',1);
        voltaje = readVoltage(a,'A1');
% x = ['Voltaje sensor ',num2str(ii),': ',num2str(voltaje)];
% disp(x)
        pesoCalib = exp((voltaje + 1.8356) / 0.5876);
       pesocalib = pesocalib * 0.001;% y = ['Peso: ',num2str(pesoCalib)];
% disp(y)
       Fuerza = pesoCalib * q;
        Presion = Fuerza / Area;
       PmmHq = \text{Precision} * mmHq;% z = ['Presion (mmHg): ',num2str(PmmHg)];
% disp(z)
       prom(k,14) = PmmHq; end
       promp = mean(prom(:, 14));
       s(14,1) = promp;
       i = i + 1;
```

```
ii = ii + 1;
     end
    if(i == 14)
        for(k=1:6) writeDigitalPin(a,'D6',0);
        writeDigitalPin(a,'D5',1);
        writeDigitalPin(a,'D4',1);
       voltaje = readVoltage(a,'A1');
% x = ['Voltaje sensor ',num2str(ii),': ',num2str(voltaje)];
% disp(x)
       pesoCalib = exp((voltaje + 1.8369) / 0.5908);pesoCalib = pesoCalib * 0.001;
% y = ['Peso: ',num2str(pesoCalib)];
% disp(y)
       Fuerza = pesoCalib * q;
        Presion = Fuerza / Area;
       PmmHg = \text{Presion} * mmHg;\frac{1}{6} z = [\text{{} 'Presion (mmHg)} : ' , \text{num2str (PmmHg)}];% disp(z)
       prom(k,15) = PmmHq; end
       promp = mean(prom(:,15));s(15,1) = prompt;i = i + 1;ii = ii + 1;
    end
    if(i == 15)
        for(k=1:6) writeDigitalPin(a,'D6',1);
        writeDigitalPin(a,'D5',1);
        writeDigitalPin(a,'D4',1);
        voltaje = readVoltage(a,'A1');
% x = ['Voltaje sensor ',num2str(ii),': ',num2str(voltaje)];
% disp(x)
       pesoCalib = exp((voltaje + 1.8613) / 0.5739);
       pesoCalib = pesoCalib * 0.001;
\% y = ['Peso: ', num2str(pesoCalib)];
% disp(y)
        Fuerza = pesoCalib * q;
```

```
 Presion = Fuerza / Area;
         PmmHg = Presion * mmHg;
% z = ['Presion (mmHg): ',num2str(PmmHg)];
\frac{1}{6} disp(z)
       prom(k, 16) = PmmHg;
         end
       promp = mean(prom(:,16));
        s(16,1) = prompt;i = i + 1;ii = ii + 1;
     end
   matriz = [s(1,1) s(2,1) s(3,1) s(4,1);s(5,1) s(6,1) s(7,1) s(8,1);s(9,1) s(10,1) s(11,1) s(12,1);s(13,1) s(14,1) s(15,1) s(16,1);
     imagesc(matriz);
     caxis([0 150]);
     colormap(parula(256));
     c = colorbar;
     c.Label.String = 'Presión (mmHg)';
    i = 0;ii = 1;
```

```
end
```
#### **A.19 - Versión final del código utilizado para MATLAB**

```
function varargout = Ventana2_interfaz_final(varargin)
% VENTANA2_INTERFAZ_FINAL MATLAB code for 
Ventana2 interfaz final.fig
% VENTANA2_INTERFAZ_FINAL, by itself, creates a new 
VENTANA2_INTERFAZ_FINAL or raises the existing
% singleton*.
\approx% H = VENTANA2_INTERFAZ_FINAL returns the handle to a new 
VENTANA2_INTERFAZ_FINAL or the handle to
% the existing singleton*.
\mathbf{Q}\mathsf{L}VENTANA2 INTERFAZ FINAL('CALLBACK',hObject,eventData,handles,...)
calls the local
% function named CALLBACK in VENTANA2_INTERFAZ_FINAL.M with the 
given input arguments.
%
% VENTANA2 INTERFAZ FINAL('Property','Value',...) creates a new
VENTANA2_INTERFAZ_FINAL or raises the
% existing singleton*. Starting from the left, property value 
pairs are
% applied to the GUI before Ventana2_interfaz_final_OpeningFcn 
gets called. An
% unrecognized property name or invalid value makes property 
application
       stop. All inputs are passed to
Ventana2 interfaz final OpeningFcn via varargin.
\approx% *See GUI Options on GUIDE's Tools menu. Choose "GUI allows 
only one
% instance to run (singleton)".
\approx% See also: GUIDE, GUIDATA, GUIHANDLES
```

```
% Edit the above text to modify the response to help 
Ventana2_interfaz_final
% Last Modified by GUIDE v2.5 13-Nov-2019 11:09:41
% Begin initialization code - DO NOT EDIT
qui Singleton = 1;gui State = struct('gui Name', mfilename, ...
                   'qui Singleton', qui Singleton, ...
                    'gui_OpeningFcn', 
@Ventana2 interfaz final OpeningFcn, ...
                    'gui_OutputFcn', 
@Ventana2 interfaz final OutputFcn, ...
                   'gui LayoutFcn', [], ...
                   'gui Callback', []);
if nargin && ischar(varargin{1})
    gui State.gui Callback = str2func(varargin{1});
end
if nargout
    [varargout{1:nargout}] = qui mainfon(gui State, varargin{:});
else
    qui mainfcn(qui State, varargin{:});
end
% End initialization code - DO NOT EDIT
% --- Executes just before Ventana2 interfaz final is made visible.
function Ventana2 interfaz final OpeningFcn(hObject, eventdata,
handles, varargin)
% This function has no output args, see OutputFcn.
% hObject handle to figure
% eventdata reserved - to be defined in a future version of MATLAB
% handles structure with handles and user data (see GUIDATA)
% varargin command line arguments to Ventana2_interfaz_final (see 
VARARGIN)
```
% Choose default command line output for Ventana2 interfaz final handles.output = hObject;

set(handles.axes1,'visible', 'off');

% Update handles structure guidata(hObject, handles);

% UIWAIT makes Ventana2\_interfaz\_final wait for user response (see UIRESUME) % uiwait(handles.figure1);

% --- Outputs from this function are returned to the command line. function varargout = Ventana2 interfaz final OutputFcn(hObject, eventdata, handles) % varargout cell array for returning output args (see VARARGOUT); % hObject handle to figure % eventdata reserved - to be defined in a future version of MATLAB % handles structure with handles and user data (see GUIDATA) % Get default command line output from handles structure  $varargout{1}$  = handles.output;

```
% --- Executes on button press in pushbutton1.
function pushbutton1 Callback(hObject, eventdata, handles)
% hObject handle to pushbutton1 (see GCBO)
% eventdata reserved - to be defined in a future version of MATLAB
% handles structure with handles and user data (see GUIDATA)
a = \arduino('COM3', 'uno');a=arduino;
i = 0;i i = 1;Area = 39.6 * 39.6;
Area = Area * 1e-6;
q = 9.81;
```

```
mmHq = 0.0075;iii = 1;
while(1)
    if(i == 0)
        for(k=1:1) writeDigitalPin(a,'D6',1);
         writeDigitalPin(a,'D5',0);
        writeDigitalPin(a,'D4',0);
         voltaje = readVoltage(a,'A1');
% x = ['Voltaje sensor ',num2str(ii),': ',num2str(voltaje)];
\text{disp}(x); pesoCalib = exp((voltaje + 2.0279) / 0.6214);
        pesocalib = pesocalib * 0.001;% y = ['Peso: ',num2str(pesoCalib)];
\text{disp}(y);
        Fuerza = pesoCalib * g;
         Presion = Fuerza / Area;
        PmmHq = Precision * mmHq;\frac{1}{2} z = ['Presion (mmHg)', num2str(ii),': ', num2str(PmmHg)];
\text{disp}(z);
       prom(k,1) = PmmHq; end
       promp = mean(prom(:,1));s(1,1)=promp;
        i = i + 1;ii = ii + 1; end
    if(i == 1)for(k=1:1) writeDigitalPin(a,'D6',1);
         writeDigitalPin(a,'D5',1);
        writeDigitalPin(a,'D4',0);
         voltaje = readVoltage(a,'A1');
% x = ['Voltaje sensor ',num2str(ii),': ',num2str(voltaje)];
\text{disp}(x); pesoCalib = exp((voltaje + 2.4096) / 0.6456);
```

```
pesoCalib = pesoCalib * 0.001;
\% y = ['Peso: ', num2str(pesoCalib)];
\frac{1}{8} disp(y);
       Fuerza = pesoCalib * q;
        Presion = Fuerza / Area;
       PmmHq = Presion * mmHq;
% z = ['Presion (mmHg): ',num2str(PmmHg)];
\text{disp}(z)prom(k, 2) = PmmHq; end
       promp = mean(prom(:,2));
       s(2,1) = prompt;i = i + 1;ii = ii + 1; end
   if(i == 2)
       for(k=1:1) writeDigitalPin(a,'D6',0);
        writeDigitalPin(a,'D5',1);
        writeDigitalPin(a,'D4',0);
        voltaje = readVoltage(a,'A0');
% x = ['Voltaje sensor ',num2str(ii),': ',num2str(voltaje)];
\frac{1}{6} disp(x)
       pesocalib = exp((voltaje + 1.6111) / 0.5507);pesocalib = pesocalib * 0.001;% y = ['Peso: ',num2str(pesoCalib)];
% disp(y)
       Fuerza = pesoCalib * q;
        Presion = Fuerza / Area;
       PmmHq = Precision * mmHq;% z = ['Presion (mmHg): ',num2str(PmmHg)];
% disp(z)
       prom(k,3) = PmmHq; end
       promp = mean(prom(:,3));s(3,1) = prompt;i = i + 1;
```

```
ii = ii + 1;
    end
   if(i == 3)for(k=1:1) writeDigitalPin(a,'D6',1);
        writeDigitalPin(a,'D5',1);
        writeDigitalPin(a,'D4',0);
       voltaje = readVoltage(a, 'A0');
% x = ['Voltaje sensor ',num2str(ii),': ',num2str(voltaje)];
% disp(x)
        pesoCalib = exp((voltaje + 1.5854) / 0.546);
       pesocalib = pesocalib * 0.001;% y = [ 'Peso: ' , num2str (pesoCalib) ] ;% disp(y)
       Fuerza = pesoCalib * q;
        Presion = Fuerza / Area;
       PmmHg = \text{Precision} * mmHg;% z = ['Presion (mmHg): ',num2str(PmmHg)];
% disp(z)
       prom(k, 4) = PmmHq; end
       promp = mean(prom(:,4));
       s(4,1) = promp;
       i = i + 1;ii = ii + 1;
    end
   if(i == 4)
       for(k=1:1) writeDigitalPin(a,'D6',0);
            writeDigitalPin(a,'D5',0);
            writeDigitalPin(a,'D4',1);
            voltaje = readVoltage(a,'A1');
% x = ['Voltaje sensor ',num2str(ii),': ',num2str(voltaje)];
% disp(x)
            pesoCalib = exp((voltaje + 1.9547) / 0.6164);
           pesocalib = pesocalib * 0.001;\% y = [ 'Peso: ' , num2str(pesoCalib) ] ;
```

```
\text{disp}(y)Fuerza = pesoCalib * q;
            Presion = Fuerza / Area;
           PmmHq = Precision * mmHq;\frac{1}{2} z = ['Presion (mmHq): ', num2str(PmmHq)];
\frac{1}{6} disp(z)
           prom(k,13) = PmmHg; end
           promp = mean(prom(:, 13));
           s(13,1) = prompt;i = i + 1;ii = ii + 1; end
   if(i == 5)for(k=1:1) writeDigitalPin(a,'D6',1);
        writeDigitalPin(a,'D5',0);
        writeDigitalPin(a,'D4',1);
       voltaje = readVoltage(a, 'A1');
% x = ['Voltaje sensor ',num2str(ii),': ',num2str(voltaje)];
% disp(x)
        pesoCalib = exp((voltaje + 1.8356) / 0.5876);
       pesocalib = pesocalib * 0.001;\% y = ['Peso: ', num2str(pesoCalib)];
% disp(y)
       Fuerza = pesoCalib * q;
        Presion = Fuerza / Area;
       PmmHg = Precision * mmHg;% z = ['Presion (mmHg): ',num2str(PmmHg)];
\text{disp}(z)prom(k,14) = PmmHq; end
       promp = mean(prom(:, 14));
       s(14, 1) = prompt;i = i + 1;ii = ii + 1;
```

```
 end
```

```
if(i == 6)for(k=1:1) writeDigitalPin(a,'D6',0);
        writeDigitalPin(a,'D5',1);
        writeDigitalPin(a,'D4',1);
       voltaje = readVoltage(a, 'A0');
% x = ['Voltaje sensor ',num2str(ii),': ',num2str(voltaje)];
% disp(x)
        pesoCalib = exp((voltaje + 1.8218) / 0.6072);
       pesocalib = pesocalib * 0.001;% y = [ 'Peso: ' , num2str(pesoCalib) ] ;% disp(y)
       Fuerza = pesoCalib * q;
        Presion = Fuerza / Area;
       PmmHg = Precision * mmHg;% z = ['Presion (mmHg): ',num2str(PmmHg)];
% disp(z)
       prom(k,7) = PmmHg; end
       promp = mean(prom(:,7));
       s(7,1) = promp;i = i + 1;ii = ii + 1;
    end
   if(i == 7)for(k=1:1) writeDigitalPin(a,'D6',1);
        writeDigitalPin(a,'D5',1);
        writeDigitalPin(a,'D4',1);
        voltaje = readVoltage(a,'A0');
% x = ['Voltaje sensor ',num2str(ii),': ',num2str(voltaje)];
% disp(x)
       pesocalib = exp((voltaje + 1.5925) / 0.5508);pesocalib = pesocalib * 0.001;% y = ['Peso: ',num2str(pesoCalib)];
% disp(y)
       Fuerza = pesoCalib * q;
```

```
 Presion = Fuerza / Area;
        PmmHq = Precision * mmHq;\frac{1}{2} z = ['Presion (mmHq): ', num2str(PmmHq)];
% disp(z)
       prom(k, 8) = PmmHq; end
       promp = mean(\text{prom}(:, 8));
        s(8,1) = prompt;i = i + 1;ii = ii + 1; end
if(i == 8)for(k=1:1) writeDigitalPin(a,'D6',0);
         writeDigitalPin(a,'D5',0);
         writeDigitalPin(a,'D4',0);
         voltaje = readVoltage(a,'A1');
% x = ['Voltaje sensor ',num2str(ii),': ',num2str(voltaje)];
\text{disp}(x);pesoCalib = exp((voltaje + 2.0111) / 0.6398);pesoCalib = pesoCalib * 0.001;\% y = [ 'Peso: ' , num2str(pesoCalib) ] ;\text{disp}(y);
        Fuerza = pesoCalib * q;
         Presion = Fuerza / Area;
        PmmHq = Precision * mmHq;% z = ['Presion (mmHg)', num2str(ii),': ', num2str(PmmHg)];
\text{disp}(z);
       prom(k, 9) = PmmHq; end
       promp = mean(prom(:,9));s(9,1)=promp;i = i + 1;ii = ii + 1; end
    if(i == 9)
```

```
for(k=1:1) writeDigitalPin(a,'D6',1);
        writeDigitalPin(a,'D5',1);
        writeDigitalPin(a,'D4',1);
        voltaje = readVoltage(a,'A1');
% x = ['Voltaje sensor ',num2str(ii),': ',num2str(voltaje)];
% disp(x)
       pesoCalib = exp((voltaje + 1.8613) / 0.5739);pesoCalib = pesoCalib * 0.001;
% y = ['Peso: ',num2str(pesoCalib)];
% disp(y)
       Fuerza = pesoCalib * q;
        Presion = Fuerza / Area;
       PmmHq = Precision * mmHq;% z = ['Presion (mmHg): ',num2str(PmmHg)];
% disp(z)
       prom(k,16) = PmmHg;
        end
       promp = mean(prom(:, 16));
       s(16,1) = promp;
       i = i + 1;ii = ii + 1; end
   if(i == 10)
       for(k=1:1) writeDigitalPin(a,'D6',0);
        writeDigitalPin(a,'D5',1);
        writeDigitalPin(a,'D4',0);
        voltaje = readVoltage(a,'A1');
% x = ['Voltaje sensor ',num2str(ii),': ',num2str(voltaje)];
% disp(x)
       pesoCalib = exp((voltaje + 1.8709) / 0.6009);pesocalib = pesocalib * 0.001;% y = [ 'Peso: ', num2str(pesoCalib) ] ;% disp(y)
       Fuerza = pesoCalib * g;
        Presion = Fuerza / Area;
```

```
PmmHq = Precision * mmHq;\frac{1}{2} z = ['Presion (mmHq): ', num2str(PmmHq)];
% disp(z)
       prom(k,11) = PmmHg; end
       promp = mean(prom(:, 11));
       s(11,1) = prompt;i = i + 1;ii = ii + 1;
     end
   matrix = [s(5,1) s(6,1) s(15,1) s(10,1);s(9,1) s(16,1) s(11,1) s(12,1);s(13,1) s(14,1) s(7,1) s(8,1);s(1,1) s(2,1) s(3,1) s(4,1)];
     axes(handles.axes1);
    imagesc(matriz);
    caxis([0 200]);
   colormap(jet(16));
     c = colorbar;
     c.Label.String = 'Presión (mmHg)';
   i = 0;ii = 1;end
function edit1_Callback(hObject, eventdata, handles)
% hObject handle to edit1 (see GCBO)
% eventdata reserved - to be defined in a future version of MATLAB
% handles structure with handles and user data (see GUIDATA)
% Hints: get(hObject,'String') returns contents of edit1 as text
```
% str2double(get(hObject,'String')) returns contents of edit1 as a double

% --- Executes during object creation, after setting all properties. function edit1 CreateFcn(hObject, eventdata, handles) % hObject handle to edit1 (see GCBO) % eventdata reserved - to be defined in a future version of MATLAB % handles empty - handles not created until after all CreateFcns called

% Hint: edit controls usually have a white background on Windows. % See ISPC and COMPUTER. if ispc && isequal(get(hObject,'BackgroundColor'), get(0,'defaultUicontrolBackgroundColor')) set(hObject,'BackgroundColor','white');

end

% --- Executes on button press in pushbutton2. function pushbutton2 Callback(hObject, eventdata, handles) pause; % hObject handle to pushbutton2 (see GCBO) % eventdata reserved - to be defined in a future version of MATLAB % handles structure with handles and user data (see GUIDATA)

% --- Executes on button press in pushbutton3. function pushbutton3\_Callback(hObject, eventdata, handles) % hObject handle to pushbutton3 (see GCBO) % eventdata reserved - to be defined in a future version of MATLAB % handles structure with handles and user data (see GUIDATA)

% --- Executes when user attempts to close figure1. function figure1 CloseRequestFcn(hObject, eventdata, handles) posicion = get(handles.figure1,'Position');

```
resp_usuario1 = CuadroSalida('Title','Confirm Close');
switch resp_usuario1
case 'No'
    delete(hObject); % Cerrar la aplicacion
case 'Si'
    export_fig map.png
   delete(hObject);
end
```
#### **A.20 - Código de MATLAB de ventana inicial de la interfaz**

```
function varargout = Ventana1_interfaz_final(varargin)
% VENTANA1_INTERFAZ_FINAL MATLAB code for 
Ventana1_interfaz_final.fig
% VENTANA1 INTERFAZ FINAL, by itself, creates a new
VENTANA1_INTERFAZ_FINAL or raises the existing
% singleton*.
\approx% H = VENTANA1_INTERFAZ_FINAL returns the handle to a new 
VENTANA1_INTERFAZ_FINAL or the handle to
% the existing singleton*.
\approx% VENTANA1_INTERFAZ_FINAL('CALLBACK', hObject, eventData, handles,
...) calls the local
% function named CALLBACK in VENTANA1_INTERFAZ_FINAL.M with the 
given input arguments.
\approx% VENTANA1_INTERFAZ_FINAL('Property','Value',...) creates a new 
VENTANA1_INTERFAZ_FINAL or raises the
% existing singleton*. Starting from the left, property value 
pairs are
% applied to the GUI before Ventanal interfaz final OpeningFcn
gets called. An
% unrecognized property name or invalid value makes property 
application
      stop. All inputs are passed to
Ventana1 interfaz final OpeningFcn via varargin.
\approx% *See GUI Options on GUIDE's Tools menu. Choose "GUI allows 
only one
% instance to run (singleton)".
%
% See also: GUIDE, GUIDATA, GUIHANDLES
% Edit the above text to modify the response to help
```
Ventana1\_interfaz\_final

```
% Last Modified by GUIDE v2.5 12-Nov-2019 15:48:48
% Begin initialization code - DO NOT EDIT
qui Singleton = 1;qui State = struct('qui Name', mfilename, ...
                   'qui Singleton', gui Singleton, ...
                   'gui OpeningFcn',
@Ventana1_interfaz_final_OpeningFcn, ...
                   'qui OutputFcn', @Ventana1 interfaz final Output
Fcn, \ldots'gui LayoutFcn', [], ...
                   'qui Callback', []);
if nargin && ischar(varargin{1})
    gui State.gui Callback = str2func(varargin{1});
end
if nargout
    [varargout{1:nargout}] = gui mainfcn(gui State, varargin{:});
else
    gui mainfcn(gui State, varargin{:});
end
% End initialization code - DO NOT EDIT
% --- Executes just before Ventanal interfaz final is made visible.
function Ventanal interfaz final OpeningFcn(hObject, eventdata,
handles, varargin)
% This function has no output args, see OutputFcn.
% hObject handle to figure
% eventdata reserved - to be defined in a future version of MATLAB
% handles structure with handles and user data (see GUIDATA)
% varargin command line arguments to Ventana1_interfaz_final (see 
VARARGIN)
```
% Choose default command line output for Ventana1\_interfaz\_final handles.output = hObject;
```
% Desaparece los graficos tras iniciar la aplicacion
set(handles.axes1,'visible', 'off'); 
set(handles.axes2,'visible', 'off');
set(handles.axes4,'visible', 'off');
set(handles.axes5,'visible', 'off');
```

```
% Se ingresan los nombres de las imagenes a colocar en la ventana
axes(handles.axes1);
imshow('Amanecerlogo.png');
axes(handles.axes5);
imshow('LogoCAP2.png');
axes(handles.axes2);
imshow('UDEMlogo.png');
axes(handles.axes4);
imshow('FOTO2.png');
```
% Update handles structure guidata(hObject, handles);

```
% UIWAIT makes Ventana1_interfaz_final wait for user response (see 
UIRESUME)
% uiwait(handles.figure1);
```
% --- Outputs from this function are returned to the command line. function varargout = Ventanal interfaz final OutputFcn(hObject, eventdata, handles) % varargout cell array for returning output args (see VARARGOUT); % hObject handle to figure % eventdata reserved - to be defined in a future version of MATLAB % handles structure with handles and user data (see GUIDATA)

% Get default command line output from handles structure  $varargout{1}$  = handles.output;

% --- Executes during object creation, after setting all properties.

function axes1 CreateFcn(hObject, eventdata, handles) % hObject handle to axes1 (see GCBO) % eventdata reserved - to be defined in a future version of MATLAB % handles empty - handles not created until after all CreateFcns called

% Hint: place code in OpeningFcn to populate axes1

% --- Executes on button press in pushbutton1. function pushbutton1 Callback(hObject, eventdata, handles) % hObject handle to pushbutton1 (see GCBO) % eventdata reserved - to be defined in a future version of MATLAB % handles structure with handles and user data (see GUIDATA) Ventana2\_interfaz\_final

## **A.21 - Código de MATLAB de cuadro de diálogo de la interfaz**

```
function varargout = CuadroSalida(varargin)
% CUADROSALIDA MATLAB code for CuadroSalida.fig
% CUADROSALIDA by itself, creates a new CUADROSALIDA or raises 
the
% existing singleton*.
\circ% H = CUADROSALIDA returns the handle to a new CUADROSALIDA or 
the handle to
% the existing singleton*.
\approx% CUADROSALIDA('CALLBACK',hObject,eventData,handles,...) calls 
the local
       function named CALLBACK in CUADROSALIDA.M with the given
input arguments.
\approx% CUADROSALIDA('Property','Value',...) creates a new 
CUADROSALIDA or raises the
% existing singleton*. Starting from the left, property value 
pairs are
% applied to the GUI before CuadroSalida_OpeningFcn gets 
called. An
      unrecognized property name or invalid value makes property
application
% stop. All inputs are passed to CuadroSalida_OpeningFcn via 
varargin.
\mathbf{Q}% *See GUI Options on GUIDE's Tools menu. Choose "GUI allows 
only one
% instance to run (singleton)".
%
% See also: GUIDE, GUIDATA, GUIHANDLES
% Edit the above text to modify the response to help CuadroSalida
% Last Modified by GUIDE v2.5 10-Nov-2019 20:17:23
```
146

```
% Begin initialization code - DO NOT EDIT
qui Singleton = 1;gui State = struct('gui Name', mfilename, ...
                   'gui Singleton', gui Singleton, ...
                   'gui OpeningFcn', @CuadroSalida OpeningFcn, ...
                   'qui OutputFcn', @CuadroSalida OutputFcn, ...
                   'gui LayoutFcn', [], ...
                   'gui Callback', []);
if nargin && ischar(varargin{1})
    gui State.gui Callback = str2func(varargin{1});
end
if nargout
    [varargout{1:nargout}] = gui mainfcn(gui State, varargin{:});
else
    gui mainfcn(gui State, varargin{:});
end
% End initialization code - DO NOT EDIT
% --- Executes just before CuadroSalida is made visible.
function CuadroSalida OpeningFcn(hObject, eventdata, handles,
varargin)
% This function has no output args, see OutputFcn.
% hObject handle to figure
% eventdata reserved - to be defined in a future version of MATLAB
% handles structure with handles and user data (see GUIDATA)
% varargin command line arguments to CuadroSalida (see VARARGIN)
% Choose default command line output for CuadroSalida
handles.output = 'Yes';
% Update handles structure
guidata(hObject, handles);
% Insert custom Title and Text if specified by the user
```

```
% Hint: when choosing keywords, be sure they are not easily 
confused
% with existing figure properties. See the output of set(figure) 
for
% a list of figure properties.
if(nargin > 3)
    for index = 1:2: (nargin-3),
         if nargin-3==index, break, end
         switch lower(varargin{index})
          case 'title'
          set(hObject, 'Name', varargin{index+1});
          case 'string'
          set(handles.text1, 'String', varargin{index+1});
         end
     end
end
% Determine the position of the dialog - centered on the callback 
figure
% if available, else, centered on the screen
FigPos=get(0,'DefaultFigurePosition');
OldUnits = get(hObject, 'Units');
set(hObject, 'Units', 'pixels');
OldPos = get(hObject,'Position');
FigWidth = OldPos(3);
FigHeight = OldPos(4);
if isempty(gcbf)
     ScreenUnits=get(0,'Units');
     set(0,'Units','pixels');
     ScreenSize=get(0,'ScreenSize');
    set(0,'Units', ScreenUnits);
    FigPos(1)=1/2*(ScreenSize(3)-FigWidth);
     FigPos(2)=2/3*(ScreenSize(4)-FigHeight);
else
     GCBFOldUnits = get(gcbf,'Units');
     set(gcbf,'Units','pixels');
```

```
 GCBFPos = get(gcbf,'Position');
    set(qcbf,'Units',GCBFOldUnits);
    FiqPos(1:2) = [(GCBFPos(1) + GCBFPos(3) / 2) - FigWidth / 2, ...](GCBFPos(2) + GCBFPos(4) / 2) - FigHeight / 2;end
FigPos(3:4)=[FigWidth FigHeight];
set(hObject, 'Position', FigPos);
set(hObject, 'Units', OldUnits);
% Show a question icon from dialogicons.mat - variables 
questIconData
% and questIconMap
load dialogicons.mat
IconData=questIconData;
questIconMap(256,:) = qet(handles.figure1, 'Color');
IconCMap=questIconMap;
Img=image(IconData, 'Parent', handles.axes1);
set(handles.figure1, 'Colormap', IconCMap);
set(handles.axes1, ...
     'Visible', 'off', ...
    'YDir' , 'reverse' , ...
    'XLim' , get(Img, 'XData'), ...
     'YLim' , get(Img,'YData') ...
     );
% Make the GUI modal
set(handles.figure1,'WindowStyle','modal')
% UIWAIT makes CuadroSalida wait for user response (see UIRESUME)
uiwait(handles.figure1);
```
% --- Outputs from this function are returned to the command line.

149

function varargout = CuadroSalida\_OutputFcn(hObject, eventdata, handles) % varargout cell array for returning output args (see VARARGOUT); % hObject handle to figure % eventdata reserved - to be defined in a future version of MATLAB % handles structure with handles and user data (see GUIDATA) % Get default command line output from handles structure  $varargout{1}$  = handles.output; % The figure can be deleted now delete(handles.figure1); % --- Executes on button press in pushbutton1. function pushbutton1 Callback(hObject, eventdata, handles) % hObject handle to pushbutton1 (see GCBO) % eventdata reserved - to be defined in a future version of MATLAB % handles structure with handles and user data (see GUIDATA) handles.output = get(hObject,'String'); % Update handles structure guidata(hObject, handles); % Use UIRESUME instead of delete because the OutputFcn needs % to get the updated handles structure. uiresume(handles.figure1); % --- Executes on button press in pushbutton2. function pushbutton2 Callback(hObject, eventdata, handles) % hObject handle to pushbutton2 (see GCBO) % eventdata reserved - to be defined in a future version of MATLAB % handles structure with handles and user data (see GUIDATA)

handles.output = get(hObject,'String');

```
% Update handles structure
guidata(hObject, handles);
% Use UIRESUME instead of delete because the OutputFcn needs
% to get the updated handles structure.
uiresume(handles.figure1);
% --- Executes when user attempts to close figure1.
function figure1 CloseRequestFcn(hObject, eventdata, handles)
% hObject handle to figure1 (see GCBO)
% eventdata reserved - to be defined in a future version of MATLAB
% handles structure with handles and user data (see GUIDATA)
if isequal(get(hObject, 'waitstatus'), 'waiting')
     % The GUI is still in UIWAIT, us UIRESUME
    uiresume(hObject);
else
     % The GUI is no longer waiting, just close it
     delete(hObject);
end
% --- Executes on key press over figure1 with no controls selected.
function figure1 KeyPressFcn(hObject, eventdata, handles)
% hObject handle to figure1 (see GCBO)
% eventdata reserved - to be defined in a future version of MATLAB
% handles structure with handles and user data (see GUIDATA)
% Check for "enter" or "escape"
if isequal(get(hObject,'CurrentKey'),'escape')
     % User said no by hitting escape
     handles.output = 'No';
     % Update handles structure
     guidata(hObject, handles);
```

```
 uiresume(handles.figure1);
end 
if isequal(get(hObject,'CurrentKey'),'return')
    uiresume(handles.figure1);
end
```